## REVISTA INTERNACIONAL DE CIENCIAS DE LA TIERRA

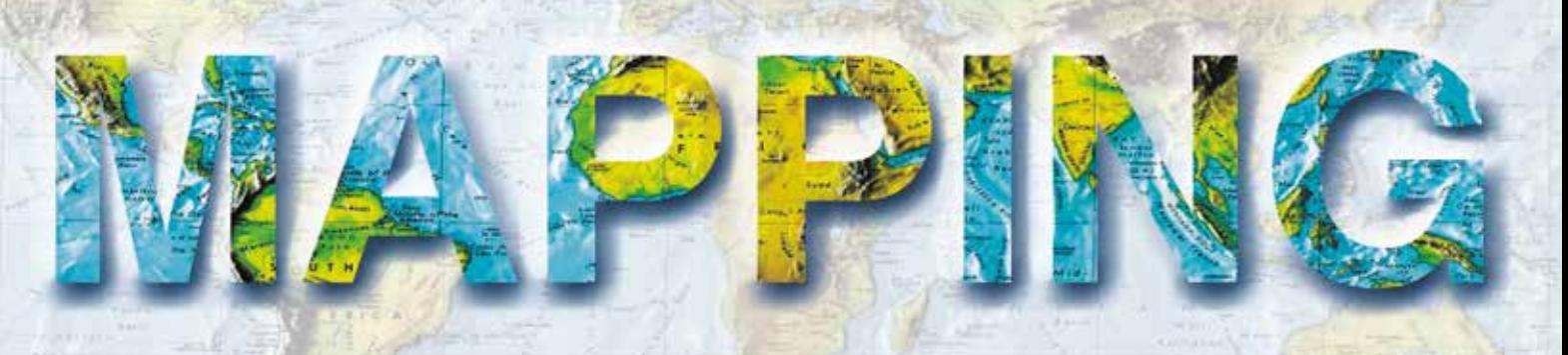

VOL. 26 • Nº 182 • MARZO-ABRIL 2017 • ISSN: 1131-9100

**3D-PORTABLE DOCUMENTATION TECHNOLOGY FOR ANALYSIS AND PRESERVATION OF SCHEMATIC ROCK ART PANELS: a case study of the Castrocontrigo calcolithic paintings**

**MAPEADO DE INVERNADEROS MEDIANTE TELEDETECCIÓN ORIENTADA A OBJETOS: entre la calidad de la segmentación y precisión de la clasificación**

**LOS SISTEMAS DE INFORMACIÓN GEOGRÁFICA (SIG) INDUCEN a apreciaciones, valoraciones y conclusiones erróneas**

**APRENDIENDO GEOGRAFÍA CON UNA IDE DIDÁCTICA Los Geojuegos de IDEARAGON**

OFLIR

**PREDICTIBILIDAD LOCACIONAL Y PERFILAMIENTO GEOGRÁFICO en el homicidio serial con gvSIG. Caso Barraza**

> **HISTORIA DE LA CARTOGRAFÍA. IMPERIOS DE PAPEL: el poder de los atlas**

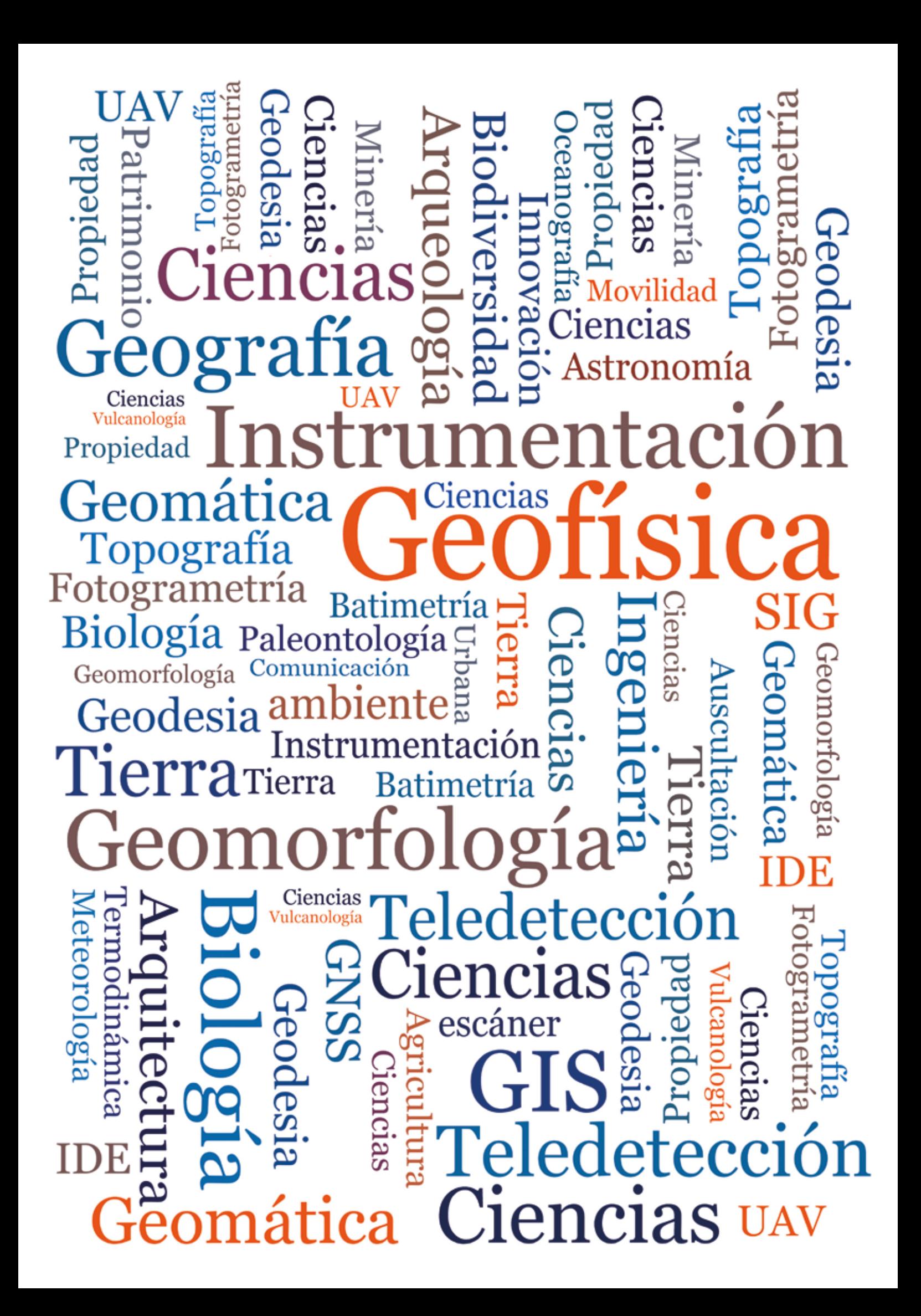

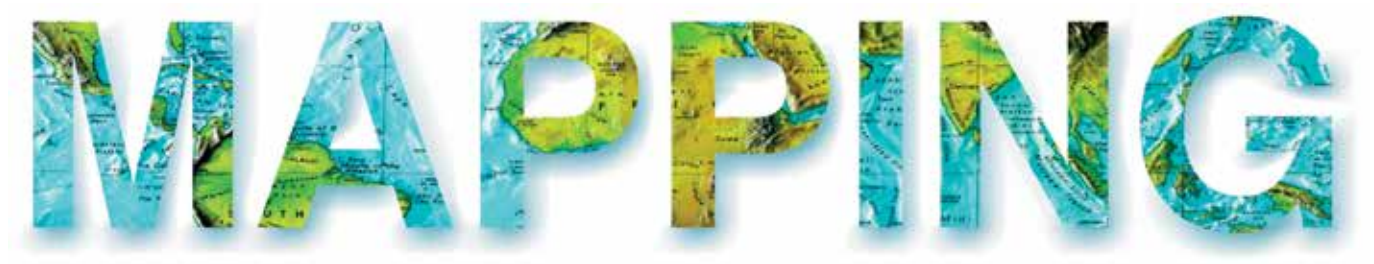

## VOL.26 Nº182 MARZO-ABRIL 2017 ISSN 1131-9100

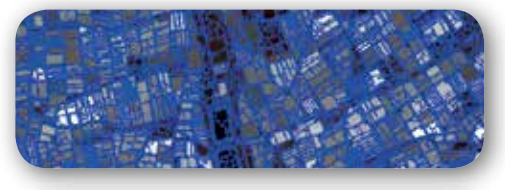

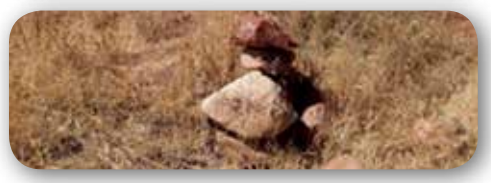

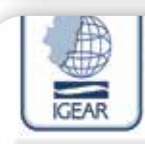

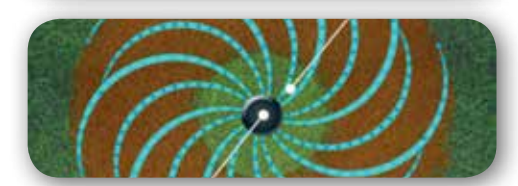

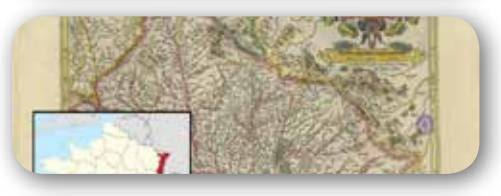

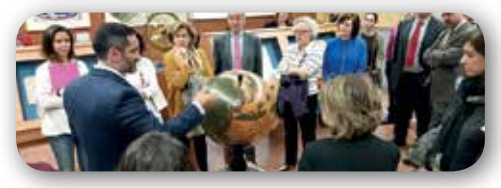

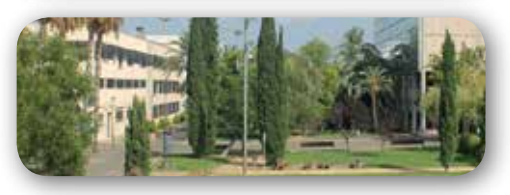

# *Sumario*

# Pág. 04

**Mapeado de invernaderos mediante Teledetección orientada a objetos: relación entre la calidad de la segmentación y precisión de la clasificación.** *Object based greenhouse mapping: relationship between segmentation quality and classification accuracy . Abderrahim Nemmaoui, Manuel Ángel Aguilar Torres, Antonio Novelli, Mª Carmen Vicente Martín, Fernando José Aguilar Torres, Malgorzata Betlej, Piotr Cichón*

# Pág. 14

**Los Sistemas de Información Geográfica (SIG) inducen a apreciaciones, valoraciones y conclusiones erróneas.** *Geographical Information Systems (GIS) indicate miscellaneous appreciations, evaluations and conclusions.*

*Luis Martín de Eugenio Sánchez*

# Pág. 26

**Aprendiendo Geografía con una IDE didáctica. Los geojuegos de IDEARAGON.** *Learning Geography with* 

*a teaching SDI. The geo-games from IDEARAGON. Rafael Martínez Cebolla, Esther Gómez Cabello, Fernando López Martín*

# Pág. 38

**3D-portable documentation technology for analysis and preservation of schematic rock art panels: a case study of the Castrocontrigo calcolithic** 

**paintings.** *Tecnología portátil de documentación 3D para el análisis y preservación de paneles rocosos de arte esquemático: un caso de estudio de las pinturas calcolíticas de Castrocontrigo. Javier Fernández Lozano, Gabriel Gutiérrez Alonso, Miguel Ángel Ruiz Tejada, Marta Criado Valdés*

# Pág. 52

**Predictibilidad locacional y perfilamiento geográfico en el homicidio serial con gvSIG. Caso Barraza.** *Locacional predictability and geographic profiling in serial homicide with gvSIG.* 

*Case Barraza. Tonatiuh Suárez-Meaney, Alexis Jazmín Palomárez López, Luís Chías Becerril*

# Pág. 64

**Historia de la Cartografía Imperios de papel: el poder de los atlas.** *Paper empires: the power of the atlas*

*Mª Carmen García Calatayud*

Pág. 68 **Mundo blog**

Pág. 72 **Mundo tecnológico**

Pág. 74 **Noticias**

Pág. 77 **Agenda**

# *El conocimiento de hoy es la base del mañana*

**MAPPING es una publicación técnico-científica con 26 años de historia que tiene como objetivo la difusión de las investigaciones, proyectos y trabajos que se realizan en el campo de la Geomática y las disciplinas con ella relacionadas (Información Geográfica, Cartografía, Geodesia, Teledetección, Fotogrametría, Topografía, Sistemas de Información Geográfica, Infraestructuras de Datos Espaciales, Catastro, Medio Ambiente, etc.) con especial atención a su aplicación en el ámbito de las Ciencias de la Tierra (Geofísica, Geología, Geomorfología, Geografía, Paleontología, Hidrología, etc.). Es una revista de periodicidad bimestral con revisión por pares doble ciego. MAPPNG está dirigida a la comunidad científica, universitaria y empresarial interesada en la difusión, desarrollo y enseñanza de la Geomática, ciencias afines y sus aplicaciones en las más variadas áreas del conocimiento como Sismología, Geodinámica, Vulcanología, Oceanografía, Climatología, Urbanismo, Sociología, Planificación, Historia, Arquitectura, Arqueología, Gobernanza, Ordenación del Territorio, etcétera.**

# *La calidad de la geotecnología hecha revista*

*MAPPING is a technical- scientific publication with 26 years of history which aims to disseminate the research, projects and work done in the framework of the disciplines that make Geomatics (GIS, Cartography, Remote Sensing, Photogrammetry, Surveying, GIS, Spatial Data Infrastructure, Land Registry, Environment, etc.) applied in the field of Earth Sciences (Geophysics, Geology, Geomorphology, Geography, Paleontology, Hydrology, etc.). It is a bimonthly magazine with double-blind peer review. MAPPNG is aimed at the scientific, academic and business community interested in the dissemination and teaching of Geomatics and their applications in different areas of knowledge that make up the Earth Sciences (Seismology, Geodynamics, Volcanology, Urban Planning, Sociology, History, Architecture Archaeology , Planning, etc.)*

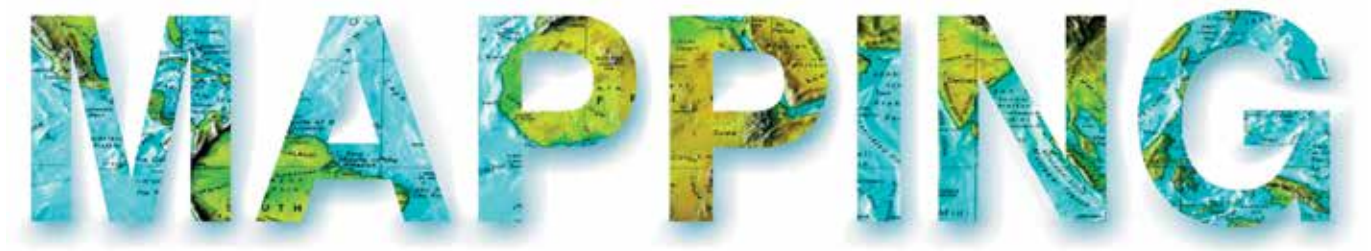

### VOL.26 Nº182 MARZO-ABRIL 2017 ISSN 1131-9100

**DISTRIBUCIÓN, SUSCRIPCIÓN Y VENTA**

eGeoMapping S.L. C/ Linneo 37. 1ªB. Escalera Central 28005. Madrid. España Teléfono: 910067223 info@mappinginteractivo.es www.mappinginteractivo.es

**MAQUETACIÓN** Atlis Comunicación - atlis.es

**IMPRESIÓN** Podiprint

*Los artículos publicados expresan sólo la opinión de los autores. Los editores no se identifican necesariamente con las opiniones recogidas en la publicación. Las fotografías o imágenes incluidas en la presente publicación pertenecen al archivo del autor o han sido suministradas por las compañías propietarias de los productos. Prohibida la reproducción parcial o total de los artículos sin previa autorización y reconocimiento de su origen. Esta revista ha sido impresa en papel ecológico.*

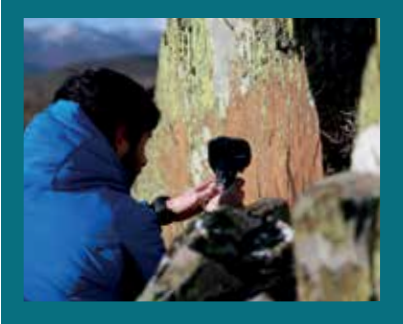

*FOTO DE PORTADA: Trabajos realizados en los paneles rocosos de Castrocontrigo (León, España) para el análisis y preservación de pinturas calcolíticas. Autor: Revista MAPPING*

*Depósito Legal: M-14370-2015 ISSN: 1131-9100 / eISSN: 2340-6542 Los contenidos de la revista MAPPING aparecen en: Catálogo BNE, CIRC, Copac, Crue- Red de Bibliotecas REBIUN, Dialnet, DULCINEA, EBSCO, GeoRef, Geoscience e-Journals, Gold Rush, Google Académico, ICYT-CSIC, IN-RECS, Latindex, MIAR SHERPA/RoMEO, Research Bible, WorldCat.* *PRESIDENTE Benjamín Piña Patón*

*DIRECTOR Miguel Ángel Ruiz Tejada maruiz@egeomapping.com*

*REDACTORA JEFA Marta Criado Valdés mcriado@egeomapping.com* 

*CONSEJO DE REDACCIÓN Julián Aguirre de Mata ETSITGC. UPM. Madrid*

*Manuel Alcázar Molina UJA. Jaén*

*Marina A. Álvarez Alonso ETSII. UPM. Madrid*

*Gersón Beltrán FGH. UV. Valencia*

*Carlos Javier Broncano Mateos Escuela de Guerra del Ejército. Madrid*

*José María Bustamante Calabuig Instituto Hidrográfico de la Marina. Cádiz*

*Joan Capdevilla Subirana Área de Fomento de la Delegación del Gobierno. Cataluña*

*Diego Cerda Seguel KMLOT.COM. Chile*

*Efrén Díaz Díaz Abogado. Bufete Mas y Calvet. Madrid.* 

*Mercedes Farjas Abadía ETSITGC. UPM. Madrid*

*Carmen Femenia Ribera ETSIGCT. UPV. Valencia*

*Javier Fernández Lozano Fac. Ciencias. USAL. Salamanca*

*Mª Teresa Fernández Pareja ETSITGC. UPM. Madrid*

*Florentino García González Abogado*

*Diego González Aguilera EPSA. USAL. Salamanca*

*Francisco Javier González Matesanz IGN. Madrid*

*Luis Joyanes Aguilar UPSAM. Madrid*

*Álvaro Mateo Milán CECAF. Madrid.* 

*Israel Quintanilla García ETSIGCT. UPV. Valencia*

*Antonio Federico Rodríguez Pascual CNIG. Madrid*

*Roberto Rodríguez-Solano Suárez EUITF. UPM. Madrid*

*Andrés Seco Meneses ETSIA. UPNA. Navarra*

*Cristina Torrecillas Lozano ETSI. US. Sevilla*

*Antonio Vázquez Hoehne ETSITGC. UPM. Madrid*

*CONSEJO ASESOR Maximiliano Arenas García Acciona Infraestructuras. Madrid*

*Rodrigo Barriga Vargas IPGH. México*

*Miguel Bello Mora Elecnor Deimos. Madrid*

*Pilar Chías Navarro UAH. Madrid*

*Ignacio Durán Boo Informática El Corte Inglés. Madrid*

*Ourania Mavrantza KTIMATOLOGIO S.A. Grecia*

*Julio Mezcua Rodríguez Fundación J. García-Siñeriz*

*Ramón Mieres Álvarez TOPCON POSITIONING SPAIN. Madrid*

*Benjamín Piña Patón Área de Fomento de la Delegación del Gobierno. Cantabria*

*Jesús Velasco Gómez ETSITGC. UPM. Madrid*

# **Mapeado de invernaderos mediante teledetección orientada a objetos: relación entre la calidad de la segmentación y precisión de la clasificación**

*Object based greenhouse mapping: relationship between segmentation quality and classification accuracy* 

Abderrahim Nemmaoui, Manuel Ángel Aguilar Torres, Antonio Novelli, Mª Carmen Vicente Martín, Fernando José Aguilar Torres, Malgorzata Betlej, Piotr Cichón

REVISTA MAPPING Vol. 26, 182, 4-13 marzo-abril 2017 ISSN: 1131-9100

#### **Resumen**

El análisis de imágenes basado en objetos (OBIA) se ha mostrado como la mejor opción cuando se trabaja con imágenes de satélite de muy alta resolución (VHR). El primer paso OBIA es la segmentación o delineación de los objetos de interés. La determinación de una segmentación óptima es crucial para el éxito de la segunda etapa en OBIA, la clasificación. El objetivo principal de este trabajo es evaluar el algoritmo de segmentación de multi-resolución incluido en eCognition para delinear invernaderos a través de ortoimágenes multiespectrales de WorldView-2, y encontrar la relación entre la bondad de la segmentación y la exactitud de la clasificación supervisada. La atención se focaliza en la búsqueda de los parámetros óptimos de la segmentación multi-resolución (Escala, Forma y Compacidad) para invernaderos de plástico. La evaluación de la calidad de la segmentación se llevó a cabo mediante la Distancia Euclidea 2 (ED2). Por último, hemos demostrado que existe una clara relación entre la bondad de la segmentación en los invernaderos de plástico y la precisión de la clasificación OBIA alcanzada cuando se utilizaron las características como los índices espectrales, texturales y de vegetación. La mejor precisión global alcanzada con la mejor segmentación fue ligeramente superior al 95%.

#### **Abstract**

Object based image analysis (OBIA) approach has been proved as the best option when working with very high resolution (VHR) satellite imagery. The first step of OBIA, referred to as segmentation, is to delineate objects of interest. Determination of an optimal segmentation is crucial for a good performance of the second stage in OBIA, the classification process. The main goal of this work is to assess the multiresolution segmentation algorithm provided by eCognition software for delineating greenhouses from World-View-2 multispectral orthoimages and to find the relationship between the goodness of the segmentation and the accuracy of the supervised classification. The focus is on finding the optimal parameters of the multiresolution segmentation approach (i.e., Scale, Shape and Compactness parameters) for plastic greenhouses. Assessment of segmentation quality was based on the Euclidean Distance 2 (ED2). Finally, we demonstrated that there was a clear relationship between the goodness of the segmentation on plastic greenhouses and the OBIA classification accuracy attained when features such as spectral, textural and vegetation indices were used. The best overall accuracy attained with the best multiresolution segmentation was slightly better than 95%.

Palabras clave: teledetección orientada a objetos (OBIA), World-View-2, invernaderos, segmentación, clasificación supervisada, vecino más próximo, multi-resolución.

Keywords: Object Based Image Analysis (OBIA), WorldView-2, greenhouses, segmentation, supervised classification, nearest neighbour, multiresolution segmentation.

*Dpto. Ingeniería, Universidad de Almería, España an932@ual.es, maguilar@ual.es, gotaliana@hotmail.com, faguilar@ual.es, mal.betlej@gmail.com, cichon.pio@gmail.com Politécnico de Bari, Italia antonio.novelli@poliba.it* 

*Recepción 03/10/2016 Aprobación 25/04/2017*

# 1. INTRODUCCIÓN

La disponibilidad de la última generación de satélites comerciales de muy alta resolución (Very High Resolution, VHR) que ha sido lanzada con éxito en estos últimos años (e.g., GeoEye-1, WorldView-2 y WorldView-3), capaces de tomar imágenes de la superficie terrestre con una resolución inferior a 0.5 m, hace que el concepto de teledetección basada en píxeles haya tenido que ser reconsiderado. Las imágenes de satélite VHR están siendo intensamente utilizadas para detección y clasificación de diferentes usos o coberturas de suelo (e.g., Carleer y Wolff, 2006; Stumpf y Kerle, 2011; Pu et al., 2011; Pu y Landry, 2012; Aguilar et al., 2013; Fernández et al., 2014; Heenkenda et al., 2015) incluyendo la detección de invernaderos (Aguilar et al., 2014, 2015, 2016). La mayoría de estos trabajos fueron realizados utilizando técnicas de análisis de imágenes basado en objetos o teledetección orientada a objetos (Object Based Image Analysis, OBIA).

Un proyecto de clasificación OBIA se compone de dos etapas: (i) Segmentación, formación de objetos mediante la unión de píxeles, y (ii) Clasificación, utilizando las características de los objetos generados previamente. Si la segmentación es adecuada, los objetos generados a partir de píxeles en la imagen representarán los elementos del mundo real en los que estemos interesados (e.g., árboles, edificios, balsas, parcelas agrícolas, invernaderos,…). Una vez obtenida la segmentación óptima de nuestra fuente de información (imagen) con respecto al tipo de objetos que pretendemos extraer o reconocer en ella, se pasa a la fase de clasificación. Mediante esta fase, y usando algoritmos de clasificación basados en características intrínsecas de cada objeto segmentado, estos pueden ser agrupados en clases que representan entidades del mundo real.

Dicho esto, se ha de tener en cuenta que una de las cuestiones más importantes en los análisis de clasificación de imágenes OBIA es la correcta segmentación de la imagen. De hecho, la calidad de la segmentación influirá directamente en las precisiones obtenidas posteriormente en la fase de clasificación (Liu y Xia, 2010). La segmentación de imágenes se remonta a la década de los años 70, aunque no se utilizan ampliamente en teledetección espacial hasta los años 1980 y 1990 (Blaschke, 2010). Entre los algoritmos de segmentación destaca la segmentación multi-resolución (Multiresolution Segmentation), que consiste en la agrupación de píxeles a partir de un conjunto de semillas distribuidas por la imagen en función de un criterio previo. Es uno de los más utilizados en OBIA y está implementado en el software eCognition Developer (Lucieer, 2004; Benz et al., 2004). Los detalles del algoritmo se pueden consultar en Baatz et al., (2000).

El algoritmo de segmentación multi-resolución, en un procedimiento de optimización que, para un determinado número de objetos o segmentos, minimiza la heterogeneidad media y maximiza su respectiva homogeneidad. El resultado de este algoritmo de segmentación es controlado por tres términos principales, tales como: (i) el criterio de homogeneidad o parámetro de escala, el cual determina la heterogeneidad máxima permitida de los objetos imagen resultantes (Escala, scale), (ii) el peso del color y los criterios de forma en el proceso de segmentación (Forma, shape), (iii) el peso de la compacidad (Compacidad, compactness) y los criterios de suavizado (i.e. cuanto mayor sea el peso de la compacidad, los objetos serán más compactos). La determinación óptima de estos tres parámetros, algo abstractos por otra parte, no es ni mucho menos trivial. Normalmente es necesaria una validación de los posibles errores sistemáticos mediante una inspección visual de la calidad de los objetos resultantes de la segmentación (i.e. ensayo y error) para establecer el valor apropiado de dichos parámetros (Mathieu et al., 2007; Tian y Chen, 2007). Por otra parte, los parámetros de configuración óptimos dependen de los objetos que queramos segmentar (e.g., Tian y Chen, 2007).

Para ayudar al usuario con la selección «objetiva» de los parámetros que dominan el algoritmo de segmentación multi-resolución, recientemente se han propuesto métodos no supervisados basados en la varianza local como las herramienta ESP y ESP2 (Estimation of Scale Parameters tool) publicadas por Dragut et al. (2010) y Dragut et al. (2014) respectivamente. También se han propuesto métodos supervisados basados en la medida de la similitud existente entre los resultados de la segmentación automática y los objetos ideales generalmente digitalizados manualmente por el usuario (e.g., Clinton et al., 2010; Liu et al., 2012). De todos los parámetros que controlan el comportamiento de este algoritmo, el conocido como parámetro de Escala es el más importante. De forma muy sintetizada se puede definir como el parámetro que controla el tamaño de los objetos, ya que funciona como umbral a la hora de permitir o no la fusión de dos objetos contiguos. Parámetros de escala bajos suelen producir objetos muy pequeños y con escasa variabilidad espectral, por el contrario, parámetros de escala altos producen objetos de mayor tamaño en los que la variabilidad espectral de los píxeles que los forman es mucho mayor.

La digitalización o extracción automática de invernaderos a partir de teledetección presenta un gran desafío para los investigadores debido a las características tan específicas de estas estructuras agrícolas. El primer trabajo publicado que usó técnicas OBIA en invernaderos (concretamente eCognition y segmentación multi-resolución) fue realizado por Tarantino y Figorito (2012), usando una ortoimagen aérea en formato RGB en Italia. La segmentación óptima (300, 0.5 y 0.8 para Escala, Forma y Compacidad respectivamente) fueron obtenidas aplicando técnicas de ensayo y error. En otros trabajos más recientes de detección de invernaderos usando imágenes de satélite (Aguilar et al., 2014; Aguilar et

al., 2015) la segmentación se realizó de forma manual, evitando tener que encontrar los parámetros óptimos en la fase de segmentación.

Este trabajo se centra en la fase de segmentación de invernaderos de plástico en entornos OBIA, intentando estimar los parámetros óptimos (i.e., Escala, Forma y Compacidad) del algoritmo de segmentación multi-resolución incluido en eCognition a partir de una ortoimagen multiespectral del satélite WorldView-2. Se intentará también relacionar la bondad de la segmentación con la precisión en la fase posterior de clasificación de objetos.

# 2. ZONA DE ESTUDIO Y DATOS DE PARTIDA

#### **2.1. Zona de estudio**

El trabajo fue realizado en el poniente almeriense, en el lugar del mundo con mayor concentración de invernaderos conocido como «Mar de Plástico». La zona de estudio comprende un área rectangular de 8 000 ha (8 km x 10 km) centrado en coordenadas geográficas WGS84 36.7824°N y 2.6867°W (Figura 1). Comprende parte de los Términos Municipales de Vícar, El Ejido, Roquetas de Mar y La Mojonera, siendo una zona principalmente de uso agrícola, presentando parcelas con y sin invernaderos, además de algunos núcleos de población.

#### **2.2. Imagen de satélite VHR**

WorldView-2 (WV2) es un satélite VHR lanzado en Octubre de 2009. Este sensor es capaz de adquirir imágenes ópticas de la superficie terrestre con un tamaño de píxel o *Ground Sample Distance* (GSD) de 0.46 m y 1.84 m en su posición más nadiral en modo pancromático (PAN) y multiesptral

(MS) respectivamente. Este satélite fue el primer sensor comercial en captar 8 bandas en su imagen MS. Estas bandas son: coastal (C, 400–450 nm), blue (B, 450–510 nm), green (G, 510–580 nm), yellow (Y, 585–625 nm), red (R, 630–690 nm), red edge (RE, 705–745 nm), near infrared-1 (NIR1, 760–895 nm) y near infrared-2 (NIR2, 860–1040 nm).

Una imagen de WV2, tomada el 30 de septiembre de 2013 sobre la zona de estudio, fue usada para este trabajo. Fue recibida en formato *Ortho Ready Standard Level-2A*  (ORS2A), conteniendo las imágenes PAN y MS. Esta imagen de satélite presentó un ángulo *off-nadir* de 11.8° y un 0% de nubes. El tamaño de píxel de las imágenes PAN y MS fue de 0.4 m y 1.6 m respectivamente. El formato ORS2A de WV2 presenta correcciones radiométricas y geométricas, y ya está georreferenciada respecto a una proyección cartográfica. Incluye los correspondientes datos de coeficientes racionales para poder reproducir el modelo de cámara. El producto empleado tenía un rango dinámico de 11 bit.

A partir de las imágenes PAN y MS se obtuvo una imagen *pansharpened* o fusionada con 0.4 m GSD y conteniendo todas las bandas RGB de la imagen MS. Para tal fin se utilizó el módulo PANSHARP del *software* Geomática v. 2014 (PCI Geomatics, Richmond Hill, Canadá). Para obtener las ortoimágenes finales se emplearon las coordenadas de 7 puntos de control de campo (*ground control points*, GCPs) y 32 puntos de comprobación independientes (*independent check points*, ICPs) que fueron obtenidas mediante GPS diferencial (GPS Topcon HiPer PRO station) trabajando en modo RTK. Estos puntos de campo fueron medidos con referencia al *datum European Terrestrial Reference System* 1989 (ETRS89) y con proyección UTM Zona 30. Una ortoimagen fusionada con tres bandas (RGB) y con 0.4 m GSD fue generada usando funciones racionales refinadas de grado cero y un modelo digital de elevaciones (MDE) con 10 m de resolución espacial y 1.34 m de error vertical de la Junta de Andalucía. La precisión

> planimétrica medida como error cuadrático medio (r*oot mean square error,* RMSE) en los 32 ICPs de esta ortoimagen resultó ser de 0.59 m.

> Por otra parte, se generó también una ortoimagen MS con 1.6 m GSD con las 8 bandas originales de WV2. Se usaron los mismos 7 GCPs, el mismo modelo de sensor y MDE empleados para la obtención de la ortoimagen *pansharpened* o fusionada. Esta ortoimagen fue la empelada para los ensayos OBIA realizados en este trabajo. Por ello, la imagen MS de WV2 original fue corregida atmosféricamente aplicándole el módulo ATCOR (*atmospheric correction*) incluido en Geomatica v. 2014. Mediante esta corrección atmosférica absoluta trans-

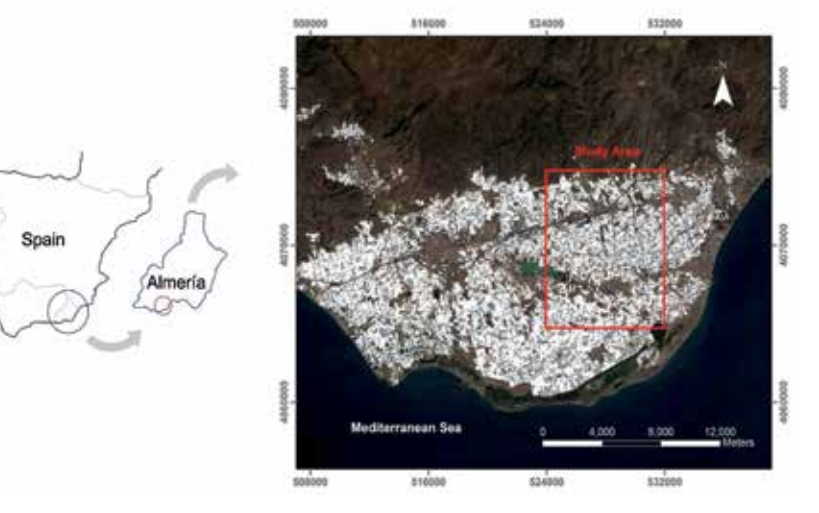

*Figura 1. Situación de la zona de estudio sobre una imagen Landsat 8 de agosto de 2013. Sistema de coordenadas ETRS89 UTM Zona 30N*

formamos los valores digitales a valores de reflectancia de la superficie terrestre. Finalmente, fue generada una ortoimagen MS de WV2 corregida atmosféricamente con un error planimétrico de 2.20 m.

Debido al alto coste computacional necesario para llevar a cabo todas las repeticiones y combinaciones previstas en este estudio, se decidió tomar un recorte de las ortoimágenes fusionada y MS de WV2. En el caso de la ortoimagen MS esta área de trabajo se limitó a 2 000 x 2 000 píxeles, por tanto, el tamaño aproximado de la imagen en unidades terreno es de 3 200 m x 3 200 m (Figura 2).

**2.3. Verdad terreno para las clases Invernaderos y Otros**

Para la estimación de la segmentación óptima, así como para la evaluación final de la clasificación OBIA realizadas, es necesario tener la verdad terreno de la zona reducida de estudio. Para ello se decidió digitalizar manualmente sobre la fuente de mayor resolución disponible, es decir, la ortoimagen fusionada con 0.4 m GSD de WV2, todos los invernaderos existentes (clase Invernadero), y por ende, también definir toda la superficie perteneciente a la clase Otros (i.e., No Invernadero). En la Figura 3 se presenta el resultado de este trabajo de digitalización que usaremos como verdad terreno a lo largo de este trabajo.

Tomando como base la Figura 3, se extrajeron 30 polígonos correspondientes a invernaderos individuales con el objeto de evaluar la bondad de las segmentaciones multi-resolución generadas variando los tres parámetros fundamentales (i.e., Escala, Forma y Compacidad). De la misma forma se extrajeron también 30 objetos correspondientes

a la clase Invernadero y otros 30 de la clase Otros para ser usados como muestras de clase conocida en el proceso de clasificación supervisado que explicaremos posteriormente.

# 3. METODOLOGÍA

#### **3.1. Segmentación multi-resolución**

Los procesos de segmentación multi-resolución y la posterior clasificación de esos objetos segmentados mediante el clasificador supervisado Nearest Neighbour (NN) han sido llevados a cabo mediante eCognition 8.8 (Trimble, Sunnyvale, California, United States), usando las 8 bandas de la ortoimagen MS corregida atmosféricamente de WV2 en la zona reducida como única fuente de información.

El programa comercial eCognition está considerado como uno de los *softwares* más destacados en cuanto a eficiencia de segmentación se refiere. La segmentación multi-resolución de eCognition consigue los mejores resultados generales en comparación con otros *softwares* (Neubert y Meinel, 2003). Combinando distintos valores de los parámetros de entrada del algoritmo de segmentación multi-resolución (i.e., Escala, Forma y Compacidad), se obtienen diferentes salidas de segmentación. Se han utilizado distintas combinaciones en busca de los resultados más óptimos para segmentar invernaderos. Es importante mencionar aquí que en todos los casos se computaron las distintas segmentaciones multi-resolución usando siempre las 8 bandas de la

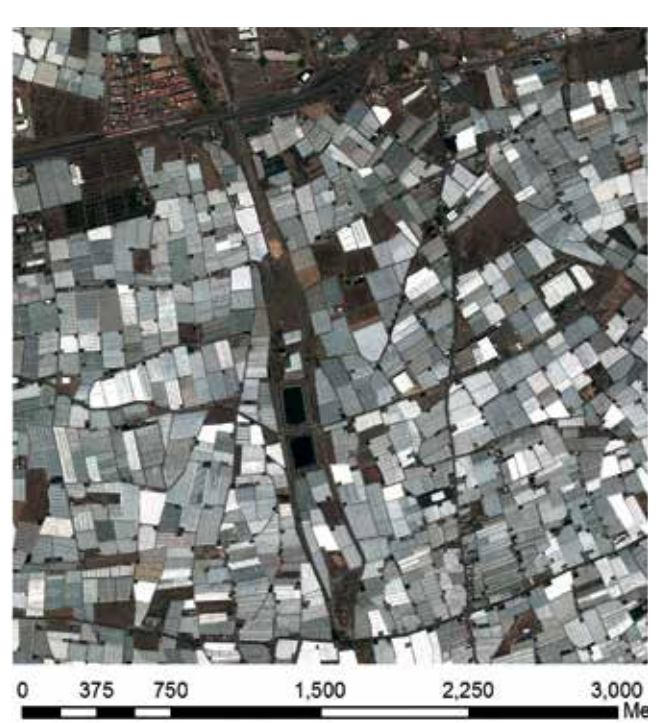

*Figura 2. Ortoimagen MS correspondiente a la zona de estudio reducida*

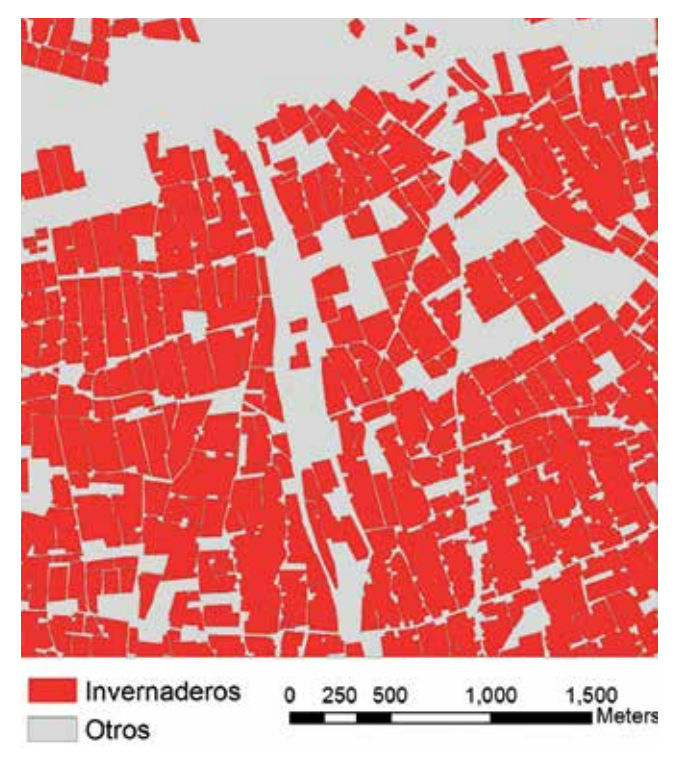

*Figura 3. Digitalización manual sobre la ortoimagen fusionada de WV2 de la zona de estudio reducida en las clases binarias Invernaderos y Otros*

ortoimagen MS de VW2 con un peso de 1 para todas ellas. A partir de aquí, se han variado los valores de Escala y de Forma, mientras que el parámetro de Compacidad fue fijado a 0.5 (Liu y Xia, 2010; Dragut et al., 2014; Kavzoglu y Yildiz, 2014). La Escala varió entre 15 y 120, con intervalos de 5, excepto para el intervalo 40-60, donde el intervalo fue reducido a 1. El parámetro de forma tomó valores de 0.1, 0.3 y 0.5 para todos los parámetros de Escala ensayados. Esto nos dio un total de 114 segmentaciones diferentes en la zona de estudio reducida, que fueron exportadas a formato Shape (.SHP) para proceder a la posterior evaluación de la segmentación.

#### **3.2. Clasificación OBIA**

El proceso de clasificación OBIA de los objetos segmentados en el apartado anterior se realiza usando el clasificador supervisado *Nearest Neighbour* (NN) en entorno eCognition. Las características que van a ser utilizadas en el espacio de trabajo para clasificar son:

- (i) Los valores medios de cada una de las 8 capas de la imagen MS de WV2. Es decir, la media de los píxeles que entran dentro de cada uno de los objetos segmentados para cada una de las bandas de información.
- (ii) Un índice de vegetación muy usado como el NDVI (Rouse et al., 1973).
- (iii) Un descriptor de textura de Haralick (Haralick et al., 1973), concretamente la entropía.

Las 10 características anteriores, y especialmente NDVI y Entropía, dependerán de forma importante de que la delimitación del objeto real (por ejemplo un invernadero) sea realizada correctamente, por tanto, su calidad estará directamente relacionada con la bondad de la segmentación.

La clasificación que se va a hacer de forma binaria, diferenciando entre dos clases: Invernaderos y Otros (No Invernaderos). Por lo tanto, el siguiente paso es insertar los centroides de las muestras conocidas (ver apartado 2.3), es decir 30 de la clase Invernaderos y 30 de la clase Otros. Los 60 segmentos que se correspondan con los centroides de las muestras serán usados como muestras ejemplo de clases para entrenar al clasificador NN. El resto de objetos para cada segmentación serán clasificados mediante NN dependiendo de su cercanía en el espacio euclideo a las muestras conocidas en las clases Invernaderos y Otros. Es importante tener en cuenta que las 60 muestras (30 Invernaderos y 30 Otros) permanecen siempre constantes para todos los proyectos realizados.

Una vez realizada la clasificación binaria, pasamos a la fase de evaluación de la clasificación que se realiza mediante la matriz de confusión o de error (Congalton, 1991). Las medidas de precisión de la clasificación extraídas de las matrices de confusión fueron la precisión global (*Overall Accuracy*, OA) y el coeficiente *kappa* (kappa). La matriz de confusión la obtenemos al comparar el resultado de la clasificación con la imagen ráster de la verdad terreno realizada manualmente (Figura 3), seleccionando la opción de computo por píxeles en eCognition(Error Matrix based on TTA Mask).

#### **3.3. Evaluación de la segmentación**

Las métricas usadas para la evaluación supervisada de la segmentación están centradas en el escenario donde los objetos de referencia (invernaderos en nuestro caso) han sido digitalizados previamente. Los resultados de la calidad de la segmentación automática generada son comparados con estos objetos de referencia para ver su similitud. En este trabajo, las salidas (ficheros .SHP) de cada combinación de segmentación multi-resolución generada, fue comparada con 30 invernaderos digitalizados manualmente (ver apartado 2.3). Este número de objetos de referencia es el recomendado por Liu et al. (2012). Aunque hay muchos métodos supervisados para evaluar la calidad de la segmentación (e.g., Zhang, 1996; Clinton et al., 2010), la medida de discrepancia conocida como *Euclidean Distance 2* (ED2), recientemente propuesta por Liu et al. (2012), es la que ha demostrado un comportamiento mejor. En resumen, ED2 intenta optimizar en un espacio Euclideo 2D las discrepancias geométricas (mediante el error potencial de la segmentación, *potential segmentation error*, PSE) y la discrepancia aritmética entre los objetos de la segmentación a evaluar y los objetos de referencia (relación entre el número de segmentos, *the number-of-segmentation ratio*, NSR).

## 4. RESULTADOS Y DISCUSIÓN

#### **4.1. Evaluación de la calidad de la segmentación**

En la Figura 4 se muestran cuatro resultados de segmentaciones multi-resolución con escalas de 15, 50, 85 y 120 para las Figuras 4a, 4b, 4c y 4d respectivamente, manteniéndose constantes los parámetros de Forma (0.3) y Compacidad (0.5). Podemos ver como cuando el factor de Escala es muy pequeño (15 en la Figura 4a), los segmentos obtenidos son excesivamente pequeños. Es decir, cada invernadero estaría representado por muchos más de un objeto que sería la situación ideal. En este caso tenemos un exceso de segmentación (*over-segmentation*). En el otro extremo, la Figura 4d muestra una segmentación con Escala de 120, donde observamos que algunos segmentos contienen más de un invernadero. En este caso tenemos una segmentación demasiado baja (*under-segmentation*). Sin embargo, los dos casos intermedios (i.e., Figura 4b con una Escala de 50 y Figura 4c con una Escala de 85) resulta difícil a simple vista tomar una decisión sobre cuál de ellas es mejor, ya que ambas parecen representar de forma apropiada a los invernaderos objeto de este trabajo.

Para ayudarnos a tomar la decisión de cuál es la segmentación óptima, nos vamos a apoyar en los valores de ED2 calculados según Liu et al. (2012) y en sus índices básicos (i.e., NSR, discrepancias aritméticas y PSE, discrepancias geométricas). Los valores de NSR, PSE y ED2 para las cuatro combinaciones mostradas en la Figura 9 se pueden ver en la Tabla 1. Se puede ver que en el caso de la segmentación con Escala de 15 (Figura 4a) que presenta una gran *over-segmentation*, los principales errores que provocan un ED2 muy alto (segmentación muy mala) son los correspondientes a las discrepancias aritméticas (NSR). Los límites de cada invernadero están bien definidos (bajo valor de PSE) pero están formados por muchos segmentos (valor alto de NSR). En el caso opuesto, con una Escala de 120 y gran *under-segmentation*, el principal error es el PSE. De los otros dos casos, fijándonos en los valores de ED2 obtenidos, podemos inferir que la escala 50 conduce a una mejor segmentación que la escala 85, para la misma combinación de los parámetros Forma y Compacidad.

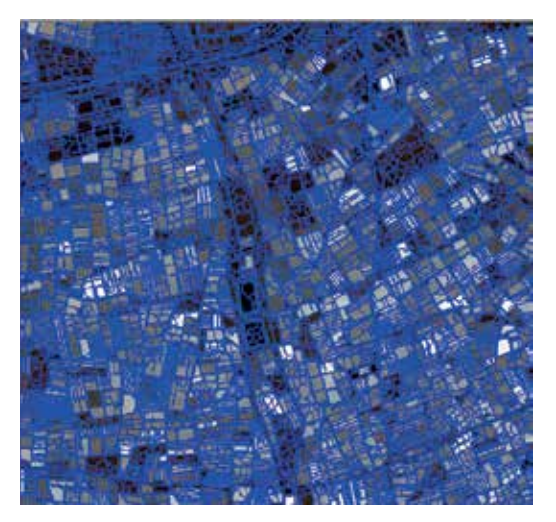

*(a) Escala 15 (b) Escala 50*

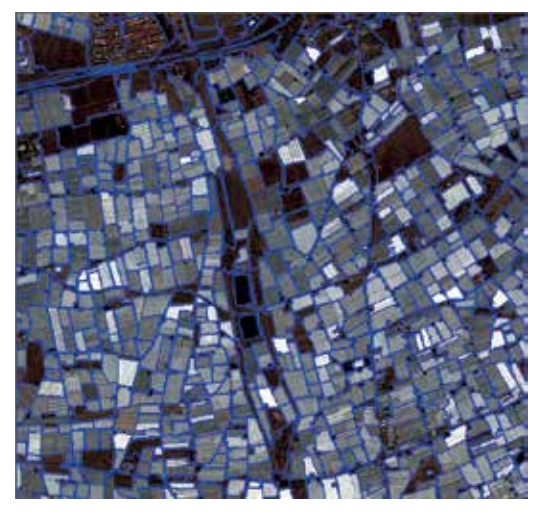

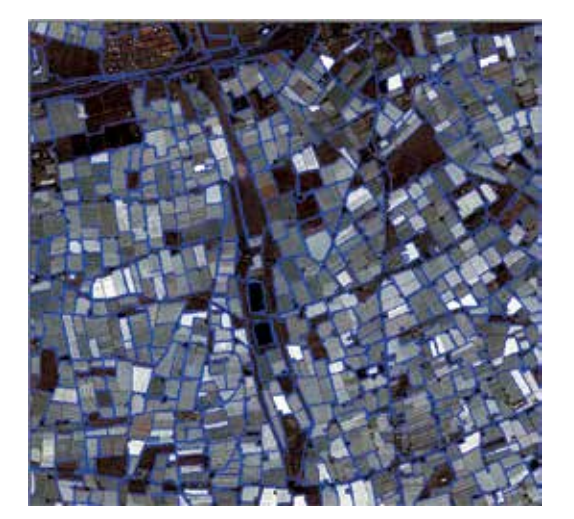

*(c) Escala 85 (d) Escala 120*

En la Figura 5 se muestran los valores de ED2 con respecto a la Escala elegida y para los tres valores de Forma ensayados (0.1, 0.3 y 0.5). Los valores de ED2 forman una especie de parábola con un mínimo claramente definido entre las escalas 40 y 60. Si nos fijamos en la Figura 6, donde se muestra un detalle de los valores mínimos de ED2 frente al rango óptimo de escalas para los tres valores de Forma, el valor mínimo de ED2 de 0.091 se obtuvo para Forma = 0.1 a una escala de 51. Para un parámetro de Forma de 0.3, la escala óptima resultó ser de 55 y el valor de ED2 fue de 0.108. Para un parámetro de Forma de 0.5, se calculó un valor de ED2 de 0.135 para una escala de 50. A la vista del global de los resultados, parece que los valores más adecuados para el parámetro de Forma a la hora de segmentar invernaderos a partir de una imagen MS del satélite WV2 son 0.1 y 0.3. Los resultados se corresponden bastante bien con los obtenidos por Novelli et al. (2016) y Aguilar et al. (2016), aunque estos autores se inclinan más por un factor de Forma cercanos a 0.3, concreta-

mente entre 0.2 y 0.4.

#### **4.2. Clasificación OBIA**

Comencemos recordando que las clasificaciones OBIA llevadas a cabo en este trabajo se realizaron con el clasificador supervisado NN, usando siempre las mismas 60 muestras (30 de la clase Invernaderos y 30 de la clase Otros) para entrenar al clasificador. En la clasificación OBIA se usaron únicamente 10 características o features para clasificar la imagen MS de WV<sub>2</sub>

En las Figuras 7 y 8 se puede observar las precisiones de las clasificaciones OBIA, *Overall Accuracy* (OA) y *Kappa*, obtenidas para cada una de las segmentaciones generadas con pará-

*Figura 4. Resultados de segmentaciones multi-resolución para diferentes Escalas, con parámetros de Forma y Compacidad fijos en 0.3 y 0.5 respetivamente*

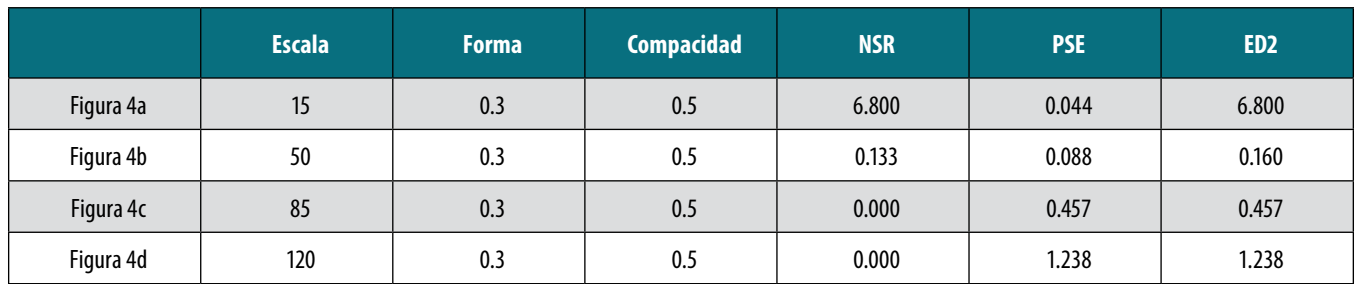

*Tabla 1. Valores de NSR, PSE y ED2 para las combinaciones mostradas en la Figura 4*

metros de Forma de 0.3 y Compacidad de 0.5. La calidad de la clasificación parece estar ligada a la bondad de la segmentación, que como vimos en el apartado anterior, se producen para escalas de alrededor de 50. El mejor valor de OA es de 95.02% y se produce exactamente para una escala de 50. A esa misma escala se genera también el valor más alto del coeficiente *Kappa* (0.872). Hay que tener en cuenta que estamos empleando características, especialmente la textura, que dependerán en gran medida de que el objeto real sea o no representado de manera fiable en la segmentación. Eso explicaría que exista una clara relación entre la calidad de la segmentación y la precisión final obtenida en la clasificación. Esto había sido documentado previamente (e.g., Liu y Xia, 2010).

En la Figura 9 se muestra la comparación entre la verdad terreno digitalizada en la zona de trabajo y el resultado de la clasificación OBIA con una segmentación multi-resolución con escala de 50, Forma de 0.3 y Compacidad de 0.5. Recordemos que la OA para este caso superaba ligeramente el 95%. En la Figura 9b se puede observar en verde oscuro y en rojo oscuro los objetos mal clasificados.

## 5. CONCLUSIONES

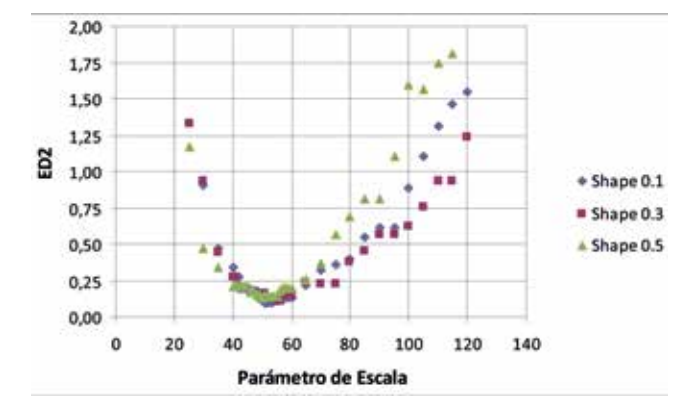

En una primera parte este trabajo se ha centrado en la identificación de los parámetros óptimos del algoritmo de

*Figura 5. Representación de ED2 como métrica descriptora de la bondad de la segmentación frente a la escala elegida y para los tres valores de Forma (Shape). La Compacidad se mantuvo constante en 0.5*

segmentación multi-resolución incluido en el software comercial eCognition (i.e., Escala, Forma y Compacidad). Se ha trabajado en una zona piloto situada en los invernaderos del poniente almeriense, con una imagen MS de WV2 con 8 bandas. La selección de los parámetros óptimos del algoritmo de segmentación estudiado no es una tarea sencilla, pero que puede resultar crucial para lograr una buena clasificación en el contexto de teledetección basada en objetos (OBIA).

La métrica ED2 presentó una muy buena relación de calidad visual en las segmentaciones multi-resolución de invernaderos de plástico. ED2 estuvo muy claramente relacionado con el parámetro de Escala, y también, pero en menor medida, con el parámetro de Forma. En cuanto al parámetro de Forma, los valores ideales para segmentar invernaderos resultaron ser 0.1 y 0.3. De esta forma, los parámetros para la segmentación multi-resolución aplicados a una ortoimagen MS de WV2 con 8 bandas corregidas atmosféricamente para delinear invernaderos de plástico fueron determinados mediante ED2 (i.e., a menor valor de ED2, mejor segmentación). A efectos prácticos, se recomienda realizar una evaluación particular del parámetro Escala de la segmentación multi-resolución usando la métrica ED2 cuando se trabaje con otra imagen de invernaderos, manteniendo los parámetros de Forma y Compacidad fijos en 0.3 y 0.5 respectivamente.

Respecto a la clasificación OBIA (8 características espectrales, más un índice de vegetación (NDVI) y un descriptor

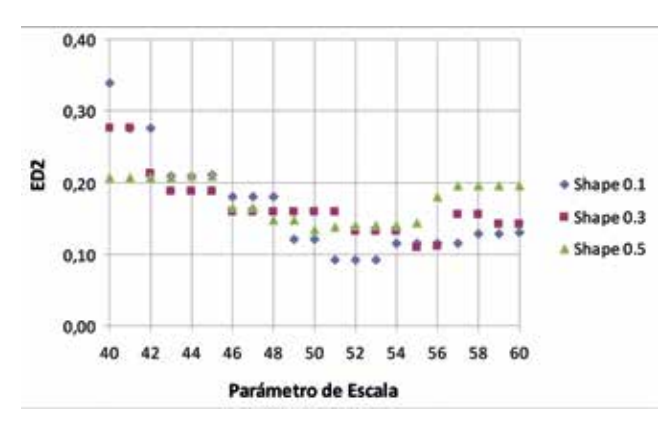

*Figura 6. Detalle de los valores mínimos de ED2 frente al rango óptimo de escalas*

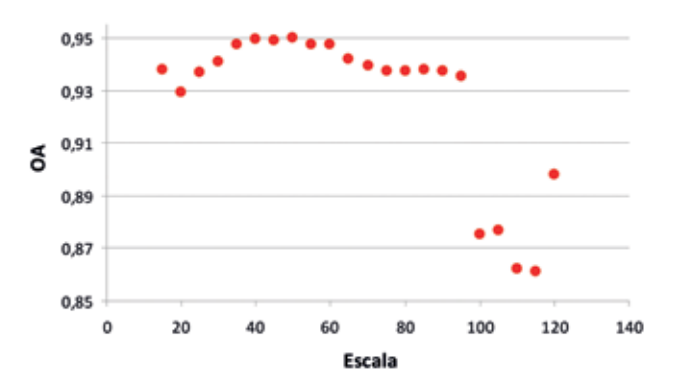

*Figura 7. Valores de precisión global (Overall Accuracy, OA) en tantos por uno para cada una de las segmentaciones obtenidas con Forma = 0.3 en la clasificación OBIA*

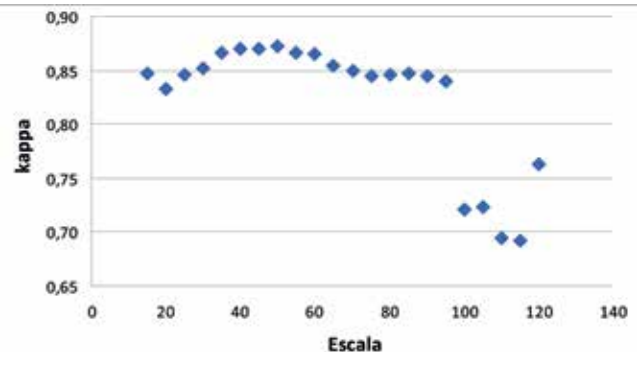

*Figura 8. Valores del coeficiente Kappa para cada segmentación con Forma = 0.3*

de textura de Haralick (Entropía), se observa que la calidad de la clasificación parece estar ligada a la bondad de la segmentación. De hecho, el mejor valor de OA es de 95.02% y se produce exactamente para una escala de 50, que es donde se obtuvieron las mejores segmentaciones.

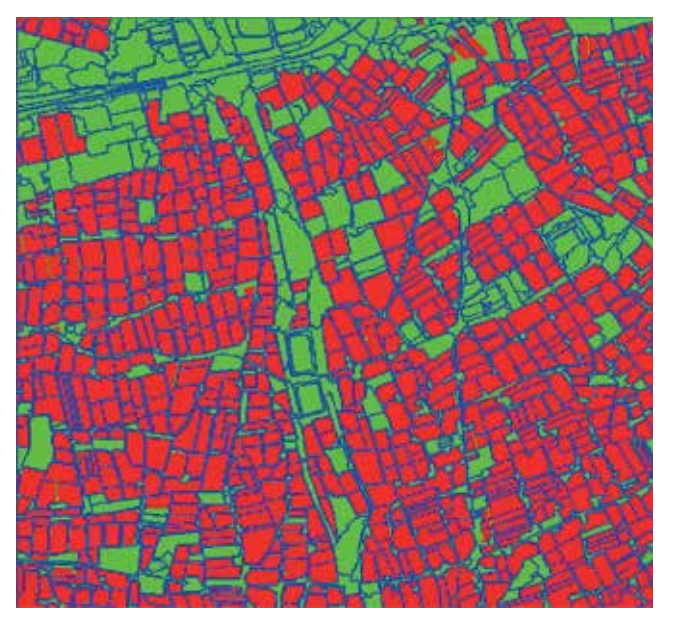

## AGRADECIMIENTOS

Este trabajo se ha podido llevar a cabo gracias al Proyecto de I+D+i con referencia AGL2014-56017-R del Programa Estatal de Investigación (RETOS DE LA SOCIEDAD), subvencionado por el Ministerio de Economía y Competitividad del Gobierno de España y la Unión Europea (Fondos FEDER). Agradecer también la colaboración del Campus de Excelencia Internacional Agroalimentario (ceiA3).

# **REFERENCIAS**

- Aguilar, M.A., Bianconi, F., Aguilar, F.J. y Fernández, I. (2014). Object-based greenhouse classification from GeoEye-1 and WorldView-2 stereo imagery. *Remote Sensing*, 6, 3554-3582.
- Aguilar, M.A., Nemmaoui, A., Novelli, A., Aguilar, F.J. y García Lorca, A. (2016). Object-Based Greenhouse Mapping Using Very High Resolution Satellite Data and Landsat 8 Time Series. *Remote Sensing*, 5, 513.
- Aguilar, M.A., Saldaña, M.M. y Aguilar, F.J. (2013). Geo-Eye-1 and WorldView-2 pan-sharpened imagery for object-based classification in urban environments*. International Journal of Remote Sensing*, 34(7), 2583- 2606.
- Aguilar, M.A., Vallario, A., Aguilar, F.J., García Lorca, A. y Parente, C. (2015). Object-Based Greenhouse Horticultural Crop Identification from Multi-Temporal Satellite Imagery: A Case Study in Almeria, Spain. *Remote Sensing*, 7, 7378-7401.
- Baatz, M. y Schäpe, M. (2000). Multiresolution segmentation - An optimization approach for high quality

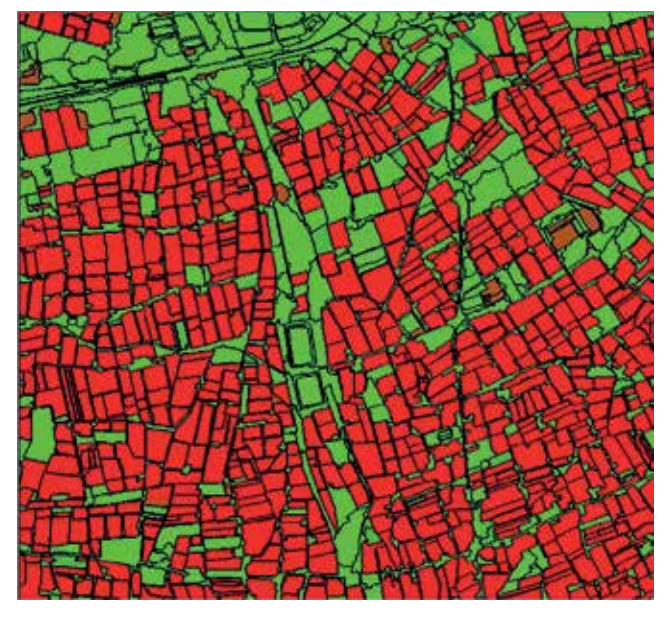

*Figura 9. Comparación entre: a) el ground truth digitalizado en la zona de trabajo y, b) el resultado de la clasificación OBIA con una segmentación multi-resolución con escala de 50, Forma de 0.3 y Compacidad de 0.5. En rojo la clase Invernaderos y en verde la clase Otros*

multi-scale image segmentation. En J. Strobl, T. Blaschke, G. Griesebner (Eds.), *Angewandte Geographische Informations-Verarbeitung XII*. Wichmann Verlag, Karlsruhe, (pp. 12-23).

- Benz, U., Hofmann, P., Willhauck, G., Lingenfelder, I. y Heynen, M. (2004). Multiresolution, object-oriented fuzzy analysis of remote sensing data for GIS-ready information. *ISPRS Journal of Photogrammetry & Remote Sensing*, 58, 239-258.
- Blaschke, T. (2010). Object based image analysis for remote sensing. *ISPRS Journal of Photogrammetry and Remote Sensing*, 65(2010), 2-16.
- Carleer, A.P. y Wolff, E. (2006). Urban land cover multi-level region-based classification of VHR data by selecting relevant features. *International Journal of Remote Sensing*, 27(6), 1035-1051.
- Clinton, N., Holt, A., Scarborough, J., Yan, L. y Gong, P. (2010). Accuracy assessment measures for object-based image segmentation goodness. *Photogrammetric Engineering and Remote Sensing*, 76 (3), 289-299.
- Congalton, R.G. (1991). A Review of Assessing the Accuracy of Classifications of Remotely Sensed Data. *Remote Sensing of Environment*, 37, 35–46
- Dragut, L., Csillik, O., Eisank, C. y Tiede, D. (2014). Automated parameterisation for multi-scale image segmentation on multiple layers. *ISPRS Journal Photogrammetry and Remote Sensing*, 88(2014), 119-127
- Dragut, L., Tiede, D. y Levick, S. (2010). ESP: a tool to estimate scale parameters for multiresolution image segmentation of remotely sensed data. *International Journal of Geographical Information Science*, 24(6), 859-871.
- Fernández, I., Aguilar, F.J., Aguilar, M.A. y Álvarez, M.F. (2014). Influence of data source and training size on impervious surface areas classification using VHR Satellite and aerial imagery through an object-based approach. *IEEE Journal of Selected Topics in Applied Earth Observations and Remote Sensing*, 7(12), 4681-4691.
- Haralick, R.M., Shanmugam, K. y Dinstein, I.H. (1973). Textural Features for Image Classification*. IEEE Transactions on Systems, Man, and Cybernetics*, 3, 610-21.
- Heenkenda, M.K., Joyce, K.E. y Maier, S.W. (2015). Mangrove tree crown delineation from high-resolution imagery. *Photogrammetric Engineering and Remote Sensing*, 81(6), 471-479.
- Kavzoglu, T. y Yildiz, M. (2014). Parameter-Based Performance Analysis of Object-Based Image Analysis Using Aerial and QuikBird-2 Images. *ISPRS Annals of Photogrammetry, Remote Sensing and Spatial Infor-*

*mation Sciences*, II-7, 31-37.

- Mathieu, R., Aryal, J. y Chong, A. K. (2007). Object-Based Classification of Ikonos Imagery for Mapping Large-Scale Vegetation Communities in Urban Areas*. Sensors*, 7, 2860–80.
- Neubert, M. y Meinel, G. (2003). Evaluation of segmentation programs for high resolution remote sensing applications. In International ISPRS Workshop "High resolution mapping from space. 6-8.
- Novelli, A., Aguilar, M.A., Nemmaoui, A., Aguilar, F.J. y Tarantino, E. (2016). Performance evaluation of object based greenhouse detection from Sentinel-2 MSI and Landsat 8 OLI data: A case study from Almeria (Spain). *International Journal of Applied Earth Observation and Geoinformation*, 52(2016), 403-411.
- Liu, D. y Xia, F. (2010). Assessing object-based classification: Advantages and limitations. *Remote Sensing Letters*, 1(4), 187-194.
- Liu, Y., Biana, L., Menga, Y., Wanga, H., Zhanga, S., Yanga, Y., Shaoa, X. y Wang, B. (2012). Discrepancy measures for selecting optimal combination of parameter values in object-based image analysis. *IS-PRS Journal of Photogrammetry and Remote Sensing*, 68(2012), 144-156.
- Lucieer, A. (2004). *Uncertainties in Segmentation and their Visualisation*. Tesis Doctoral, Universiteit Utrecht.
- Pu, R. y Landry, S. (2012). A comparative analysis of high spatial resolution IKONOS and WorldView-2 imagery for mapping urban tree species. *Remote Sensing of Environment*, 124(2012), 516-533.
- Pu, R., Landry, S. y Yu, Q. (2011). Object-based urban detailed land cover classification with high spatial resolution IKONOS imagery. *International Journal of Remote Sensing*, 32(12), 3285-3308.
- Rouse, J. W., R. H. Haas, J. A. Schell, y Deering, D. W. (1973). Monitoring vegetation systems in the Great Plains with ERTS, Third ERTS Symposium, NASA SP-351 I, 309-317.
- Stumpf, A. y Kerle, N. (2011). Object-oriented mapping of landslides using Random Forests. *Remote Sensing of Environment*, 115(2011), 2564-2577.
- Tarantino, E. y Figorito, B. (2012). Mapping rural areas with widespread plastic covered vineyards using true color aerial data. *Remote Sensing*, 4, 1913-1928.
- Tian, J. y Chen, D.M. (2007). Optimization in mult-scale segmentation of high resolution satellite images for artificial feature recognition. *International Journal of Remote Sensing*, 28(20), 4625-4644.
- Zhang, Y.J. (1996). A survey on evaluation methods for image segmentation. *Pattern Recognition*, 29(8), 1335-1346.

## *Sobre los autores*

#### **Abderrahim Nemmaoui**

*Obtuvo su grado de Doctor por la Universidad de Almería, España, en el año 2011. Actualmente es PDI en la Universidad de Almería en el departamento de Ingeniería formando parte del equipo de trabajo del proyecto del Plan Estatal de Investigación AGL2014-56017-R. Sus áreas de interés están relacionadas con la ordenación del territorio, sistemas de información geográfica, teledetección e imágenes de satélites de muy alta resolución.*

#### **Manuel Ángel Aguilar Torres**

*Recibió los grados de Ingeniero Agrónomo y Doctor Ingeniero Agrónomo por la Universidad de Córdoba, España, en 1996 y 2001 respectivamente. En 1999 comenzó su andadura como profesor de Expresión Gráfica en la Ingeniería, tras dos años en la empresa privada. Actualmente es profesor Titular de Universidad en la Universidad de Almería y pertenece al departamento de Ingeniería. En los últimos años ha liderado tres proyectos de investigación trabajando con imágenes de satélite de alta resolución (IKONOS, QuickBird, GeoEye-1 y WorldView-2/3). Actualmente es el IP del proyecto del Plan Estatal de Investigación AGL2014-56017-R. Sus áreas de interés están relacionadas con los la orientación y ortorectificación de imágenes de satélites VHR, modelos digitales de elevaciones, teledetección y fotogrametría digital. Es autor de numerosas publicaciones internacionales JCR (Science Citation Index) principalmente en las categorías de Remote Sensing y Agriculture Multidisciplinary, Imaging Science & Photographic Technology y Geosciences Multidisciplinary.*

#### **María Carmen Vicente Martín**

*Recibió su titulación en Ingeniería Técnica Agrícola por la Universidad de Almería en el año 2010. Desde entonces, se ha dedicado al Diseño Agroindustrial en el sector privado. Ha iniciado su camino investigador recientemente durante el transcurso de la realización del Máster Oficial Interuniversitario Representación y Diseño en Ingeniería y Arquitectura impartido por la Universidad de Almería, gracias al Proyecto de I+D+I con referencia AGL2014-56017-R del Programa Estatal de Investigación (RETOS DE LA SOCIEDAD), subvencionado por el Ministerio de Economía y Competitividad del Gobierno de España y la Unión Europea (Fondos FEDER) y desarrollado actualmente por la Universidad de Almería. Sus áreas de interés están relacionadas con la teledetección, ordenación del territorio y sistemas de información geográfica.*

#### **Antonio Novelli**

*Obtuvo su grado de Ingeniero Civil y Ambiental por la Universidad Politecnico di Bari, Italia en 2013. Actualmente es estudiante del programa de doctorado «Risk and environmental, territorial and building development» en la misma universidad. Como estudiante de doctorado realizó una estancia en la Universidad de Almería* 

*para formar parte temporalmente del equipo de investigación del proyecto del Plan Estatal de Investigación AGL2014-56017-R. Sus Áreas de interés están relacionado con análisis basado en objetos (OBIA) de imágenes de satélites de alta resolución (segmentación y clasificación), orientación y ortorectificación de imágenes digitales. Es autor de publicaciones internacionales JCR (Science Citation Index) principalmente en la categoría de Remote Sensing.*

#### **Fernando José Aguilar Torres**

*Obtuvo su grado de Doctor Ingeniero Agrónomo en la Universidad de Córdoba en 1997. Actualmente es Catedrático de la Universidad de Almería en el Departamento de Ingeniería (perfil Ingeniería Geomática y Diseño Asistido por Ordenador). Cuenta con un total de 49 publicaciones científicas en revistas con índice de calidad relativo, 41 de las cuales se recogen en el Journal Citation Reports del «Science Citation Index», con un total de más de 1100 citas en Google Scholar. Ha obtenido numerosos menciones por la calidad de contribuciones a congresos internacionales, en los que ha presentado más de 100 comunicaciones. La internacionalización de su actividad científica ha supuesto la actuación como revisor habitual de hasta 15 revistas internacionales JCR (SCI), además de la pertenencia a varios comités científicos internacionales y la colaboración, como evaluador externo, de la Italian Research and University Evaluation Agency para los periodos 2004-2010 y 2011-2014 (Evaluation of Research Quality VQR 2004-2010 y VQR 2011-2014). Por último, ha sido investigador responsable y ha participado en varios proyectos obtenidos en convocatorias públicas competitivas a nivel nacional e internacional, así como ha participado en numerosos contratos de investigación de transferencia de conocimiento al sector empresarial.*

#### **Małgorzata Betlej**

*Recibió su grado de Ingeniera en Geodesia y Cartografía con especialización en Geoinformatica, Fotogrametria y Teledetección por la Universidad de Ciencia y Tecnología AGH en Cracovia, Polonia, en el año 2015. Hizo una práctica en la Universidad de Almería participando en el proyecto «Identificación basada en objetos de cultivos hortícolas bajo invernadero a partir de estéreo imágenes del satélite worldview-3 y series temporales de Landsat 8». Sus áreas de interés están relacionadas con los sistemas de información geográfica y análisis de imágenes de satélites.* 

#### **Piotr Cichoń**

*Obtuvo su grado de Ingeniería Civil por la Universidad de Ciecias y Tecnologías AGH en Cracovia (Polonia), en el año 2015. Hizo una práctica en la Universidad de Almería participando en el proyecto «Identificación basada en objetos de cultivos hortícolas bajo invernadero a partir de estéreo imágenes del satélite worldview-3 y series temporales de Landsat 8». Sus áreas de interés están relacionadas con la expresión gráfica y procesamiento de escaneos 3D de escáner láser.*

# **Los Sistemas de Información Geográfica (SIG) inducen a apreciaciones, valoraciones y conclusiones erróneas**

*Geographical Information Systems (GIS) indicate miscellaneous appreciations, evaluations and conclusions*

Luis Martín de Eugenio Sánchez

REVISTA MAPPING Vol. 26, 182, 14-24 marzo-abril 2017 ISSN: 1131-9100

#### **Resumen**

Los Sistemas de Información Geográfica (SIG) adoptan el concepto de ampliación, zoom o acercamiento como sinónimo de escala. Este error se observa al asignar una precisión imposible a escala 1:5000 a: la georreferenciación, la métrica y la representación gráfica. En el SIG de Catastro (SIGCA) y el SIG de las Parcelas Agrícolas (SIGPAC), se puede llegar a visualizar a pseudoescala (ampliación) 1:400, obtener coordenadas UTM y realizar mediciones con precisión de un centímetro, en un plano y una ortofotografía a escala 1:5.000. Todo esto carece del mínimo rigor técnico. El origen del error puede estar en la metodología digital (virtual) del SIG sin referencias analógicas y distante (el monitor y la ortofotografía), que no ha sido probado (calibrado). Permiten medir distancias, planimetrías, delimitar parcelas... todo es muy fácil e intuitivo, no requiere conocimientos técnicos. Erróneamente pensamos que todo puede hacerse desde el monitor y con mejor precisión que con un levantamiento topográfico. En conclusión, los SIG necesitan una revisión que incluya: informar sobre la escala, incluir la tolerancia técnica de los datos numéricos que ofrece, permitir visualizar a escala 1:5000... Las barreras más difíciles que encontraran,en este artículo, son de tipo psicológico: cuestionar lo que ven en los SIG (ilusión óptica) y aceptar la incertidumbre.

#### **Abstract**

Geographical Information Systems (GIS) take the concept of enlargement, zoom or approach as a synonym of scale. This mistake is observed when we assign an impossible precision on a scale 1:5.000 to: the geographical reference, the metrics and the graphic representation. In the Geographical Information Systems of Cadastre and of Agricultural Parcels, we can visualize a pseudo-scale (enlargement) 1:400, obtain UTM coordinates and take measurements with a precision of a centimeter, in a plane and with a spelling on a scale 1:5.000; all of this lacks the minimum technic rigor. The origin of the mistake may be in the digital methodology (virtual) of the GIS without analogical references and distant (the display and the spelling), which has not been tested (calibrated). They allow the measure of distances, planimetries, delimitate parcels… all of this is very easy and intuitive, doesn't require technical knowledge. We erroneously think that everything can be made from the display and with a better precision than with a topographical rise. In conclusion, GISs need a revision that includes: inform about the scale, put the technic tolerance with the numerical data its offers, allow the visualization on a scale 1:5.000…

The most difficult barriers that will be found in this article are of a psychological type: to question what is seen in the GIS and to accept the uncertainty.

> «En todas las actividades es saludable, de vez en cuando, poner un signo de interrogación sobre aquellas cosas que por mucho tiempo se han dado por seguras» Bertrand Russell (1872-1970) Premio Nobel, 1950.

Palabras clave: Catastro, SIGPAC, escala, cifras significativas, precisión, exactitud, error, tolerancia técnica, coordenadas UTM.

Keywords: Cadastre, SIGPAC, scale, significant figures, precision, accuracy, error, technical tolerance, UTM coordinates.

*Luis.martin.eugenio@gmail.com*

*Recepción 20/12/2016 Aprobación 15/03/2017*

# 1. INTRODUCCIÓN

#### **1.1. El objetivo**

El objetivo de este artículo es hacer comprensible unos conceptos y conclusiones a un colectivo muy amplio: informáticos, ingenieros de distintas ramas, letrados, agricultores, propietarios de inmuebles...; todos aquellos que trabajan con un SIG (SIGPAC, SIGCA), o se ven afectados por datos recogidos en ellos. Muchos técnicos que trabajan a diario con un SIG, aún no han reparado en los errores que se muestran.

Redactado en lenguaje sencillo, incluye comentarios, anécdotas y experiencias; con el fin de amenizar la lectura y dar pautas para que pueda simultanear la lectura y la práctica.

Se incluyen las definiciones de términos propios de la metrología, para aquellos neófitos en la materia. Esperando que al menos se capte, por ejemplo, la idea de tolerancia técnica, aunque luego no llegue a entender que la misma es una variable y que está en función de: la escala, la superficie y la forma de la parcela (perímetro). Si conocemos la existencia de la incertidumbre querremos conocer este dato de nuestra finca y que los SIG actuales no ofrecen.

Incluye un epígrafe que se puede tildar de psicológico, pero que se considera conveniente incluir para ayudar a vencer las resistencias que nuestra forma de pensar ofrece; cuestionar algo que entra por los ojos (ilusión óptica), así como aceptar la tolerancia técnica y la incertidumbre. Prevenir sobre el número de cifras significativas en las lecturas digitales.

Se analiza el umbral de visión como referente para establecer la precisión.

#### **1.2. El origen**

Se puede decir que este artículo comienza a gestarse a principios de 2014, cuando comienzan a llegar a Catastro solicitudes de correcciones de error de trazado de líneas de linde, de muy poca magnitud (entre 1 y 8 m lineales). Ejemplo: la línea de linde deja uno o dos líneos de vides (el marco tradicional es de 2.5 m x 2.5 m) en la parcela colindante. El SIGPAC notifica como una incidencia, la creación de un recinto de viña.

*Caso práctico: un agricultor recibe una notificación sobre la subvención. La parcela que ha declarado de tierra arable, parte está de viña. Le han reflejado unos recintos de viña que puede consultar en el SIGPAC1 . Resumiendo, la superficie que declaró no es correcta (la normativa tolera ± 100 m²); en consecuencia se le ajusta la superficie.* 

*Comprueba en el SIGPAC que uno, dos o tres líneos de la viña del lindero se ve claramente que están dentro de la delimitación de su parcela. Surgen las dudas y los malos pensamientos; «el lindero plantó viña en mi finca», «¿Qué*  *hago, me resigno, se lo digo, le denuncio,...?»,...*

*El origen de este problema está en el visionado del SIG a pseudoescala 1:1000 y en crear un nuevo recinto que a escala 1:5000 es invisible, está dentro de la tolerancia técnica (los planos de Catastro no tienen esa precisión ni la ortofotografía tampoco).*

#### **1.3. ¿Qué superficie tiene mi parcela?. La incertidumbre (imprecisión) en Catastro**

Esta es y ha sido una de las preguntas más repetidas por el ciudadano cuando se acerca a Catastro.

Al menos ha llegado a conocer las siguientes superficies administrativas asignadas a una parcela:

- Las de Catastro, antes y después de la Revisión catastral (en algunos municipios se han realizado más de una revisión). Para muchas parcelas la obtenida del proceso de convergencia Catastro-SIGPAC.
- La del SIGPAC.

De **carácter jurídico**: la superficie inscrita en el Registro de la Propiedad o la del contrato privado.

En ocasiones con un fin **privado**, caso de que se haya contratado a un técnico para tal fin.

#### **Todas distintas.**

Entonces: ¿Qué superficie tiene mi finca?. La respuesta siempre ha sido: «*si usted contrata varios técnicos para que le midan la finca, cada uno obtendrá una superficie distinta»*. Sin ningún tipo de duda **es un dato sujeto a incertidumbre (imprecisión)**, todas son válidas están dentro de la tolerancia técnica. Esta ha sido la respuesta ofrecida en la mayor parte de los casos, es decir salvo cuando se trata de un error (fuera de tolerancia técnica).

Terminando con: «*Estoy seguro que usted no se desplaza a la báscula municipal (donde pesa el tractor) para comprobar el peso de un jamón que acaba de comprar»*. Prácticamente todos los contribuyentes, después de escuchar estos argumentos llegan a aceptar que la superficie de su parcela no es un número fijo determinado.

Actualmente con los SIG, el problema principal ya no se centra en la superficie de la parcela, sino en su representación gráfica georreferenciada, a la cual se asigna una precisión y exactitud que no posee, como descubrirán con la lectura del presente trabajo.

#### **1.4. Ir despacio, comprobando dónde se pisa**

Si bien el tema es sencillo, *esta sencillez induce a errores* al no detenerse a pensar y analizar el proceso que se está realizando y las implicaciones que conlleva.

Una explicación a este comportamiento, se encuentra en la clasificación que hace del cerebro Daniel Kahneman en «*Pensar rápido, pensar despacio»*. En síntesis, en el libro establece la existencia de dos sistemas que

modelan la forma de cómo se encauza la forma de pensar. El origen de este error, se debe a que nos dejamos llevar por el sistema 1 (pensar rápido): siempre activo, rápido, intuitivo y emocional (al tratarse de una cuestión sencilla, el visionado con mayor o menor acercamiento de un plano) sin que intervenga el sistema 2 (pensar despacio): perezoso, lento, deliberativo y lógico ¿qué escala tiene el plano?.

Ejemplo: un chico de colegio que está trabajando la división, ante el problema: «*Si tenemos 35 balones y los tenemos que repartir entre 19 chicos. ¿A cuántos balones tocan?. Si dispone de calculadora nos dará por respuesta 1.84210526315789 balones/chico. Hay que explicarle que carece de sentido dividir un balón, luego tocan a un balón y sobran 16».*

En este tema sería: ¿*Es correcto visualizar una parcela sobre una ortofotografía a pseudoescala 1:500?, sabiendo que tanto el plano como la ortofotografía están a escala 1:5000*. La respuesta es un rápido sí, de hecho lo vienen haciendo sin ningún problema. Además se sugiere tanto desde el SIGPAC (cálculo de superficie de los recintos) como desde el SIGCA (para capturar las coordenadas UTM).

El problema de la escala que se analiza no es intuitivo, difícil de detectar cuando se está ante el monitor (método digital y virtual) y con el ratón se visualiza tanto el plano como la ortofotografía sin ningún problema, tanto al acercarse como al alejarse. Quedamos hipnotizados y carentes del espíritu crítico a la que contribuye el propio SIG, al denominarla escala y tratarla como tal: se conserva la simbología (sección del trazado de líneas de linde, tamaño de los números…,no aumentan de tamaño con la ampliación). Además se dificulta, al tratarse de una escala gráfica (tanto SIGPAC, SIGCA), luego para conocer la escala o pseudoescala de visionado se ha de recurrir a un escalímetro. Curiosamente no incluyen la escala 1:5.000 y tampoco informan de la escala de realización del plano y de la ortofotografía.

# 2. MATERIAL Y MÉTODO

**2.1. Análisis del principio del umbral de visión para determinar la precisión de la escala. Cuidado con las cifras significativas**

**2.1.1. Razonamiento de la tesis a cuestionar**

El **límite de percepción visual**, se establece en **0.2 milímetros** para la mayor parte de las personas, y se define como la mínima magnitud discriminable, es decir el límite entre lo visible y lo invisible o límite que permite apreciar una falta de continuidad en una línea.

Si se puede apreciar, se puede medir y se puede re-

presentar en un plano, luego sea:

**mda**(mínima distancia apreciable)= **d** (denominador escala) X **0.2 mm** (límite de percepción visual)

Luego a escala 1:5000 detalles de la realidad mayores de un metro se pueden recoger en el plano y se dice que tiene precisión de 1 metro.

Este razonamiento está muy extendido e induce a otorgar una falsa precisión, que siempre se ha aceptado teóricamente, pero nunca se ha tenido presente en la práctica diaria de la medición.

**2.1.2. Argumentos que cuestionan esta tesis**

Por un lado se olvida **el principio de prudencia que aplicado a la precisión la define como el máximo error tolerable en la medida, incertidumbre, no como el mínimo error que se puede conseguir.**

Reflexionando un poco, si se aumenta el umbral de percepción, utilizando por ejemplo una lupa, se podría conseguir fácilmente un umbral de 0.1 mm (lupa de x2, sería el símil del zoom en un SIG, la precisión pasaría a ser de 0.5 m). No resulta extraño que no se tenga presente la precisión del instrumento (el escalímetro) que sirve tanto para realizar el plano como para medir posteriormente.

**La precisión de los instrumentos,** tomando la misma como la capacidad de dar el mismo resultado en mediciones diferentes realizadas en las mismas condiciones, **así como la exactitud**: capacidad de medir un valor cercano al valor real que se utilizan tanto en la elaboración de los planos como en la lectura de los mismos (escalímetro, curvímetro y planímetros). Por ello

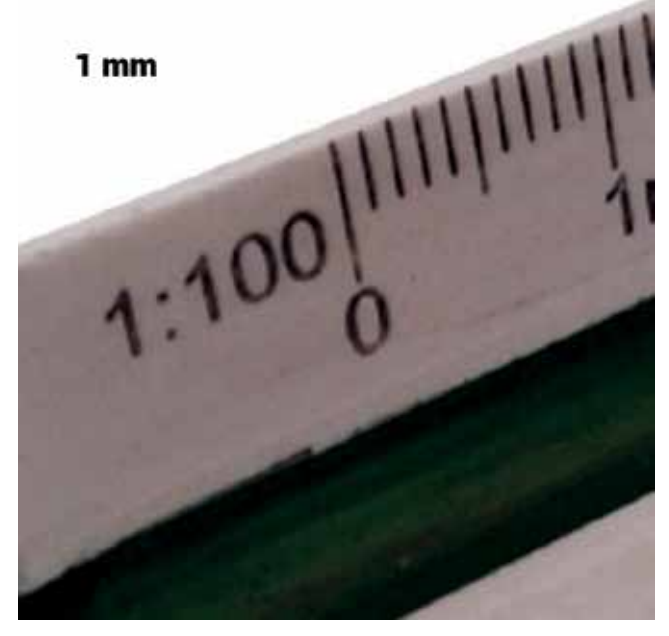

*Figura 1. Escalímetro, ¿se puede medir 0.2 mm? ¿O se estima que es imposible con el escalímetro?*

se considera la cinta métrica inapropiada para medir en un plano.

En el **escalímetro la unidad mínima** que se puede medir es el milímetro (precisión), luego la incertidumbre **es ± 1 milímetro**, (en la lectura se debe considerar la última cifra incierta, es decir que **se puede apreciar** hasta ese límite de **0.2 milímetros**, **pero no se puede asegurar que haya un error de medición menor de 1 milímetro**, al no contar con un instrumento para medirlo).

El nonio (o escala de Vernier) permite medir con precisiones mejores, pero son pocas las personas que lo usan para medir en un plano.

#### **Se puede concluir que la precisión para una escala 1:5000 es de 1 mm**.

Luego sólo magnitudes superiores a 5 m reales se pueden representar en el plano a escala 1:5000; en consecuencia contará con menos detalles, más simplificaciones, menos puntos significativos, será menos preciso y menos exacto... que un plano a escala 1:1000.

Imaginen la cantidad de detalles que se pierden en un plano de carreteras, pero si lo analizan no se necesitan, es decir, de acuerdo a las necesidades se usan las escalas y hay que tener presente que cuanto mayor es la escala mayor es su coste económico.

Cuando se quiere o se necesita mejor precisión, por ejemplo de 1 metro, el plano se realiza a escala 1:1000.

Carece de sentido forzar la lectura e intentar discriminar entre marca y marca de mm en el escalímetro, el 0.2, 0.4, 0.6 y el 0.8 mm «ojímetro».

**Más argumentos: el trazo del portaminas es 0.5 mm**; **la deformación del papel**, el propio **escalímetro (calibrado)**, el **ángulo de visión,…**, **incluso el propio umbral de visión.**

En la actualidad, se dice que sí se consigue en los SIG y con el puntero del ratón en la pantalla del ordenador. Que el escalímetro (analógico) es del siglo pasado, que actualmente las mediciones en los SIG son digitales y en las mismas se llega al cm real. Atención, se discrimina en el plano 1:5000 magnitudes microscópicas 1cm/5000. Prueben, por ejemplo, con el cultivo de viña, recuerden el marco es 2.5 x 2.5 m; a escala 1:5000, pero sin hacer zoom.

#### **2.2. Cuidado con las cifras significativas**

No se debe caer en la trampa de tomar todos los decimales que pueda ofrecer un SIG. *A un mayor número de decimales se asocia una mejor precisión. Hay que tener presente la escala, las cifras significativas que garantiza la misma, si no se quiere incurrir en errores, que nos descubrirá la realidad.*

Actualmente este error se debe a que no se limitan en los SIG los decimales. Antes este error tenía su origen en la obtención de la media de tres mediciones (planímetro), en su cálculo intervenía una raíz cuadrada, o bien por la utilización de cualquier instrumento digital.

Hoy en día hay que tener presente que los programas informáticos puede que no hayan pasado el filtro (calibrado) de técnicos competentes, para limitar el número de decimales.

A día de hoy la mayor parte de **los SIG ofrecen** la herramienta de medir distancias y superficies con **dos decimales**; es decir llegan a mostrar hasta al **centímetro lineal y el decímetro cuadrado**. ¿Qué opinan sobre esa precisión?, ¿creen posible identificar sobre la ortofotografía detalles a ese nivel? Prueben a conseguir unas coordenadas predefinidas con el puntero del ratón, a escala 1:5000. Datos: el tamaño del píxel es de 50 cm (PNOA50).

El tema de las cifras significativas, es del máximo interés cuando no se informa de la tolerancia técnica. En la coordinación de Catastro-Registro de la Propiedad, las coordenadas UTM tienen dos decimales luego la última es el cm, es decir la tolerancia permitida es  $\pm$  1 cm.

#### **2.3. Tolerancia técnica y error**

**Visualmente hablando se está ante un error (práctico, analítico) cuando se aprecia a la escala del plano** (sin hacer zoom). Una vez localizado, para editar y corregir el error se puede hacer zoom con el fin de trabajar de modo más cómodo (se facilita la captura de puntos), siendo conscientes de que no por ello se mejora la precisión.

Se puede decir que un **punto significativo (definido por coordenadas UTM)** está dentro de tolerancia técnica, cuando se encuentra dentro del área definida por el círculo, cuyo centro es el punto verdadero (100%) y el radio es la precisión (5m a escala 1:5000).

El **segmento (linde)** está en tolerancia, cuando se encuentra entre las dos lineas paralelas, obtenidas de la unión de las tangentes a los círculos que definen el área de tolerancia de los puntos significativos contiguos.

**Se está ante un error cuando se sobrepasan los límites establecidos por la tolerancia técnica.** En el SIGPAC se han reflejado multitud de recintos, que son invisibles a la escala del plano (tolerancia técnica), es decir, para su localización se ha recurrido a hacer zoom. Práctica que carece de rigor técnico y que genera problemas que sobrepasan el control de las ayudas económicas para afectar al derecho de propiedad (problemas de lindes).

#### **2.4. El Catastro**

El Catastro tiene su fin en hacer el reparto de la carga

Los **polígonos topográficos** son los formados por líneas permanetes del terreno y accidentes notables (vías fluviales y terrestres, líneas jurisdiccionales, etc.) dentro de la jurisdicción municipal. La **parcela catastral** es la porción de terreno cerrada por una línea poligonal, que pertenezca a un solo propietario o a varios proindiviso, dentro de un término municipal

impositiva basada en la propiedad de los bienes inmuebles de un modo justo. Por ello es universal, todos los bienes han de estar incluidos en el mismo. Si bien hasta hace poco existían errores de duplicidades o solapes y vacíos o huecos, que tenían su origen en las líneas límite de municipios y provincias como de línea de delimitación de suelo urbano/rústico, la explicación estaba en que la cartografía no era continua, aún quedan restos.

La complejidad es grande, ya que se trata de una base de datos que persigue ser universal (no dejar omisiones ni mantener duplicidades).

Dos definiciones básicas:

**Polígono**. Polígonos topográficos son los formados dentro de la jurisdicción municipal por líneas permanentes del terreno y accidentes notables, tales como vías fluviales y terrestres, líneas jurisdiccionales , suelo urbano...

**Parcela**. Porción de terreno cerrado por una línea poligonal, que pertenezca a un solo propietario o a varios proindiviso, dentro de un término municipal. Dentro de la parcela se puede encontrar la subparcela («recinto» en el SIGPAC), para delimitar en la misma los distintos cultivos o aprovechamientos. Si bien la definición gráfica de la parcela es competencia exclusiva de Catastro (es idéntica tanto en SIGCA como en el SIGPAC), no sucede lo mismo con las subparcelas/recintos.

En el epígrafe 2.9 se analiza como por la Ley 13/2015, de reforma de la Ley Hipotecaria, se pasa a lo que se podría llamar Catastro jurídico, al pasar su cartografía al Registro de la Propiedad.

#### **2.5. La escala**

La escala es la proporción existente entre las medidas de un plano (dibujo) con las dimensiones reales.

#### **2.5.1. Tipos de escala**

- **Escala natural:** el tamaño del objeto representado coincide con la realidad, escala 1:1.
- **Escala de reducción:** el tamaño del objeto representado es menor que la realidad, por ejemplo se usa la escala 1:50 para una vivienda, en Catastro de rústica 1:5000 y 1:1000 en urbana.
- **Escala de ampliación:** el tamaño del objeto representado es mayor que la realidad, por ejemplo piezas de un reloj, plano de circuito electrónico, 2:1, 10:1 y 20:1.

**Detalle.** En un mismo plano se pueden encontrar zonas del mismo (detalle) realizadas a una escala mayor que el resto del mismo. Se incluyen en el mismo plano de papel o en un plano aparte. En Catastro se encontraban detalles a escala 1:1000 ó 1:2000, de áreas concretas y definidas que debido a su menor tamaño (minifundio) impedían su realización a escala 1:5000, buscando un menor error relativo de superficie así como mejorar su representación (extramuros del casco urbano,..).

#### **2.5.2. Formas de presentar la escala en los planos Numérica:** valor de la representación / valor de la

realidad.

**Gráfica:** se dibuja un segmento sobre el que se indica numéricamente la unidad real representada, para conocerla se ha de recurrir al escalímetro.

La realidad y la representación de la misma a escala de reducción.

Si se toma la **escala 1:5000 como unidad de referencia**, el trazo de lápiz (portaminas 0.5 mm) en el plano ocupa el equivalente a 2.5 m reales y en **un folio (papel A4)representamos la realidad proporcional a 25 000 000 folios (=5 000 x 5 000).** 

Si se quisiera representar a escala 1:500 lo representado a escala 1:5000 en un folio, se necesitarían 100 folios y si el trazo de lápiz lo aumentamos con la ampliación sería de 5 mm. ¿No creen que en una representación que se hace en 100 folios se recogen muchos más detalles que en otra que se hace en un folio?. ¿No creen que hacer una cartografía a esa escala en la mayor parte de los casos no está justificada?, imaginen el querer tenerla en papel.

A escala 1:10 se necesitarían 250 000 folios para representar lo que se representa en un folio a escala 1:5000, es decir apreciar en la ortofotografía detalles de 1 cm (reales). Por otra parte, ¿no creen que plantear una cartografía con ese nivel de detalles no estaría justificado en ningún caso?; sería como «matar moscas a cañonazos».

**Cuanto mayor es la escala**:

#### - **Mayor precisión**

- **Más detalles de la realidad** (la poligonal que define la parcela posee más puntos significativos cuanto mayor es la escala). Ejemplo, un mapa de carreteras a escala 1:350000 (1 cm de plano = 3.5 km reales); un plano de una vivienda 1:50 ( 1 mm de plano = 5 cm reales)
- **Mayor coste económico**, está en función de los puntos representativos a tomar
- Un condicionante antiguo era la **dimensión del papel**, a la hora de elegir la escala

**Una reflexión sobre la trascendencia de la escala.**  La escala interviene en la tolerancia técnica de un plano (precisión, exactitud y error). En función de la escala hay detalles que quedan ocultos, no se pueden representar, en consecuencia **la tolerancia aumenta cuando se usan escalas más pequeñas**.

Un plano a escala 1:350000 (carreteras) si se amplia (zoom) no se consigue más detalles, es rígido, hagan la prueba en una fotocopiadora o con el escáner e intenten visualizarlo por ejemplo al 500%, comprobarán que todo se ve más grande pero no se mejora la información que el plano ofrece (no se verán las curvas, su representación es simbólica no está a escala). Con esta experiencia queda claro la diferencia entre escala y ampliación (zoom).Y como *la ampliación en cualquier SIG nos inclina a aceptar (erróneamente) que tenemos más exactitud y precisión.* 

#### **2.5.3. Las escalas en Catastro**

Si se consulta la cartografía antigua de catastro, se comprueba que la elección de la escala sigue el patrón de realizarla en función del tamaño y su valor económico. Por ejemplo:

- Los planos de urbana a escala 1:1000, si bien para realizar los cálculos del valor se utilizan los planos de obra aportados por el contribuyente, por ej. escala 1:50.

- Parcelas de gran tamaño ocupadas por cultivos de poco valor: escala 1:10.000.

- Parcelas típicas de minifundio: escalas 1:1000 ó 1:2000. Cuando se trata de zonas de minifundio dentro de un polígono, se realizaban uno o más detalles a escalas grande y el resto a la escala más pequeña.

- Zonas de poco valor: primero fotos retintadas del vuelo americano que con la revisión se sustituyen por calcofotos.

Con la llegada de la ortofotografía se unifica todo a la escala 1:5000 de la ortofotografía sobre la que se realiza.

Reflexión: las parcelas pequeñas, que en los planos del Instituto Geográfico Nacional (IGN), están a escala 1:2000 ó 1:1000, pierden calidad al llevarlas a escala 1:5000.

#### **2.6. Los Sistemas de Información Geográfica (SIG)**

En ellos se pueden hacer consultas, prácticas y verificar cuanto se escribe en el presente artículo, en SIGCA y SIGPAC, la escala es gráfica y no se puede establecer, no ofrecen por ej la escala 1:5000, ¿fortuito o intencionado?, en cualquier caso curioso.

**SIGPAC** (SIG Parcelas Agrícolas). Tiene como principal objetivo el control de las ayudas (subvenciones) agrícolas. Hay una dirección web por comunidad autónoma. La dirección general es: http://sigpac.magrama.es/fega/ h5visor/

**SIGCA** (SIG Catastral). El catastro español es de tipo fiscal, luego su fin principal es el IBI (Impuesto de Bienes Inmuebles), también en otros impuestos.

http://www.sedecatastro.gob.es/

Otros ejemplos presentan mejoras como el poder elegir la escala numérica, ofrecen información sobre la escala de la ortofotografía, aunque tampoco avisan cuando se pasa de escala a ampliación.

Catastro de Álava:

http://catastroalava.tracasa.es/navegar/?lang=es SITNA Sistema de información terrirtorial de Navarra. http://sitna.navarra.es/navegar/

#### **2.7. La ortofotografía**

Se trata de una fotografía obtenida de un vuelo en la que todos los elementos de la misma presentan la misma escala, con valor de plano. Se debe tener presente que **está afectada por la misma incertidumbre que afectaría a un plano a escala, es decir, no es la realidad sino una representación de la misma (plano fotográfico, o en este caso mapa al ser continuo)**, **por lo tanto se pueden encontrar errores (fuera de tolerancia técnica).**

Son fotografías corregidas para representar una proyección ortogonal sin efectos de perspectiva y en la que por lo tanto es posible realizar mediciones exactas, a diferencia de una fotografía aérea simple, en la que existen deformaciones que tienen su origen en la perspectiva de la propia cámara fotográfica, la altura, la velocidad. A este proceso se le llama ortorrectificación.

En España el Plan Nacional de Ortofotografía Aérea **(PNOA**) tiene como objetivo la obtención de ortofotografías aéreas digitales con **resolución de 25 ó 50 cm**, con **resolución suficiente para obtener escalas cartográficas 1:5000 ó 1:10000**, según las zonas.

**Reflexión.** El catastro se realizó sobre ortofotografía en papel y de peor calidad que la actual, pero consideremos que se trata de PNOA50, es decir el píxel (cuadrado) es de 50 cm de lado y color uniforme. En teoría, se precisan al menos dos, en la práctica, recuerden el caso de la viña no se aprecia a pesar de su marco de 2.5x2.5

m (25 píxel). A pesar de ello los SIG cuentan con una herramienta que permiten medir con una precisión de 1 cm a escala 1:5000, aplicando un razonamiento analógico presupone: a) discriminar 1cm/5000=0.002 mm; b) sobre un píxel de 50 cm. Las dos limitaciones son imposibles de salvar. ¿No creen que debería estar calibrada esta herramienta?, es decir limitar las cifras significativas. Este error pasa desapercibido en el medio digital de los SIG, ¿quién va a poner en duda la información e intentar contrastarla con un análisis analógico.? Es más, ¿cuántas personas se molestan en verificar a qué escala gráfica están visualizando la información?. En su lugar hacen zoom al máximo, ajenos a la escala. No obstante nadie intentaría medir en una ortofotografía a escala 1:5000, sirviéndose de un escalímetro si se le dice que lo haga con una precisión de centímetros.

De ser cierto, lo que ofrecen los SIG, carece de sentido ir al campo, todo se puede hacer en gabinete, a coste mínimo (no se precisa ser técnico en la materia) y con una precisión de cm. Demasiado fácil, bonito y barato para ser cierto.

*Una llamada al principio de prudencia en cuanto a calidad y rigor técnico.* Garantizar por ejemplo que más del 90% de las coordenadas UTM poseen una precisión de 5 m, ofrece más seguridad que decir que las coordenadas poseen una precisión de 1 cm. Difícilmente encontraremos quejas o reclamaciones cuando el ciudadano provisto de un GPS de última generación chequeando las coordenadas de su parcela concluya que en su caso, la precisión media es de 3.6 m, es decir, descubre que la precisión de las coordenadas es mayor que la acreditada en Catastro (5 m). Caso contrario es el acreditarle una precisión de 1 cm, y comprobar que la media de las mismas se desvían 3.6 m, dando pie a litigios de lindes fundados en el principio **«lo dice Catastro»**.

Cuando se persigue más precisión se recurre a escalas mayores; por ejemplo sin salir de Catastro, la cartografía de urbana se realiza a escala 1:1000 frente a la de rústica 1:5000. Para realizar las valoraciones catastrales de las construcciones se utilizan los planos de obra a escala 1:50; se trata de un plano con buena métrica pero no está georreferenciado.

#### **2.8. Metrología: exactitud y precisión dos conceptos distintos**

El Catastro intenta reflejar la parcela, una realidad muy heterogénea, para ello se apoya en documentación de muy distinta calidad (exactitud, precisión) que por tanto influye en el resultado logrado. No se trata de un proceso industrial en el que se pueda ajustar las máquinas al objeto de conseguir una calidad prefijada.

Revisemos desde la óptica de la metrología, los

conceptos exactitud y precisión, que realmente no son sinónimos, aplicados al proceso de elaboración de la cartografía sobre ortofotografía.

- **Precisión:** es la proximidad entre las indicaciones o valores medios de un mismo punto, obtenidos en mediciones repetidas, bajo condiciones especificadas. No está relacionada con el valor verdadero de la medición sino con la distribución de resultados. En nuestro caso, sería la proximidad que tendrían los distintos puntos significativos que definen la poligonal de la parcela, obtenidos por distintos técnicos.
- **Exactitud:** se define como la proximidad entre el valor medido y el valor verdadero del punto. En nuestro caso sería la proximidad entre el punto significativo digitalizado y el punto verdadero (la realidad contrastada in situ).

Una **gran precisión no implica siempre tener gran exactitud y viceversa**. Veamos los distintos casos que se pueden presentar:

**a) Buena precisión mala exactitud**: si se toma una zona de la ortofotografía en la que se aprecia muy bien la línea de linde (carretera), pero la ortofotografía en esa zona tiene error de georreferenciación (**desplazamiento**), es de esperar que distintos técnicos lleguen al mismo resultado, es decir, se conseguiría sin problemas una alta precisión. Sin embargo como se ha adelantado tendríamos en este caso mala exactitud, las coordenadas UTM que la definen están lejos del valor verdadero.

En este supuesto hay técnicos que opinan que no hay error, se puede decir que se basan en que aplicando los conceptos a la superficie si que se está ante una caso de buena precisión y exactitud; como autor del artículo no lo comparto ya que trabajamos con una cartografía georreferenciada, en la cual la ubicación es vital al tratarse además de un cartografía continua, luego estamos ante un error que hay que corregir cuando se aprecia a escala 1:5000.

- **b) Buena precisión y exactitud**: en el caso de no tener el problema anterior de georreferenciación de la ortofotografía, distintos técnicos obtendrían resultados muy similares: precisión muy buena y muy buena exactitud si la ortofotografía posee muy buena calidad.
- **c) Mala precisión y mala exactitud**: sea el caso en el que han de apoyarse en la documentación de partida, ya que en la ortofotografía no se aprecia nada que nos indique dónde se encuentra la línea de linde, si la documentación de partida se trata de vuelo americano y se trata de monte; podemos adelantar que estamos ante un caso de mala precisión y mala exactitud, distintos técnicos obtendrían resultados muy dispares.

**d) Mala precisión y buena exactitud:** sea el caso en el que han de apoyarse en la documentación de partida, ya que en la ortofotografía no se aprecia nada que indique dónde se encuentra la línea de linde, si la documentación de partida se trata de planos IGN a escala 1:1000, en este caso se puede iniciar un proceso de replanteo que variará en función de los puntos que elija cada técnico, es decir se logrará una precisión regular, pero una buena exactitud.

#### Sin duda **el objetivo** es una **gran precisión acompañada de una gran exactitud**.

**En cuanto** al uso de estos términos cuando nos referimos **a la superficie de la parcela** conviene **tener presente** al menos **dos conceptos:**

- **a) El perímetro condiciona la incertidumbre** en el sentido de **a mayor perímetro** para una misma superficie se tiene **peor precisión y exactitud**. Imaginen una parcela cuadrada y una parcela alargada (un camino, por ejemplo), recuerden que en ambos casos se ha tomado una incertidumbre de  $\pm$  5 m para cada punto significativo que define la linde.
- **b) La superficie de la parcela también condiciona la incertidumbre** en el sentido de **cuanto menor es la parcela mayor es la incertidumbre**. Imaginen una parcela cuadrada de 1 000m2 frente a una parcela con la misma morfología de 100 000 m<sup>2</sup>. Por este motivo se han venido utilizando distintas escalas en los planos del IGN, mayores cuanto más pequeñas son las parcelas.

**Una consideración: la tolerancia técnica y el error de superficie.** Diferencias de superficie consideradas dentro de la tolerancia técnica ahora se tratan como errores cuando tienen su origen en errores puntuales que se aprecian en la representación gráfica.

*Catastro, como máxima autoridad en cartografía, debería informar sobre la tolerancia técnica tanto de las coordenadas UTM de los puntos representativos como de la superficie de la parcela.*

#### **2.9. De la superficie a las coordenadas UTM (mojones inamovibles e invisibles). Paso de catastro administrativo a jurídico**

Pasemos ahora a analizar el procedimiento establecido para que una parcela cambie sus propiedades al pasar a tomar las garantías y seguridad que brinda el Registro de la Propiedad, se conoce como coordinación Catastro-Registro de la Propiedad.

¿Qué escala tienen los planos en Catastro?. Si bien no

El actual Catastro es una revisión del hasta ese momento vigente y al cual pasa a sustituir. Por ello, el actual Catastro se ve muy influido por aquel al que sustituye y del que ha sido obtenido. Si bien la ortofotografía es muy plástica ello no significa que se aprecien en la misma las líneas de linde a reflejar sobre la misma, por lo que se debe recurrir a la documentación anterior existente

se cita en ningún lugar, si nos remitimos al soporte sobre el que se ha realizado, ortofotografías a escala es 1:5000, se puede decir que es la misma. La incertidumbre para esta escala se establece en ± 5 m.

Ignoro cómo a raíz de un visionado, en el mejor de los casos a una pseudoescala de 1:400, de la ortofotografía con el plano de Catastro, si manifestamos en notaría que no apreciamos error, la incertidumbre queda reducida a ± 1 cm. Es decir, confirmamos unos datos con una precisión que realmente no tienen. Se establece un procedimiento carente de rigor técnico, sencillamente es un disparate técnico validar unas coordenadas UTM con precisión de 1 cm, en un plano realizado a escala 1:5000. Sería negar la existencia de una incertidumbre que en el mejor de los casos se puede cifrar en  $\pm$  5 m.

Dos supuestos:

1.- Manifestamos que **no apreciamos error**, y la parcela queda coordinada con Catastro. Con precisión de 1 cm para las coordenadas UTM, que fijan los puntos significativos de la parcela (mojones), todo ello sin que los propietarios colindantes tengan la más mínima noticia de que se han fijado unos mojones invisibles e inamovibles (coordenadas UTM) en el Registro de la Propiedad. En mi opinión es un procedimiento que **genera indefensión en los linderos** al fijar la misma sin su conocimiento y de un modo oculto, ya que no conlleva el establecimiento de mojones reales visibles ante los que poder manifestarse.

En mi opinión los notarios y registradores, pasan por

alto el hecho de que las coordenadas UTM (mojones invisibles e inamovibles) las comparten al menos dos parcelas, luego si la validación la realiza una de las partes se genera indefensión en los linderos ausentes en el acto.

2.- **Si apreciamos** que la descripción **no se ajusta a la realidad**. En este caso si que se precisa la **presentación de una descripción gráfica georreferenciada alternativa**, pero en esta ocasión si que **debe de ser confirmada por los linderos**. Este supuesto condicionado (notificación con tiempo tasado) a que los linderos den por bueno un deslinde del que ignoran cómo se ha obtenido (no ha participado), sin mojones físicos, con una precisión increíble, para poder validarlos con rigor se debería contratar a un técnico....

Catastro establece un formato de intercambio vía web, el formato GML. Fija como requisito que las coordenadas UTM posean hasta ±1 cm, para validación informática. En ningún momento manifiesta que se posea la precisión de 1 cm en su cartografía, pero indirectamente la establece al requerir una representación geográfica alternativa para modificar la actual cuando se desvía del cm.

Catastro, el único control que puede realizar es el informático, la pieza del puzle catastral extraído ha de volver a entrar con esa precisión.

Por cierto, no olviden que también la ortofotografía está sujeta a incertidumbre. Lo único que consiguen con este proceso es complicar sobremanera una corrección posterior.

No olviden que las coordenadas UTM reales deberían de obtenerse en campo con un GPS de alta precisión , sin embargo las obtenemos en un SIG, de una ortofotografía es decir una fotografía digital que ha sido sometida a un programa ya de por sí está referida por una escala con su correspondiente precisión,…. Luego está el problema de identificar en la misma indicios de fotointerpretación de la línea de linde, no siempre identificables.

*Una solución sería recoger junto a la precisión de 1 cm en las coordenadas UTM de intercambio web, una precisión real de las coordenadas de 5 m, así como una información adicional sobre la tolerancia técnica de su parcela. Manteniendo el proceso de la representación gráfica alternativa para aquellos casos en que sea perceptible el error visualizando la parcela a escala 1:5000.*

#### **2.10. La linde real/la linde en planos**

En el campo, la linde tiene dos dimensiones. La línea como concepto matemático sólo tiene una dimensión, longitud. Si bien se puede aceptar que existen algunas

con esa característica, serían aquellas que se definen como las visuales que van de mojón a mojón, pero incluso en este caso habría que asignarles una segunda dimensión, la que posee el mojón físico que las sirve de apoyo.

#### **2.10.1. Tipos de linde**

**Por su anchura:** desde desconocer su ubicación, pasando por líneas visuales (de mojón a mojón), hasta las que tienen una anchura de más de 6 m. Como curiosidad la anchura real y la definición de la linde están en función del valor del terreno.

**Por su definición:** desde la más precisa definida por sus coordenadas UTM que incluyen el amojonado así como las actas de la misma firmadas por los linderos, hasta la más típica que se limita a citar quienes son los linderos en cada punto cardinal tanto en documentos públicos, escritura de propiedad como en contrato privado de compra-venta.

**Por su aceptación:** líneas de linde aceptadas o respetadas y aquellas otras que están en litigio. Como curiosidad decir el recelo que siempre se despierta cuando uno de los titulares promueve un amojonamiento o un cerramiento de su parcela. El número de lindes cuestionadas está en aumento a raíz de los visionados en el SIGPAC a pseudoescala mayor a 1:5000. ¿Imaginan lo que sucederá cuando uno se descargue en su móvil las coordenadas UTM catastrales, con precisión 1 cm y pretenda realizar un replanteo en campo con esa precisión?

#### **2.10.2 Su representación**

Documentación de partida: el actual Catastro es una revisión del hasta ese momento vigente y al cual pasa a sustituir. Por ello el actual Catastro se ve muy influido por aquel al que sustituye y del que ha sido obtenido.

Si bien la ortofotografía es muy plástica ello no significa que se aprecien en la misma las líneas de linde a reflejar sobre la misma, por lo que se debe que recurrir a la documentación anterior.

La casuística es muy grande, encontraremos aquellos que con sólo mirar el plano anterior se puede delimitar en la ortofotografía y en el extremo opuesto aquellos en los que estaremos limitados por todas partes, por ejemplo, la documentación anterior es sobre fotografías de vuelo americano retintadas, sobre zonas de monte, incluso cuando las mismas constituyen delimitación conjunta de propiedad y de línea de término municipal (existe un deslinde, con sus actas).

Cuando la definición de la parcela no se aprecia en la ortofotografía, se ha de acudir al plano anterior, el cual puede ser de muy distinta calidad. No es lo mismo acudir a una zona que se tenga a escala 1:1000 en plano del

*Linde inexistente. Se cultivan unidas, apréciese el montón de piedras (mojón), es de suponer que se trata de una longuera y en el otro extremo encontraremos otro mojón parecido. La linde sería la visual que los une, pero con una anchura similar a la del mojón. Se trata de las lindes que no se aprecian en la ortofotografía, en este caso se recurre a los planos anteriores, quedando influida por la calidad de los mismos. Si bien el mojón es mayor de 1 cm su localización en campo no es fácil salvo que te lleven, en la ortofotografía sería imposible distinguirlo incluso* 

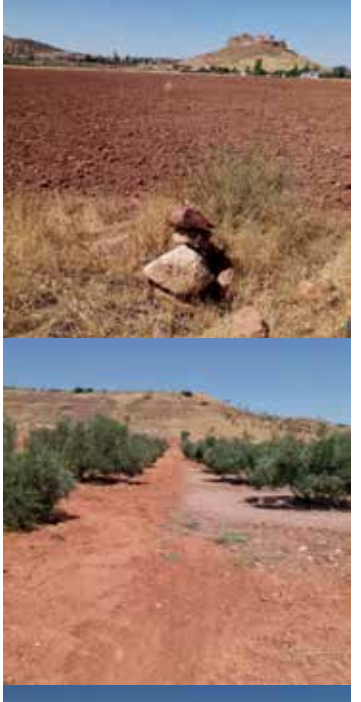

*Linde inexistente. El contraste que se aprecia en la ortofotografía se debe al distinto tono que tiene su origen en la última labor realizada, normalmente la superficie ocupada por la lin-*

*conociendo donde se ubica.*

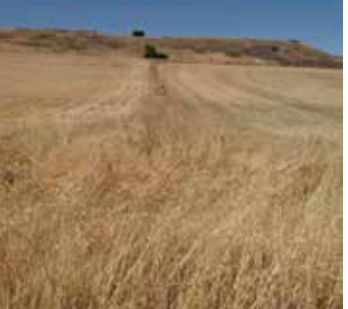

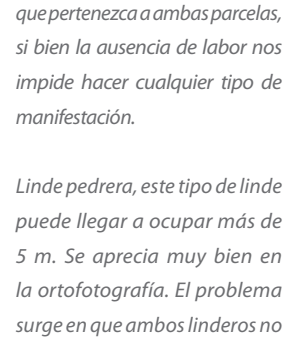

*apilan el mismo número de piedras y en dónde las depositan.*

*Linde respetada, se ha dejado sin cultivar 1.5 m, pero asímismo se aprecia que un lindero acaba de realizar una plantación de árboles, parece que surgirán* 

*problemas cuando éstos crezcan a la hora de labrar entre los* 

*mismos y la linde.* 

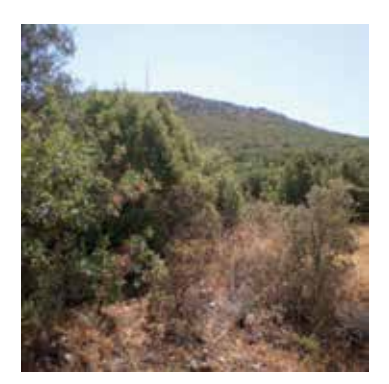

*Linde inexistente, se trata del problema de las parcelas de monte en los casos en los que ni siquiera los propietarios pueden demostrar frente a terceros su ubicación. En este caso puede que tengamos la linde enfrente o puede que no.* 

IGN que a una fotografía retintada del vuelo americano.

Recordar que la exposición del Catastro se limitaba a mostrar unos planos a escala 1:5000, en ella la superficie constituía el mejor referente para discriminar un posible error.

Ahora a raíz de las incidencias notificadas del SIGPAC, así como de los visionados a pseudoescala mayor de la 1:5000 y su contraste con la ortofotografía, muchas parcelas de las aceptadas están mutando a lindes cuestionadas, basándose en la credibilidad y fiabilidad concedida a Catastro. Donde antes no había ningún problema surge la duda, ya que haciendo fotointerpretación se ve que la línea de linde no coincide con la que refleja Catastro y se concluye que el lindero ha desplazado la línea de linde en campo. Es decir, que las visualizaciones a pseudoescala mayor, están incrementando el numero de las líneas de linde que pasan al tipo de en litigio.

Paradoja: ¿no creen que aun en el hipotético supuesto de que la fiabilidad de las ortofotografías actuales fuera para escalas 1:500; al ser el actual Catastro realizado a escala 1:5000 no tendría sentido realizar un visionado ampliado del mismo para compararlo con la nueva ortofotografía?

Pediría prudencia ante un hecho que se está dando, y es la mutación de un Catastro administrativo a otro que sirve de apoyo a un Registro de la Propiedad (jurídico). **¿Dónde se puede encontrar un plano oficial que poder oponer al de Catastro?** Sencillamente no existe, **luego el problema se agrava para acreditar que se trata de un error** (mayor que la tolerancia) o al menos una imprecisión de Catastro. **Es un error arrogar al Catastro una precisión que no tiene ni ha tenido nunca**. No olvidemos que la validez del dato se limitaba sólo a Catastro, hasta que la nueva redacción del artículo 3, de la ley de Catastro, modificada por la ley 2/2011, elimina *«***A los solos efectos catastrales,».**

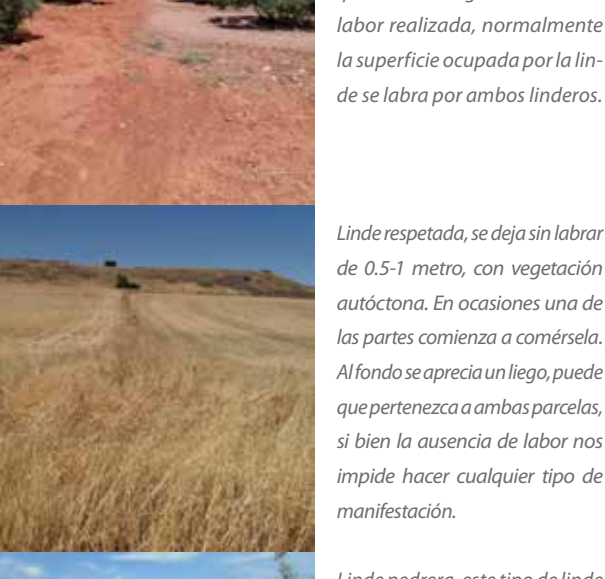

# 3. CONCLUSIONES

Los Sistemas de Información Geográfica (SIG) inducen a apreciaciones, valoraciones y conclusiones erróneas. Al asignar a las ampliaciones las mejoras que se consiguen en las escalas:

-Apreciamos errores que no son tales, sólo se aprecian si se visualizan a pseudoescala mayor que a la escala que se ha realizado el plano. Este error se presenta en muchas de las incidencias que notifica el SIGPAC, al crear recintos imposibles de ver a escala 1:5000.

-Nos ofrecen unas precisiones métricas imposibles a escala 1:5000. Este error se encuentra en Catastro cuando requiere un representación alternativa, cuando las coordenadas UTM se desvían más de 1 cm.

-Tanto en el SIGPAC como el SIGCA, realizamos mediciones de distancias, planimetrías, como el realizar el plano sobre la ortofotografía, con una precisión imposible de conseguir por un técnico por el método analógico tradicional a escala 1:5000.

-La ortofotografía, no es la realidad, es una fotografía con valor de plano. Puede tener errores, no es correcto visionarla a pseudoescala mayor a la escala acreditada.

Todo ello se ha analizado y se ha mostrado que no es posible es una ilusión. Para ello hemos recurrido a todos los conceptos utilizados tradicionalmente en cartografía.

Se hace necesario conocer y valorar la incertidumbre hasta el punto de solicitarse informe de dicha magnitud representada por la tolerancia técnica en los datos relacionados con la parcela. Nos indica dónde termina la tolerancia y empieza el error. Nos indica cuando se hace necesario recurrir a una escala mayor debido al alto valor del suelo.

#### *Posibles soluciones:*

- *Para Catastro/Registro: establecer junto a la precisión de intercambio vía web de 1 cm de las coordenadas UTM, una precisión real de 5 m, acompañada de información sobre la tolerancia técnica de la superficie en función de la superficie y el perímetro de la finca.*
- *Propuesta para SIGPAC, sería ignorar y eliminar los recintos imperceptibles a escala 1:5000, no se trata de errores.*
- *Propuesta para todos los SIG, limitar el visionado a pseudoescalas mayores a la escala oficial de 1:5000 y ajustar el número de cifras significativas a las de la escala.*

## **REFERENCIAS**

Centro Nacional de Información Geográfica (CNIG) (2017). Centro de Descargas. Muestra las características de los documentos que se pueden descargar. Por ejemplo define las características técnicas de las *líneas límite municipales*. *«En el caso general, las líneas límite inscritas en el Registro Central de Cartografía tienen la incertidumbre geométrica correspondiente a un rango de escalas entre 1:25000 y 1:100000, debido a la precisión de los métodos e instrumentos topográficos utilizados en su día por el Instituto Geográfico ...»* http://centrodedescargas. cnig.es/CentroDescargas/equipamiento.do;jsessionid=08FCA18A1E91E3E39FC2C300AA2B7AD9? method=mostrarEquipamiento

- Ley 13/2015, de 24 de junio, Reforma de la Ley Hipotecaria y del texto refundido de la Ley de Catastro Inmobiliario https://www.boe.es/diario\_boe/txt. php?id=BOE-A-2015-7046
- Plan Nacional de Ortofotografía Aérea (PNOA) -Presentación y objetivo http://pnoa.ign.es/ -Principales productos y características técnicas: «*PNOA50 : Ortofotos de 50 cm de resolución o tamaño de píxel, con resolución suficiente para obtener escalas cartográficas 1:10000. PNOA25: Ortofotos de 25 cm de resolución o tamaño de píxel, con resolución suficiente para obtener escalas cartográficas 1:5000».* http://www.ign.es/ign/layoutIn/actividadesFotoTelePNOA.do
- Reglamento UE 809/2014; se establecen disposiciones de aplicación del Reglamento (UE) no1306/2013. art. 14 ; art 17. https://www.boe.es/ doue/2014/227/L00069-00124.pdf
- Reglamento UE 1306/2013, Sobre la financiación, gestión y seguimiento de la Política Agrícola Común, art. 70, Sistema de identificación de las parcelas agrarias. https://www.boe.es/doue/2013/347/ L00549-00607.pdf
- Resolución de 26 de octubre de 2015, de la Dirección General del Catastro, por la que se regulan los requisitos técnicos. https://www.boe.es/boe/ dias/2015/10/30/pdfs/BOE-A-2015-11652.pdf

## *Sobre el autor*

#### **Luis Martín de Eugenio Sánchez**

*Ingeniero Técnico en Industrias Agrícolas por la Escuela Universitaria de Ingeniería Técnica Agrícola de Madrid. Técnico de Inspección en el Área de Rústica en la Gerencia Territorial de Catastro en Ciudad Real desde 1989.*

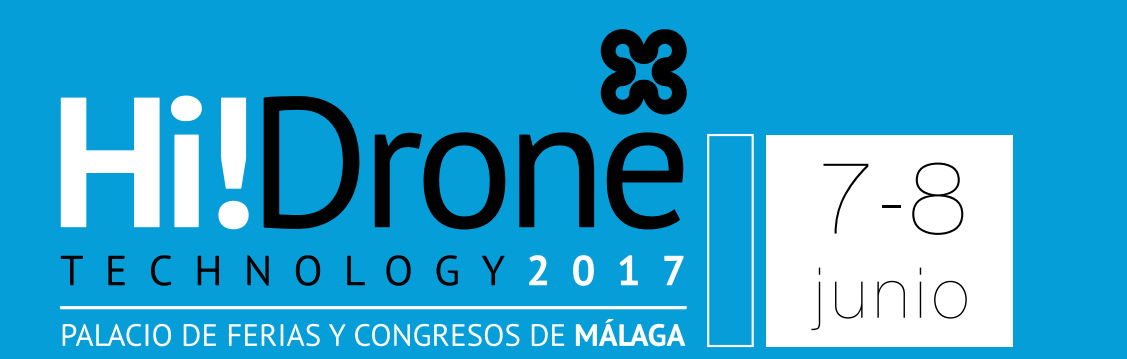

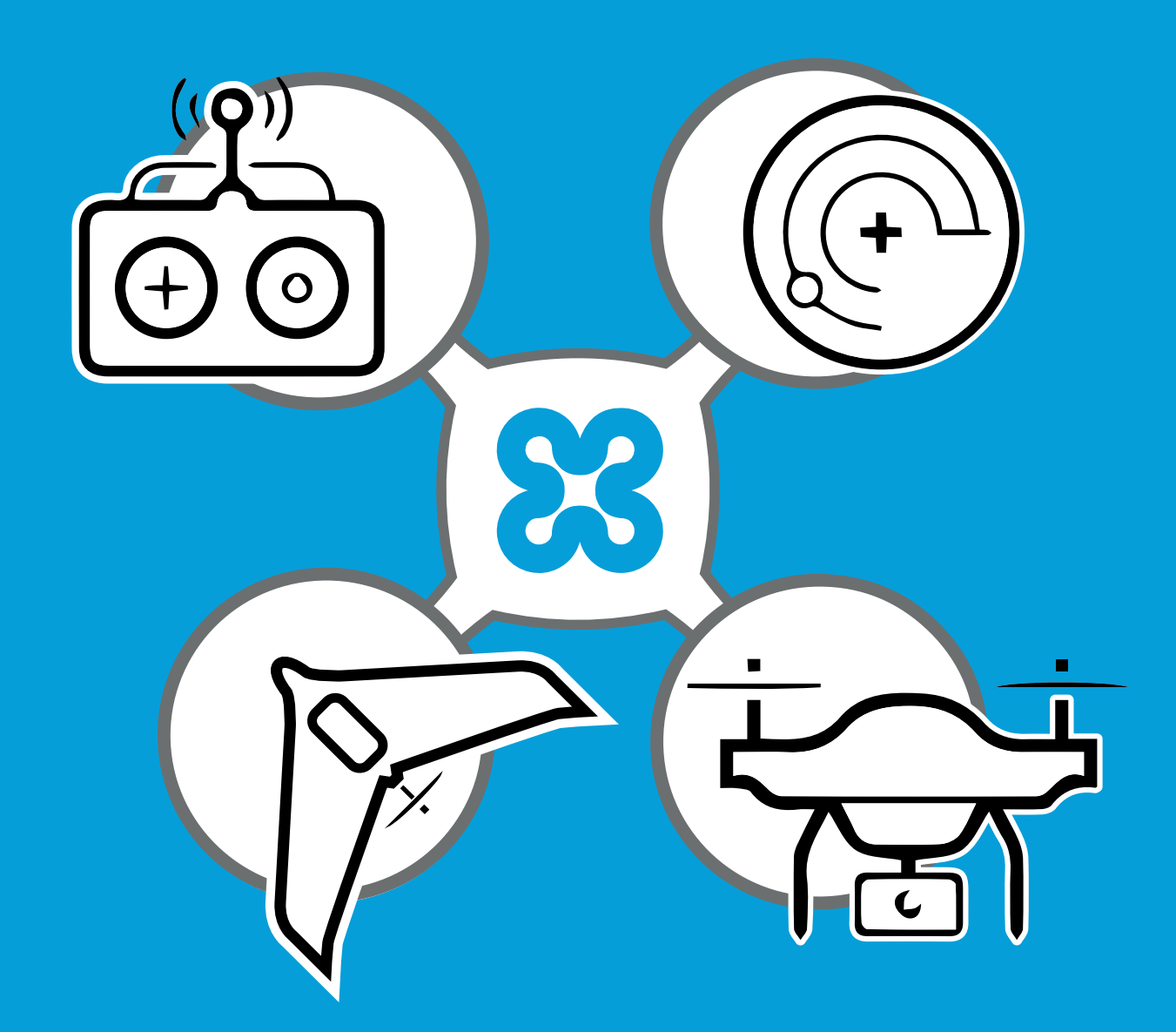

# SALÓN DE TECNOLOGÍAS DRON

# www.hidronetec.com

Palacio de Ferias y Congresos de Málaga

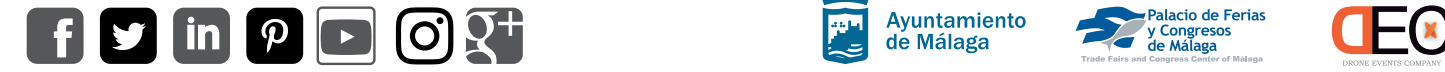

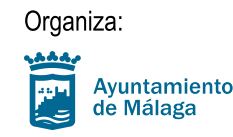

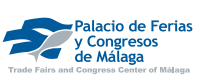

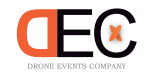

# **Aprendiendo Geografía con una IDE didáctica. Los geojuegos de IDEARAGON**

*Learning Geography with a teaching SDI. The geo-games from IDEARAGON*

Rafael Martínez Cebolla, Esther Gómez Cabello, Fernando López Martín

REVISTA MAPPING Vol. 26, 182, 26-36 marzo-abril 2017 ISSN: 1131-9100

#### **Resumen**

Aprender jugando. Es el pilar clave que señalan numerosos autores especialistas en la enseñanza del alumno. El presente artículo centra su estudio en el uso de la Infraestructura de Datos Espaciales (IDE) para la explotación del conjunto de geojuegos creados por el Instituto Geográfico de Aragón aplicando la Teoría del Juego en el campo de la Geografía. Se analizan y detallan los geojuegos realizados así como su encadenamiento en el desarrollo cognitivo del alumno. En suma, se explica la solución tecnológica más efectiva, validada a través del control de calidad de la comunidad educativa, para que el alumno adquiera la competencia espacial integrada en el conjunto del aprendizaje que recibe desde que el niño entra con tres años a la escuela hasta que acaba la enseñanza secundaria obligatoria o el bachillerato.

#### **Abstract**

Learning by playing. It is the key that several authors specializing in student's education reflect. The present article aims to analyse and detail the set of geo-games created by Geographical Institute of Aragon applying the Game Theory in the field of Geography. Analysed and detailed the geojuegos performed as well as their concatenation in the cognitive development of the students. Ultimately, explains the most effective technology solution, validated through the quality control of the educational community, will allow children to get the spatial competence in the whole learning received from preschool to secondary school or A levels.

#### Palabras clave: Teoría del Juego, didáctica, Geografía, Aragón, IDE Keywords: Game Theory, teaching, Geography, Aragón, SDI

*Facultativo Superior Especialista. Geógrafo. Gobierno de Aragón rmartinezceb@aragon.es Jefa de Sección de Producción e Innovación cartográfica. Gobierno de Aragón egomezca@aragon.es Director del Instituto Geográfico de Aragón. Gobierno de Aragón flopezm@aragon.es*

*Recepción 10/01/2017 Aprobación 21/03/2017*

# 1. INTRODUCCIÓN

El juego se considera como una herramienta práctica para la enseñanza de la Geografía. La teoría sobre el juego y su influencia en el desarrollo cognitivo del ser humano desde que nace ha sido un campo trabajado por diferentes ciencias como las matemáticas, la economía, la política, la filosofía, la biología y, en especial, la psicología.

El objeto del artículo es explicar y pormenorizar el conjunto de geojuegos creados por el Instituto Geográfico de Aragón (IGEAR, en adelante) tras aplicar la Teoría del Juego en el campo de la Geografía.

La finalidad de los geojuegos tiene un alcance amplio desde las primeras etapas del aprendizaje del niño hasta el posterior desarrollo curricular del alumno en las enseñanzas medias. Es decir, la sucesión ordenada de los geojuegos persigue que el alumno adquiera la capacidad espacial integrada en el conjunto del aprendizaje que recibe desde que el niño entra con tres años en el sistema escolar hasta que acaba la enseñanza reglada o el bachillerato.

# 2. MARCO TÉORICO Y PRÁCTICO

#### **2.1. La Teoría del Juego**

La evolución de la Teoría del Juego ha sido importante y relevante en el campo de la didáctica. Desde las primeras teorías, que hablan de la importancia del juego en el aumento de las capacidades estéticas y artísticas del ser humano, hasta las teorías evolucionistas posteriores (Spencer, H., 1932) que reflejaban la ingenuidad de extrapolar estas ideas al terreno del desarrollo cognitivo<sup>(1)</sup>.

El primer tercio del siglo XX supuso una ruptura o crisis científica, que sirvió para plantear teorías (Gross, K., 1902), en las que el juego es un concepto clave para comprender el desarrollo humano (de su estructura intelectual) que siguen siendo objeto de trabajo en las investigaciones actuales de la psicología educativa y didáctica general. Para Gross, el juego representa etapas biológicas en el ser humano que son reacciones y necesidades naturales e innatas que lo preparan para su etapa adulta.

Relevante fue la aportación de Piaget (Piaget, J. Inhelder, B., 1972) que define el juego como el paradigma de la asimilación, es decir, el ser humano antes de que construya estructuras estables con las que se adapta al medio que le rodea de modo eficaz, oscila entre acomodaciones que le obligan a reorganizar sus pautas de conducta en función de las condiciones físicas, sociales, culturales, etc. que le circundan.

Este comportamiento es evidente en el niño que, además, cuando asimila genera y somete a objetos totalmente diferentes el mismo patrón de comportamiento de manera que puede llegar a deformar la realidad en beneficio de su propia organización interna.

Así pues, se puede clasificar el juego en función del desarrollo intelectual desde las etapas más tempranas del ser humano:

- Juego sensorial y motriz (de los dos a los cuatro años): no deja de ser un juego espacial donde el ser humano empieza a ubicarse a sí mismo y en el entorno que le rodea.
- Juego simbólico (hasta los cinco años): iniciado en el entorno, el niño comienza a socializarse y resolver problemas o conflictos.
- Juego reglado (a partir de los cuatro años): conocido el entorno, el niño se inicia en el pensamiento lógico y estratégico.

Vygotsky (Vigotsky, L., 1991) señala que los niños realizan, fundamentalmente, el juego protagonizado donde hay constantes actos sociales y cooperativos en la última etapa infantil. Pero también realiza juego reglado donde surge una interacción de roles que permite «romper» o superar la fase de egocentrismo infantil del niño. El juego, bajo este prisma teórico, puede ser entendido como un espacio asociado a la interioridad con situaciones imaginarias para suplir demandas sociales y culturales (Vigotsky, L., 1991) y potenciar la lógica y la racionalidad (Piaget, J. Inhelder, B., 1972).

Atendiendo a Bronfenbrenner (Bronfenbrenner, U. 1987), el juego puede tener determinados factores ambientales, físicos, culturales así como elementos que afectan como el barrio, la familia o las características de la unidad familiar que han de ser tenidos en cuenta para ser contextualizados.

Uno de los representantes más relevantes de la teoría del juego moderna es John von Neuman, cuyos estudios se convirtieron en un método estándar en la propia Teoría del Juego, y en la aplicación práctica de resolución de problemas a través de juegos dentro del campo de la economía matemática. Hay gran cantidad de datos tangibles, que reflejan la importancia de la aplicación de la teoría del juego en el aprendizaje intelectual, como pueden ser los trabajos sobre ocho juegos de tipo teórico que han ganado el Premio Nobel de Economía. Pese a las diferentes ópticas teóricas que

<sup>(1)</sup>Actualmente, algo sorprendente dada la creciente tendencia de explotación del pensamiento visual o visual thinking. Ver video ilustrativo sobre esta corriente implementada en el mundo de la educación: https://youtu.be/ItnNf4jHsiY.

se han sobrevolado de forma somera bajo estas líneas, todas comparten el reconocimiento de la importancia del juego en la triple visión, psicológica, pedagógica y social del hombre. No obstante, la visión de Vygotsky (1991) es quizás, la que desarrolla la teoría del juego de una forma más clara y precisa para su uso en el ámbito educativo, dado que condiciona el desarrollo y erige al juego como el elemento fundamental en el paso de unas adquisiciones inmaduras o incipientes a otras más estables y permanentes.

En definitiva, el centro educativo es el espacio donde mejor se puede aplicar la Teoría del Juego, dando al alumno la oportunidad de jugar, ya que éste no sólo es una forma de divertimento sino que permite educar y madurar la estructuras cognitivas del ser humano. Es esencial, saber que los niños son los auténticos y verdaderos especialistas en el juego, lo que supone modificar las conductas y actitudes mediante este medio. El juego es, de forma inequívoca, una estrategia de toma de decisiones que lleva al individuo a ganar o perder, pero siempre a aprender.

#### **2.2. Experiencias web prácticas de didáctica de la Geografía**

La revolución geoespacial<sup>(2)</sup> y el desarrollo y auge de las Tecnologías de la Información Geográfica (TIG) han permitido que la capacitación espacial entre en el aula del mundo desarrollado de una forma relevante en el presente siglo XXI.

Son múltiples las experiencias existentes, comerciales o abiertas, más o menos acertadas, interoperables, ergonómicas o premiadas que permiten desarrollar o aprender los contenidos curriculares de la Geografía.

Todas comparten el mismo objeto, es decir, de forma directa o indirecta enseñar la Geografía mediante el aprendizaje basado en el juego.

Del conjunto de experiencias conocidas, se enfatiza, a continuación, unos ejemplos que han servido de base de conocimiento previo para el desarrollo y publicación de los geojuegos de la IDE Didáctica de IDEARA-GON(3). Destacamos los siguientes, clasificados por su tipología:

- a. Juegos geográficos:
- 1. Mapas o puzzles de mapas basados en tecnología

*Flash*(4): web personal realizada por Enrique Alonso que recoge un conjunto práctico de juegos, clasificados por regiones o temas y grado de dificultad, en los que se potencia el aprendizaje de la geografía descriptiva o nemotécnica. Los juegos están bajo una licencia *Creative Commons Attribution* 3.0(5).

- 2. Juegos basados en API, servicios o aplicaciones web: aplicación web llamada GeoGuessr<sup>(6)</sup> donde se aprende Geografía a través del paisaje usando la API de Google Maps y Google Street View. Juego geográfico que permite visualizar un lugar cualquiera de la Tierra a través de Google Street View. Mediante su vista de 360º hay que saber la ubicación y marcarla en un mapa de situación de Google Maps. En función del grado de acierto (e inherente aprendizaje), el juego puntúa el conocimiento geográfico de la persona y desarrolla, tanto la capacidad espacial como el aprendizaje de la geografía regional o corológica que se le confiere a la Geografía. El juego tiene unos términos de licencia de uso y política de privacidad que no son tan abiertos como el caso anteriormente citado $(7)$ , dado que la solución se basa en los servicios de Google.
- b. Atlas escolares o geográficos:
- 1. Atlas educativo para secundaria y bachillerato: en el mercado hay un gran conjunto de atlas escolares, pero citaremos al premiado portal del Atlas Digital Escolar<sup>(8)</sup> elaborado por el grupo de trabajo homónimo, en colaboración con Esri y avalado por un contrato de Investigación y Desarrollo suscrito entre la Universidad de Zaragoza y Esri España. La tecnología es propietaria basada en la solución comercial ArcGIS Online bajo las condiciones de uso del producto creado por esta empresa<sup>(9)</sup> y el coste económico que ha de ser asumido por el/los organismo/s que mantienen la plataforma tecnológica. Es una herramienta útil, tanto para el profesor que puede preparar sus unidades o temas, como para el alumno de geografía en los últimos

<sup>(2)</sup>Especialmente interesante el documental sobre la Revolución Geoespacial que se vive en la actualidad: http://geospatialrevolution.psu.edu/episode1

<sup>(3)</sup>Las IDE son infraestructuras que facilitan la optimización de la creación, mantenimiento y distribución de información geográfica a diferentes niveles organizativos (Nebert, D. 2001). Se componen de un conjunto de tecnologías, políticas y disposiciones institucionales que facilitan el acceso y explotación de datos espaciales.

<sup>(4)</sup>Mapas Flash interactivos. Juegos didácticos para aprender Geografía: http://serbal. pntic.mec.es/ealg0027/mapasflash.htm

<sup>(5)</sup>Consultar Creative Commons Attribution 3.0 License en: https://creativecommons. org/licenses/by-nc-nd/3.0/deed.es\_ES

<sup>(6)</sup>Portal GeoGuessr: https://geoguessr.com.

<sup>(7)</sup>Términos de uso de Geoguessr: https://geoguessr.com/static/terms.html y política de privacidad: https://geoguessr.com/static/privacy.html

<sup>(8)</sup>El Atlas Digital Escolar recibió el Premio de SIMO Educación 2016: http://atlas-escolar. maps.arcgis.com/home/index.html

<sup>(9)</sup>Condiciones de uso de ArcGIS online: http://doc.arcgis.com/es/arcgis-online/reference/terms-of-use.htm

años de la etapa escolar de enseñanzas medias, dado que le permite relacionar los diferentes hechos geográficos que suceden en nuestro planeta.

- 2. Atlas del Instituto Geográfico Nacional: El IGN tiene una ingente colección de recursos didácticos de Cartografía (puzles, mapas, recursos, etc.)<sup>(10)</sup> e incluso materiales pedagógicos de enseñanza de conceptos y contenidos geográficos. Especialmente destacables son sus colecciones de atlas donde se explotan los conceptos más clásicos de la Geografía. Las condiciones legales aplicables a los recursos cartográficos publicados por este organismo son los mismos que se aplican al conjunto de datos, servicios y aplicaciones del resto de su web<sup>(11)</sup>.
- c. Infraestructuras de Datos Espaciales (IDE) Didácticas:

La Comunidad Autónoma de Extremadura ha sido pionera en España, y premiada internacionalmente, a la hora de generar una IDE<sup>(12)</sup> con el objetivo de enseñar la Geografía de su territorio.

Esta IDE incluye tres aplicaciones web (explora, visualiza y *quiz*) que permiten al alumno explorar la información geográfica de su territorio así como aprender y mejorar su competencia espacial. Hasta el momento de redacción del presente artículo, no se ha logrado consultar el tipo de licencia de la citada plataforma, aunque se sobreentiende que la solución tecnológica basada en la propia IDE, le confiere, al menos, el carácter abierto e interoperable de la información publicada citando al organismo responsable de ella.

Del conjunto de experiencias web cuyo objetivo es enseñar Geografía, salvando la IDE Didáctica de Extremadura, todas las soluciones son parciales y obvian el desarrollo de la competencia espacial de forma integradora a lo largo del desarrollo curricular y educativo del alumno desde la educación primaria hasta bachillerato.

Los geojuegos de la Infraestructura de Datos Espaciales de Aragón (IDEARAGON) apuntan a una solución ergonómica y de código abierto basada en el juego interactivo e interoperable para poder, por un lado, ayudar mediante el juego a que el alumno adquiera la competencia espacial desde la educación infantil (a partir de los 3 años) y, por otro lado, ayudar al maes-

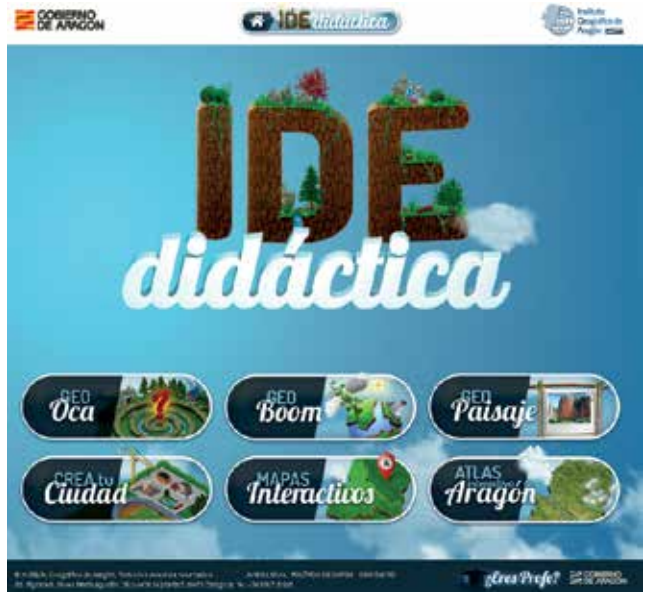

*Figura 1. Página inicial de la IDE didáctica de IDEARAGON*

tro o profesor, en suma, a la comunidad educativa, en el camino de enseñar Geografía como una ciencia de relaciones, dotando al alumno de unas destrezas y habilidades que tendrá que utilizar en su vida cotidiana.

# 3. RESULTADOS

#### **3.1. Los geojuegos de IDEARAGON**

El Plan Cartográfico de Aragón 2017-2020 (PCA 2017-2020)<sup>(13)</sup> es el instrumento del Sistema Cartográfico de Aragón donde se definen las acciones cartográficas y de gestión de la información geográfica del Gobierno de Aragón. El presente Plan tiene como objetivo número 4 la formación en I+D+i y una de las acciones contempladas es la creación de una IDE Didáctica<sup>(14)</sup>, «véase la figura nº 1», basada en la información geográfica del territorio aragonés almacenada en IDEARAGON.

El resultado práctico es una serie de geojuegos públicos, que permiten desarrollar la aptitud espacial del alumnado a lo largo de su etapa educativa. Los geojuegos publicados, se clasifican en cuatro bloques relacionados con las etapas educativas del alumno, y dentro de cada bloque hay una serie de juegos disponibles, en función del grado de dificultad y la temática que se quiera estudiar. Los geojuegos son los siguientes:

<sup>(10)</sup>Recursos cartográficos del IGN: http://www.ign.es/ign/layout/cartografiaEnsenanza. do

<sup>(11)</sup>Condiciones de uso de recursos cartográficos del IGN: http://www.ign.es/ign/ layoutIn/avisolegal.do

<sup>(12)</sup>La IDE Didáctica de Extremadura recibió el Premio Geospatial World Awards 2016: http://ideex.es/idedidactica

<sup>(13)</sup>ORDEN VMV/1641/2016, de 28 de octubre, por la que se da publicidad al Acuerdo de 25 de octubre de 2016, del Gobierno de Aragón, por el que se aprueba el Plan Cartográfico de Aragón para el periodo 2017-2020 - (BOA n. 226, de 23/11/2016): http:// www.boa.aragon.es/cgi-bin/EBOA/BRSCGI?CMD=VEROBJ&MLKOB=935875021111

<sup>(14)</sup>Acceso en línea a la IDE Didáctica de IDEARAGON: http://idearagon.aragon.es/ geojuegos

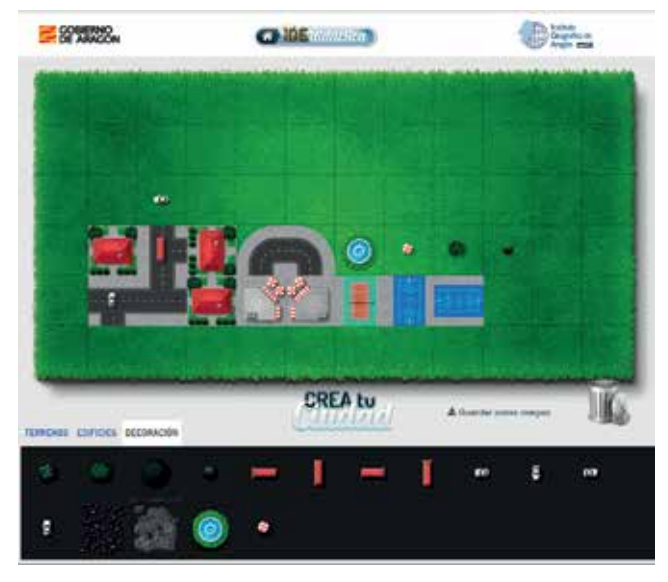

*Figura 2. Mapa mental de alumna de 2º de Infantil generado jugando con Crea Tu Ciudad de la IDE Didáctica de IDEARAGON*

a. Educación Infantil y Primer Ciclo de Educación Primaria (3-8 años): Crea tu Ciudad.

El objetivo principal de **Crea Tu Ciudad** es iniciar al niño en la capacidad espacial durante su primera etapa educativa (infantil y primer ciclo de primaria). Para ello, «véase la figura nº 2», no hay mejor forma que permitirle que represente su barrio y su ciudad a través de elementos que ya son tangibles en la estructura cognitiva del alumno. El mapa mental (Lynch, K., 1960)<sup>(15)</sup> es la primera aproximación espacial del ser humano y como tal, la mejor manera de empezar a ubicar los diferentes elementos que hay en el espacio (los edificios, las calles, el colegio, el mercado, etc.).

El resultado sirve para que el alumno pueda representar de forma tangible la realidad mental que vive día a día, cuando se desplaza al colegio, al parque, a la casa de sus abuelos, etc. Aprende a «leer» una ciudad o un espacio, a conocer la identidad, estructura y significado de la disposición de las sendas, los bordes, los nodos, los barrios así como la interrelación entre ellos y cómo comprender la distancia entre los elementos que le circundan, su tamaño, etc. El resultado del juego puede ser guardado, impreso o compartido a través de redes sociales.

b. Educación Primaria (6-12 años) y Educación Secundaria (12-16 años): Mapas interactivos, GeoOca y GeoBoom.

Tanto los alumnos de primaria (segundo ciclo) y secundaria (incluso los de Bachillerato) tendrán la po-

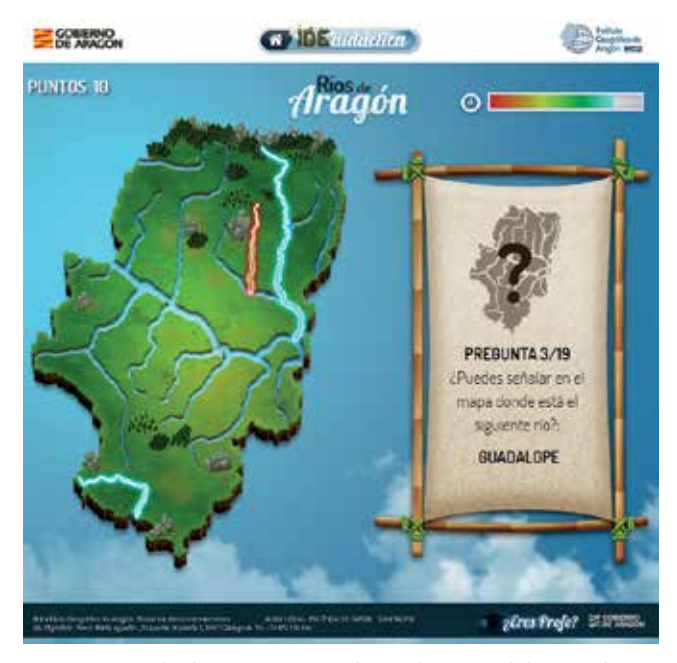

*Figura 3. Jugando al Mapa interactivo de Ríos de Aragón de la IDE Didáctica de IDEARAGON*

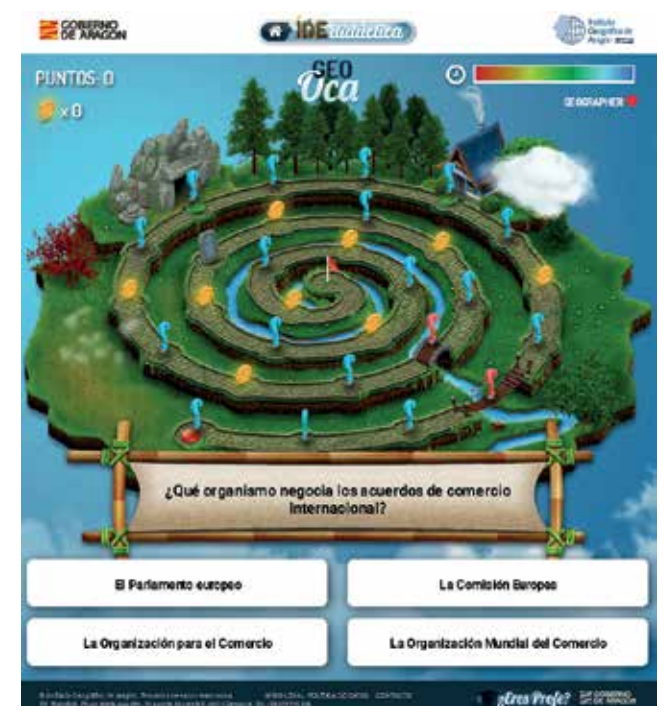

*Figura 4. Jugando a la Geo-Oca de la IDE Didáctica de IDEARAGON*

sibilidad de aprender y asentar conceptos, lugares y relaciones sobre la Geografía. Hay tres tipos de juegos: Mapas interactivos, GeoOca y GeoBoom.

Los **Mapas interactivos** son un conjunto de puzzles interactivos que permiten aprender geografía descriptiva de Aragón.

Se mostrará un mapa de Aragón correspondiente a la categoría elegida entre las diferentes disponibles (Provincias, Comarcas, Capitales Comarcales, Ríos

<sup>(15)</sup>La imagen de la ciudad (Lynch, K., 1960): Nada se experimenta en sí mismo sino siempre en relación con sus contornos, con las secuencias de acontecimientos que llevan a ello y con el recuerdo de experiencias anteriores. Así establecemos vínculos con partes de la ciudad y su imagen está embebida de recuerdos y significados.

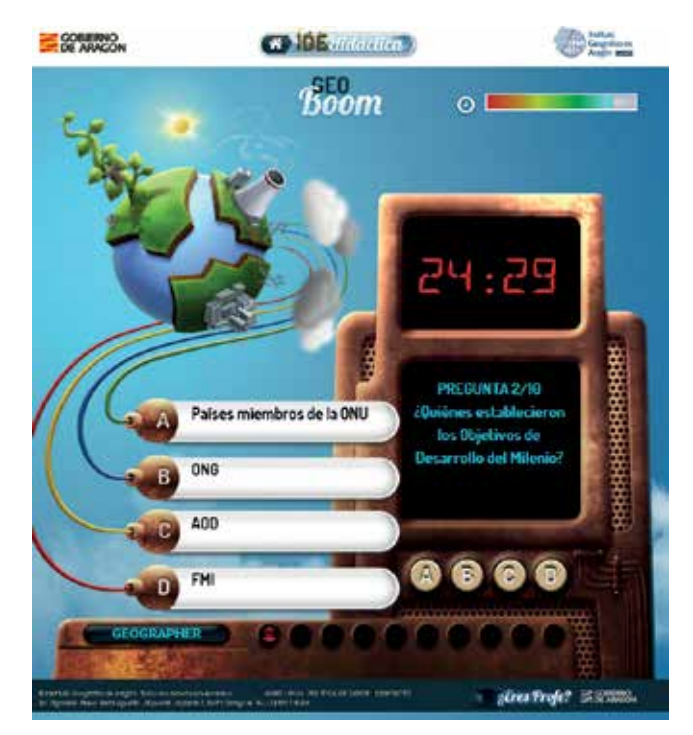

*Figura 5. Jugando a Geo-Boom de la IDE Didáctica de IDEARAGON*

-«véase la figura nº 3»-, Picos y Puertos, Sierras, Sistemas y Valles, Unidades de Relieve, Parques Naturales y Nacionales, Refugios de Fauna Silvestre, Humedales de Importancia Internacional, Denominaciones de Origen Protegidas).

Existen dos modalidades de juego dependiendo de la categoría seleccionada:

- 1. Formulando preguntas sobre diferentes elementos geográficos que deberán localizarse pinchando sobre el mapa.
- 2. Formulando preguntas sobre diferentes elementos geográficos que irán apareciendo sobre el mapa y deberá seleccionarse la respuesta correcta entre tres posibles opciones.

La **GeoOca** es un juego inspirado en el tradicional juego de la oca en el que el alumno aprende Geografía relacionando los contenidos que se imparten en el aula.

El juego, «véase la figura nº 4», consiste en ir avanzando sobre un tablero formado por 30 casillas. En cada casilla se mostrará una pregunta de tema geográfico. Si se responde correctamente se avanzará a la siguiente casilla. Si se responde incorrectamente no se avanza. Cuanto más rápido se responda, mejor será la puntuación del jugador.

Se puede jugar en modo individual o multijugador (hasta un máximo de cuatro jugadores). El juego finaliza cuando uno de los jugadores responde correctamente a la pregunta formulada en la última casilla (nº 30).

El **GeoBoom** es un juego inspirado en un programa televisivo «Boom» en el que el alumno, de nuevo,

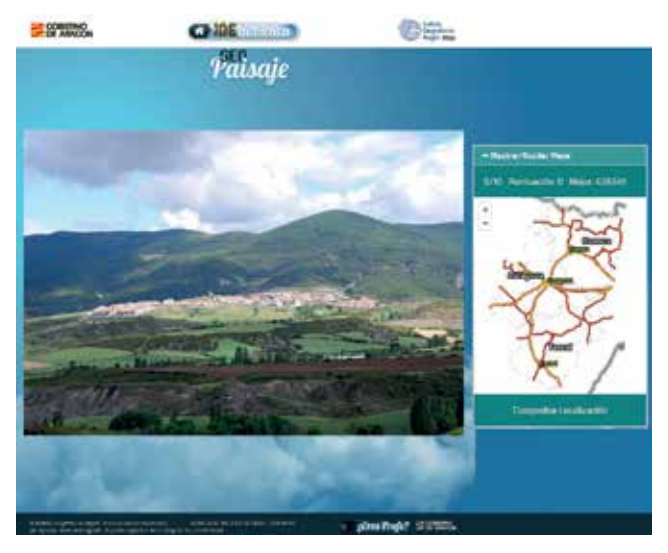

*Figura 6. Jugando a Geo-Paisaje de la IDE Didáctica de IDEARAGON*

aprende Geografía relacionando los contenidos que se imparten en el aula.

El juego, «véase la figura nº 5», consiste en una batería de diez preguntas interactivas de ámbito geográfico en formato Bomba. Aparecerán cuatro opciones de respuesta y se irán eligiendo aquellas que no sean correctas, hasta que quede únicamente la respuesta correcta y así desactivar la bomba antes de que transcurran 30 segundos de tiempo. Si se elige la respuesta correcta, la bomba se desactivará y pasará el turno al siguiente jugador. Cuanto más rápido se responda, mejor será la puntuación. Por el contrario, si se falla o se tarda demasiado tiempo, el planeta se degrada y la bomba explota y, de nuevo, pasará el turno al siguiente jugador.

Se puede jugar de manera individual o multijugador (hasta un máximo de dos jugadores). El juego finaliza cuando todos los jugadores terminan de responder las diez preguntas y gana quien más bombas haya desactivado.

c. Educación Secundaria (12-16 años) y Bachillerato (16-18 años): GeoPaisaje y Atlas de Aragón.

Al margen de los geojuegos anteriormente detallados (Mapas interactivos, GeoOca y GeoBoom) y a los que cualquier alumno o ciudadano puede jugar, la IDE Didáctica dispone de dos geojuegos que sirven para asentar la competencia espacial del alumnado de Secundaria como de Bachillerato. Los juegos son: Geo-Paisaje y Atlas de Aragón.

**GeoPaisaje** es un juego en el que alumno ha de hacer un esfuerzo reflexivo para saber dónde está en Aragón el paisaje que visualiza a través de una foto.

Se muestran una serie de diez fotografías del paisaje de Aragón. El juego, «véase la figura nº 6», consiste en localizar sobre el mapa de Aragón dónde se encuentra el paisaje que se muestra en la foto en cada momen-

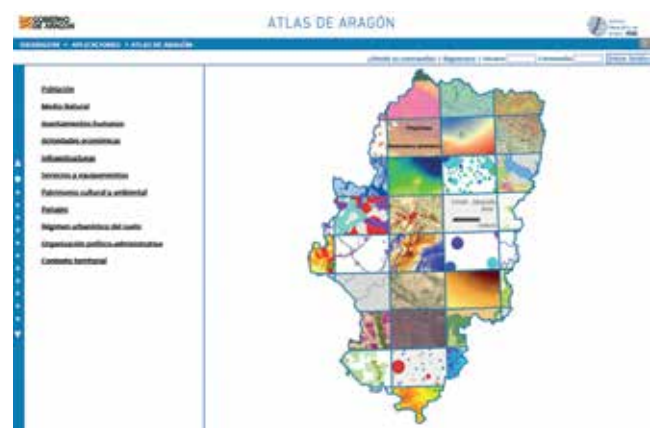

*Figura 7. Página inicial del Atlas de Aragón*

to. Para ello se deberá hacer clic en el mapa el punto donde se cree que se encuentra el paisaje de la foto y después pulsar el botón «Comprobar localización». Entonces se mostrará cuánto se ha desviado el jugador de la localización exacta (en km) así como información diversa sobre el paisaje mostrado en la foto y sobre su localización comarcal y municipal. Mientras no se pulse el botón «Comprobar localización» se puede cambiar la localización elegida simplemente haciendo clic en otro punto. La puntuación dependerá de cuánto se desvíe el jugador de la localización exacta.

Este esfuerzo permite comprobar si el alumno está interiorizando conceptos y relaciones explicadas en los diferentes temas de la asignatura sea el caso de Geología, Geomorfología, Biología, oPblación, Urbanismo, etc.

De nuevo, se puede jugar de manera individual o multijugador (hasta un máximo de dos jugadores). El juego finaliza cuando todos los jugadores terminan de responder las diez preguntas y gana quien más puntuación haya obtenido.

El **Atlas de Aragón** es una aplicación web de IDEA-RAGON que ha sido reformada y actualizada, para ser útil en la última etapa educativa del alumno en las enseñanzas medias (incluso en la universidad), así como para cualquier ciudadano que quiera aprender Geogra-

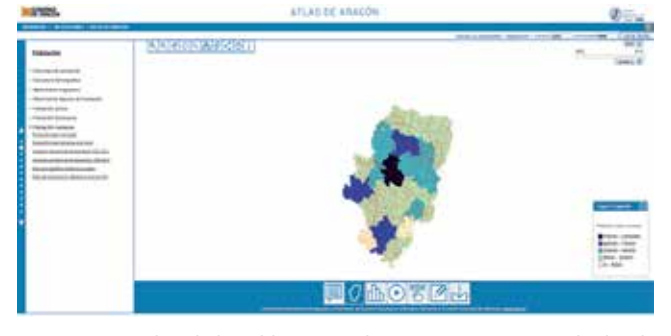

*Figura 8. Consultando la Población residente por municipio en el Atlas de Aragón*

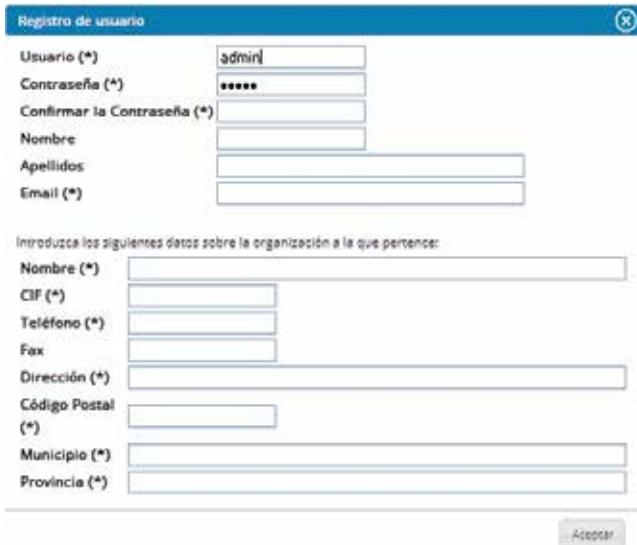

*Figura 9. Ventana de registro de usuarios de la IDE Didáctica de IDEARAGON*

fía de Aragón. En sí mismo, está en la frontera entre un juego y la realidad de una aplicación web, con todo el sentido profesional que tiene como objeto, dado que su uso es extensivo para cualquier actor que consulta información geográfica en IDEARAGON.

La aplicación, «véase la figura nº 7», imita la tradicional visión de un libro de mapas, donde el usuario elige el tema o subtema de información clasificada. Los temas siguen la estructura jerárquica de los Documentos Informativos Territoriales (DIT) que el IGEAR debe publicar según el marco legal vigente<sup>(16)</sup>. Una vez elegido el tema o subtema, el alumno puede navegar por la información descriptiva del DIT, así como consultar mapas temáticos, datos alfanuméricos, tablas y gráficas relacionadas con el ítem previamente seleccionado. Aparte, se incorporan contenidos multimedia como son vídeos, fuentes de información y enlaces relacionados así como la posibilidad de que el profesor incluya ejercicios prácticos para que el alumno pueda ser evaluado.

#### **3.2. Autorregistro y gestión de usuarios**

El conjunto de geojuegos de la presente IDE Didác-

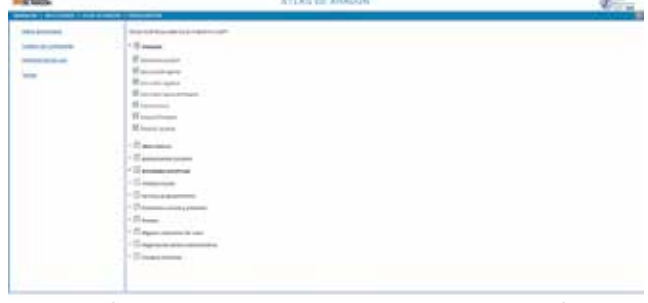

aprueba el texto refundido de la Ley de Ordenación del Territorio de Aragó (BOA nº 225 de 20/11/2015): http://www.boa.aragon.es/cgi-bin/EBOA/BRSCGI?CM-*Figura 10. Ventana de diseño de unidades didácticas dentro del Atlas de*  D=VEROBJ&MLKOB=881901422828 *Aragón*

tica dispone de un plataforma de autorregistro y gestión de usuarios habilitada para que tanto el profesor como el alumno puedan autentificarse y, dependiendo de su rol, puedan publicar nuevas preguntas en los geojuegos, añadir nuevos temas en el Atlas en el caso del profesor o guardar las puntuaciones realizadas en el caso del alumno.

En el caso del educador, «véase la figura nº 9», ha de reflejar la información corporativa del Centro o Instituto al que pertenece así como el nivel educativo en el que imparte conocimientos en Geografía. Una vez registrado, el educador puede diseñar las unidades didácticas tal como quiera dentro de la programación de aula previamente establecida.

El maestro o profesor, a la hora de registrar, podrá aceptar o no que su información pueda ser usada por IGEAR y subida a la plataforma global de la IDE didáctica previa validación por este organismo. En el caso de los geojuegos, tanto el nivel (primaria, secundaria, bachillerato) como la temática (todos los temas, poblción, medio ambiente, etc.) están embebidos, por lo que será el educador o alumno quien elija sobre qué quiere ser preguntado al jugar.

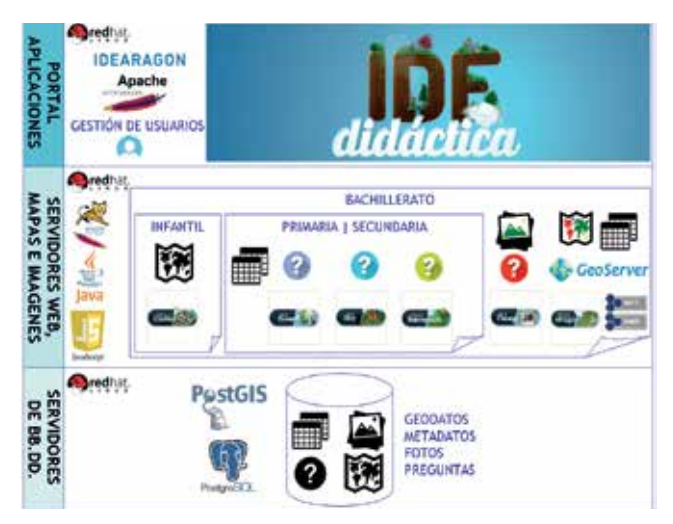

 *Figura 11. Diagrama de Arquitectura de la IDE Didáctica de IDEARAGON*

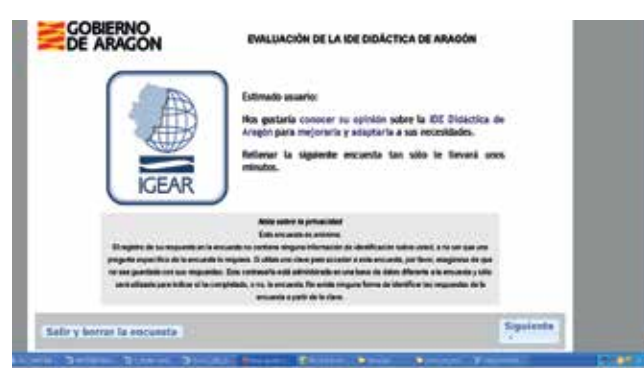

 *Figura 12. Página inicial de la Encuesta de evaluación de la IDE Didáctica de Aragón*

#### **3.3. Arquitectura lógica de la la solución tecnológica y** *software* **utilizado**

La IDE Didáctica es una solución cliente-servidor que apuesta por ser una solución interoperable y acorde a las especificaciones del *Open Geospatial Consortium* (OGC) en cuanto a la publicación de servicios web. El conjunto de servicios y aplicaciones geográficas usan *software* libre desde el servidor frontal, servidores de mapas así como servidores de datos. El diagrama de la arquitectura sobre la que se despliega la IDE Didáctica es el siguiente:

Como se puede observar, la IDE se despliega sobre una «granja» de servidores Linux sobre los que se montan de forma dedicada, el portal (responsive html5), servidor de aplicaciones Apache, aplicaciones desarrolladas en Javascript desplegadas sobre un servidor Tomcat y Geoserver como motor para la publicación de mapas (bajo protocolos estándar OGC WMS, OGC SLD, OGC WFS). Todas las fuentes de información nativas de la presente IDE están almacenadas en una base de datos PostgreSQL con la extensión PostGIS para la gestión de la información geográfica salvo las fotos de paisaje que se almacenan directamente en el servidor de aplicaciones para que GeoPaisaje muestre rápidamente la información que el usuario ha de localizar en el mapa.

#### **3.4. Indicadores del impacto de la solución propuesta**

Antes de publicar la IDE Didáctica y atendiendo a que el público potencial al que va dirigido es la propia comunidad educativa, compuesta de más de 900 centros y aproximadamente 240 000 personas incluyendo profesorado y alumnado, se diseñó una encuesta de evaluación para poder recibir un control de calidad pormenorizado tanto del portal como de los geojuegos ya detallados. La url de acceso es: http://encuestas. aragon.es/index.php/292668?lang=es

La encuesta recoge los siguientes indicadores de evaluación:

- Informativos: tipo de centro educativo y nivel educativo.
- Ejecutivos: presencia de la información, velocidad de procesamiento, correcto funcionamiento de los geojuegos, calidad del entorno visual (claridad y coherencia de la información), facilidad de acceso y uso (navegabilidad de la información), base de datos de preguntas (nivel educativo y división temática), componentes multimedia del Atlas, utilidad como herramienta de apoyo a profesores, acceso del profesor a la gestión de usuarios y, finalmente, valora-

| Resumen de campo para 05(90001)                                                        |         |                                                                                                    |          |
|----------------------------------------------------------------------------------------|---------|----------------------------------------------------------------------------------------------------|----------|
| Características técnicas y aspectos estéticos<br>[Presencia de la información]         |         |                                                                                                    |          |
| Optión                                                                                 |         | Cuenta                                                                                                    | Porcenta |
| Mal (AL)                                                                               | $\circ$ |                                                                                                    | 0.00%    |
| Regular (A2)                                                                           | 10      |                                                                                                    | 0.00%    |
| $[04]$ con $\pm$                                                                       | $-10$   |                                                                                                    | 7.60%    |
| May bien (A4)                                                                          | 500     |                                                                                                    | 76.92%   |
| NEWC (AS)                                                                              | o       |                                                                                                    | 0.00%    |
| Sn respiente                                                                           | 20.     |                                                                                                    | C.COM    |
| No completeda                                                                          | O.      |                                                                                                    | 15.38%   |
| ÷<br>$+$<br>19<br>$6 - 1$<br>$5 -$<br>$\bar{a}$<br>$\overline{\phantom{a}}$<br>٠<br>18 |         | . Regular (0)<br>$+$ Bien (10)<br>+ May bien (100)<br>$-105840°(0)$<br>· No completeda (0)<br>Sin respuesta (20) |          |
| $\overline{ }$                                                                         |         |                                                                                                    |          |

*Figura 13. Resumen de la evaluación del indicador de presencia de información en la IDE Didáctica*

ción individualizada de las herramientas didácticas

Del conjunto de indicadores, destaca que el interés del nivel educativo es mayor en las enseñanzas medias con un 69.23 % frente al 23.08 % de las respuestas recibidas por la enseñanza infantil y primaria.

El usuario, maestros y profesores de la enseñanza pública y concertada de Aragón, valora positivamente (valores cuantitativos 3 o 4 de la respuesta) la presencia de información (84.61 %), velocidad de procesamiento (61.54 %), así como el correcto funcionamiento de los geojuegos (76.92 %), la calidad del entorno visual (84.61 %) y facilidad de acceso y uso (84.61 %).

Por el contrario, valora negativamente la velocidad de procesamiento con un 44.46 % de las respuestas recibidas. Desde el equipo de trabajo del presente proyecto, se ha valorado este indicador con el claro propósito de la mejora continua de la IDE Didáctica. Gran parte de los encuestados critican la velocidad en el aula aunque gran parte de ellos disponen de un ancho de banda en su centro educativo que no ayuda a que los geojuegos rindan de forma efectiva. La solución, a la presente debilidad, pasa por el aumento del ancho de banda, sobre todo en la escuela rural, o crear una versión fuera de línea de la presente IDE Didáctica para ser consultada desde el aula sin necesidad de tener conexión permanente a la red.

#### **3.5. Fuentes de información**

La IDE Didáctica se nutre de un conjunto extenso de información geográfica. A continuación, se detallan por tipología las fuentes de información usadas para el conjunto de geojuegos:

- Base de datos de preguntas. El IGEAR ha confeccionado una base de datos de más de 3 000 preguntas clasificadas por nivel educativo y temático. Sus contenidos han sido extraídos de libros de texto oficiales mediante los cuales se imparten los conceptos, las relaciones y se explican los hechos geográficos en las aulas. La base de datos de preguntas almacena el conjunto de preguntas y respuestas correctas, así como un volumen de respuestas incorrectas que se iteran para permitir el dinamismo de los geojuegos. La gestión de usuarios de la IDE Didáctica permite cargar más preguntas a las ya existentes.
- Base de datos de fotos de paisaje. El IGEAR dispone de un banco de imágenes sobre Paisajes de Aragón que lleva realizando desde el año 2008 en relación con proyecto de redacción de los Mapas de Paisajes de Aragón<sup>(17)</sup> en el que es competente por razón de la materia.
- Geodatos. El IGEAR usa la base de datos cartográfica de referencia de IDEARAGON para la visualización de los contenidos del Atlas.
- Información alfanumérica. El IGEAR usa la información confeccionada para los Documentos Informativos Territoriales como textos de referencia para la explicación de los diferentes temas y subtemas del Atlas.
- Información estadística. El IGEAR usa la información de la estadística pública del Instituto Aragonés de Estadística (IAEST), así como a de otros institutos, organismos y unidades administrativas que poseen y mantienen información estadística de forma periódica.

# 4. CONCLUSIONES

La Geografía, como ciencia de síntesis, ha vivido y vive una lucha dialéctica de qué y cómo ha de explicar los contenidos que le son inherentes como ciencia. La Geografía ha pasado diversas etapas en las que ha sido entendida como una disciplina corológica (descriptiva de los elementos de la superficie terrestre) o como una ciencia bipolar entre los partidarios de su carácter nomotético (que busca leyes generales para «explicar» los fenómenos naturales) o ideográfico (que se ocupa de «comprender» los fenómenos individuales e irrepetibles).

Lo cierto es que la Geografía es una ciencia neutra, con un cuerpo organizado de conocimientos que han

<sup>(17)</sup>Enlace a los Mapas de Paisaje de Aragón: http://idearagon.aragon.es/paisaje.jsp
de servir para explicar los hechos geográficos que suceden en el planeta, y que permiten conocer la relación entre el hombre y el medio ambiente.

La competencia espacial, por tanto, es el elemento definitorio de la Geografía en las enseñanzas medias. La Geografía ha sido y es fundamental para tener un conocimiento real del territorio. Este conocimiento ha sido un requerimiento obligatorio para cualquier empresa que el hombre ha querido realizar y en el que ha tenido que tomar alguna decisión sobre el territorio de cualquier índole, en especial, geopolítica.

Enseñar la capacidad espacial desde que se están formando las estructuras cognitivas del ser humano, permite asociar y relacionar contenidos que en un principio pueden no tener relación directa para el alumno a una edad más temprana. Es reseñable, que el aprendizaje incrementa la participación en las actividades estructuradas, como es la propia enseñanza que se constituye en un proceso de construcción sociocultural, donde los contenidos (al margen de las asignaturas entendidas como compartimentos estancos) se relacionan entre sí como ocurre en la vida real, entre las relaciones entre el ser humano y el medio que le rodea (objeto real de la Geografía como ciencia de relaciones). Por tanto, los contenidos no pueden separarse los unos de los otros, aún más, es en el aprendizaje del alumno donde todo conocimiento adquirido tiene o puede tener un significado personal basado en la curiosidad (tempranas edades) o investigación (cuando se van consolidando las estructuras cognitivas del ser humano).

El IGEAR, a través de su IDE didáctica, cumple dos objetivos. Uno, demostrar que es fiable y operativa usar la solución IDE del Gobierno de Aragón para describir, analizar y explicar el territorio. Y, dos, pone a disposición de la comunidad educativa y de otros actores relacionados, un conjunto de geojuegos que sirvan al educador para promover el aprendizaje de las aptitudes espaciales de los alumnos permitiendo desarrollar sus capacidades de asociación y relación, en suma, de socialización para ayudarles alumno a convertirse en seres más racionales e integrales.

En resumen, el juego se erige como herramienta maestra para: primero, el proceso de aprendizaje del alumnado sobre todo si estos son de carácter cooperativo (Atlas) y segundos, la toma de conciencia de lo real, a través de los geojuegos, mediante la acción y consecución de razonamientos y juicios.

El educador, por tanto, puede lograr con estos geojuegos activar la capacitación espacial del alumno con la finalidad de expresar sus motivaciones, intereses así como descubrir las propiedades de los objetos (los fenómenos geográficos) y relaciones existentes entre ellos.

El éxito de estas herramientas radicará en el buen uso por el docente, es decir, él ha de ser el motor dentro del proceso de estimulación creativa del alumnado. La creatividad es inherente al desarrollo humano pero precisa de un acompañamiento formativo previo ligado a aspectos socioculturales y relaciones personales que se gestan en el aula.

En el caso del aprendizaje de la capacidad espacial por el alumnado permite que estos puedan valorar el territorio (y arraigarse en él, si es posible). A través del conocimiento de la Geografía y de todo lo que la relaciona: sus paisajes, sus gentes, sus tradiciones, el alumno amplia la mirada y su horizonte cognitivo.

### REFERENCIAS

- Bronfenbrenner, U. (1987). La ecología del desarrollo humano. Experimentos en entornos naturales y diseñados. Barcelona: Paidós.
- Capel, H. y Urtega, L. (1986). *La Geografía en un curriculum de Ciencias Sociales*. Geo Crítica, 61: 5-37. Recuperado de: http://www.ub.edu/geocrit/geo61. pdf [Consulta: Diciembre 2016].
- De Miguel, R., De Láraro, M.L., Velilla, J. Buzo, I. y Guallart, C. (2016) *Atlas digital escolar: Internet, Geografía y Educación*. Ar@cne, Revista electrónica de recursos en Internet sobre Geografía y Ciencias Sociales, 212: 1-19 Recuperado de: http://www. ub.edu/geocrit/aracne/aracne-212.pdf [Consulta: Diciembre 2016].
- Devora Cuellar, B. (2016). *La enseñanza de la geografía como competencia espacial*. Recuperado de: http:// documents.mx/download/link/la-ensenanza-de- -la-geografia-como-competencia-espacial [Consulta: Diciembre. 2016].
- Freire, M. (1989). *La evolución psicológica del niño*. Barcelona: Grijalbo.
- Gimeno, J. y Pérez, A. (1989). *La enseñanza, su teoría y su práctica*. Madrid: Akal.
- Gras, O. (1979). *La creatividad y sus implicaciones*. La Habana: Editorial La Academia.
- Gross, K. (1902). Les Jeux des animaux. Paris: Féliz Alcan Éditeur.
- *La geografía y la historia dentro de las ciencias sociales: hacia un currículo integrado* (1987). Actas del V Simposio sobre La Geografía y la Historia dentro de las Ciencias Sociales. Madrid: Ministerio de Educación y Ciencia. Recuperado de: DIALNET, https://dialnet.unirioja.es/servlet/libro?codigo=12527&or-

den=0&info=open\_link\_libro

- Lynch, K. (1960). *La imagen de la ciudad.* Barcelona: Gustavo Gili, S.L.
- Nerbert, D. (2001) : Developing Spatial Data Infrastructures: The SDI Cookbook. South Africa: Antony Cooper.
- Nieto, A. (2010). El uso didáctico de los sistemas de información geográfica en el Espacio Europeo de Educación Superior. Tejuelo. Didáctica de la Lengua y la Literatura. Educación, 9: 136-160. doi: http:// dx.doi.org/10.17398/1988-8430

Piaget, J. Inhelder, B. (1972). La psicología del niño.

Madrid: Morata Ediciones.

Pugmire-Stoy, M. (1996). *El juego espontáneo, vehículo de aprendizaje y comunicación*. Madrid: Nancea.

- Spencer, H. (1932). Educación: moral, intelectual, física. Cambridge: Cambridge University Press.
- Vygostsky, L. (1991). *La formación social de la mente* (4º Ed.). San Paulo: Brasileira.

### *Sobre los autores*

#### **Rafael Martínez Cebolla**

*Licenciado en Geografía por la Facultad de Filosofía y Letras y Posgraduado en Ingeniería del Medio Ambiente por el Centro Politécnico Superior de la Universidad de Zaragoza (Unizar). Ha publicado más de diez artículos sobre Cartografía, Tecnologías de Información Geográfica (TIG) y Ordenación del territorio. Ha desarrollado su labor profesional como Consultor en TIG tanto para la Administración Pública (Estatal, Autonómica y Local) como para la Empresa Privada (implantación de soluciones de Geomarketing para Banca, de servicios y visores web geográficos así como auditorias en TIG). Profesor en el Master de Ordenación del Territorio y miembro de la Comisión de Calidad del Master de SIG y Teledetección de la Unizar. Actualmente es Delegado Territorial del Colegio de Geógrafos de Aragón y trabaja como Facultativo Superior Especialista Geógrafo para el Instituto Geográfico (IGEAR) del Gobierno de Aragón ejecutando la Dirección de proyectos de diseño, implementación y mantenimiento correctivo de la Infraestructura de Datos Espaciales de Aragón (IDEARAGON), así como el análisis, estudio y aplicación de indicadores para la modelización del territorio. De forma adicional, participa en la redacción y coordinación de los instrumentos (nomenclátor geográfico, plan, norma y registro cartográfico) y asesoría para los órganos colegiados del Sistema Cartográfico de Aragón.*

#### **Esther Gómez Cabello**

*Graduada en Ingeniería Agroalimentaria y del Medio Rural y Licenciada en Ciencia y Tecnología de los Alimentos por la Universidad de Zaragoza. Dispone de diversos cursos relacionados con los sistemas de Información Geográfica y las herramientas derivadas para su gestión. Ha ocupado diferentes puestos como funcionaria de carrera dentro de la Administra-* *ción Autonómica de Aragón (Escala Técnica Facultativa, Ingenieros Técnicos en Especialidades Agrícolas). Actualmente desarrolla su profesión como Jefa de Sección de Producción e Innovación Cartográfica dentro del Instituto Geográfico de Aragón; siendo sus principales líneas de trabajo aquellas relacionadas con la cartografía urbana, Documentos Informativos Territoriales, la generación de herramientas didácticas relacionadas con el ámbito geográfico; así como la dirección de proyectos relacionados con LIDAR, SIOSE y Corine Land Cover; entre otros.*

#### **Fernando López Martín**

*Doctor en Geografía por la Universidad de Zaragoza, Master en Gestión Ambiental (Open University-ONU), Postgraduado en Medio Ambiente Urbano (Universidad de Zaragoza). Ha publicado más de una treintena de artículos sobre clima, Cartografía y Ordenación del territorio, los libros « Educación Ambiental y Cambio Climático", «Cambio Climático y Turismo de Montaña», «Territorio y Participación Ciudadana» y su Tesis Doctoral versó sobre el clima y el medio ambiente de la ciudad de Zaragoza. Miembro de los Equipos de Investigación consolidado, de la Universidad de Zaragoza «Clima, Agua y Cambio Global» y «GIMACES» de la Universidad San Jorge. Profesor y responsable del módulo de emisiones a la atmósfera del Master Oficial de Gestión Medioambiental de la Empresa de la Universidad San Jorge y Profesor asociado del Departamento de Geografía y Ordenación del Territorio en Políticas Territoriales en Regiones Españolas y en el Master de Ordenación del Territorio de la Universidad de Zaragoza. Ha ocupado diversos puestos en la Administración Autonómica como Funcionario de Carrera (Facultativo Superior Especialista Geógrafo) participando activamente en el proceso y desarrollo de la Estrategia de Ordenación del Territorio así como la Estrategia de Cambio Climático de Aragón. En la actualidad es el Director del Instituto Geográfico de Aragón (IGEAR).*

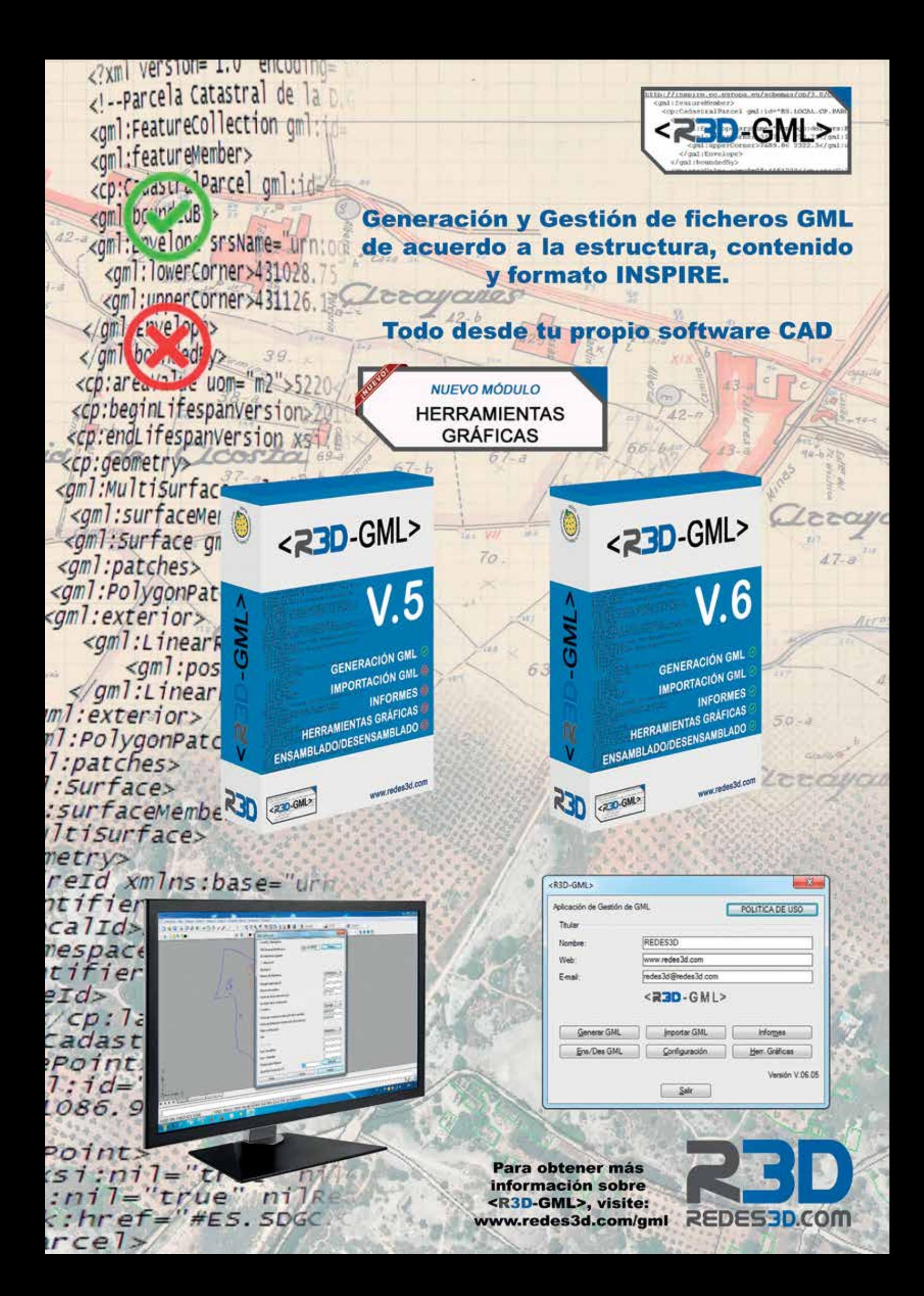

### 3D-portable documentation technology for analysis **and preservation of schematic rock art panels: a case study of the Castrocontrigo calcolithic paintings**

*Tecnología portátil de documentación 3D para el análisis y preservación de paneles rocosos de arte esquemático: un caso de estudio de las pinturas calcolíticas de Castrocontrigo*

> (1,2)Javier Fernández Lozano, (2)Gabriel Gutiérrez Alonso, (3)Miguel Ángel Ruiz Tejada, (3)Marta Criado Valdés

REVISTA MAPPING Vol. 26, 182, 38-50 marzo-abril 2017 ISSN: 1131-9100

#### **Abstract**

The Castrocontrigo rock art, located in the southwestern area of the León province (Spain), is one of the occurrences of Neolithic rock art in northwest Iberia. They comprise a series of schematic panels within two rock shelters characterised by the presence of anthropomorphs, sun-forms and pectiforms that nowadays lack of any preservation directives. Recent forest fires and other human activities have partially damaged the motifs, eventually leading to the possible destruction of this singular place. This paper deals with the digital description and documentation of the two shelters using non-invasive procedures based on structure-light scanner, photogrammetry and digital image enhancement. The acquisition of 3D digital information in combination with the application of image enhancement tools reveal the presence of new motifs in poorly preserved sectors of the studied panels. Although the age of the motifs remains unknown (allegedly between the Chalcolithic and the Iron Age), they provide useful information about the human socio-cultural relationships, suggesting military and/or religious representations. In addition, the distribution of motifs, both in horizontal and vertical panels, suggests the distinction within the social group as well as the existence of power relationships. The generation of photorealistic models from the outcrops aims at the better visualization of the motifs from different angles and perspectives, providing valuable qualitative and quantitative information for archaeologist and historians. Our 3D models aim too at providing effective and wider dissemination of the results ensuring the rock art preservation and awareness to the general public.

Keywords: 3D documentation, portable geomatic technology, rock art, Castrocontrigo, León.

#### **Resumen**

Las pinturas rupestres de Castrocontrigo, situadas en el suroeste de la provincia de León (España), representan uno de los restos de pinturas de edad Neolítico en el noroeste de la península ibérica. Comprenden una serie de paneles esquemáticos dentro de dos abrigos rocosos caracterizados por la presencia de antropomorfos, soliformes y pectiniformes sin ningún tipo de protección. El reciente incendio y la actividad antrópica han contribuido a dañar parcialmente los motivos, llevando a la destrucción de esta singular estación rupestre. En este artículo se describe la documentación digital de los afloramientos, mediante el uso de técnicas no invasivas con tecnologías portátiles basadas en el escáner de luz estructurada y una fotogrametría detallada, así como el uso y tratamiento de mejora digital de los datos obtenidos. La adquisición de información digital 3D en combinación con la aplicación de herramientas de mejora de la imagen revela la presencia de nuevos motivos, extendiendo la superficie de los paneles lateralmente hacia otras zonas próximas. Aunque la edad de los motivos no se conoce (probablemente entre el Calcolítico y la Edad del Hierro), proporcionan una información útil sobre las relaciones socioculturales de sus autores, sugiriendo un contexto de representación militar y/o religiosa. Además, la distribución de los motivos, ambos en paneles horizontales y verticales, sugiere el establecimiento de una distribución dentro del grupo social, así como la existencia de relaciones de poder. La generación de modelos fotorealísticos de los afloramientos ayuda a la visualización de los motivos desde diferentes ángulos y perspectivas, proporcionando información cualitativa y cuantitativa de valor para arqueólogos e historiadores. Nuestros modelos 3D facilitan una mayor y más efectiva difusión de los resultados, asegurando la preservación y concienciación de su valor por parte de la sociedad.

Palabras clave: Documentación 3D, tecnología geomática portátil, pinturas rupestres, Castrocontrigo, León.

*(2)Facultad de Ciencias, Dpto. de Geología, Universidad de Salamanca (USAL) jfl@usal.es, gabi@usal.es (3)eGeoMapping S.L. maruiz@egeomapping.com, mcriado@egeomapping.com (1)Facultad de Ciencias, Dpto. de Ciencias de la Tierra y Físisca de la Materia. Universidad de Cantabria j.fernandezlozano@unican.es*

*Recepción 18/03/2017 Aprobación 05/04/2017*

### 1. INTRODUCTION

Rock art represents a global phenomenon characterised by the symbolic representation of human-made ideology. The production of paintings and engravings has had different interpretations associated with cultural, religious or military contexts usually restricted to and preserved in caves or shelters (Breuil, 1935; Laming-Emperaire, 1972; Leroi-Gourhan, 1965; Fiore, 1996; Bradley, 1997; Lewis 2002). Recent archaeological studies suggest that shelters and caves used by humans served for passage and stopover, where the surrounding context plays an important role on selected locations (Pastoors and Weniger 2011; Martínez-García, 2002; Berrocal et al., 2014). However, other researchers point to the idea that these shelters eventually served for human groups to portray their thoughts as a sign of ideological expression (Breuil, 1933, 1935; Conkey, 1997).

The preservation of motifs and panels within these locations is always problematic due to the occurrence of natural processes (i.e. geological factors, vegetation, lichens, humidity, bacterial activity, thermal gradient, etc.) or anthropic deterioration such as graffiti (Walderhaugh and Walderhaugh, 1998; Deacon, 2006; Aurbry et al., 2012; Giesen et al., 2014). Raised concern about the need for conservation has led to a large number of studies, focused on new technologies, providing 3D documentation of different archeological remains. These methods are based on the use of image and range sensors to record surface data from regional scale archaeological landscapes, to local scale architecture and excavations or even to small scale object surveying (Bryan et al., 1999; Hanke, 2000; Brown et al., 2001; Chandler and Fryer, 2005; Lambers and Remondino, 2007; Yastikli, 2007; Lerma et al., 2013; Domingo et al., 2013). These technologies allow the reliable acquisition of high-resolution digital data such as point clouds and orthomosaics that may help for the identification and description of the panels aiming at their documentation and preservation (Ogleby, 1995; Andrés et al., 2002; González-Aguilera et al., 2009; Lerma et al., 2010).

Neolithic rock art in Iberia is widely represented both in Spain and Portugal. The geographical distribution of schematic rock art in northwest Iberia configures a band that extends from Galicia to the western Duero Meseta (Agosta-Martínez, 1968; García et al., 1986 Pérez-Bécares, 1992; Bradley, 1997; Bradley and Fábregas-Valcarce, 1998; Blanco, 2006; Molina Hernández and de Inés Sutil, 2014) including the Batuecas, Siegaverde and Foz Coa world-class paintings and engravings (Breuil, 1918; Cabré, 1922; Alcolea, 1996; Balbín et al., 1996; Bicho et al., 2007; Baptista and Fernandez, 2007). Within this context, the Castrocontrigo Neolithic paintings can be interpreted as an example of the connection between the Atlantic façade domain and the central Spain (Mediterranean) post-paleolithic rock art.

In this work, we have studied two shelters comprising three panels characterised mainly by the presence of anthropomorphs and sun-forms together with other less recognizable abstract representations (i.e. fingerprints, circles, etc.). The location of the shelters is conditioned by geological factors, the lithology and the location of cores and limbs of coalescent folds which are affected by joint systems and conjugate faults (Fig. 1). Recent wildfires, the presence of lichens and humidity, and graffiti have contributed to damage the outcrops, causing the partial destruction of the paints. This paper deals with the 3D-documentation of the panels using a combination of robust and non-invasive geomatic approaches (based on terrestrial laser scanner and photogrammetry) and image enhancement tools for the identification, description and preservation of the rock panels. Image enhancement tools also aimed at the location of new motifs improving the comprehensiveness of the panels.

## 2. SCHEMATIC ROCK ART CONTEXT IN NORTHWEST SPAIN

The Iberian schematic rock art gathers different types of prehistoric drawings and engravings broadly dated between the early Neolithic and the Iron Age (Pérez-Bécares, 1991, 1992; Esparza, 1990; Gómez-Barrera, 1992; Delibes, 2000; Gómez-Barrera, 2000) and possess a natural, realistic and refined artistic quality. The first archaeological studies carried out by Breuil (1933, 1935) and Agosta-Martínez (1968) considered this type of rock art as the previous mode of communication before writing. However, different interpretations have related them to the conceptualism of ideological manifestations: religious, civil or military origin, among others (Raphael, 1945; Leroi-Gourhan, 1958, 1965; Laming-Emperaire, 1962, 1972; Fiore, 1996; Bradley and Fábregas-Valcarce, 1998).

Drawings are usually made using different techniques, resources and colours. Although the latter can be variable, analysis of bacterial activity found on rock art paints suggests the control of the authors on the establishment of colour and hue, which in turn may have favoured the paints preservation (González et al., 1999). The strong similarities between the Galician, Portuguese and western Duero basin schematic art suggest the presence of cultural permeability (i.e. acculturation) between the various human settlements that shared common interests and concerns during the Neolithic. The distribution of different settlements and their interactions may have influenced the characteristics (i.e. colours, style, etc.) and location of rock art panels and motifs (Bradley and Fábre-

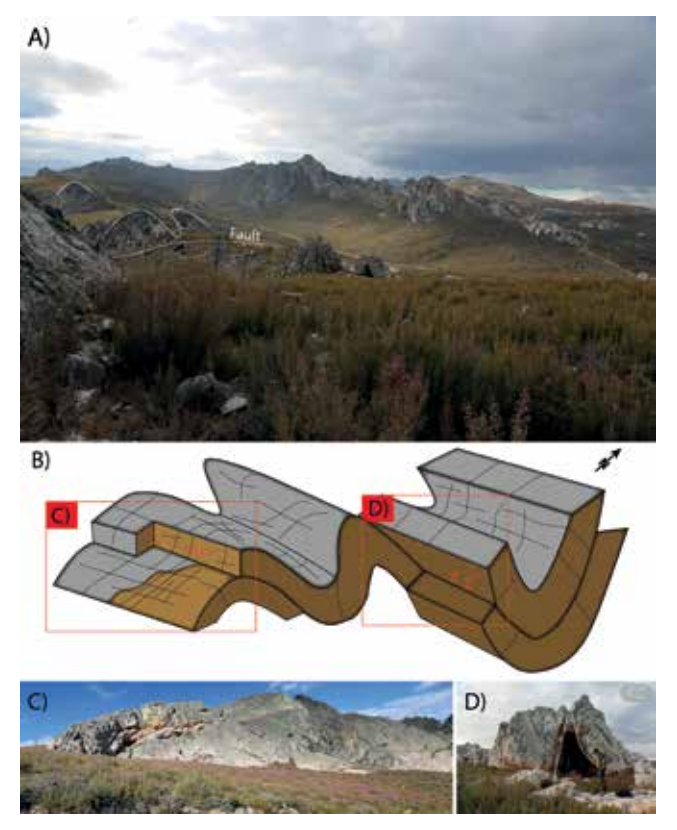

*Figure 1. A) Panoramic view of the study area showing a train of folds where shelters occur. B) Schematic representation and geological relationship between folding and faulting configuring the panels location. C) Panoramic view of anticline fold. The shelter is located in the reddish quartzite beds. D) Location of the shelter in the northern limb of an anticline. It is represented by a conjugate system of faults that provide a polish surface where the rock paints are found. The outcrop is affected by jointing and a recent wildfire that strongly affected the paints*

gas-Valcarce, 1996;1999); although, the location may have also responded to the suitability of the support rocks as well as to the presence of exotically coloured minerals in the surroundings (García-Arranz, 1990, Bradley and Fábregas-Valcarce, 1999).

Delibes and Del Val (2007), Sanz (2007) and Molina-Hernández and de Inés Sutil (2013) have defined three phases of Iberian Neolithic art based on the observed differences in style. Thus, a first stage is characterized by the representation of zoomorphs, sun-forms and anthropomorphs within the context of an intensive agricultural activity carried out in the valleys. This stage is interpreted to respond to occupation sites characterized by shelters during the Chalcolithic-PreCampaniform. A second phase, Campaniform-Bronze, involved the exploitation of mineral resources such as the Duero basin salt deposits of Villafáfila in Zamora (Delibes y Del Val 2007), when a partial disconnection between the main settlements and the rock art areas occurred. During this stage, rock art motifs are dominantly anthropomorphs (i.e. idols), ocular idols and zoomorphs (Molina-Hernández and de Inés-Sutil, 2013). Finally, between the Middle Bronze and Iron Age, the rise in agricultural activity led to the third final stage, interpreted to be linked to the disconnection between settlements (located near the rivers in areas of fertile soil) and the main rock art panels. During this period, the archaeological record shows a reduction of pictorial motifs and the increase in the number of engravings (anthropomorphs and zoomorphs; Martín-Valls, 1973; Molina-Hernández y de Inés-Sutil, 2013).

The presence of schematic rock art in the province of León is scarce and the style (i.e. drawing or engravings) is defined by the different types of rock in which they occur, mainly low-grade metasedimentary rocks comprising mostly slates that were quite easy to engrave (engravings) and the much harder quartzites and scarce limestones (paintings). In general, panels have been interpreted as sanctuaries or areas dedicated to cultural activities, although their significance is still a matter of debate (Fernández-Manzano, 1996; Bradley and Fábregas-Valcarce, 1998). There are at least six studied neolithic archaeological sites in the León province: Librán, Sasamo, Boudela, Filiel, Andiñuela and Castrocontrigo (Avello-Álvarez and Gutiérrez-González, 1985; Gutiérrez-González and Avello-Álvarez, 1986; Mañanes, 1987; Fernández-Manzano, 1996; Rabanal-Alonso et al., 1999; San Román-Fernández et al., 2004; San Román-Fernández, 2006; Vidal-Encinas et al., 2008; Cadierno-Guerra, 2012, 2014). Pictorial representations comprise a wide variety of zoomorphs, hands, fingerprints, idols and anthropomorphs. The latter are represented by T-types, cruciforms, Pi and Phy, Y-type, etc. (Rabanal-Alonso et al., 1999). They can appear isolated or in small groups together with zoomorphs or other geometric shapes. In the Sasamo site, astral designs such as esteliforms have been described, while the Librán area is characterised by the presence of sun representations. The paintings were made using different instruments (i.e. hands, natural brushes, etc.) and colours (red and black principally) (Gutiérrez-González and Abello, 1985). Refections and superpositions can be observed and are interpreted as indicating that they were made when the drawings were still functional (Rabanal-Alonso et al., 1999).

The study of these archaeological remains suggests that the neolithization process likely occurred before in this part of the Duero Meseta than in the Cantabrian area, further north, and was probably disseminated from the east and south of the Iberian Península (Morales-Molino and García-Antón, 2014). This process would have been influenced by the expansion of agriculture, strongly controlled by the environment (Delibes, 1985; Morales-Molino and García-Antón, 2014).

## 3. GEOLOGIC CONSTRAINTS IN ROCK ART

Recent archaeological works have pointed out the importance of geological and geomorphological constraints in the location and preservation of rock art panels (Aubry et al., 2012 and references therein). Differences in rock types, structure and composition may have been responsible for the distribution of rock art in northwest Iberia. These differences configured the location of engravings and imagery, which were controlled by the friability, strength and texture of the rocks (Corchón et al. 1989; Bicho et al., 2007 Collado-Giraldo and García-Arranz, 2009; Doce et al., 2012). Thus, the presence of rock art imagery (paintings) is rather scarce in western Iberia when compared with the number of discovered engravings (Agosta-Martínez, 1968; Terés-Navarro 1987; Pérez-Bécares, 1991; Bradley et al., 1994, 1997; Luis 2009b; Molina-Hernández and the Inés-Sutil, 2014).

Rock art (paintings) in western Spain is commonly found in shelters preserved in the Lower Ordovician metasediments - i.e. principally Armorican quartzites -, through a nearly continuous broad band across the boundary between Portugal and Spain (Pérez-Bécares, 1974). The Armorican quartzite is a pure quartz, fine to coarse grained sandstone affected by low-grade metamorphism organized into thick sandy beds interbedded with thin shale layers. Panels are usually found in weather protected surfaces consisting mainly of fold axis, parallel and normal joint surfaces trending NW-SE and NE-SW (normal to the shallow dipping bedding), where the latter produces natural shelters, and occasionally in fault surfaces or inside fold structures where the core has been eroded. Fold cores are regularly affected by a dense network of quartz veins and dikes, a few cm to meters long, often with iron mineralizations. The two studied shelters are located in the core of coalescent upright folds characterized by nearly vertical axial planes (Fig.1). Paintings are always located in surfaces where colours are easy to set, standing out of the rock and providing a volumetric effect. The shelters appear always close to rivers and/or in topographically high areas that dominate the landscape (700-1.200 m.a.s.l.) with good visibility of the surroundings.

### 4. MATERIALS AND METHODS

Traditional analysis of prehistoric rock art has been widely focused on the direct observation of images. However, the combination of new geomatic techniques and digital image treatment can improve the results by providing non-invasive qualitative and quantitative digital

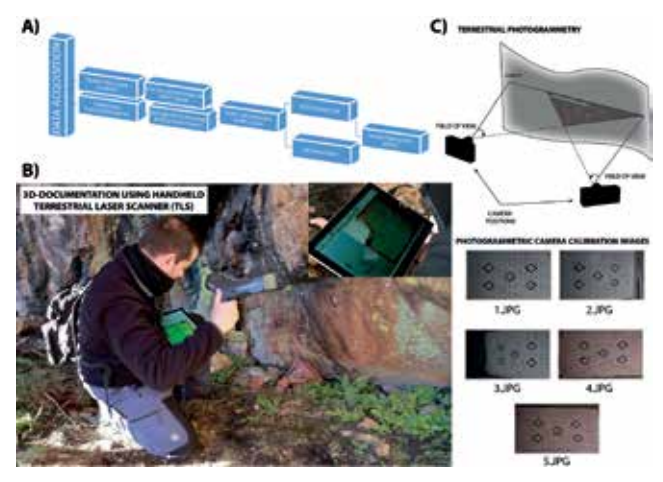

*Figure 2. A) General workflow illustrating the TLS and SfM methods of 3D reconstruction. B) Outcrop documentation with Faro handheld scanner Freestyle3D and data recording shown in a tablet. C) Basic principles of terrestrial photogrammetry and camera correction based on detection of the central part of the marks for each pattern, obtaining 5 central points also known standard and 140 secondary's, known as peripheral*

information, improving visualization and identifying possible superposition of different paintings or the presence of previously unseen motifs (Fig.2A). The integrated analysis of prehistoric rock art using 2D images and 3D information reduces the possible distortion problems caused by the recording of photographic images. In addition, the 3D resolution reduction -i.e. due to information loss-, during the acquisition of digital information is very minor and can be dismissed (Barnett et al., 2001; Fowles et al., 2003; Wasklewicz et al., 2005; González-Aguilera and Lahoz, 2006; Lambers and Remondino, 2007; González-Aguilera et al. 2011; Domingo et al., 2013). The generation of 3D-photorealistic models retrieves the volumetric sensation and the colours preserved by the jagged relief of the outcrop (Sunday et al. 2011; Domingo et al. 2013). The possibility to observe the panels through different angles and perspectives and the application of light enhancement by using interactive personalized visualization tools contributes to a better analysis, interpretation and description of the pictorial motifs.

#### **4.1. 3D-Documentation**

The study area is a mountainous region characterized by a strong topographic relief, where GPS signal may be strongly shadowed and receivers were proven not valuable. In addition, the studied shelters are located at high topographic elevation, and are reduced, inclined flat steeply inclined, even overhanging, rock surfaces, difficult to access, which prevents or make difficult the use of traditional terrestrial laser scanners and/or any other traditional topographic surveying method. Because of this withdrawal, 3D-documentation was acquired using a high-precision portable Faro Freestyle3D handheld structured-light 3D

scanner (SLS), commonly used for industrial purposes (Fig.2B). The small dimensions and weight  $(< 2 \text{ kg})$  of the equipment enabled the acquisition of high-resolution point clouds in reduced hard-to-reach areas such as rock shelters and rugged rock walls characterized by corners with limited visibility. A calibration prior to documentation was carried out in the laboratory to ensure the best results, considering parameters such as illumination, colour textures, temperature and humidity of the scanned area as well as the variations in reflectance provided by different rock types.

We performed 6 individual handheld scans for each surface resulting in point clouds formed by ca. 109 points with information including the position and the surface colour at each point. The 3D point accuracy was submilimetric (0.2-0.1 mm) when scanned at a distance of 1 m; the maximum volume covered by a single scan was 8 m3. The scans were performed within a distance from the object of ca. 0.30 to 0.60 m. The integrated memory-scan technology present in the used scanning device allowed us to control repeated scans, and to use the location of initial low-resolution data for further re-scanning and point cloud merging. Processing of point clouds was carried out using Faro® software SCENE®. As explained before, due to the strong topography, the use of Global Navigation Satellite Systems (GNSS) and traditional surveying methods were not suitable for georeferencing and scaling the models. Therefore, the laser scan data was used to provide the local scaling for further 2D photogrammetric restoration, adding a valuable high-resolution locally georeferenced point cloud for the subsequent digital models generation.

#### **4.2. Digital photogrammetry**

The new Structure from Motion photogrammetry (SfM) approach provides high-resolution photorealistic models by bundle adjustment of photographic images through the recognition of objects or pixel elements by comparison of several images obtained at different angles. This is a low cost, reliable and precise method for generation of dense point clouds and high-quality orthomosaics. During the last few years, photogrammetry works have been used for the documentation and preservation of rock art imagery, often combined with 3D data (González-Aguilera et al., 2006; Lerma et al., 2010; Plets et al., 2012; Lerma et al., 2014; Alexander et al., 2015).

The accuracy and resolution of the photogrammetric works strongly depend on the geometry of the images and the physical characteristics of the sensor (Mikhail et al., 2001; Linder, 2003; Bemis et al., 2014). We used a digital SLR camera CanonEOS5DMarkIII with 20 megapixels (5760x3840 pixels) and CMOS sensor (50 mm). The camera was calibrated using a calibration module in the laboratory and a minimum image overlap of 80% from different perspectives. We used ImageMaster Calib. software by Topcom® using 5 different focusing positions and the following control parameters: focal lens, radial distortion, tangential distortion and location of the principal components of the camera sensor (Fig.2C). The criteria followed for a correct calibration of the camera is based upon the assumption, that during image processing, point residuals are below 0.25 pixel. Afterwards, the camera calibration bundle adjustment of the images taken in the studied panels was performed using Agisoft Photoscan® obtaining point clouds, orthomosaics and digital models of each of them (Fig.3).

#### **4.3. Image enhancement tools**

Digital imaging of the studied rock art panels was performed using the digital camera mentioned above. However, to improve image visualization, digital processing of the images was required. In the last 20 years, the analysis of principal components, K-means, Decorrelation Stretch in RGBN images, based on photometric stereo methods have provided reliable results in enhancing the visualization of low contrast or extremely faded characteristics in rock surfaces with archeological paintings (Buchner et al. 2000, McNiven et al. 2000; Bonilla et al., 2002; Remondino and El-Hakim, 2006; Garfinkel et al. 2009; Mudge et al., 2012; Cerrillo-Cuenca et al., 2014). The study of balance, curves, brightness and hue for the identification of faded or deteriorated colours has become a widespread and accurate method for image enhancement (Brady and Gunn, 2012) especially applicable to archaeological sciences.

We used the image enhancement tools based on the decorrelation stretch algorithms implemented by Harman, (2008). This method is based on principal-component (PC) analysis and transformation of spectral information contained in the picture. The method provides contrast exaggeration by correlating the image channels displayed as R, G and B in order to expand the dark-light range of intensities by exaggerating the colour saturation, independently of the light conditions (Gillespie et al., 1986). Furthermore, in order to perform the decorrelation stretch procedure, we have used the shareware DStretch plug-in (Harman, 2008) implemented in JavaTM for ImageJTM, a freeware tool for processing and analysis developed by the US Department of Health and Human Services in 1997 (Schneider et al., 2012). Using this method, the image enhancement artificially highlights different colours by selecting a colour space and using different colour field separation increase or reduction - i.e. filtering different RGB bands -. The software computes intensity variations, adjusting hue and saturation by using different provided command matrices (YDS, YBR, YBK, CRGB, LDS, LAB, LRE and RGB for red and black

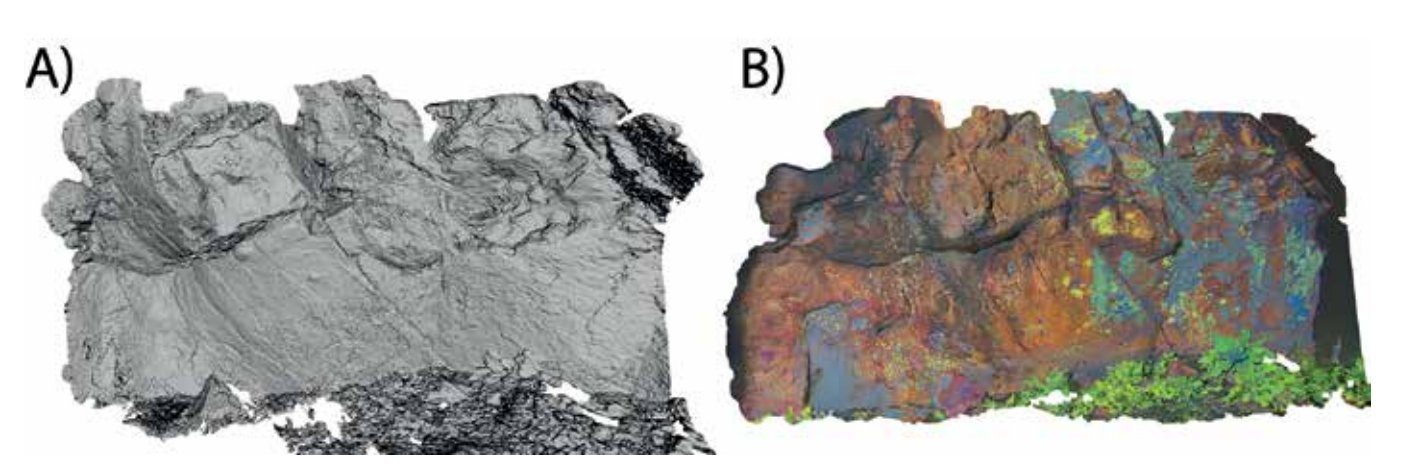

*Figure 3. Processing of digital data acquired using photogrammetry A) Digital Model from panel-II and B) orthomosaic acquired using image enhancement*

colours used in paints). The image improvement resulted into brining out different elements not directly observable upon direct eye recognisance of the studied panels.

### 5. RESULTS

The Castrocontrigo rock art comprises three panels characterised by the presence of anthropomorphs and, in two of them, sun-forms. Their characteristics, style, and state of conservation are variable and the motifs seem influenced by the location of the outcrops (i.e. within the core of an anticline, on a fault plane, etc.). We describe the results of three different panels; the first one is located at the Peña del Pozo de Rocebros, and the two others, in the same nearby shelter at the Cerro de Llamaluenga, 350 m to the NE of the first one. Ongoing research on the Castrocontrigo rock art showings is also described in Cadierno-Guerra (2014). All the studied panels take advantage of the occurrence of fractures, delamination and rock roughness, which also constrain the distribution of the compositional elements, providing volumetric feeling as suggested by other schematic rock art representations studied in the Albarracín and Sierra Morena areas by Piñón-Varela (1982) and Caballero-Klink (1983).

The new observations in the three panels provide new insights into the quantity and quality of the drawings and aims at the enhancement of the previous description and their future preservation.

#### Panel-I

According to the information deposited at the "Catálogo de bienes protegidos" (Junta de Castilla y León), these drawings were first discovered by Luis Crespo Cenador in 2000 in the core of a small anticline (Figs.1A and C). The site was declared Site of Cultural Interest under the Spanish regulations (B.O.E., 155, 29/06/1985) and is described as including five male anthropomorphic representations together with one circular-shaped form, all of them drawn in red colour (Ollero-Cuesta, 2000). On the left side of the panel, new motifs were found within the shelter (Fig.4A and B, respectively).

The image enhanced tools allowed the identification of 7 anthropomorphs on the lower left side of the panel and a group of six pectiforms (Fig. 5A and B, respectively).

On the right side of the panel, two of the figures are attached to each other while the others appeared separated (Fig.6A and B). Also, it is worth to notice that the central figure carries what we interpreted as a shield on the right hand, previously described as a weapon (Cadierno Guerra, 2014) or just another human figure by Ollero-Cuesta (2000) (Fig.6E).

The observation and analysis through image enhancement has allowed the identification of new motifs in this panel. On the left side, three more figures can be recognised (Fig.6A, B and E). The presence of oxides and calcite coatings has obscured the paints, and the delamination processes, likely due to thermal gradients (e.g. during wildfires, day-night temperature variations, etc.), have affected the drawings, favoring the destruction of portions of the panel (Fig.6C, D and E). The presence of water runoff has also affected part of the right-side

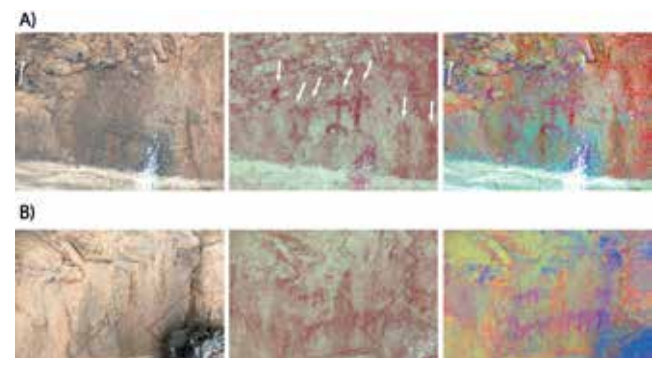

*Figure 4. New lower left panel-I found in the rock shelter: A) original and treated images showing the presence of 7 anthropomorphs. B) Original and treated images where a group of 6 pectiforms can be identified*

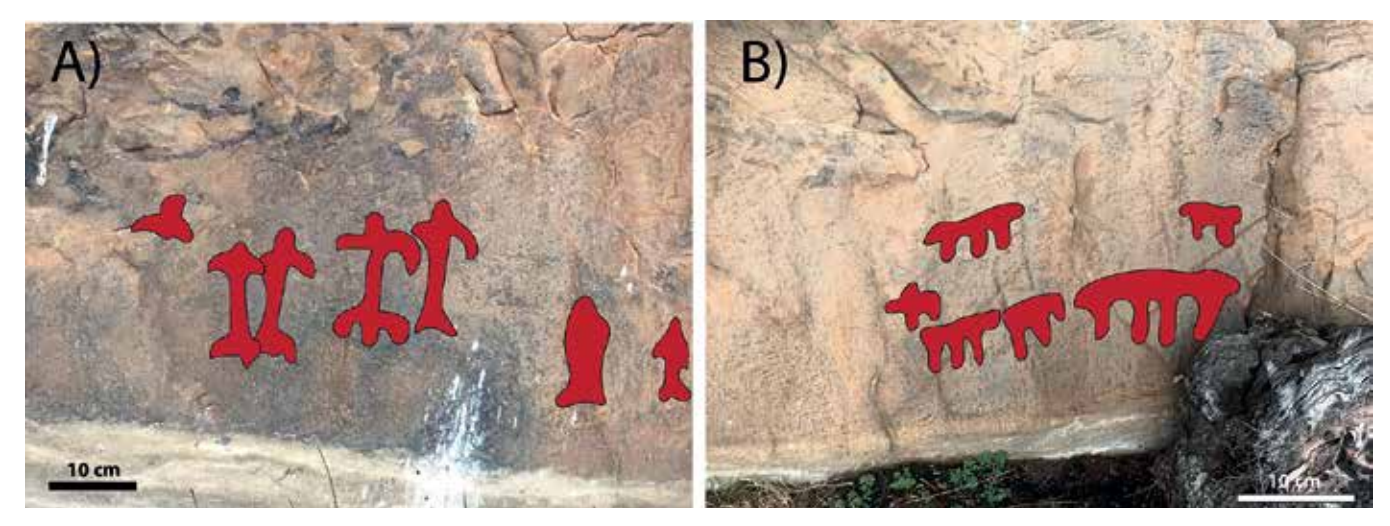

Figure 5. New lower left panel-I interpreted: A) 7 dancing anthropomorphs, some of them partially destroyed. B) A group of 6 pectiforms can be identified on the *lower part of the same panel*

portion of the panel possibly destroying other existing figures (Fig.6C, D and E). The figures approximately maintain the same dimensions (10 to  $\sim$ 15 cm), although differences between them are observed which may reflect a status pattern or the work of different artists. On the right side of the panel, at least, two more new figures can be identified. They also correspond to male human figures with the same size (10 and 15 cm). The thickness and roundness of the paint stroke suggest that the motifs were made by hand.

#### Panel-II

Both panels II and III are located at the same shelter

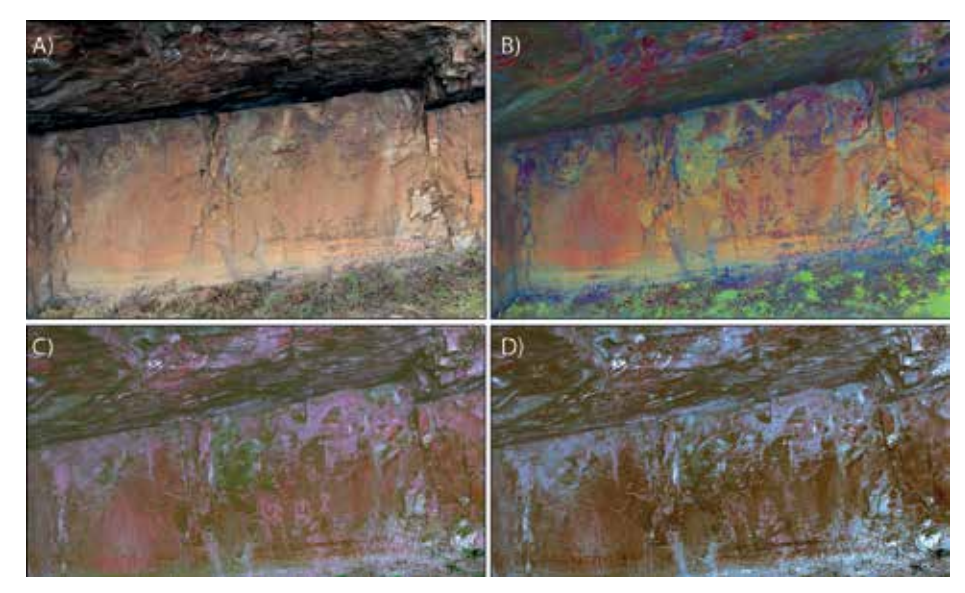

*Figure 6. A) Panoramic view of Panel-I and different enhancement settings emphasizing red colours (B, C and D) according to processing by image enhancement tools following the procedure suggested by Haman (2008). B and C) show six human figures, one of them carrying a shield. There are other motifs characterised by fingerprints and circles C). The presence of water runoff and erosion destroying the panel can be seen in D). E) Interpretation based on observations carried out on B, C and D*

in the so-called Cerro de la Llamaluenga and share the same discovery history than the nearby Panel-I paintings (Ollero-Cuesta, 2000; Cadierno-Guerra, 2014). The description of both panels will be done separately in the following paragraphs.

In Panel II, drawings appear on a polished fault plane within the northern limb of a minor anticline with its core eroded and used as a tepee-shaped shelter (Fig.1A, B and D). In the central part of the panel representations consist of three human figures (two of them identified as males, phy-type) in the upper part and a sun-form as described by Cadierno-Guerra (2014). The digital treatment by image enhancement

> carried out in this study has revealed new paints. In particular, two anthropomorphs and another sun-form (Fig.7).

> In the upper left side of the panel, the color digital enhancement has revealed new, non-previously documented four figures and a sun-form (Fig.8). They are poorly preserved, but human shapes and the sun-form are still recognizable. A red circular motif is also observed, but it is difficult to determine whether it is natural or rock art.

> The motifs´ stroke in Panel-II is thinner when compared with Panel-I, indicating that they were likely performed with an object used as a paintbrush. The size of the antrophomorphs and the sun-forms shows more variabi-

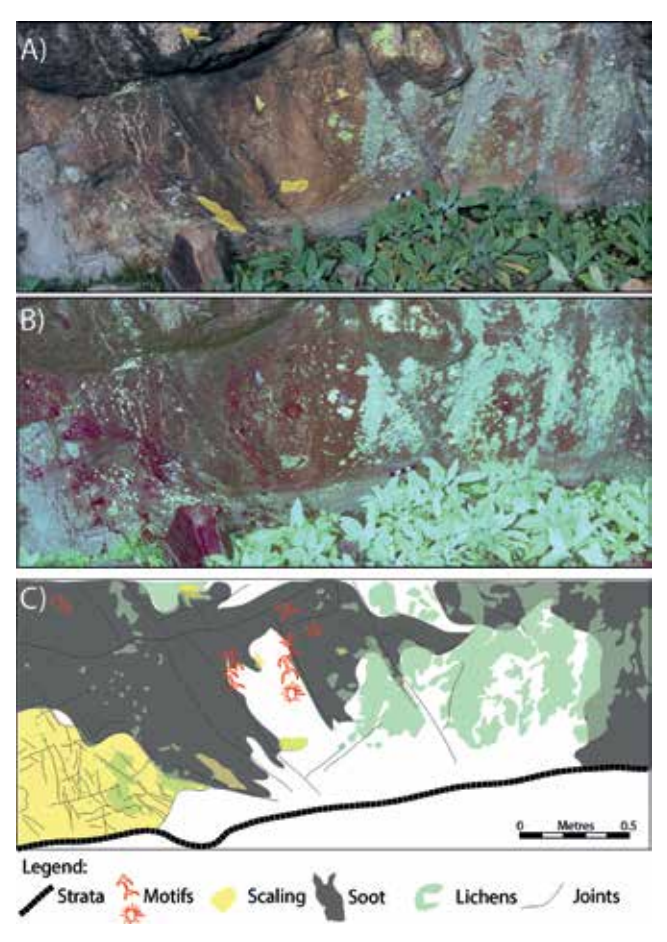

*Figure 7. A) Panoramic view of Panel-II and image treated for emphasizing red colours (B) according to processing by image enhancement tools following the procedure suggested by Haman (2008). C) Interpretation based on observations carried out on B). Five anthropomorphs and two sun-forms can be distinguished despite the presence of a smoked surface affecting the panel. Another sun-form is observed in the upper left side of the panel (see text for further explanation)*

lity (10-20 cm) than in Panel-I. They were painted in red-brownish colours. The outcrop has been strongly damaged by delamination caused by thermal gradient, strongly increased during recent wildfires, biological destruction by lichens and bird droppings, human activity and water runoff that caused the precipitation of Fe-oxides in large portions of the panels (Fig.8).

#### Panel-III

The third panel is located in another surface in the same shelter than the previous Panel-II (Fig.1A, D), oriented approximately normal to it. It also takes advantage of a polished fault surface affected by the same damage that Panel I. In this panel, only one motif has been identified, which represents a phy-shaped anthropomorph (~10 cm size male) painted in red (Fig.9). The thickness of the stroke is similar to Panel-I figures, suggesting that was carried out using the hands.

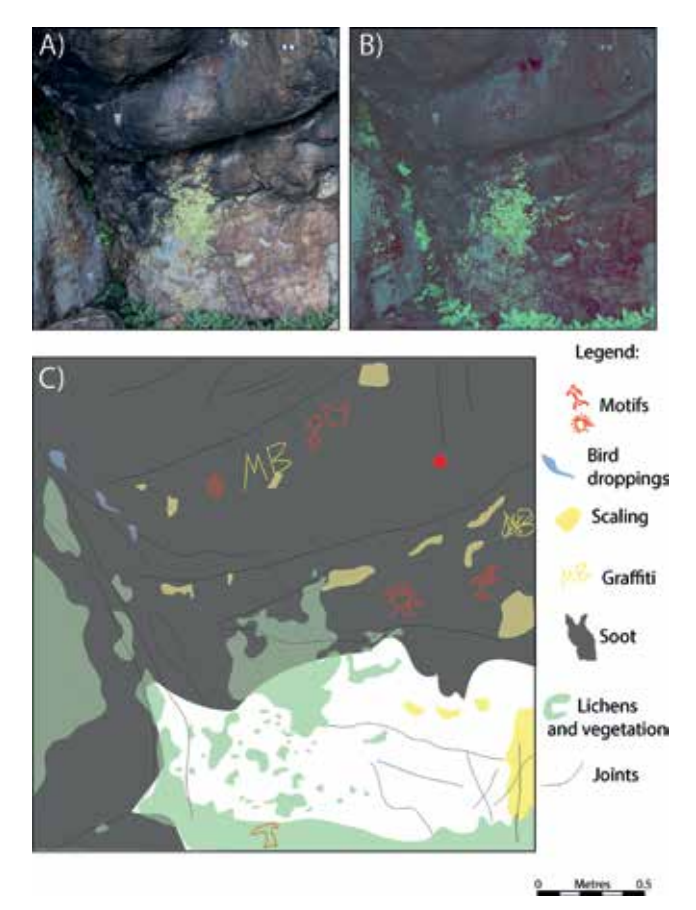

*Figure 8. Represents the upper left part of Panel-II. A) Shows the panoramic view of the outcrop. B) The enhancement treatment of the image showing the location of motifs, and recent damages such as graffiti, birds shit or lichens. The area is strongly affected by recent fires destroying some figures that can still be noticed. C) Interpretation of the panel showing the presence of four anthropomorphs, a sun-form, and a circle*

## 6. THE CASTROCONTRIGO ROCK ART: A CONNECTION BETWEEN ATLANTIC AND DUERO MESETA CULTURAL DRIFT

The Castrocontrigo paints represent a remarkable example of the post-palaeolithic schematic Iberian rock art. The 3D documentation using terrestrial laser scanner and photogrammetry combined with image enhancement tools has improved recognition and visualization of the paints, helping the interpretation of the rock art panels. We report schematic rock art comprising a group of anthropomorphs (mainly male representations with handle hands) and sun-forms, all reproduced in red colour. The size of the motifs varies between 10-15 cm and the thickness of the stroke as

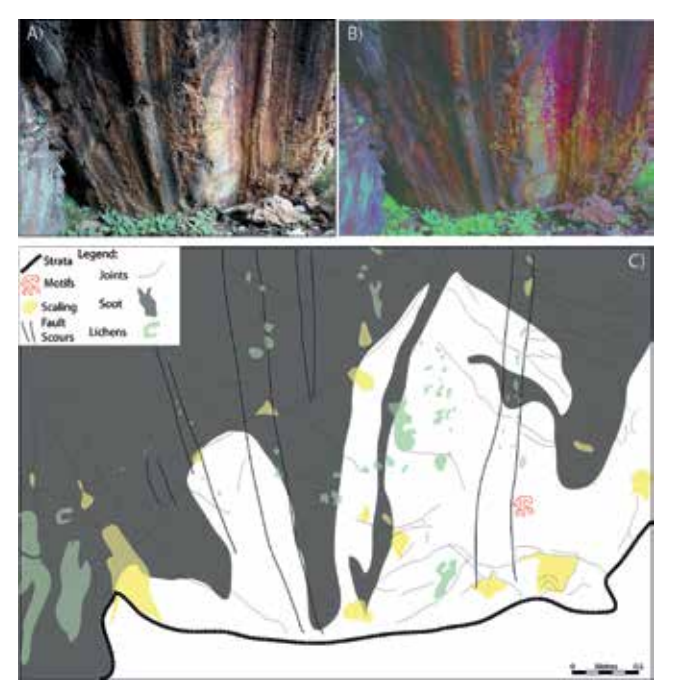

*Figure 9. A) Outcrop view showing the location of the polish fault plane comprising Panel-III. B) Enhancement of red colours using image enhancement tools. C) Interpretation of the panel showing the presence of a single anthropomorph*

well, indicating differences between them: size variations may respond to a status level, kinship relationships, etc.; the thickness variations observed can provide information about the technique used for the motifs creation. Thus, handmade paints are thick and rounded while paintbrush elements are thinner and more linear.

The unique representation of male motifs suggests the presence of social segmentation between male and women. These differences have been previously suggested based on observations carried out in other localities, interpreted to be used for rituals (Solomon, 1997; Hays-Gilpin, 2012), although other types of segmentation related with age or social differences may also exist (Turne, 1974). For example, the identification of a figure interpreted to be carrying a shield or a weapon in Panel-I may indicate a military ritual that could be related to ceremonial performances reserved for warriors. Another type of social segmentation is interpreted to be represented in Panel-II (Fig.5), where the presence of anthropomorphs around a sun-form suggests another type of ritual, probably related to any astronomical ceremony, and may be a sign of social distinction. This pattern has been interpreted as belonging to the representation of seasonal ceremonies or rituals focused on the sun and maybe other astronomical features in Neolithic nearby examples of the León province (Sasamo, Rabanal-Alonso, 1999).

The study of rock art representations involves the analysis and description of size, composition and location (contexts), adding specific significance to common structures (anthropomorphs, zoomorphs, etc.). Also, the panel's organization, according to Domingo (2013) can provide useful information to understand the distribution and significance of the motifs. The Castrocontrigo panels show horizontal and vertical aligneaments. Panel-I defines a horizontal allocation of motifs, where according to Domingo (2013) the space is not divided and the representation may reflect juxtaposed different social status (Fig.4). Therefore, the panel may be interpreted as to describe the importance of military groups, or other kind of rather closed groups, having access to a reserved ritual. In contrast, Panel-II defines a vertical aligneament, where space is divided, and status differences appear superimposed, not juxtaposed (Domingo, 2013). This latter type of motifs may reflect inequality, indicating two different scales of importance: the sun-forms receive major importance while the human representation is secondary in the panel as suggested by the position around the sun structure. These power relationships have been proposed to represent the centre of the social and economic transformations, which contributed to the social development of post-paleolithic cultures (Berrocal and Vicent-García, 2007). The previous interpretations may be hindered by the fact that the vertical and horizontal aligneaments observed in the Castrocontrigo motifs could also respond to the availability of space, which is in turn controlled by geological constraints as reported previously and in similar studies by Aurby et al., (2012), such as the thickness of the jointed strata, the dimensions of the polish surface along fault planes, etc.

Overall, the Castrocontrigo rock paints can be included in a group of schematic rock art that shares close similarities with other rock paints of northwestern Iberia (Agosta-Martínez, 1968; de Blas Cortina and Fernández, 1985; Romanillo et al., 1986; Gómez-Barrera, 1991; Corchón et al., 1991; Bradley, 1997; Bradley and Fábregas-Valcarce, 1999; Gómez-Barrera, 2005; Pérez-Bécares et al., 2009, etc). The style, size, colours, and location (i.e. in shelters) indicate the close relation with the Atlantic façade post-paleolithic art, which may reflect the permeability and cultural transmission occurred with other Neolithic Iberian cultures coevally present to the East and Southeast.

The use of digital technologies for 3D documentation such as laser scanner and photogrammetry is a widespread tool that has improved the study and description of rock art panels (Robson-Brown et al., 2001; Barnett et al., 2005; González-Aguilera et al., 2006, 2011; Lerma et al., 2010; Domingo et al., 2013). Two sets of 3D photorealistic digital models have been carried out, with and without image enhancement in order to show the capabilities of the method and to provide a usable resource for other researchers and/or the general public (i.e. Cerrillo-Cuenca and Sepúlveda, 2015). These 3D digital models can be consulted in the Supplementary Material Section 3D Models. The combination of the afore-

mentioned methods enhances the classical description of rock art and, in addition, helps to provide accurate and reliable information about their preservation state, including the weathering conditions of rock shelters, the presence of oxides coatings obliterating the paints or other anthropic destruction by graffiti or engravings (Aubry et al., 2012). This information is vital for carrying out a precise restoration and conservation planning of the rock art. Moreover, the acquisition of photorealistic models provides new possibilities for people awareness and archaeological tourism that can integrate 3D digital models in areas where panels are difficult to visualise or access.

### 7. CONCLUSIONS

The Castrocontrigo schematic rock art in northwest Spain comprises drawings located in small shelters associated with geologic structures (i.e. joints and fault planes). Elevated zones and passageways through the mountains characterise these shelters with good visibility, where social and cultural ceremonies or other rituals would have been carried out. The applied geomatic and digital methods used in this work has allowed the recognition of new schematic motifs within the studied panels, enhancing the characterization and study of them, and providing useful information about the existing conservation problems. Moreover, the acquisition of photorealistic 3D digital models ensures a better visualization and preserves useful information from possible destruction of the panels. The studied paints can be related with other similar motifs found along the western boundary of the Duero basin, providing new ideas about the connection between the Atlantic façade post-paleolithic cultures and the central Meseta, within the context of schematic rock art in northwest Spain.

## ACKNOWLEDGEMENTS

This work has been funded by the Ministry of Economy and Competitiveness under the project ODRE III-Oroclines & Delamination: Relations & Effects (CGL2013-46061-P) and the Founding Program for Research Groups by University of Salamanca. Funding for Javier Fernández Lozano comes from a contract under the Spanish Law of Science, established by the Junta de Castilla y León and the University of Salamanca.

## **REFERENCES**

Agosta-Martínez, P. (1968). La pintura rupestre esquemática en España. Memorias del Seminario de Prehistoria y Arqueología, I. Universidad de Salamanca. Salamanca.

- Alcolea, J. J. (1996). Los Conjuntos Rupestres Paleolíticos al Aire Libre del Valle del Duero: El Yacimiento de Siega Verde (Salamanca). Unpublished doctoral dissertation, Universidad de Alcalá de Henares.
- Alexander, C., Pinz, A., and Reinbacher, C. (2015). Multi-scale 3D rock art recording. Digital Applications in Archaeology and Cultural Heritage, 2(2), 181-195.
- Andrés, A. N., Pozuelo, F. B., Marimón, J. R. and de Mesa Gisbert, A. (2012). Generation of virtual models of cultural heritage. Journal of Cultural Heritage, 13(1), 103-106.
- Aubry, T., Luís, L. and Dimuccio, L.A. (2012). Nature vs. Culture: present-day spatial distribution and preservation of open-air rock art in the Côa and Douro River Valleys (Portugal). Journal of Archaeological Science, 39(4), 848-866.
- Avello-Álvarez, J.L. and Gutiérrez-González, J.A. (1986). Avance al estudio de las pinturas rupestres esquemáticas de Sasamo, Vega de Espinareda (León). I Congreso Internacional de Arte Rupestre, Zaragoza-Caspe.
- Balbín, R., Alcolea, J. J., and Santonja, M. (1996). Arte Rupestre Paleol´ıtico al Aire Libre de la Cuenca del Duero: Siega Verde y Foz Coa. Fundacion Rei Afonso Henriques, Zamora.
- Barnett, T., Chalmers, A., Díaz-Andreu, M., Ellis, G., Longhurst, P., Sharpe, K. and Trinks, I. (2005). 3D laser scanning for recording and monitoring rock art erosion. International newsletter on rock art., 41, 25-29.
- Baptista, A. M., and Fernandes, A. P. B. (2007). Rock art and the Côa Valley Archaeological Park: a case study in the preservation of Portugal's prehistoric parietal heritage. Palaeolithic Cave Art at Creswell Crags in European Context, edited by P. Petit, P. Bahn, and S. Rippol, Oxford University Press, Oxford, 263-279.
- Berrocal, M. C. and Garcia, J. V. (2007). Rock art as an archaeological and social indicator: The neolithization of the Iberian Peninsula. Journal of Anthropological Archaeology, 26(4), 676-697.
- Berrocal, M.C., López, M.S., González, A.U. and López-Sáez, J.A. (2014). Landscape construction and long-term economic practices: an example from the Spanish Mediterranean Uplands through rock art archaeology. Journal of Archaeological Method and Theory, 21(3), 589-615.
- Bicho, N., Carvalho, A. F., González-Sainz, C., Sanchidrián, J. L., Villaverde, V., and Straus, L. G. (2007). The Upper Paleolithic Rock Art of Iberia. Journal of Archaeological Method and Theory, 14(1), 81-151.
- Blanco, J.C.S., (2006). Una aproximación a la puesta en valor del arte esquemático y su paisaje. La sierra de la Culebra (Zamora). Arqueología y Territorio, 3. 1-16.
- Bonilla, V.V., Domingo, I. and López-Montalvo, E. (2002). Las figuras levantinas del Abric i La Sarga: Aproximación a su estilo y composición. In La Sarga: Arte rupestre y territo-

rio: [Catálogo de la exposición] (pp. 101-126).

- Bradley, R., Boado, F. C., and Valcarce, R. F. (1994). Rock art research as landscape archaeology: A pilot study in Galicia, north west Spain. World Archaeology, 25(3), 374-390.
- Bradley, R. and Fábregas-Valcarce, R. (1996). Petroglifos gallegos y arte esquemático: una propuesta de trabajo. Homenaje al Profesor M. Fernández Miranda. Complutum Extra, 103-110.
- Bradley, R. 1997: Rock Art and the Prehistory of Atlantic Europe: Signing the Land (London).
- Bradley, R., and Fábregas-Valcarce, R. (1998). Crossing the border: Contrasting styles of rock art in the prehistory of north-west Iberia. Oxford Journal of Archaeology, 18 (3), 287-308.
- Bradley, R., and Fábregas-Valcarce, R. (1999). La" ley de la frontera": grupos rupestres galaico y esquemático y Prehistoria del Noroeste de la Península Ibérica. Trabajos de Prehistoria, 56(1), 103-114.
- Brady, L.M. and Gunn, R.G. (2012). Digital enhancement of deteriorated and superimposed pigment art: methods and case studies. A companion to rock art, 625-643.
- Breuil, H. (1918). La vallée peinte des Batuecas (Salamanca). L'Anthropologie, 29, 1-27.
- Breuil, H. (1933). Les Peintures Rupestres Schématiques de la Péninsule Ibérique IL Bassin du Guadiana. Fondation Singer-Polignac. Imprimerie de Lagny. Pans.
- Breuil, H. (1935). Les Peintures Rupestres Schématiques de la Péninsule Ibérique. IV Sud-Est et Est de VEspagne. Fondation Singer-Polignac. Imprimerie de Lagny. Paris
- Brown, K. R., Chalmers, A., Saigol, T., Green, C. and D'errico, F. (2001). An automated laser scan survey of the Upper Palaeolithic rock shelter of Cap Blanc. Journal of Archaeological Science, 28(3), 283-289.
- Bryan, P. G., Corner, I. and Stevens, D. (1999). Digital rectification techniques for architectural and archaeological presentation. The photogrammetric record, 16(93), 399-415.
- Buchner, A.P., Hathout, S. and Russell B. (2000). Digital enhancement of a prehistoric rock painting from Hazlet, Saskatchewan. In 1999 International Rock Art Congress Proceedings, vol. 1, edited by P. Whitehead and L. Loendorf, pp. 19–24.
- Caballero-Klink, A. (1983). La pintura rupestre esquemática de la vertiente septentrional de Sierra Morena (Provincia de Ciudad-Real) y su contexto arqueológico. Estudios y monografías 9. Museo de Ciudad Real. Ciudad Real.
- Cabré. J. (1922). El Hombre Prehistórico de Las Hurdes. (Las pinturas rupestres de Las Batuecas). Coleccionismo, 116. Madrid, págs. 142-160.
- Cadierno-Guerra., F. (2012). Las pinturas rupestres de Peña Piñera. Nuevos descubrimientos. Actas de las segundas jornadas de jóvenes investigadores del valle del Duero. León. 103-107.
- Cadierno-Guerra., F. (2014). Las pinturas esquemáticas en la provincia de León: desde los primeros descubrimientos a la actualidad. Medina-Alcaide, M. Á., Alonso, A. J. R., Ruiz-Márquez, R. M., and Torti, J.L.S., eds. In: Sobre rocas y huesos: las sociedades prehistóricas y sus manifestaciones plásticas. 205-215.
- Cerrillo-Cuenca, E., Ortiz-Coder, P. and Martínez-del-Pozo, J. Á. (2014). Computer vision methods and rock art: towards a digital detection of pigments. Archaeological and Anthropological Sciences, 6(3), 227-239.
- Chandler, J.H. and Fryer, J. G. (2005). Recording aboriginal rock art using cheap digital cameras and digital photogrammetry.
- Collado-Giraldo, H. and García-Arranz, J.J. (2010). Pintura rupestre esquemática sobre granito en la provincia de cáceres: los ejemplos de la Cueva Larga del Pradillo y Los Canchalejos de Belén (Trujillo). Zephyrus, 64, 15.
- Conkey, M.W. (1997). Mobilizing ideologies: Paleolithic "art," gender trouble, and thinking about alternatives. In Women in Human Evolution, ed. Lori Hager, London. Routledge, 172–207.
- Corchón, S., Lucas, R., González Tablas, F. and Bécares, J. (1991). El arte rupestre prehistórico en la región castellano-leonesa. Zephyrus xli–xlii, 7-18.
- De Blas Cortina, M.Á. and Fernández, E.C. (1985). La cova del Demo (Boal): una estación de arte rupestre esquemático en el occidente asturiano. Boletín del Seminario de Estudios de Arte y Arqueología: BSAA, (51), 47-82.
- Deacon, J. (2006). Rock art conservation and tourism. Journal of Archaeological Method and Theory, 13(4), 376-396.
- Delibes, G. (2000): Del Bronce al Hierro en el Valle Medio del Duero. Zephyrus. Salamanca. pp. 293 – 309.
- Delibes, G. (1985). Paleolítico, Neolítico y Calcolítico, Historia de Castilla y León, Valladolid, 8-52.
- Delibes, G. and del Val, J.M. (2011). La explotación de la sal al término de la Edad del Cobre en la Meseta central española: ¿Fuente de riqueza e instrumento de poder de los Jefes Ciempozuelos? Veleia, (24-25).
- Doce, E.G., Sánchez, P.J.C., García, J.F.F., Magdaleno, P.Z. and Plaza, S.L. (2012). Una referencia en el paisaje. Canchales graníticos y procesos de Neolitización en el Valle Amblés (Ávila). Rubricatum: revista del Museu de Gavà, (5), 507- 516.
- Domingo, I., Villaverde, V., López-Montalvo, E., Lerma, J.L. and Cabrelles, M. (2013). Latest developments in rock art recording: towards an integral documentation of Levantine rock art sites combining 2D and 3D recording techniques. Journal of Archaeological Science, 40(4), 1879-1889.
- Esparza, A. (1990): Sobre el ritual funerario de Cogotas I. BSAA, LVI, pp. 106-143.
- Fernández-Manzano, J. (1996). Calcolítico y Edad del Bronce

en la provincia de León. Historia de León a través de la Arqueología, 29-40.

- Fiore, D. (1996). El arte rupestre como producto complejo de procesos ideológicos y económicos: una propuesta de análisis. Espacio Tiempo y Forma. Serie I, Prehistoria y Arqueología, (9).
- Fowles, P. S., Larson, J. H., Dean, C. and Solajic, M. (2003). The laser recording and virtual restoration of a wooden sculpture of Buddha. Journal of cultural heritage, 4, 367-371.
- García, M., Ortega, A. I., Martín, M. Á., Hortolà, P. and Zuluaga, M. C. (2001). Arte rupestre de estilo paleolítico del Portalón de Cueva Mayor de la Sierra de Atapuerca (Ibeas de Juarros, Burgos):¿cronología paleolítica o contemporánea?. Trabajos de prehistoria, 58(1), 153-169.
- García-Arranz, J.J. (1990). La pintura rupestre esquemática en la comarca de Las Villuercas (Cáceres). Institución Cultural" El Brocense". Diput. Prov. De Cáceres.
- Garfinkel, A.P., Austin, D. R., Earle, D. and Williams, H. (2009). Myth, Ritual and Rock Art: Coso Decorated Animal-humans and the Animal Master. Rock Art Research: The Journal of the Australian Rock Art Research Association (AURA), 26(2), 179.
- Giesen, M. J., Ung, A., Warke, P. A., Christgen, B., Mazel, A. D. and Graham, D. W. (2014). Condition assessment and preservation of open-air rock art panels during environmental change. Journal of Cultural Heritage, 15(1), 49-56.
- Gómez-Barrera, J.A. (1991). Contribución al estudio de los grabados rupestres postpaleolíticos de la Península Ibérica: las manifestaciones del Alto Duero.Espacio, tiempo y forma. Serie I, Prehistoria y arqueología, (4), 241-268.
- Gómez-Barrera, J.A. (1992). Manifestaciones de la facies esquemática en el centro y norte de la Península Ibérica.
- Gómez-Barrera, J.A. (2000): Arte Rupestre Esquemático en la Meseta Castellano-Leonesa. I Congreso da Pre-historia Recente da Península Ibé- rica. Oporto, pp. 503-527.
- Gómez-Barrera, J.A. (2005). La pintura rupestre esquemática como acción social de los grupos agroganaderos en la meseta castellano-leonesa.Cuadernos de Arte Rupestre, 2005(2).
- González, I., Laiz, L., Hermosin, B., Caballero, B., Incerti, C. and Sáiz-Jiménez, C. (1999). Bacteria isolated from rock art paintings: the case of Atlanterra shelter (south Spain). Journal of microbiological methods, 36(1), 123-127.
- González-Aguilera, D. and Lahoz, J.G. (2006). sv3DVision: didactical photogrammetric software for single image-based modeling. International Archives of Photogrammetry, Remote Sensing and Spatial Information Sciences, 36(6), 8.
- González-Aguilera, D., Rodríguez-Gonzálvez, P. and Gómez-Lahoz, J. (2009). An automatic procedure for co-registration of terrestrial laser scanners and digital cameras. ISPRS Journal of Photogrammetry and Remote Sensing,

64(3), 308-316.

- González-Aguilera, D., Muñoz-Nieto, A., Rodriguez-Gonzalvez, P. and Menéndez, M. (2011). New tools for rock art modelling: automated sensor integration in Pindal Cave. Journal of archaeological science, 38(1), 120-128.
- Gutiérrez-González, J.A. and Abello, J.L., (1985). Pinturas rupestres esquemáticas de Sasamo, Vega de Espinareda (León). Centro de Investigaciones y museo de Altamira. Monografía, 12. Santander.
- Gutiérrez-González, J. A. and Avello Álvarez, J. L. (1986). Las pinturas rupestres esquemáticas de Sésamo, Vega de Espinareda (León). Ministerio de Cultura.
- Gillespie, A.R., Kahle, A.B. and Walker, R.E. (1986). Colour enhancement of highly correlated images. I. Decorrelation and HSI contrast stretches. Remote Sensing of Environment, 20(3), 209-235.
- Hanke, K. (2000). The photogrammetric contribution to archaeological documentation of prehistory. International Archives of Photogrammetry and Remote Sensing, 33(B5/1; PART 5), 355-357.
- Harman, J. (2008). Using decorrelation stretch to enhance rock art images. Online paper at (http://www.dstretch. com/AlgorithmDescription.html). Updated paper originally presented at American Rock Art Research Association Annual Meeting 2005, accessed January 2014
- Hays‐Gilpin, K. (2012). Gender and Prehistoric Rock Art. A Companion to Gender Prehistory, 121-141.
- Molina Hernández, F.J.M. and de Inés Sutil, P. (2014). El arte rupestre esquemático y el poblamiento durante la Prehistoria reciente en Zamora y Salamanca. In Investigaciones Arqueológicas en el valle del Duero: Del Paleolítico a la Antigüedad Tardía. Glyphos Publicaciones, 101-117
- Lambers, K. and Remondino, F. (2008). Optical 3D measurement techniques in archaeology: recent developments and applications.
- Laming-Emperaire, A. (1962). La signification de l'art rupestre paléolithique: méthode et applications. Doctoral Thesis. París. 424pp.
- Laming-Emperaire, A. (1972). Art rupestre et organisation sociale. In Santander Symposium (pp. 65-82). Madrid: UISPP.
- Lerma, J. L., Navarro, S., Cabrelles, M., and Villaverde, V. (2010). Terrestrial laser scanning and close range photogrammetry for 3D archaeological documentation: the Upper Palaeolithic Cave of Parpalló as a case study.Journal of Archaeological Science, 37(3), 499-507.
- Lerma, J. L., Cabrelles, M., Navarro, S., and Seguí, A. E. (2013). Modelado fotorrealístico 3D a partir de procesos fotogramétricos: láser escáner versus imagen digital. Cuadernos de arte rupestre, 6, 85-90.
- Lerma, J.L., Navarro, S., Seguí, A.E. and Cabrelles, M. (2014). Range‐Based Versus Automated Markerless Image‐Ba-

sed Techniques For Rock Art Documentation. The Photogrammetric Record, 29(145), 30-48.

- Leroi-Gourhan, A. (1958). L'art pariétal: langage de la préhistoire. Editions Jérôme Millon.
- Leroi-Gourhan, A. (1965). Préhistoire de l´Art Occidental. París : Mazenod.
- Lewis-Williams, J. D. (2002). A cosmos in stone: interpreting religion and society through rock art (Vol. 1). Rowman Altamira.
- Mañanes, T., (1987). Arqueología de la cuenca leonesa del río Sil (Laciana, Bierzo, Cabrera). Valladolid, 112pp.
- Martín-Valls, R. (1973). Hallazgos arqueológicos en la provincia de Zamora. Boletín del Seminario de Estudios de Arte y Arqueología: BSAA, (39), 403-414.
- Martínez-García, J. (2002). Pintura rupestre esquemática: el panel, espacio social. Trabajos de prehistoria, 59(1), 65- 87.
- McNiven, M.A., Kim, L., Krueger, E.W., Orth, J.D., Cao, H. and Wong, T.W. (2000). Regulated interactions between dynamin and the actin-binding protein cortactin modulate cell shape. The Journal of cell biology, 151(1), 187-198.
- Morales-Molino, C. and García-Antón, M. (2014). Vegetation and fire history since the last glacial maximum in an inland area of the western Mediterranean Basin (Northern Iberian Plateau, NW Spain). Quaternary Research, 81(1), 63-77.
- Mudge, M., Schroer, C., Noble, T., Matthews, N., Rusinkiewicz, S., Toler-Franklin, C. (2012) Robust and scientifically reliable rock art documentation from digital photographs. In: McDonald J, Veth P (eds) A companion to rock art. Wiley, New York, pp 644–659.
- Ogleby, C.L. (1995). Digital technology in the documentation and management of rock art. Preservation of rock art, 80- 87.
- Ollero-Cuesta, F.J. (1985) Pintura rupestre de la peña del pozo rocebros. Inventario arqueológico de la Junta de Castilla y León. Available online at: http://servicios.jcyl.es/ pweb/downloadDocumento.do?numbien=4584&numdoc=68983.
- Pastoors, A. and Weniger, G. C. (2011). Close-Range sensing for generating 3D objects in Prehistoric Archaeology. In Proceedings of the ISPRS WGII/5 Workshop. 18, 19. 11pp.
- Pérez-Bécares, J. (1974): Nuevas pinturas en Las Batuecas: El Covacho del Pallón. Zephyrus, XXV. Salamanca. Pp: 281- 294.
- Pérez-Bécares, J. (1991): La pintura rupestre esquemática en la provincia de Salamanca. Museo de Salamanca. Salamanca.
- Pérez-Bécares, J. (1992): El arte esquemático en la provincia de Salamanca. La pintura rupestre esquemática. Actas del I Congreso de Salamanca, Salamanca, pp: 209-228.

Pérez-Bécares, J., De la Higuera, M.C.R., Fuentes, A. G. and Ci-

vieta, C. (2009). Pinturas rupestres esquemáticas del Bonete del Cura (Ciudad Rodrigo, Salamanca). Zephyrvs, 30.

- Piñón-Varela, F. (1982). Las pinturas rupestres de Albarracín. Colección Monografías del Museo y Centro de Investigación de Altamira. Ministerio de Cultura Publicaciones. 244pp.
- Plets, G., Gheyle, W., Verhoeven, G., De Reu, J., Bourgeois, J., Verhegge, J. and Stichelbaut, B. (2012). Three-dimensional recording of archaeological remains in the Altai Mountains. Antiquity, 86(333), 884-897.
- Rabanal-Alonso, M.A., García-Martínez, S.M., De Quirós F.,- Campos, A.N., Sánchez-Lafuente, J. and González Alonso, E. (1999). La Historia de León, Prehistoria y Edad Antigua. Tomo-I. Universidad de León, 416 pp.
- Raphael, M. (1945). Prehistoric cave paintings (Vol. 4). Pantheon Books.
- Remondino, F. and El-Hakim, S. (2006). Image-based 3D modeling: a review. The Photogrammetric Record 21(115): 269–291.
- Romanillo, J. A. M. and García-Soto, E. (1986). Los grabados en la Cueva de San García (Santo Domingo de Silos, Burgos). Numantia: Arqueología en Castilla y León, (2), 193-206.
- San Román-Fernández, F., Bernardo de Quizós, F., Fernández-rodríguez, C., Neira Campos, A. (2004). Memoria del estudio de las pinturas rupestres esquemáticas de Librán y San Pedro Mallo. Inédito. Delegación de Patrimonio de León.
- San Román-Fernández, F. (2006). Librán y San Pedro Mallo: nuevas estaciones de arte rupestre esquemático en la provincia de León. In: Martínez-García J., Hernández Pérez M.S., eds. Actas del congreso de arte rupestre esquemático en la península ibérica: comarca de los Velez.
- Sanz. S. (2007). Cuestiones sobre el poblamiento y los modos de vida en el neolítico interior de la península ibérica. Cuadernos de prehistoria y arqueología, (33), 7-30.
- Sastre, F.J.G.T. and Del Brío, R.G. (2009). Las pinturas rupestres de las Peñas del Gato. Zephyrvs, 34.
- Sauvet, G., Sainz, C.G., Sanchidrián, J.L. and Villaverde, V. (2014). Europe: Prehistoric Rock Art. In Encyclopedia of Global Archaeology (pp. 2599-2612). Springer New York.
- Schneider, C. A., Rasband, W. S. and Eliceiri, K. W. (2012). NIH Image to ImageJ: 25 years of image analysis. Nat methods, 9(7), 671-675.
- Solomon, A. (1997). Landscape, form and process: some implications for San rock art research. Natal Museum Journal of Humanities, 9, 57-73.
- Straus, L.G. (1987). The Paleolithic cave art of Vasco Cantabrian Spain.Oxford Journal of Archaeology, 6(2), 149-163.
- Sunday E., Popelka-Filcoff, R.S., Darling, J.A. and Glascock, M. D. (2011). Hematite sources and archaeological ochres from Hohokam and O'odham sites in central Arizona: an experiment in type identification and characterization.

Journal of Archaeological Science, 38(11), 3019-3028.

- Teres-Navarro, E. (1987). Pinturas rupestres en El Raso de Candeleda. Rev. Arqueología, 73, 60-61.
- Turner, B.L. (1974). Prehistoric intensive agriculture in the Maya Lowlands. Science 185:118-124.
- Valladas, H., Cachier, H., Maurice, P., de Quirost, F. B., Clottes, J., Valdes, V.C., Uzquiano, P. and Arnold, M. (1992). Direct radiocarbon dates for prehistoric paintings at the Altamira, El Castillo and Niaux caves. Nature 357, 68–70.
- Vidal-Encinas, J. M. V., Rodríguez, C. F., Marcos, M. E. P. and Prieto, M. N. F. (2008). Los hombres mesolíticos de La Braña-Arintero (Valdelugueros, León): un hallazgo fu-

### *Sobre los autores*

#### **Javier Fernández Lozano**

*Doctor en Ciencias Geológicas por la Universidad de Utrecht y experto en cartografía, teledetección y laser 3D, así como técnico en cartografía y fotogrametría por la Universidad Politécnica de Madrid. Obtuvo el título de piloto de UAVs por el European Aviation College de Salamanca y es operador certificado de aeronaves no tripuladas por la Agencia Estatal de Seguridad Aérea (AESA). En la actualidad trabaja como investigador en la Universidad de Salamanca, dedicado a los Sistemas de Información Geográfica y el estudio de los procesos geológicos responsables de la formación de montañas en la península ibérica mediante técnicas basadas en laser 3D, análisis espectral y gravimetría. Su actividad investigadora ha sido premiada con numerosas becas y premios de reconocido prestigio europeo, siendo sus trabajos publicados en revistas de alto impacto internacional. Durante los últimos años viene realizando una intensa labor de divulgación en temas relacionados con la topografía, la fotointerpretación del terreno y las aplicaciones SIG.* 

#### **Gabriel Gutiérrez Alonso**

*Doctor en Ciencias Geológicas por la Universidad de Oviedo y profesor e investigador en la Universidad de Salamanca y Tomsk (Rusia). Es experto en geología estructural, tectónica y geocronología, así como en aplicaciones de escáner laser 3D aplicadas a la Geología y Arqueología. Durante su carrera profesional ha trabajado en geotécnia para la construcción de túneles y minería. Es director de varios proyectos de investigación de prestigio internacional y ha dirigido numerosas Tesis Doctorales. Recientemente ha recibido el reconocimiento de Miembro de Honor de la Sociedad Geológica Americana por su contribución a las Ciencias Geológicas.* 

nerario excepcional en la vertiente meridional de la cordillera cantábrica. Férvedes: Revista de investigación, (5), 153-164.

- Walderhaug, O. and Walderhaug, E. M. (1998). Weathering of Norwegian rock art—a critical review—. Norwegian Archaeological Review, 31(2), 119-139.
- Wasklewicz, T., Staley, D., Volker, H., and Whitley, D. S. (2005). Terrestrial 3D laser scanning: A new method for recording rock art. INORA, 41, 16-25.
- Yastikli, N. (2007). Documentation of cultural heritage using digital photogrammetry and laser scanning. Journal of Cultural Heritage, 8(4), 423-427.

#### **Miguel Ángel Ruiz Tejada**

*Ingeniero en Geodesia y Cartografía por la Universidad de Alcalá de Henares e Ingeniero Técnico en Topografía por la Universidad Politécnica de Madrid. Perito del Ilustre Colegio Oficial de Ingenieros Técnicos en Topografía.*

*Cuenta con experiencia como Jefe de Topografía y Jefe de Oficina Técnica en proyectos de ingeniería civil, desarrollando dichas labores durante 12 años. Director Técnico en Proyectos de Cartografía y Fotogrametría, ejecutando dichas labores durante 10 años.*

*Profesor asociado al departamento de Fotogrametría de la Escuela Técnica Superior de Ingenieros en Topografía, Geodesia y Cartografía, de la Universidad Politécnica de Madrid. Formación adicional en Cartografía Ambiental, Cartografía temática, Producción de Ortofotografía Digital, en Práctica Pericial en el Proceso Civil, GPS avanzado, Teledetección e Infraestructuras de Datos Espaciales.*

#### **Marta Criado Valdés**

*Doctorando en Ingeniería Geográfica, Ingeniera en Geodesia y Cartografía e Ingeniera Técnica en Topografía por la Universidad Politécnica de Madrid.* 

*Cuenta con experiencia en planificación, gestión y desarrollo de proyectos de investigación relacionados con las Infraestructuras de Datos Espaciales (IDE), catalogación y análisis de información geográfica.*

*Ha llevado a cabo el desarrollo, puesta en marcha e impartición de cursos de formación e-learning y presenciales sobre Infraestructuras de Datos Espaciales, Sistemas de Información Geográfica, Catalogación de cartografía antigua y Cartografía digital aplicada a la Arqueología.* 

*Es coautora de artículos y ponencias para conferencias nacionales e internacionales y pertenece a distintos grupos de trabajo de la Infraestructura de Datos Espaciales de España.*

## *Predictibilidad locacional y perfilamiento geográfico en el homicidio serial con gvSIG. Caso Barraza*

*Locacional predictability and geographic profiling in serial homicide with gvSIG. Case Barraza* 

Tonatiuh Suárez-Meaney, Alexis Jazmín Palomares López, Luis Chías Becerril

REVISTA MAPPING Vol. 26, 182, 52-63 marzo-abril 2017 ISSN: 1131-9100

#### **Resumen**

La primera criminología consideraba el entorno criminal importante para comprender el crimen, pero llegó el positivismo desechando los avances teóricos y promulgando al criminal casi como único factor del crimen. A consecuencia de esto, llevó tiempo reconstruir una criminología que analizara el entorno, hoy conocida como criminología ambiental. Dentro de ella, se encuentra el perfilamiento geográfico y en particular, el modelo matemático de Kim Rossmo que busca medir –mediante la localización de los crímenes de un perpetrador- la probabilidad de que cada punto de un mapa sea el lugar habitual de un homicida serial. El modelo ha sido existoso para algunos de los casos en que se ha puesto a prueba y para un número menor, no. Sin embargo, no ha habido suficiente evaluación de casos para este modelo ni de otros del mismo tipo, en parte por su alto costo. En este trabajo se aplicó el modelo retrospectivamente a los 36 homicidios perpetrados por La Mataviejitas –una de las homicidas con más víctimas en la historia- con el fin de determinar si el modelo hubiera sido útil o no en las pesquisas, mediante programación en Python en el software libre gvSIG. El modelo es útil en un caso que reúne los perfiles más extraños: homicida serial mujer, que ataca ancianas con alto éxito en sus intentos. Resultó un modelo adecuado debido a que hubiera permitido reducir la búsqueda en un 10%.

#### **Abstract**

The early criminology considered the criminal environment to be important as crime factor. Then came positivism discarding theoretical advances and postulating the criminal as the almost unique factor of crime. As a result, it took time to rebuild a criminology that analyzed the environment, now known as environmental criminology. Within it is geographic profiling and in particular the Kim Rossmo mathematical model that seeks to measure the probability that a site is the usual place of a serial homicide using the location of a kit of crimes of some perpetrator. Following the existing literature, that model has been successful for some cases and for a less number it´s has not. However, there has not been enough case assessment for this type of model, perhaps because its high cost. In this work the model has been retrospectively applied, to the 36 homicides attributable to La Mataviejitas - one of the most productive homicidal in history - in order to determine whether the model would have been useful in police research. It was programmed in Python running under gvSIG. The model would have been successful if it had been applied to the case, due to the fact that it would have allowed to reduce the criminal search by 10%.

Palabras clave: Perfilamiento geográfico criminal, homicidio serial rossmo, Barraza.

Keywords: Criminal Geographic profiling, serial homicide, rossmo Barraza.

*Unidad GITS-IG-UNAM tonatiuhsmeaney@gmail.com jazmin90.gits@gmail.com Luis.chias@gmail.com*

*Recepción 22/03/2017 Aprobación 18/04/2017*

## 1. INTRODUCCIÓN

#### **1.1 Objetivo**

El objetivo de este trabajo es reconocer mediante una metodología retrospectiva, si el *profiling* geográfico, según el modelo de Kim Rossmo, logra predecir, y en qué medida, la localización del domicilio de trabajo o de habitación de Juana Barraza (la Mataviejitas), homicida serial a la que se le pueden atribuir al menos 36 asesinatos de mujeres de la tercera edad. Si el modelo lo logra, se debe concluir que hubiera sido útil, como en otros casos de homicidio serial, su uso en el proceso de investigación que duró dos años y se podrían haber salvado vidas. Esta metodología retrospectiva inductiva, es común en la criminología y necesaria para la evaluación de modelos inductivos.

#### **1.2 Antecedentes**

#### **1.2.1 El problema espacio en la criminología**

Muchos de los problemas que hubo en el caso Barraza para la intervención oportuna de la fuerza pública, fueron debidos a la falta de importancia que se le da al espacio en la criminología. La nueva criminología considera que el espacio es un factor muy importante de la criminalidad, y los sistemas de información geográfica en la criminología son ahora muy relevantes, pero la herencia positivista que negaba la relación del criminal con su entorno empañó los cuerpos policiacos dejando huellas del positivismo que aún ahora perduran. Por eso es relevante identificar los hitos en que la criminología se separó de su lado ambiental.

#### **1.2.2 Bosquejo histórico de la criminología ambiental**

Como ha dicho el criminólogo Godffrey, en la criminología no se viven los periodos tan materialmente como en el arte, pero sí es posible dibujar al menos cuatro periodos con respecto a la consideración del ambiente.

#### *Etapa antigua*

En esta época que cubre las culturas antiguas se consideraba que los crímenes eran contra Dios, pero que del mismo modo existía el libre albedrío. En cierta forma el crimen no estaba en la tierra, sino en el cielo. Palao (2009) se aventura a llevar los orígenes de la criminología a fechas remotas, destacando tres visiones particularmente importantes: la de Sócrates, Hipócrates y Platón. Según la visión del primero, los criminales no actuaban responsablemente, sino por locura o por desconocer la dimensión de sus actos. Hipócrates en cambio fundó uno de los principales conceptos que más tarde retomarían los positivistas: consideró que el humor o carácter colérico y sanguíneo de las personas se relacionaban con una condición criminal. Platón, quizá el más adelantado a su época, sugirió por primera vez la importancia de lo que hoy entendemos como medio ambiente del crimen, idea que llevó años reconstruir luego de que los positivistas acabaran con ella. «Para Platón, una persona normal podía terminar siendo un criminal o un terrible asesino, si el ambiente en el que crecía o se desarrollaba resultaba poco recomendable» (ibíd., 110), una idea similar al efecto Lucifer de Zimbardo. Por ello, no había que castigarlo como decía el código de Hammurabi, sino educarlo y socializarlo, y si el castigo resultaba necesario era para que otros se inhibieran, es decir una forma utilitaria. Salvo estos tres griegos, la mayoría de pensadores vio un carácter divino en el crimen creyendo que tenía más que ver con el cielo que con la tierra. Este pensamiento duró hasta la Ilustración.

#### *Etapa clásica*

Continuando con el ímpetu de la historia, es hasta que la iglesia pierde parte de su poder cuando la criminología ve en la tierra y no en el cielo las causa de la criminalidad.

La escuela clásica se originó en el iluminismo, cuyos principios primordiales los formuló Beccaria a partir de los principios de Hobbes, Montesquieu y Rousseau, a partir del supuesto del contrato social, según el cual, las personas se reúnen y aceptan una ley sacrificando parte de su libertad a cambio de seguridad, entonces resulta coherente que el interés por las leyes es utilitario y la colectividad forme un ambiente. Esta teoría sienta las bases para reconocer que el medio influye en las conductas y que por ello hay un margen de prevención. Montesquieu en el Espíritu de las leyes, va más allá y se atreve a sugerir que la geografía determina a las personas, aunque no generaliza esto al aspecto criminal.

Los autores de esa época, aunque no llamaran ambiente a lo que rodeaba al criminal, lo consideraban importante; primero fue Beccaria, filosófico y teórico, disertando sobre las causas sociales del crimen y la reacción inadecuada del estado, con sus penas; decenios después, fue Bentham y su preocupación por la pequeña escala arquitectónica de las prisiones a las que consideraba más seguras en un esquema de panopticon; hasta llegar a la visión más regional de Howard con su geografía del dolor. El lado técnico no se quedó atrás, aunque esperó algunos decenios: Quetelet en 1842 realizó por primera vez estadística geográfica con el estudio de la relación espacial entre la incidencia delictiva y otras variables en lo que hoy se conoce como

análisis ecológico. Así, la criminología fue la primera ciencia donde se usó plenamente la estadística. Unos decenios después Durkheim, a cargo de las estadísticas de mortalidad de Francia, hizo análisis similares con el fenómeno del suicidio. Tiempo después, Locard, en un acto fundacionista enuncia los principios de la criminalística, de donde se desprenden ideas como: la existencia de un lugar de hechos y un lugar de hallazgo. Como vemos, la componente espacial que tenía el crimen era aceptada por la criminología, pero también por la criminalística. A la entrada del siglo XX Lacassagne –sin renunciar a las tesis positivistas de su época (Staum, 2003;167). - habla del «medio social» como un caldo alrededor del criminal que lo motivaba a cometer hechos criminales.

#### *Positivismo*

Al fin de la época del colonialismo, las potencias pierden poder y necesitan fortalecer la idea de que hay razas inferiores y con ello la idea de que el crimen estaba en el criminal. El racismo exigió una supuesta «base científica» y el positivismo se la dio, con falsos planteamientos y fortaleciendo conceptos que hoy están subestimados, como el de raza (Caballero, s/f), generando la ideología racial. En esa época Gall llega al extremo con la frenología, que clasifica peligros criminales por las características físicas. El positivismo científico da bases al positivismo legal comandado por Lombroso, Garofalo y Ferri, quien al final deciste de los planteamientos.

#### *Etapa moderna*

Con la pérdida de confianza del positivismo que resultaba un tanto absurdo, se vuelve a considerar que el crimen depende no solamente del criminal sino del entorno. Es hasta mediados del siglo XX, cuando apreciando los estragos de las crisis económicas y de las guerras que azotaron a personas de todas las afinidades biológicas, que se aprecia la importancia del medio ambiente en el desarrollo de la delincuencia. Primero surgió la psicología ambiental con Ash quien en 1951 experimentó con el poder del grupo sobre las decisiones personales. Fue director de tesis doctoral de Stanley Milgram, que complejizó y dramatizó los experimentos durante los años 60 y 70 para encontrar explicaciones a lo que parecía inexplicable: las atrocidades nazis o la guerra de Vietnam. Voluntarios aparentemente inofensivos eran capaces de inferir dolor a sus semejantes. Trató experimentalmente de entender la obediencia y sus consecuencias a partir de la imitación de los actos de las personas. Bandura en la misma línea, explicaba el comportamiento aprendido y el experimento Robert's Cave permitió postular la importancia social de los «chivos expiatorios». Zimbardo en 1971, formuló el experimento de la prisión de Stanford, llevado en dos ocasiones a la pantalla, donde se simuló una prisión con roles asignados a voluntarios, con consecuencias fatales. No volvió a quedar duda de que el medio ambiente interfería en las decisiones criminales.

Así fue como la psicología ambiental tiró mitos del positivismo, pero generó entusiasmo excesivo que llevó a algunos –ahora- a sobrevalorar el medio ambiente como un factor sobre el que se podía tener un control fácil para eliminar el crimen. Oscar Newman desarrolló parte del concepto de espacio defendible, según el cual el medio construido permite evitar el crimen; de ahí surgió poco tiempo después la idea de CPTUD (*Crime Prevention Through Urban Design*). Jefferey desarrolló el concepto de CPTED (*Crime Prevention Through Environmental Design*) de una forma más científica y más estructurada.

Con estas fórmulas, a principios de los años 80, Kelling y Coles establecen la teoría de las ventanas rotas, según la cual el deterioro de un entorno puede incidir en el mismo deterioro. Ellos consideraron que las personas se sienten influenciadas por un ambiente deteriorado (ventanas rotas) para no cuidar ni vigilar su espacio. Un ejemplo, el grafiti. De ahí deducen que deteniendo el deterioro se detiene el crimen, aunque la relación lógica no sea clara. Sin embargo, son conceptos que no han sido confrontados experimentalmente por lo que han dejado de usarse (Paulsen y Robinson, 2004). Suárez *et al (2015)*, han encontrado para Ciudad Juárez y México, un efecto incluso contrario: las calles de mejor calidad pueden ser las más victimizadas.

#### *Criminología ambiental*

No se debe confundir criminología ambiental con la criminología verde de Rob White. A partir de distintas evidencias, los criminólogos ambientales comenzaron a organizar las ideas para un sustento teórico. Marcus Felson mediante su teoría de la actividad rutinaria postuló que un delito ocurre cuando confluyen una oportunidad, una víctima potencial y un agresor en el mismo lugar (Felson, 2004) llegando junto con John Eck a lo que hoy se identifica como el triángulo de Eck, que lo componen: problemas *pato* (de víctimas repetidas), problemas *lobo* (ofensor repetido) y los problemas *madriguera* que son los de interés aquí. En el mismo sentido giran las teorías de prevención situacional (reducir las oportunidades de los perpetradores), o del patrón criminal, o elección racional (un criminal calcula riesgos de ser atrapado y por ello aumenta o disminuye su actividad). Los Brantingham consideraron que todo

esto constituía la criminología ambiental o ciencia de la prevención criminal.

Kent y Leitner (2007) sostienen que los principios de la criminología ambiental (el menor esfuerzo, espacio de actividad del ofensor, teoría de la actividad rutinaria, teoría del patrón criminal, teoría de la elección racional, decaimiento de la distancia y efecto de zona buffer) se resumen en tres puntos: 1) la mayoría de los crímenes ocurren relativamente cerca de la residencia del ofensor; 2) la frecuencia de los crímenes decrece en tanto que la distancia al hogar se incrementa y; 3) distintos crímenes exhiben distintos patrones. A la llegada de los SIG (Sistemas de Información Geográfica) todos estos modelos pudieron ponerse a prueba.

#### **1.2.3 Perfilamiento**

Turvey localiza los orígenes del perfilamiento en la inquisición de la edad media, o incluso antes (Turvey 2011), cuando los exorcistas definían al más puro estilo positivista, como en el *Criminal Man* de Lombroso, perfiles criminales de las brujas; en el tratado Malleus Malleficarum, se establecían características como la disimetría o defectos oculares; en la ficción también se imaginaron técnicas con el llamado precrime (ejemplo Minority Report de Phillip Dick y su respectivo film, o en Una investigación filosófica de Phillip Kerr) donde el perfilamiento también busca conocer la localización de los delitos antes de que ocurran. Entonces hablamos de perfilamiento geográfico que si es científico pertenece a la criminología ambiental. Sin embargo, conocer donde ocurrirán nuevos crímenes no es posible, pero sí es posible aproximarse al lugar donde el criminal vive, aunque éste puede ser su domicilio o bien, su punto natural de reunión. Esto tiene fuerte base en la teoría de *Journey to the crime* que establece que el número de crímenes decaen con la distancia al origen del criminal (Rengert, *et all*; 1999).

La técnica se aplica normalmente en casos seriales por ser típicamente depredadores, aunque también se puede utilizar en casos en los que solo se haya observado un único delito, siempre que éste se relacione con varias ubicaciones en las cuales basar el perfil (Rossmo y Summers, 2015). David Canter realizó los primeros esfuerzos al respecto, utilizando modelos muy simples con círculos; según su teoría, la localización de un perpetrador caería casi siempre dentro del círculo definido por el diámetro de los crímenes más lejanos entre sí (Canter, 2003). Algunos investigadores han trabajado en mejorar dichos círculos en su siguiente nivel de complejidad que es la elipse y dispersión y difusión espacial (Kent, Leitner, 2007).

Desde hace algunos años, que existe suficiente

capacidad de cómputo, es posible el perfilamiento geográfico bajo el modelo de Kim Rossmo (Rossmo, 2000) quien logró establecer modelos para predecir la localización de criminales depredadores exitosamente (Rossmo, 1990), que coincidieron con patrones de depredadores naturales como el tiburón (Le Comber *et all*, 2005). Algunos modelos incluso han permitido perfilar, no sólo el lugar de origen del depredador sino, el sitio donde deposita los cadáveres de sus víctimas, que normalmente es cerca de su casa (Godwin y Canter, 1997).

Existe debate en torno a la simpleza y precisión que deben tener los métodos de perfilamiento geográfico. Rossmo consideró que las técnicas de geoperfilamiento no podían ser simples aplicaciones geométricas (Rossmo, 2005) en referencia a los círculos de Canter, quien a su vez defiende la idea de que modelos simples permiten mejores resultados, incluso dibujando sobre una hoja de papel. Otra crítica es que si se añaden crímenes no cometidos por el criminal se pueden obtener datos equivocados (Canter, 2005), sin embargo, esta crítica aplicaría a cualquier modelo. La crítica más adecuada es sobre lo costoso del *software* para aplicar la investigación geográfica del crimen (Snook, 2005). Suárez y Chías (2015) muestran que la localización de los crímenes de Juana Barraza sí cumplen la hipótesis de Canter, pero que el espacio predicho es tan amplio que no es útil para una investigación. Hoy se reconoce y se ha probado que el problema de rastrear en particular a un criminal serial por sus crímenes no es un problema trivial (Bun et all, 2010).

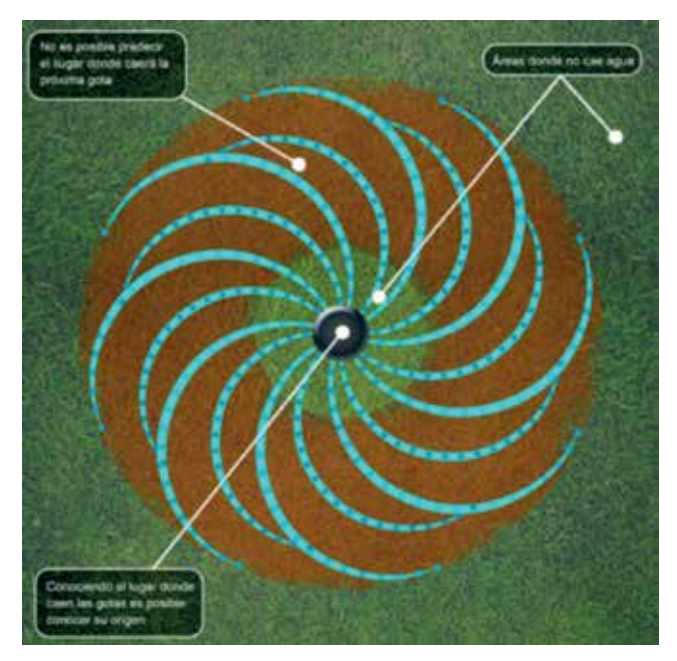

*Figura 1. Ilustración de Luis Alberto Montecillo Salas. Según la idea de Devlin Keith y Lorden Gary (2007). The Numb3rs behind crime. Solve Crime With Mathematics A Plume Book*

El perfilamiento se ha utilizado en distintos países. En particular Godwin y Ned Lavine en Estados Unidos, Rossmo en Canadá y Canter en Inglaterra. (Cfr, Ramila 2010, 57). Michael O'Leary's ha realizado desarrollos matemáticos más complejos y rigurosos para combinar métodos que permitan ofrecer un modelo de localización de domicilio y de próximo crimen. También Newton ha introducido su análisis de perfilamiento geoforense (Kent, et all).

#### **1.2.4 Modelo de Kim Rossmo**

En este trabajo utilizamos el modelo de Kim Rossmo pues el caso que examinamos tiene gran cantidad de víctimas en una ciudad muy grande. El modelo parte de la idea de que el criminal busca estar lo suficientemente cerca de su centro de operaciones para huir con facilidad, pero lo suficiente lejos para no ser reconocido. De este modo si a cada hecho se le asocia un buffer se puede obtener una solución que considere para cada punto, la distancia contra los otros puntos. También parte de la idea de que es imposible predecir el lugar del siguiente crimen, pues es un hecho básicamente aleatorio, sin embargo, el domicilio del criminal no es aleatorio y como en cierta forma todos los crímenes parten de ahí, es posible aproximarse a él si se conocen las relaciones en juego. El libro Numb3rs (que fue llevado a la televisión) en su primer capítulo, trata el tema con un caso inexistente pero inspirado en la realidad: disertan sobre la semejanza de un aspersor de agua en el jardín y un homicida serial, no se sabe donde caerá la próxima gota, pero si de donde vienen, si se sabe la localización de caída de varias. La figura 1 es sugerente al respecto.

La fórmula de Rossmo (fórmula 1) contiene dicho efecto. Considera un búfer B que es una distancia a la que no actuará cerca de su casa. Así hay dos tipos de zonas, donde actuará y donde no actuará (distinguidas por la función característica Phi). Hay un decaimiento que hace que el cambio de una zona de actuación a una de no actuación sea más rápido o más lento. Este decaimiento está marcado por f y g que se obtienen experimentalmente o heurísticamente. Se aprecia que  $p_{ij}$  es la probabilidad de que el punto sea el domicilio del perpetrador. K, es una constante de calibración. *n*  es el número de crímenes que va de 1 a T.  $\mathcal{O}_{ij}$  es una función característica que depende de qué parte del buffer se esté evaluando. *|X<sub>i</sub> - x<sub>n</sub>| + |Y<sub>i</sub> - y<sub>n</sub>| es la distan*cia Manhattan entre cada uno de los crímenes y cada punto del área de análisis. Se puede observar que en el interior de los corchetes solo uno de los sumandos será diferente de cero.

*Fórmula 1. Fórmula de Kim Rossmo para estimar probabilidad de cada punto de ser base de operciones de un criminal serial*

$$
p_{i,j} = k \sum_{n=1}^{T} \left[ \frac{\phi_{i,j}}{(|x_{i} - x_n| + |Y_{i} - y_n|)^j} + \frac{(1 - \phi_{i,j})(B^{g-j})}{(2B - |x_{i} - x_n| - |Y_{j} - y_n|)^g} \right]
$$
  
\n\n
$$
Donde
$$
  
\n
$$
\phi_{i,j} = \begin{cases} 1, & \text{si } |X_i - x_n| + |Y_i - y_n| > B \implies (Xn, Xy) \in B \\ 0, & \text{en otro caso} \end{cases}
$$
  
\n
$$
|X_i - x_n| + |Y_i - y_n|
$$

es la distancia manhattan entre cada crimen de coordenadas XiYi y punto Xn. Yn a evaluar

La idea de Rossmo es que se puede buscar a un homicida serial restringiendo la búsqueda a un área más cerrada. Hay un área que se puede definir como el mínimo rectángulo que incluye a todos los puntos que corresponden a los crímenes. De esa área se desprende el «Área de caza», que es el mínimo rectángulo extendido 50 % del ancho hacia oriente y poniente más el 50% de largo hacia sur y norte. También se define el área de búsqueda que es la que el modelo busca reducir. El modelo será exitoso si encuentra al criminal en un área muy pequeña de búsqueda, comparada con el tamaño del área de caza.

#### **1.2.5 Aspectos importantes del homicidio serial y sus especificaciones**

El perfilamiento geográfico tiene como una de sus principales aplicaciones la persecución de homicidas seriales. En este trabajo analizamos el caso de una asesina serial con víctimas de la tercera edad, por lo que analizamos la serialidad y feminidad criminal así como la victimización de ancianos desde este tipo de agresión. El perfilamiento parte de la técnica inductiva-deductiva, por lo que no se puede aplicar sin analizar un caso, que es lo que hacemos a continuación.

#### *Definición de un serial*

La televisión y el cine nos han hecho creer que el crimen serial sólo es homicida, pero también puede referirse a violación, asalto sexual o incendiarismo, poco común en México y que puede tener también desenlace fatal (Hodges y Jacquin, 2007). Otra idea equivocada es que ocurre solamente en Estados Unidos. Cabe preguntarse si no es que ha existido en toda la historia y lugares y solo se ha identificado recientemente (Gibson, 2012) (Kelleher, 5). En Estados Unidos solamente se resuelve el 63% de los homicidios (Hodges y Jacquin, 2007), mientras que en México sólo el 20%, y no se asocian a nadie pudiendo haber la posibilidad que muchos sean atribuibles a la misma persona. Las primeras caracterizaciones del homicidio serial las llevó a cabo Robert Ressler y aunque no hay consenso en su definición ni desde la psiquiatría ni desde la criminología (Ostrosky, 2008) existen algunos parámetros. La

definición de un asesino serial debe incluir tres elementos: 1) al menos tres víctimas, 2) deben ocurrir en lugares y tiempos diferentes, 3) la motivación es de gratificación psicológica o sexual. Uno de los factores más importantes para la clasificación es el número de víctimas en un periodo, más allá del método usado, incluso en los casos en que la carrera sea cortada por la policía. Sin embargo, no siempre es posible conocer el número de víctimas de un serial debido a que mienten para encubrir o exagerar y a que existen *copycats*: eso ha ocurrido con la mataviejitas, Maturino Resendez, Todd Lee, Charles Cullen, Gary Ridgway, Volker Eckert, Charles Sobhraj, Randy Kraft.

#### *Clasificación de las asesinas seriales*

Una mujer criminal es rara, es una tendencia mundial que las mujeres cometen solo entre una veinteava y una décima parte de los crímenes. Si el crimen es serial, es aún más raro. Solo el 2% de los homicidas seriales son mujeres. Otto Wi desarrolló la idea (teoría de la caballerosidad) de que a la mujer no se le juzga por caballerosidad.

El perfilamiento de mujeres asesinas es poco estudiado, y requiere una clasificación distinta. La clasificación de Kelleher y Kelleher (1999) se basa en 9 categorías: asesina en equipo, viuda negra, inexplicable, venganza, cuestión de sanidad, beneficiada, ángel de la muerte, insoluto y depredador sexual. También indican que las mujeres que actúan solas son maduras y altamente organizadas, al contrario de las que actúan en compañía que tienden a ser más jóvenes. Al ser difícilmente atribuible un crimen serial a las mujeres, éstas tardan el doble que los hombres en ser aprendidas (Vaca y Dzib, 2012; 189) (Kelleher, xii).

El perfil de depredadora típico: es común que ocurra en el hogar y que la víctima sea elegida tras un largo tiempo (Wilson, 1998). Se identifican siete motivos (Lane, 2004): ganancia, celos, venganza, eliminación, lujuria, convicción y emoción; los métodos y formas son más increíbles que en los usados por los hombres. La mayoría de las asesinas seriales son perpetradoras sexuales y sus motivos son variados y a veces hasta sutiles.

#### *Asesinatos a ancianos*

La ancianidad en las victimas también es rara pero existente. Abrams encontró, con un estudio para un periodo de 9 años de homicidios, que no existe gran atención a homicidios de adultos mayores (Abrams, 2007), que hay significativamente mayor masculinidad en el grupo de los no mayores (57% contra 86%) y que las armas de fuego fueron más frecuentes en los no ancianos y en estos los medios manuales. También se observó mayor frecuencia en los ancianos de morir en su propio hogar. Estas tendencias neoyorkinas se presentan en general en los Estados Unidos (Abrams, 2007) pero también se verifican para el caso de México. En europa también ha habido casos similares (Campobasso *et alla*, 2009).

La incidencia del asalto sexual a mujeres mayores es más alta de lo que podría suponerse por el prejuicio de que la violación está motivada sexualmente. Pollock en un estudio que ahora es un clásico en la materia llegó a la conclusión -tras estudiar numerosos casos de asalto sexual contra víctimas jóvenes y mayores de 60 años-, que cuando la víctima es de mayor edad hay implícito un mayor sadismo y necesidad de poder que con víctimas jóvenes. El mismo prejuicio del personal policial puede, en el lugar de los hechos hacer que ellos le busquen otra orientación al crimen y posteriormente afecte los resultados de las investigaciones (Pollock, 1988).

#### *Asesinos seriales de ancianas*

La mujer de edad avanzada no está consciente de su vulnerabilidad frente a asaltos sexuales pues cree que eso es un problema de mujeres jóvenes, siendo que el ofensor tiene motivaciones de poder y no sexuales (Safarik, 2002). Wolbert (2002) ha destacado dos axiomas en los homicidios con violación: cierta correlación negativa entre la edad de la víctima y la del ofensor; y que hay una tendencia interracial.

Safarik anota que cuando hay un asalto letal y brutal a una mujer de la tercera edad, hay en esto una incongruencia con la suposición que la violación proviene del deseo sexual del ofensor. Si bien el asesinato serial a ancianos es raro, no es único, pues hay registrados otros casos: el caso más parecido ocurrió en España por José Antonio Rodríguez Vea, el Mataviejas, en Santander entre 1987 y 1988; (Rossmo, Summers, 2015). El otro caso conocido es el de Remedios Sánches que mató en Barcelona a 3 ancianas e intentó matar a 5, en sólo 24 días.

#### *Asesinos seriales en México*

Contrario a lo que se cree, México ha «dado» múltiples asesinos seriales. Uno de ellos es el Chalequero, llamado así por su supuesta elegancia, que comenzó su serie de 20 asesinatos contra mujeres en México el mismo año en que J*ack The Ripper* (1888) (Del Castillo, 2008) (Barron, 2006).

#### **1.2.6 Utilidad del uso en** *software* **de los modelos de perfilamiento geográfico**

En 2004 (Rich y Shively, 2004) dada la importancia del crimen serial en Estados Unidos, la NIJ solicitó una

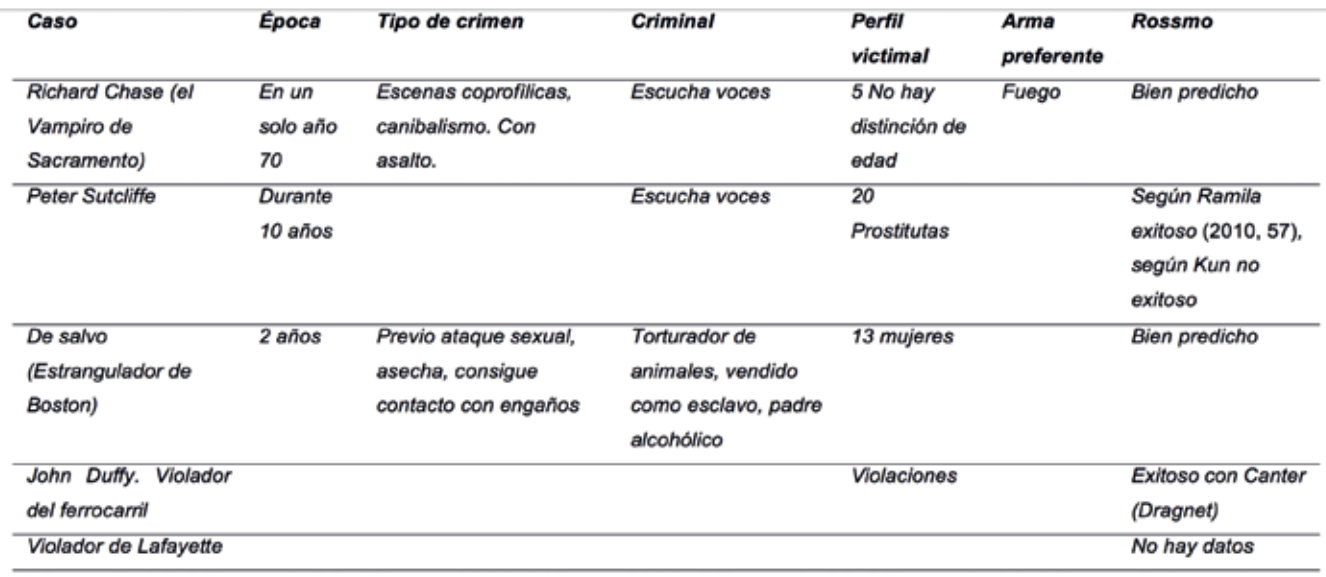

*Tabla 1. Casos en los que se ha aplicado el modelo de Rossmo*

evaluación del software disponible para perfilamiento geográfico. Los criterios fueron: la diferencia entre la distancia predicha y la distancia real, el conteo de las zonas de la misma área que deben ser buscadas para llegar a aquella en la que se encuentra el criminal, la distancia más corta entre el punto más cercano al punto real de base; aunque no fueron evaluados a partir de casos reales de forma inductiva. Se evaluó también la documentación y el costo. Existe el software especializado Rigel-ECRI, que es formalmente un SIG a un costo de 60 mil dólares, otros son Dragnet y Stat Crime ambos, gratuitos. Predator aunque se anuncia, no está documentado. Los tres citados son útiles y ofrecen resultados razonables, pero sólo Rigel es realmente amigable y los otros son más para desarrolladores, lo que no es común en el ámbito policial. Rigel únicamente se usaba en crímenes contra la propiedad y sólo había sido probado con pocas series de datos. Crime Stat continúa teniendo la versión que se evaluó en 2004.

#### **1.2.7 Casos de éxito y aprendizaje**

El perfilamiento geográfico se puede aplicar en tiempo real durante una persecución como la documentada por Rossmo cuando participó en la investigación en que atraparon a Robert Picton, que asesinó a varias decenas de mujeres en British Columbia y fue arrestado en 1998, en parte gracias a su modelo.

Además de los casos en que el autor del modelo lo aplicó, se ha aplicado a casos contemporáneos. El matemático Jeremy Kun (Kun, 2011), lo aplicó a tres casos, como se aprecia en la tabla 1. En la misma tabla se aprecian otros casos aplicados. E incluso, el modelo se ha aplicado al comportamiento depredador de los

tiburones con éxito (Martin, et al). Rossmo en su libro *Geographic profiling*, evaluó 16 casos de asesinos seriales que llevaban de 5 a 20 puntos criminales. Su forma de evaluación es comparar la zona de «caza» (la ciudad donde se mueve) con respecto al área de búsqueda que propone el modelo para dicho criminal (Rossmo, 2000;2003)

#### **1.3. Caso**

El caso Juana Barraza (La Mataviejitas) representa uno de los casos criminológicos más relevantes en los archivos mexicanos y del mundo, debido a dos aspectos principalmente: a) su alta productividad criminal y b) El perfil vulnerable de sus víctimas por edad y género, que como hemos visto antes, son casos raros.

#### **1.3.1 Modus operandi**

«El modus operandi del supuesto "Mataviejitas" era aparentemente sencillo: se hacía pasar por representante del gobierno de la ciudad para credencializar y atender personalmente a los ancianos, sin embargo, lejos de la ayuda prometida, los adultos mayores encontraban la muerte por asfixia en su propio domicilio» (Ham, 2016; 102). «Salía a cazar la oportunidad, deambulaba por las calles, de la enorme metrópoli y regresaba a casa con esa sensación de tranquilidad, sin culpa» (Ham, 2016; 107). Varió poco y cuadra bien con el perfil tradicional de asesino serial dado por Egger: actuación solitaria, sin relación con la víctima, sin conexión entre las víctimas siempre vulnerables, en diferentes lugares, sin motivos primordialmente económicos (Egger, 2003). Adentro de la casa, Juana Barraza, sin conciencia forense, las asesinaba por estrangulación con un estetoscopio (aunque en los medios de comunicación suelan confundir esta

mecánica con la de ahorcamiento). A algunas de sus víctimas las sometía sexualmente antes de darles muerte. Antes de irse les robaba algo de dinero y pertenencias que eventualmente usaba como trofeo. Tras uno a cinco de los homicidios tenía un periodo de reposo que podía ir de uno a cinco meses. En fines de semana ella trabajaba vendiendo palomitas afuera de la Arena México donde tiempo atrás, antes de lesionarse trabajara por años como luchadora bajo la personalidad de La Dama del Silencio. Las motivaciones eran emocionales, sexuales y en algunos casos irracionales. El nivel de violencia resultó en algunos casos extrema (Quiñones, 2015; 194).

#### **1.3.2 Carrera criminal**

Barraza comenzó con pequeños robos. La carrera criminal de la Mataviejitas "La crónica de Juana cuenta maltratos, violaciones, extorsiones, presuntos secuestros, hasta llegar a los homicidios seriales" (Ham, 2016; 107)

#### **1.3.3 Victimas**

Las víctimas eran ancianas de más de 60 años que vivían en zonas de clase alta y media de la ciudad de México. Aunque se le sentenció por 16 homicidios<sup>(1)</sup>, algunas fuentes le atribuyen 25 (Vaca y DZib, 2012; 189),  $33^{(2)}$ , 38 a 60<sup>(3)</sup>; pero por sus características tan similares se le pueden atribuir 35 documentados y hay quien señala hasta más de 40 (Barrón, 2006; 21), llegando a 48 la cifra más alta (Durigon, 2015).

#### **1.3.4 Perfil**

El perfil criminal de Juana Barraza ha sido estudiado ampliamente. Durante su infancia sufrió abuso y fue vendida. No solamente ha recibido perfilamientos psicológicos sino también neurológicos quizá con disfunción cerebral frontal, alteraciones fisiológicas (Ostrosky, 2008) y desconexión en áreas subcorticales (Vaca y Dzib, 2012; 190).

Según ella actuó en respuesta a las humillaciones. Tras la captura se apreció que no tenía resonancia emocional, tenía un perfil organizado, había tenido una infancia tormentosa y seleccionaba víctimas similares.

#### **1.3.5 Hechos**

Hubo numerosos testigos, diligencias y retratos

hablados bastante aproximados a la fisionomía real pero que sólo llevaron a aprensiones incorrectas. Como apunta Durigón (2015, 362) la suerte abandonó a La mataviejitas el miércoles 28 de septiembre de 2005, pues hizo su víctima a la madre de uno de los criminalistas «más respetados de México». A partir de ese momento se tomó en serio la línea de investigación de que la serie de crímenes de ancianos se debiera a una homicida serial, movilizando por fin a la policía y dando comienzo a detenciones, interrogatorios y búsquedas. Pero fue hasta el día 25 de enero de 2006 en que se sorprendió a la opinión pública con el hecho de que esa a la que la prensa amarilla le llamo El Mata Viejitas, era en realidad La Mataviejitas, generando todo un conflicto de género bien documentado por Vargas (4) (Vargas, 2008).

#### **1.3.6 Persecución**

Durante las investigaciones, las autoridades llegaron a acusar equivocadamente a otros sospechosos como Alejandro Ovando, Araceli Vázquez García, también hubo hombres detenidos erróneamente como Mario Tablas, entre otros. La policía estaba tan confundida que llegó a detener a 36 travestis por sospechar de su involucramiento en el homicidio de ancianas**(5)**. Durante las investigaciones se usaron distintas técnicas, incluida el perfilamiento psicológico que no funcionó porque tradicionalmente se han asociado ciertos comportamientos al perfil masculino.

#### **1.3.7 Factorización**

Factor detonante: se retira de la lucha a los 43 años por una lesión lumbar (Ham; 2018;107).

Factores predisponentes: Para Quiñones Urquiza (2015) existen varios factores predisponentes que precipitan conductas violentas «Maltrato físico o abuso sexual sostenido en la infancia, padres rígidos o extremadamente permisivos, figuras paternas con problemas psiquiátricos o de inestabilidad graves que validen el maltrato y el delito en la casa, sexualización de las conductas no sexuales, distorsiones cognitivas» (Quiñones Urquiza, 2015; 179).

#### **1.3.8 Explicaciones sobre la conducta de Juana Barraza**

Realmente el perfilamiento policiaco en torno a la mataviejitas fue hecho a partir de una serie de prejui-

<sup>(1)</sup>Dan 759 años de prisión a La mataviejitas. Mirna Servín Vega (1 de abril de 2008).http:// www.jornada.unam.mx/2008/04/01/index.php?section=capital&article=038n2cap

<sup>(2)</sup>Discovery Chanel. https://www.youtube.com/watch?v=sf\_LpdsfvTQ

<sup>(3)</sup>Carlos Manuel Cruz Meza en https://www.youtube.com/watch?v=bZM5xBEl-RA. No consideramos probable 60 homicidios ya que el número de homicidios a asesinas por los métodos usados por Barraza fue de 50 en el periodo de 1998 a 2003

<sup>(4)</sup>http://www.eluniversal.com.mx/ciudad/73661.html

La Crónica. (2005). La PGJDF detiene y ficha a 36 travestis por sospechar que alguno está vinculado con los asesinatos de ancianas. La Crónica, http://www.cva.itesm. mx/biblioteca/pagina\_con\_formato\_version\_oct/apaperiodico.html. 2005-10-20

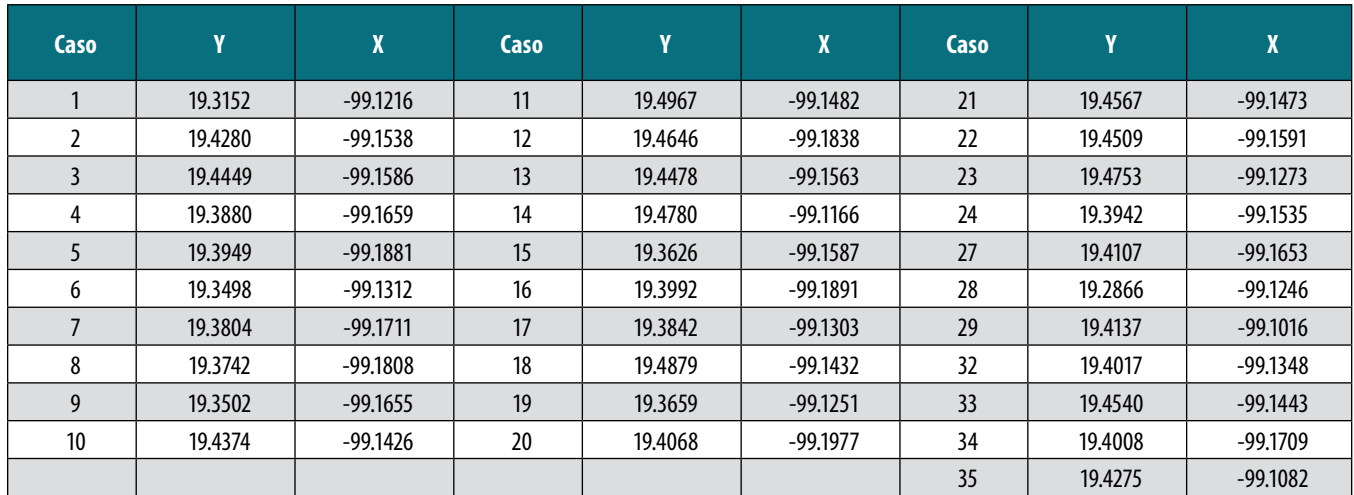

*Tabla 2. Coordenadas. Fuente: Archivo de Procuraduría General de Justicia del Distrito Federal (PGJDF). 2006. Expediente, homicidios de adultas mayores. Provee la dirección y se ubicó la coordenada.* 

cios de cómo un asesino serial debe ser y no sobre la información existente (Vargas, 2008, 62). Así lo muestran la gran cantidad de hechos y la poca semejanza de los modelos. Así mismo la publicidad que repartía el gobierno durante el operativo parques y jardines delataba que siempre pensaron que era un hombre de edad mediana y corpulento.

#### **1.3.9 Anclaje**

Se sabe que la Base de operaciones de Juana Barraza era la Arena México (Vaca, y Dzib 189)

## 2. MATERIAL Y MÉTODO

#### **2.1 Datos**

Para aplicar el modelo al caso se obtuvieron las coordenadas de los puntos donde la homicida perpetró.

#### **2.1.1 Perpetraciones**

Tras la revisión de los casos se obtuvo el conjunto de casos que aparecen en la tabla 2.

#### **2.1.2 Lugar de operaciones**

El que debe ser considerado el lugar de operaciones no siempre es el domicilio. En muchas personas, explica más el lugar de operaciones, como sitio de trabajo habitual o de reunión, sobre todo cuando gran parte del da se gasta ahí. Este fue el que se utilizó para evaluar este caso, que obedece a la Arena México, donde la criminal analizada tenía su base de operaciones. Mucho tiempo por trabajo, luego por entrenamiento y finalmente como comerciante de golosinas.

#### **2.1.3 Método**

Mediante el script desarrollado para gvSIG se repli-

có el modelo de Rosmo y se aplicó a la serie de puntos dado, con domicilio en el anclaje dado.

El script primero genera una serie de puntos que serán los Xi y Xj (Código 1) que serán comparados con los puntos de hechos Xn Yn (Código 2) según visto en la fórmula 1. Este grid se obtiene a partir de la máxima caja rectangular del área urbana que es donde se corre el modelo.

#### *Código 1. Script para la generación de la matriz de puntos*

*def createGrid(Xmin, Ymin, Xmax, Ymax, step): grid = list() for x in range(Xmin,Xmax+1, step): for y in range (Ymin,Ymax+1, step): grid.append([x,y]) return grid*

Luego se calcula la probabilidad de cada punto de ser el domicilio del ofensor. **grid** es una malla de puntos, **crime sites** es la capa de homicidios, **B**, **f** y **g** son los calibradores del modelo de la fórmula que se ha presentado.

#### *Código 2. Script para la estimación de probabilidades de los puntos de la matriz generados en el código 1.*

*def computeProbability(grid, crimeSites, B, f, g): probabilities= list() for coordinateGrid in grid: xi = coordinateGrid[0] yi = coordinateGrid[1] pAux = 0.0 for coordinateCrime in crimeSites: x= coordinateCrime[0]*

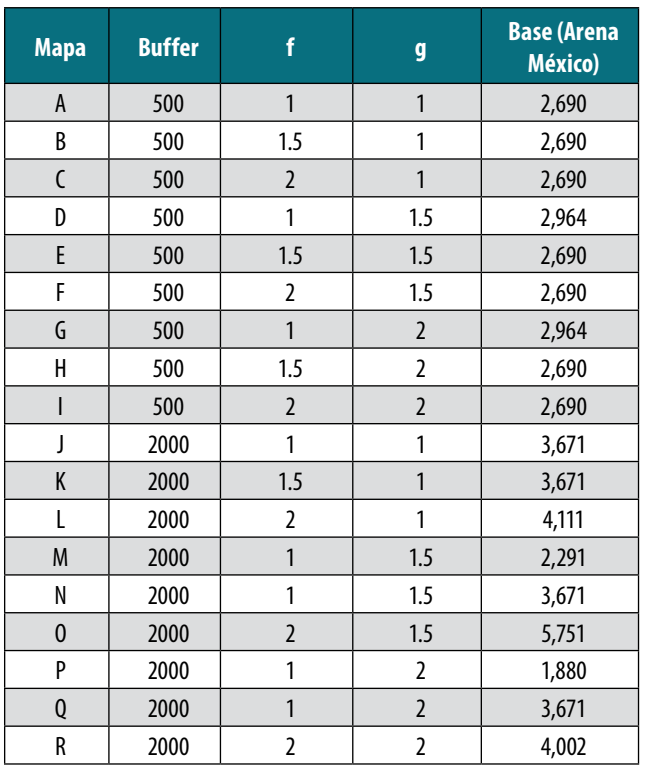

*Tabla 3. Distancia de la base al punto de más alta probabilidad en el mapa*

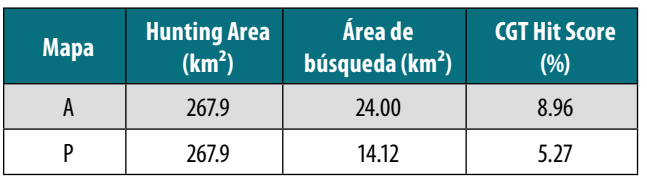

*Tabla 4. CGT Hit Score (Porcentaje del área de búsqueda sobre el área de caza)*

```
 y= coordinateCrime[1]
    md = abs(xi-x)+ abs(yi-y)
    if md > B:
     phi = 1.0
    else: 
phi = 0.0
    p1=0.0
    if phi == 1.0:
     p1 = phi/pow(md,f)
    else:
     num = (1.0-phi)*(pow(B,(g-f)))
     den = pow((2*B)-md, g)
     p1= num/den
    pAux= pAux+p1
   probabilities.append(pAux)
  return probabilities
```
El resultado cartográfico se muestra en el kit de mapas 1. Por observación vemos que el domicilio si se encuentra en una zona más oscura del mapa, pero necesitamos saber que tanto se ha aproximado.

## 3. RESULTADOS

Como se observa, existen distintas formas de calibrar el modelo. Para decidir una, utilizamos los mapas que tienen mayor cercanía del punto de mayor probabilidad al domicilio de la homicida. Es decir, la distancia *CxyPij=min{Para todos Cxy y Pij}* dentro de la fórmula 1. Esto se aprecia en la tabla 3, y la mejor aproximación se da con el mapa P, un Buffer de 2000 metros f=1, g=2. También se estima el mapa A, del conjunto de Buffer 500, fon f=1 y g=1, considerando que devuelve el mismo valor en la mayor parte de los datos. Al elegir el modelo P, estamos decidiendo que el buffer, la zona en la que la homicida puede caminar o desplazarse para no sentirse idenificada es de 2000 metros, lo cual es congruente con una ciudad tan grande como la ciudad de México. Si se hubiera utilizado el modelo en tiempo real, muy probablemente se hubiera usado el parámetro 2000, pero también se pudo haber utilizado el de 500 m, por ello también se ha evaluado.

La forma de evaluación del modelo sugerida por el mismo Rossmo es calculando el CGT *Hit Score* (Índice de «bateo» *Criminal Geographic Targeting*), que es el porcentaje del área sugerida como de mayor probabilidad de residencia y operaciones, con respecto al área de caza que es el área donde deambula el criminal. Estos datos se presentan en la tabla 4.

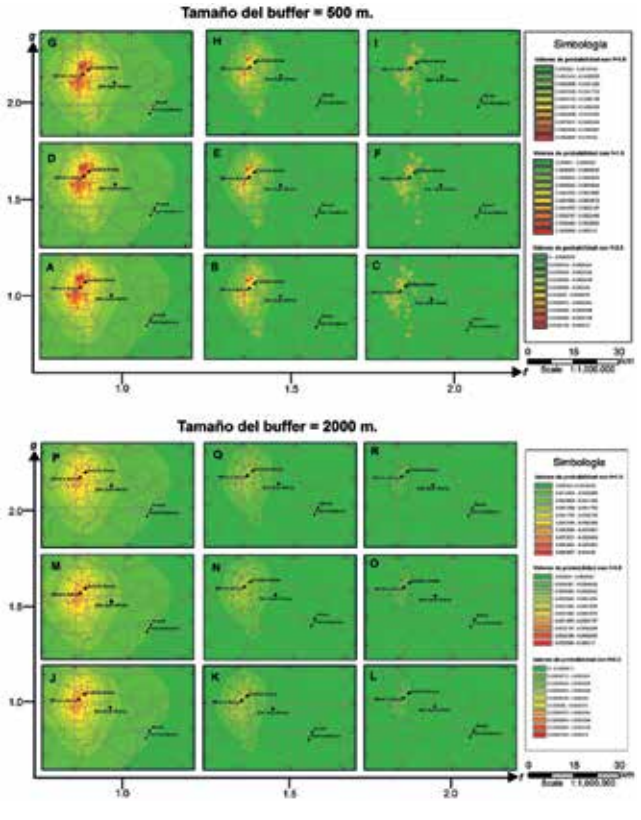

*Figura 2. Kit de mapas 1* 

## 4. DISCUSIÓN

La tabla 4, muestra un CGT Hit Score de entre 5.27 y 8.96, eso significa que tendrían que haber buscado, siguiendo el modelo en un 5.27 a 8.96 % del área considerada como factible para la actuación de la homicida. Cuando el modelo no funciona, el CGT HS será muy alto, pues no ayuda a restringir el área, de lo contrario, es bajo. Considerando que en el caso la policía comenzó con operativos en toda la ciudad, que iban de sur a norte, en todos los jardines, hubiera sido una decisión adecuada. Buscar solo donde ha actuado, también vemos que no arregla nada, ya que la homicida busca distintos puntos.

### 5. CONCLUSIONES

Se puede considerar que retrospectivamente, el modelo es exitoso en este caso. El caso ha sido pocas veces evaluado por investigadores diferentes a su creador. Muchas policías no lo usaron mucho tiempo por su alto costo, pero con la llegada del software libre, toda oficina de policía puede comenzar a aplicar este tipo de modelos que el modelo es una herramienta de investigación, no un recurso adivinatorio. Como todo el perfilamiento, geográfico o no, se requiere de una intercambio de investigación deductiva e inductiva.

## BIBLIOGRAFÍA

- Abrams, Robert; Tardiff, Kenneth; Marzuk, Peter; Sutherland, Kari. (2007). "Gray Murder": Characteristics of Elderly Compared With Nonelderly Homicide Victims in New York City. American Journal of Public Health. September 2007, Vol 97, No. 9
- Baker, Margaret W.; Sugar, Naomi F.; Eckert Linda O. (2009). Sexual Assault of Older Women: Risk and Vulnerability by Living Arrangement. Sexuality Research & Social Policy: Journal of NSRC, Vol. 6, Issue 4, pp. 79–87. December 2009 Vol. 6, No. 4
- Barrón Cruz, Martín Gabriel. (2006). El nudo del silencio. Tras la pista de una asesina en serie. La Mata Viejitas. Oceano.
- Bun Mark, Li Jerry, Zemke Ian. (2010). Tracking Serial Criminals with a Road Metric. 13/01/2916, de Massachusetts Institute of Technology Sitio web: http:// www.mit.edu/~jerryzli/mcm.pdf
- Caballero Jurado Carlos. (s/f) El racismo. Génesis y desarrollo de una ideología de la Modernidad. Revista Arbil. Nº 100. http://www.arbil.org/100cabal.htm
- Campobasso, Carlo. Colonna, Massimo. Grattagliano, Ignazio. Candelli, Chiara. Morton, Robert. Carabellese, Felice. Catanesi, Roberto. (2009). A serial killer of elderly women: Analysis of a multi-victim homicide investigation. Forensic Science International 185 (2009) e7–e11
- Canter, David. (2003). Mapping Murder: The Secrets of Geographical Profiling. Virgin books.
- Canter, David (2005). Commentary, Confusing Operational Predicaments and Cognitive Explorations: Comments on Rossmo and Snook et al. Applied Cognitive Psychology. Appl. Cognit. Psychol. 19: 663–668 (2005)
- Del Castillo Troncoso, Alberto. (2008). El Chalequero in Villa Del Angel Viñas Gerardo (coordinador) El libro Rojo I. 2009. Fondo de Cultura Economica
- Durigon Nestor (2015). Asesinas Seriales.Ediciones B
- Egger, Steven. (2003). The Need to Kill: Inside the World of the Serial Killer . Financial Times Prentice Hall;
- Felson, Marcus; Clarke, Ronald. (2004). Routine Activity and Rational Choice. Transaction Publishers
- Gibson, Dirk. (2012). Legends, monsters, or serial murderers. The Real stori behin an anciente crime. ABC CLIO.
- Godwin Maurice, Canter David, (1997),"Encounter and death: The spatial behavior of US serial killers", Policing: An International Journal of Police Strategies & Management, Vol. 20 Iss: 1 pp. 24 – 38. https://goo. gl/60nh9f
- Ham, Ricardo (2016) Asesinos seriales Mexicanos. Las entrañas de una realidad siniestra. Ediciones B.
- Hodges Erica, Jacquin Kristine (2007) Psychological skills and criminal profile accuracy. In
- Kelleher Michael, Kelleher, C.L (1999). Murder most rare, the female serial killer. Mass market.
- Kent Joshua y Leitner Michael. (2007). Efficacy of Standard Deviational Ellipses In The Application Of Criminal Geographic Profiling. Journal of Investigative Psychology And Offender Profi Ling- J. Investig. Psych. Offender Profi L. 4: 147–165 (2007)
- Lane Brian (2004) Encyclopedia of Woman Killers. Magpie Books.
- Leitner Michael, Kent Joshua, Oldfield Ian & Swoope Elizabeth (2007). Geoforensic Analysis Revisited— The Application of Newton's Geographic Profiling Method to Serial Burglaries in London, UK http:// www.math.washington.edu/~morrow/mcm/7502. pdf
- Martin RA, Rosmo D.K, Hammerschlag N. (2009) Hunting patterns and geographic profiling of White shark predation. Jornal of Zoology N 279 I 2
- Ostrosky-Solís, F. (2008). Mentes asesinas la violencia

en tu cerebro. México: Quo Libros.

- Palao Pons pedro (2009). Los misterios de los crímenes. De Vecchi
- Paulsen, Derek; Robinson, Mathew. (2004). Spatial aspects of crime, theory and ptactice. Pearson.
- Pollock, Nathan L, (1988). Sexual assault of older women. Annals of sex research. 1988, Volume 1, Issue 4, pp 523-532.
- Quiñones Urquiza, Laura (2015). Rastros criminales, anatomía del crimen violento. Ediciones B.
- Rámila Janire (2010). La ciencia contra el crimen. Nowtilus.
- Rich Tom; Shively Michael (2004). A Methodology for Evaluating Geographic Profiling Software. Documento N.:208993. Para NCJRS . Department of Justice Abt Asociates. https://www.ncjrs.gov/pdffiles1/nij/grants/208993.pdf. National Institute of Justice
- Rengert, George F. Piquero, Alex R. Jones Peter R. (1999). Distance Decay Reexamined. Criminology Vol 37-2, Pp 446.
- Rossmo, Summers. (2015). El Perfil Geográfico en la Investigación CriminalInternational e-Journal of Criminal Science Artículo 3, Número 9 (2015) http:// www.ehu.es/inecs ISSN: 1988-7949
- Rossmo, Kim. (2005) Geographic Heuristics or Shortcuts to Failure?: Response to Snook et al. Applied Cognitive Psychology . Appl. Cognit. Psychol. 19: 651–654 (2005)

Rossmo, Kim. (2000). Geographic Profiling. CRC Press.

- Safarik, Mark E.; Jarvis, John P.; Nussbaum, Kathleen E. (2002). Sexual Homicide of Elderly Females Linking Offender Characteristics to Victim and Crime Scene Attributes. Journal Of Interpersonal Violence, Vol. 17 No. 5, May 2002 500-525. http://www.nationaltriad.org/Williamsburg08/docs/SexualHomicideofElderlyFemales.pdf
- Snook, Brent; Taylor, Paul J.; Bennell, Craig. (2005). Commentary. Shortcuts To Geographic Profiling Success: A Reply To Rossmo (2005) Applied Cognitive Psychology. 19: 655–661 (2005) Online In Wiley Interscience
- Staum, Martin (2003). Labeling People: French Scholars on Society, Race, and Empire. Mc Gill Queen's University Press.
- Suárez-Meaney Tonatiuh, Chìas Becerril Luis, Cervantes Arturo (2015). Relación entre calidad urbana vial y homicidios: Ciudad Juárez y Ciudad de México, 2010 In book: Escenarios y desafíos de la planificación y estudios urbanos. Planificación y análisis urbano territorial. Universidad Autònoma de Ciudad Juárez.
- Turvey, Brent. (2011). Criminal profiling. An introduction to behaivoral evidence analysis. Academic Press.
- Vargas Cervantes, Susana. (2008). El/La Mata Viejitas : Killing genders in Mexico City. A thesis submitted to McGill University in partial fulfillment of the requirements of the degree of M.A. in Communication Studies. Art History and Communication Studies. McGill University, Montreal. https://goo.gl/UIa9o2
- Vaca Cortés Jesús y Dzib Aguilar Paulina. (2012) La máscara del asesino. Ediciones de la Universidad Autònoma de Yucatán.
- Wilson, Wayne; Hilton, Tonya. (1998). Modus operandi of female serial killers. Psychological reports. 82, 495-498.

### *Sobre los autores*

#### **Tonatiuh Suárez-Meaney**

*C. Mto. en urbanismo (UNAM). Lic. en Asentamientos humanos por la Universidad Autónoma Metropolitana (UAM). Criminólogo-criminalista por la Academia Internacional en Formación de Ciencias Forenses (AIFCCF). Estudiante de la carrera de matemáticas (SEP) Diplomado en estadística (UAM), prevención de violencia urbana (World Bank eInstitute), criminalística de campo (AIFCF), dactildocumentoscpia (AIFCF) y cerrajería (IMCAS). Profesor de geoestadística y geomarketing (UAEM). Responsable del área de análisis espacial de GITS-IG-UNAM.* 

#### **Alexis Jazmín Palomares López**

*Pasante de Ingeniería Geomática en la Universidad Nacional Autónoma de México.Labora en el grupo de Investigación y Desarrollo de Software de la unidad GITS, en la creación de sistemas geotecnológicos, documentación de los mismos e integración de capas de datos geográficos dentro de bases de datos espaciales.*

#### **Luis Chías Becerril**

*Doctor en Geografía con especialidad en Organización Territorial por la Universidad de Toulouse, Francia. Licenciado y Maestro en Geografía por la Universidad Nacional Autónoma de México (UNAM) e Investigador titular del Instituto de Geografía de la UNAM. Es Coordinador de la Unidad GITS (Geotecnología en Infraestructura, Transporte y Sustentabilidad del Instituto de Geografía de la UNAM). Autor de numerosos artículos, capítulos de libro y atlas científicos.* 

## **HISTORIA DE LA CARTOGRAFÍA**

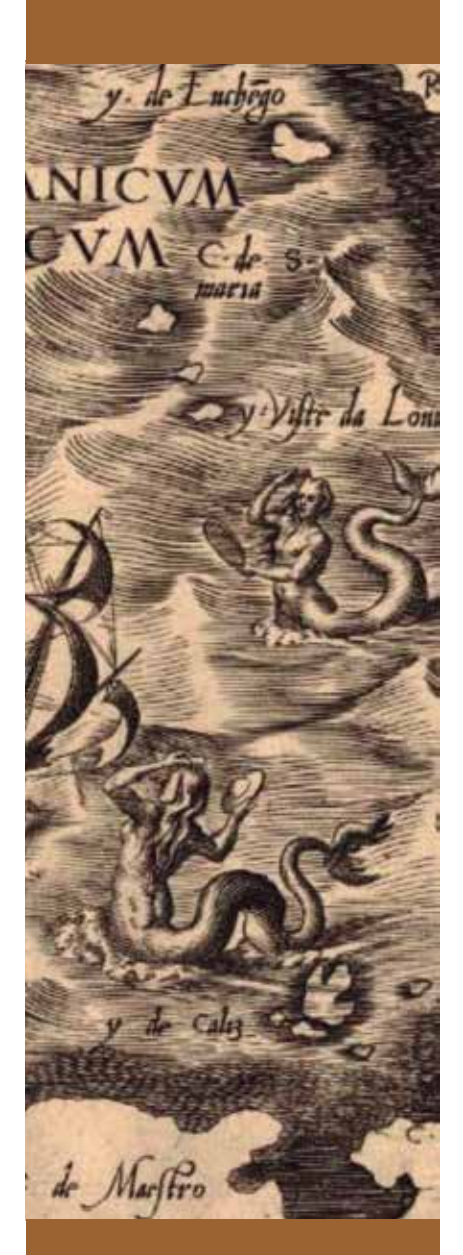

*\* Jefe Servicio de Cartografía Biblioteca Nacional de España*

## Imperios de papel: el poder de los atlas

*Paper empires: the power of the atlas*

## Mª Carmen García Calatayud\*

#### **RESUMEN**

En este artículo se analiza el cambio en la imagen del mundo y la construcción y evolución de Europa y de los nuevos territorios descubiertos que tuvo lugar durante los siglos XVI y XVII y que dejó como testimonio importantes obras cartográficas, impresas y manuscritas, teniendo su máxima expresión en los atlas.

El desarrollo de la cartografía en la Edad Moderna nos permite mostrar, gracias a los descubrimientos geográficos, avances técnicos, inventos, etc., una imagen del mundo más científica, asistiendo en el siglo XVI al nacimiento y auge de las naciones que poco a poco van a ir definiendo su identidad cultural, todo con un claro objetivo: conocer, controlar y dominar el mundo.

Además, esta imagen del mundo que se va creando nos permite la comparación y análisis con los territorios actuales, examinando su evolución, sus cambios, sus fronteras, etc. Todo ello para llegar a una conclusión: el mapa del mundo no es estático, está en continuo cambio.

*Palabras clave: Cartografía, Atlas, Mundo, Ortelius, Blaeu, Sgrooten.*

#### ABSTRAC

*This article discusses the change in the image of the world and the construction and evolution of Europe and the new discovered territories that took place during the 16th and 17TH centuries and left as testimony printed and handwritten important works printed and handwritten important works, with its maximum expression in the cartographic atlas.*

*The development of cartography in the modern age allows us to show, thanks to the geographical discoveries, technical advances, inventions, etc., a more scientific picture of the world, contributing in the 16th century to the birth and rise of Nations that were gradually defining their cultural identity, all with a clear objective: understand, control and dominate the world.*

*In addition, this image of the world that was created allows comparison and analysis with the Territories today, examining its evolution, its changes, borders, etc. All of this brings us to a conclusion: the map of the world is not static, it is in constant change.*

*Keywords: Cartography, Atlas, World, Ortelius, Blaeu, Sgrooten*

### **HISTORIA DE LA CARTOGRAFÍA**

analizar y describir el desar-<br>rollo de la cartografía durante<br>los siglos XVI y XVII como el<br>resultado de una serie de de-<br>scubrimientos geográficos, inventos, a finalidad de este artículo es analizar y describir el desarrollo de la cartografía durante los siglos XVI y XVII como el resultado de una serie de deavances técnicos, etc. que tienen lugar durante este periodo y que dejarán como testimonio importantes obras cartográficas. Su máxima expresión serán los atlas, que a su vez, servirán para la difusión de la imagen del mundo y para la consolidación y desarrollo de las naciones.

Hoy en día, todos conocemos el mapa político del mundo, sus colores, sus fronteras, sus estados o sus regiones. Pero no siempre fue así, hubo un principio y un desarrollo, si bien, no podemos hablar de un final ya que los países están en continuo cambio por motivos económicos, étnicos, sociales, etc.

El siglo XVI marca el comienzo de la representación de regiones geográficas del mundo tal y cómo era realmente y no como se pensaba que eran. Son los europeos, quienes viajando, explorando, descubriendo, conquistando y comerciando, comenzaron a crear fronteras y países. Estas nuevas relaciones cambiaron la forma de entender el mundo y promovieron el surgimiento de comunidades culturales y regiones geográficas, que no siempre llegaron a constituir países.

Es este mundo, en continuo cambio, el que tendrá como soporte el atlas.

A lo largo del artículo veremos cómo nacen, evolucionan y cambian los territorios, las naciones, las ciudades, etc. Cómo este fondo cartográfico, complejo y variado, refleja el aspecto científico de una forma gráfica y al mismo tiempo estética, y cómo la imagen del mundo permite ubicar al hombre en un espacio, en «su espacio» que le hace identificarse como un ser dentro de una comunidad cultural concreta.

La Biblioteca Nacional de España conserva un importante conjunto de atlas flamencos y holandeses de los siglos XVI

y XVII que nos permiten contemplar las primeras regiones y los primeros países así como sus fronteras coloreadas, la «esencia» de lo que hoy es el mundo.

Muchas de estas obras corresponden a ediciones importantes tanto por su rareza y escasez de ejemplares, como por su belleza.

En este artículo haremos un pequeño recorrido por el tiempo para escribir sobre los atlas más destacados de la colección, y más concretamente sobre su contenido, de los territorios que incorporan, de sus nombres y de sus fronteras. Algunos, como veremos, siguen existiendo y manteniendo su independencia, otros han variado de nombre o han trasladado sus fronteras, regiones que han pasado a formar parte de otras áreas geográficas, incluso zonas o comunidades culturales que actualmente no se reconocen como países, pero tienen gran peso en la historia cartográfica.

## *Siglos XVI y XVII*

Los siglos XVI y XVII serán el inicio de la transformación del mundo en espacios comprensibles. Pero para llegar a las primeras representaciones, debemos involucrarnos en el contexto de una época marcada por los grandes descubrimientos geográficos, los avances cartográficos, el invento de la imprenta y el resurgimiento de la obra de Ptolomeo.

No debemos olvidar nombres como Apiano, Frisius, Mercator, etc. cartógrafos que sentaron las bases del desarrollo de una cartografía científica, dando estabilidad y credibilidad a las imágenes geográficas representadas posteriormente en los atlas. Siendo, este último, Mercator, el primer cartógrafo en emplear el término «atlas» para designar una colección de mapas.

A su vez, el surgimiento de la imprenta permitió la difusión de la imagen del mundo a gran escala y la conservación de la cartografía en papel. Los atlas constituyen la memoria de nuestra historia y nuestro

patrimonio cartográfico. Además, el resurgimiento de la obra de Ptolomeo, fue otra de las causas del impulso de esta ciencia, introduciendo las matemáticas, la astronomía y la geometría en la elaboración de los mapas y consiguiendo así una cartografía científica.

Los avances en las técnicas de representación cartográfica permiten definir los contornos del continente europeo y sus naciones, así como la ubicación de sus ciudades y otros elementos geográficos. Todos estos avances científicos y técnicos ayudarán a conformar la imagen de Europa como continente y como entidad cultural, así como posteriormente, la de los nuevos territorios descubiertos.

La cartografía se convierte en el principal instrumento para el conocimiento y la representación del mundo. Los mapas realizados en este periodo ampliarán el saber geográfico sobre el mundo y facilitarán su divulgación.

## *La cartografía impresa: los atlas*

En los siglos XVI y XVII aumenta considerablemente el número de cartógrafos y de mapas. El afán por controlar los países y los nuevos territorios descubiertos aceleran el proceso de elaboración de los mapas.

La producción cartografía mundial se situó en los Países Bajos, pertenecientes entonces a la Corona española. Amberes y Ámsterdam, se convertirán en importantes ciudades productoras de mapas y en los principales centros comerciales en Europa donde se transformará la imagen del mundo según patrones europeos.

Destacados impresores y cartógrafos fueron los responsables de difundir la imagen del mundo. Abraham Ortelius, a través de su obra «Theatrum Orbis Terrarum», fue el primero en incluir el mundo en un libro convirtiéndolo en el primer atlas moderno y «best seller» del

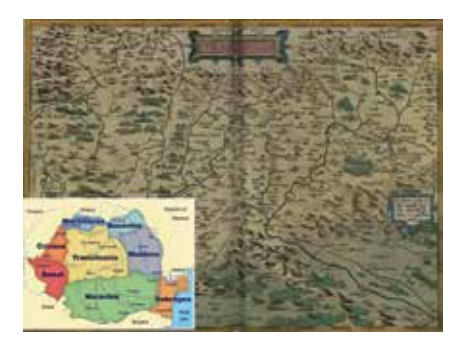

*Figura 1. Transilvania. Ortelius, A. (1570). Theatrum Orbis Terrarum*

#### momento.

Lugares como Hispaniae, Galliae, Germania, tienen cabida en su atlas siendo países que en nuestros días siguen existiendo como tales. Sin embargo, otros como, Palestinae, Transilvania, aun ocupando una doble página del atlas, hoy en día el primero no está reconocido como país y el segundo es una región de Rumanía.

En el siglo XVI el interés por los viajes creció progresivamente entre los diplomáticos, comerciantes, estudiantes y aventureros. El objetivo de los mismos era visitar y frecuentar las ciudades por sus profesiones. Para ello contaron con la obra de Georg Braun y Franz Hogenberg, «Civitates Orbis Terrarum». Gracias a ella conocerán las más importantes poblaciones y capitales europeas.

Considerado el primer atlas de ciudades del mundo y complemento del «Theatrum Orbis Terrarum» contiene la representación de cerca de 500 urbes de todo el mundo conocido. Por primera vez se hermanan imagen e historia, presentándonos las costumbres, la sociedad, la moda de la época como

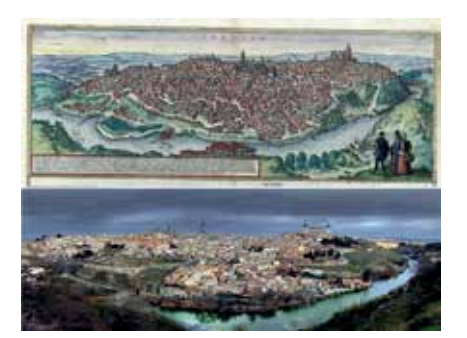

*Figura 2. Toledo. Braun, G., Hogenbergius, F. (1588). Civitates Orbis Terrarum. Liber Primus*

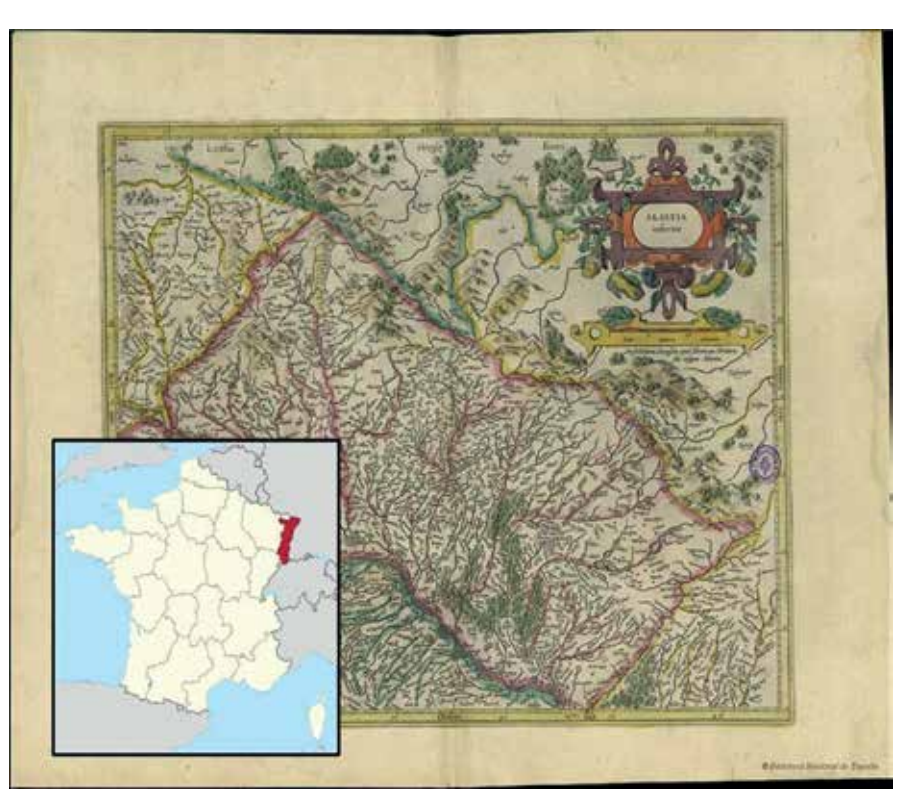

*Figura 3. Alsacia. Mercator, G. (1633). Gerardi Mercatoris Atlas ou representation du Monde Vniversel et des parties d'ice lui*

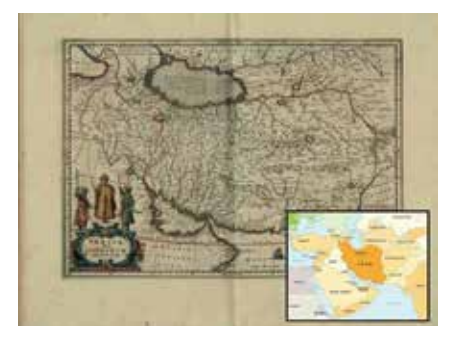

*Figura 4. Persia – Irán. Janssonius, J. (1646). Atlas Novus, sive Theatrum Orbis Terrarum*

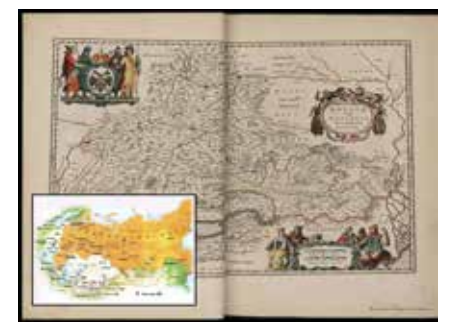

*Figura 5. Rusia – URSS. Blaeu, W. J. (1640). Theatrum Orbis Terrarum sive Atlas Novus*

complemento de la cartografía

Algunas ciudades se han modificado muy poco, como es el caso de Toledo. Por el contrario otras se muestran diferentes, debido al gran desarrollo urbanístico, la transformación en su configuración, etc.

Durante el siglo XVII, en Ámsterdam destacan algunas de las grandes familias de editores como Hondius, Janssonius o Blaeu.

En sus numerosos atlas aparecerán territorios que han ido modificándose a lo largo de los siglos.

Un claro ejemplo es la región de la Alsacia a quien Hondius le dedica una imagen a doble página. Es una zona que a lo largo de la historia ha pasado por varias etapas. Perteneció al Sacro Imperio Romano Germánico, después a Austria, a Francia y Alemania para pasar, después de la I Guerra Mundial, definitivamente a Francia, constituyendo, actualmente, una región administrativa junto con Lorena y Champaña-Ardenas.

Otro ejemplo lo encontramos en

### **HISTORIA DE LA CARTOGRAFÍA**

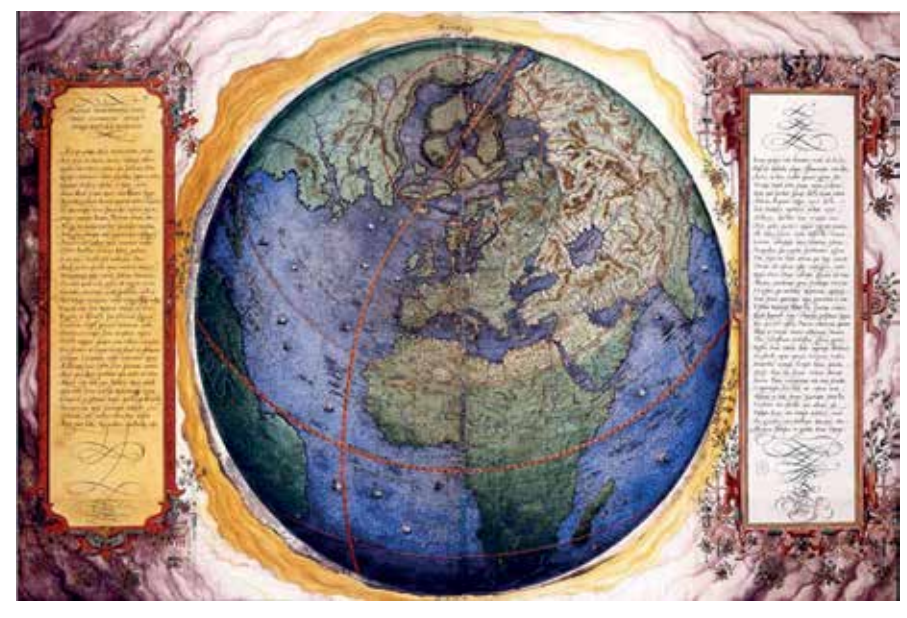

*Figura 6. Mundo. Sgrooten, Ch. (s. XVI). Orbis terrestris descriptio*

Persia, región histórica del Oriente Medio, que aún manteniendo las fronteras ha pasado a llamarse Irán.

El cartógrafo y editor Blaeu, por su parte, en su obra «Theatrum Orbis Terrarum sive Atlas Novus» nos deja ver una representación de Rusia. Un país que ha padecido grandes transformaciones a lo largo de su historia, un extenso territorio donde se desarrollaron numerosas identidades culturales y que recientemente han ido dando vida a múltiples países. Tartaria es otro ejemplo de un extenso territorio que abarcaba la zona centro y noroeste de Asia, y que en la actualidad se ha dividido en zonas como Siberia, Turquestán, Mongolia y Tíbet.

Incluso, casos en nuestro país como la moderna Comunidad Autónoma de Asturias, denominada entonces Asturias de Oviedo y Asturias de Santillana.

## *Conclusión*

Como conclusión se puede señalar, que mientras en el siglo XVI se disfrutaba con la construcción del mundo, hoy la Humanidad se esfuerza en destruirlo.

Veíamos como en los siglos XVI y XVII, los europeos descubrieron, exploraron, conquistaron y cartografiaron países con el objetivo de dar a conocer una imagen

real del mundo. Fueron partícipes del nacimiento de las naciones, que en el siglo XVIII se desarrollaron gracias a las fronteras y la creación de una identidad nacional, el siglo XIX presenció la colonización y el reparto de colonias, y finalmente en los siglos XX y XXI se crearon conceptos como geopolítica y globalización.

Este proceso que comenzó en el siglo XVI no concluyó hasta después de la II Guerra Mundial con la creación de la ONU. Si bien todavía no podemos hablar de un proceso plenamente finalizado, de un mundo perfectamente estructurado e inmóvil, ya que el mundo está en continuo cambio. Países que se unen formando organismos internacionales (Unión Europea), países nuevos creados a partir de la división de grandes territorios (Lituania, Ucrania, Uzbekistán), identidades culturales sin nación (Palestina, Tíbet) y un gran número de territorios que aún no tienen nombre en el mapa político del mundo y que buscan ser reconocidos como países.

Tras la lectura de este artículo se decir: ¡cómo ha cambiado el mundo!, sin embargo, contemplando la imagen de la Tierra en el siglo XVI en el atlas de Sgrooten (1592) y comparándola con una imagen actual del planeta Tierra se diría lo contrario: ¡qué poco ha cambiado el mundo! quizás, lo que ha cambiado realmente ha sido el hombre.

## *Agradecimiento*

Expresar mi agradecimiento a Irene Pintado Casas y Belén Palacios Somoza por su colaboración y aportación de ideas en este artículo.

## *Referencias y Bibliográficas*

- Blaeu, W. J. (1640): Theatrum Orbis Terrarum sive Atlas Novus. Amsterdami: Apud Iohannem et Cornelium Blaeu
- Braun, G., Hogenbergius, F. (1588): Civitates Orbis Terrarum. Liber Primus. [Coloniae Prostant: Apud Auctores Anverpiae: Apud Philippum Gallaeum Coloniae Agrippinae: Apud Godefridum Kempensem, Sumptibus Auctorum]
- Janssonius, J. (1646): Atlas Novus, sive Theatrum Orbis Terrarum. Amstelodami : Apud Ioannem Ianssonium
- Mercator, G. (1633): Gerardi Mercatoris Atlas ou representation du Monde Vniversel et des parties d'ice lui. Amsterodami: Sumptibus typis aeneis Henrici Hondij
- Middleton, N. (2016). Atlas de países que no existen. Barcelona: Planeta
- Ortelius, A. (1570): Theatrum Orbis Terrarum. Antuerpiae: Auctoris aere & cura impressum absolutumque apud Aegid. Coppenium Diesth
- Sgrooten, Ch. (s. XVI): Orbis terrestris descriptio

# MUNDO BLOG

## De Ptolomeo al «T en O» medieval y la irrupción de América: así ha cambiado el mundo en los mapas

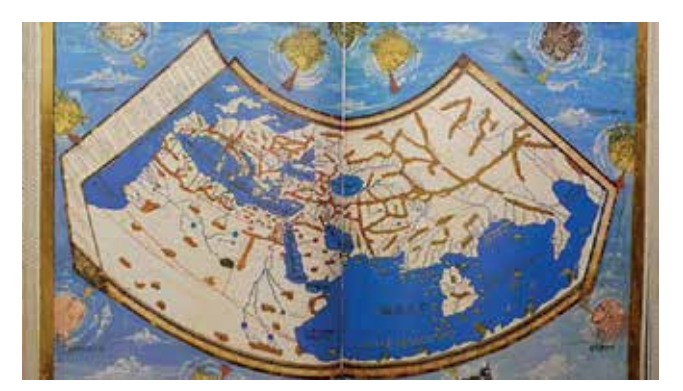

*Mapa de la Ecúmene de la Geographia de Ptolomeo*

#### **El Instituto Geográfico Nacional muestra cronológicamente los hitos más relevantes en la historia de la cartografía occidental**

¡Qué habría dado Ptolomeo por contemplar el planeta como los astronautas del Apolo 8 aquel 24 de diciembre de 1968, cuando tomaron aquella icónica fotografía de la Salida de la Tierra! El director de la desaparecida biblioteca de Alejandría se habría asombrado al constatar las dimensiones de la Ecúmene, tan distintas al mundo habitado o habitable conocido en el siglo II y que él logró plasmar con sorprendente precisión para la época en su célebre «Geographia».

A ambos lados de la sala de exposiciones del Instituto Geográfico Nacional (IGN), un facsímil de la obra del astrónomo, matemático y geógrafo griego y una fidedigna reproducción de la Tierra vista desde el espacio ilustran dos hitos de la «Ecúmene. La evolución de la imagen del mundo».

Enrique Rojo, responsable de los fondos cartográficos antiguos

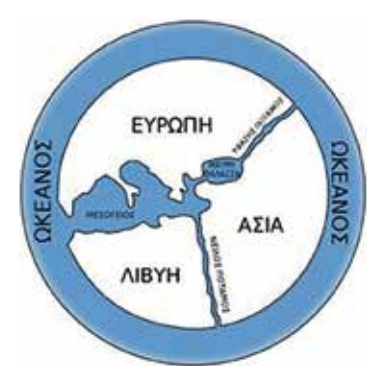

del IGN, recordó en la inauguración de la muestra que Ptolomeo ya sabía que el mundo era mayor de lo que él representó. Desde Aristóteles se conocía que la tierra era redonda y Eratóstenes había calculado siglos antes el tamaño casi real de la Tierra, aunque Posidonio, tan decisivo

después, errara en su revisión.

Aquella imagen del mundo de Homero como un disco plano y circular, que se mantuvo en el primer mapa del mundo conocido que elaboró Anaximandro (610-547 a.C.), y en el de Hecateo de Mileto, había quedado superada.

Hiparco de Nicea y Marino de Tiro habían sentado las bases sobre las que Ptolomeo elaboró su «Geographia», la obra más influyente en la historia de la cartografía. Aunque hubo que esperar al siglo XV, con el redescubrimiento de su obra, a que realmente echara a andar la cartografía moderna.

#### **Un esquema simplificado**

«En la Edad Media sabían que la tierra era esférica, solo que la representaban con sentido alegórico, religioso», explica Marcos Pavo López, jefe del Área del Registro Central de Cartografía. La representación del mundo se simplificó en un «T en O», que por primera vez aparece en las Etimologías de San Isidoro de Sevilla. Era una ecúmene circular, rodeada por el océano y dividida por el Mediterráneo en tres continentes: Asia, Europa y África, asignados a los hijos de Noé: Sem, Jafet y Cam.

Desde esta concepción del mundo según las creencias de la época cristiana medieval, no sorprende que el más famoso mapamundi medieval, el de Hereford, también en «T en O», muestre a Jerusalén en el centro, el Pantócrator dominando el orbe, una representación del paraíso y las columnas de Hércules sobre el peñón de Gibraltar, el extremo occidental del mundo habitado. O que en el Atlas catalán, que por primera vez incorpora una rosa de los vientos, cualquier paciente observador pueda localizar a los Reyes Magos. En la muestra del IGN con más facilidad, ya que localiza y explica cada detalle.

De esta época son los mapas de beatos como el mapamundi

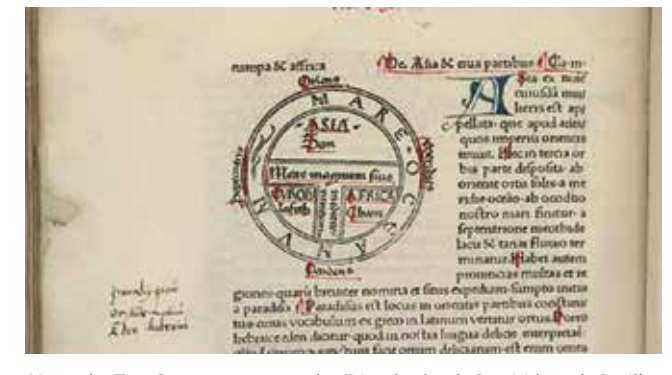

*Mapa de Anaximandro WIKIPEDIA Mapa de «T en O» que aparece en las Etimologías de San Isidoro de Sevilla*

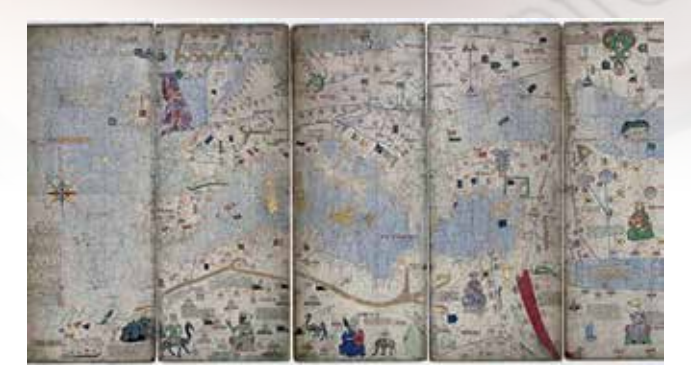

del Beato del Burgo de Osma (1086), que representa a los doce apóstoles enviados para expandir el cristianismo por todo el mundo, con Santiago en España junto a la Torre de Hércules de La Coruña y un continente austral, con un esciópode que se tapa del sol con su gran pie. Los mapas más fiables entonces desde el punto de vista práctico eran los portulanos, concebidos para navegar.

El Renacimiento dio paso a la cartografía científica, con las recuperadas proyecciones de Ptolomeo como punto de partida. Al contemplar la réplica del globo terráqueo de Martin Behaim expuesta en el IGN uno entiende mejor por qué los Reyes Católicos apoyaron la expedición de Cristóbal Colón, pese al rechazo de científicos de la época con más conocimientos geográficos. La distancia entre la Península Ibérica a las costas asiáticas en esa errónea bola del mundo se antoja asequible a unas cuantas jornadas de navegación.

También ayudó a Colón en sus pretensiones el mapa de Martellus, con el continente africano exageradamente deformado en el sur (cuando ya Bartolomé Díaz había alcanzado el Cabo de Buena Esperanza y se conocía su ubicación). «Es muy probable que este mapa fuera intencionadamente erróneo para explicar a los Reyes Católicos que la ruta portuguesa para llegar a las Indias era más larga», sugiere Pavo López.

#### **El descubrimiento de América**

El mapa de Juan de la Cosa que se conserva en el Museo

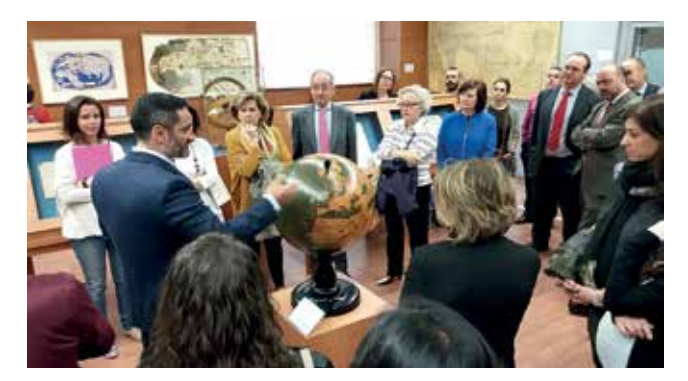

 *Marcos Pavo López muestra la réplica del globo terráqueo de Martin Behaim*

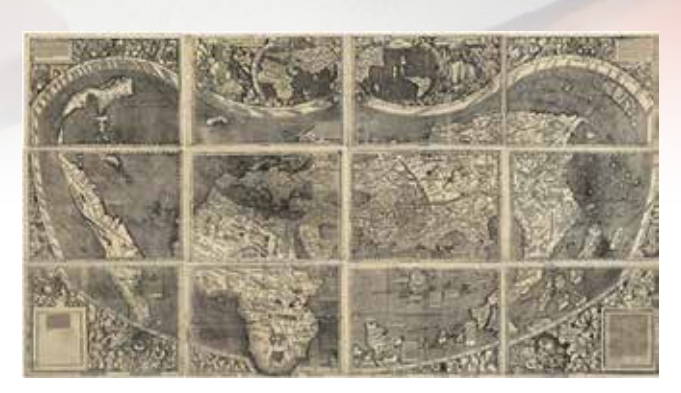

*Atlas catalán- WIKIPEDIA «Universalis Cosmographia» de Martin Waldseemüller- WIKIPEDIA*

Naval fue el primero en incluir al continente americano. A partir de entonces la cuarta parte del mundo comenzó a asomarse en su costa oriental, con grandes espacios dejados a la imaginación.

El Océano Pacífico aún no había sido descubierto por Núñez de Balboa cuando Martin Waldseemüller lo delineó en 1507 en el primer mapamundi en el que el nuevo mundo fue llamado por primera vez América, en honor a Américo Vespucio. El IGN recoge en su muestra una réplica del único ejemplar que existe. Fue descubierto en 1901 en el castillo alemán de Wolfegg y se conserva en la Biblioteca del Congreso de Estados Unidos. Le acompañan los husos que añadió Waldseemüller en su Universalis Cosmographia, el texto «Cosmographiae introductio» y la representación de su pequeño globo terráqueo.

En la parte superior del mapamundi de Waldseemüller aún se representa a Ptolomeo junto a Américo Vespucio, como el paso a la nueva cartografía, rindiendo homenaje a la anterior. Mercator fue el primero en atreverse a contradecir a Ptolomeo al descubrir de forma empírica una nueva proyección cartográfica. Y a este cartógrafo flamenco, que llamó «atlas» a su colección de mapas, se le debe esta denominación que hizo fortuna. En la exposición se muestra un atlas original de Mercator de 1632, de los fondos cartográficos del IGN, con la curiosa imagen del polo ártico con una montaña de hierro (la explicación más lógica entonces para entender el funcionamiento de la brújula).

La última parte de la exposición la completa una réplica del globo portátil que pintó Hans Holbein el Joven en «Los embajadores», así como los mapas que ayudaron a delinear las expediciones de Vasco de Gama, Magallanes y Elcano, Abel Tasman o James Cook. Desde los mapas tipo «dos de oros», como el mapa mundi de Wit, a los más modernos que representan el mundo tal como lo reconocemos. Los hitos más relevantes de la cartografía quedan así recogidos en una única sala, con la habilidad, detalle y minuciosidad de quien sabe encajar todo un mundo en un papel.

**Fuente: http://www.abc.es/cultura. Mónica Arrizabalaga**

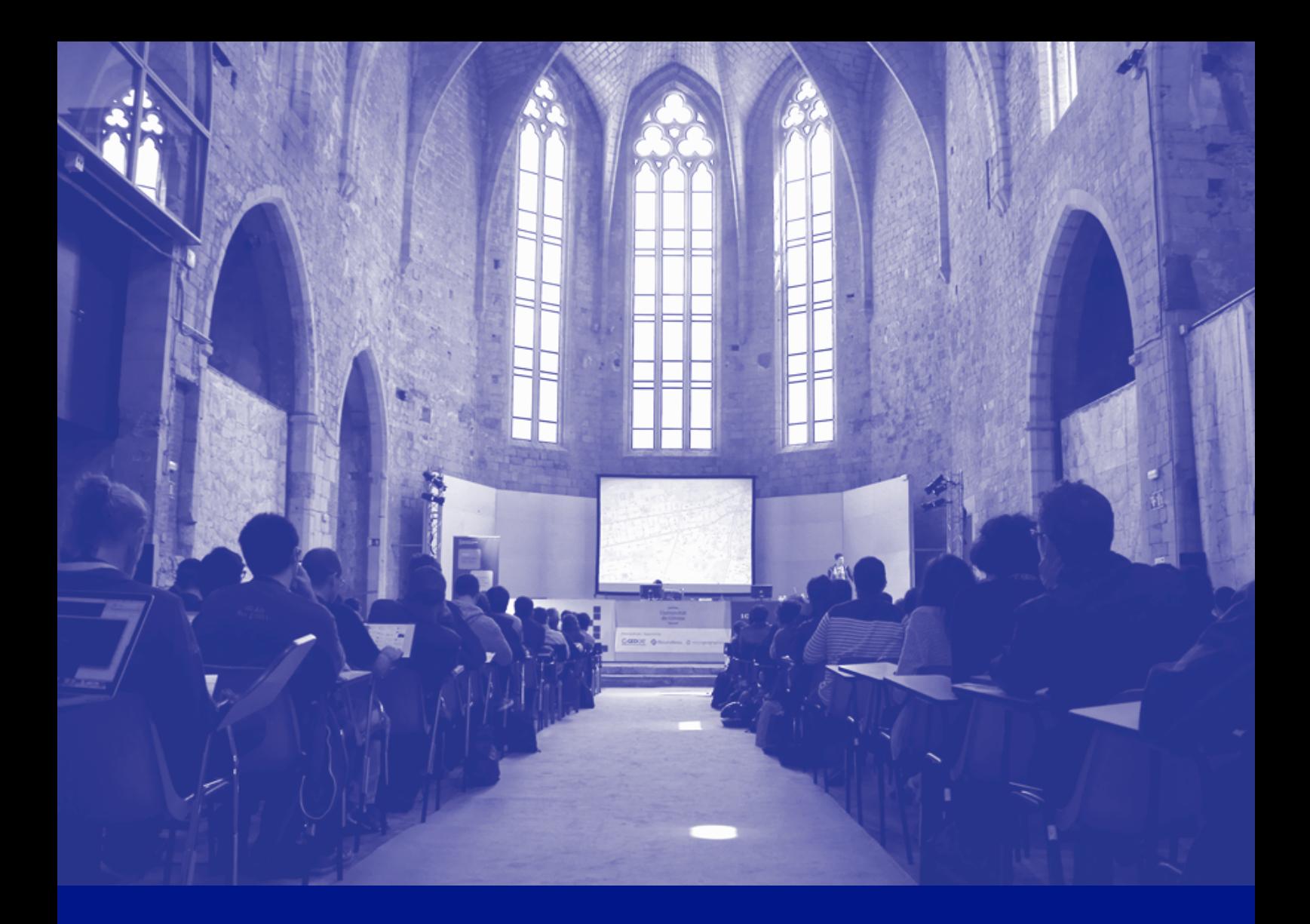

# **11as Jornadas SIG libre**

**1 - 2 de junio 2017**

Universitat de Girona<br>Servei de Sistemes d'Informació<br>Geogràfica i Teledetecció

# **Girona**
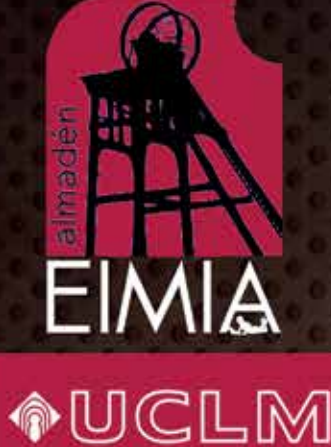

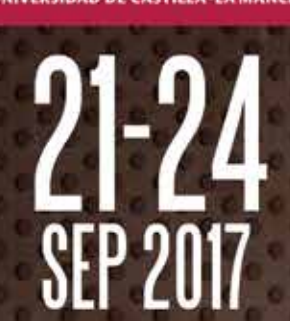

# XVII Congreso Internacional sobre **XXI** Sesión Científica de la SEDPGYM El Patrimonio Geológico y Minero,<br>Identidad y Motor de Desarrollo (Homenaje a D. José María Mata Perelló)

Escuela de Ingeniería Minera e Industrial de Almadén<br>Universidad de Castilla-La Mancha http://eimia.uclm.es

Sociedad Española para la Defensa del Patrimonio Geológico y Minero

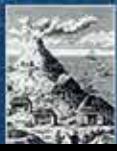

# MUNDO TECNOLÓGICO

# **TOPCON POSITIONING SPAIN, LÍDERES DE MEDICIÓN DE PRECISIÓN EN ESPAÑA Y PORTUGAL**

**Su innovadora tecnología abarca soluciones de precisión, GNSS, Mass Data Collection, Monitorización, UAV'S, BIM, Control de maquinaria y agricultura**

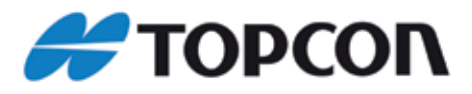

**Entrevista con Ramón Mieres, Director General**

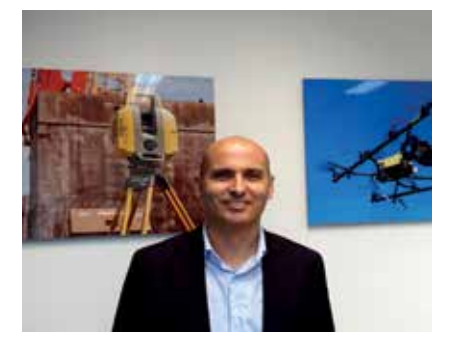

#### **¿Cómo definiría a su empresa? ¿Cuáles son sus orígenes?**

Somos una empresa totalmente a la vanguardia y en búsqueda constante de la innovación, que facilita equipos y herramientas de la más alta tecnología de medición a empresas y profesionales para que estos puedan conseguir la máxima productividad, rentabilidad y competitividad. En Iberia (España y Portugal), la compañía está formada por un excelente grupo humano comprometidos con el cliente y orientado hacia la satisfacción. Nuestra subsidiaria depende de Topcon Positioning Systems, a su vez perteneciente a la japonesa Topcon Corporation.

El origen de Topcon se remonta al año 1932 en Japón, concretamente la empresa se estableció sobre la base de la división de instrumentos topográficos de K.Hattori & Co., Ltd.

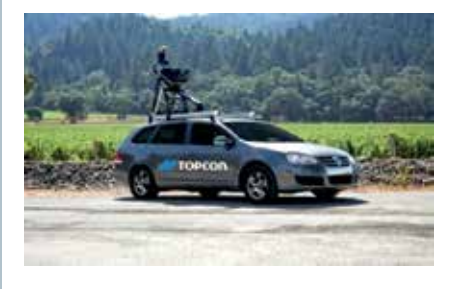

(actualmente SEIKO Holdings Corporation) para la fabricación de los instrumentos ópticos para el ejército japonés, que son instrumentos de medición, binoculares y cámaras. Un año más tarde, se construyó la oficina central y fábrica principal y se trasladaron las funciones de oficina central allí.

En Europa y América la fundación de Topcon Europe NV (actualmente Topcon Europe BV), tiene lugar en 1970, en Rotterdam, Países Bajos y Topcon Instrument Corporation de América (hoy en día Topcon Medical Systems, Inc.).

Nosotros pertenecemos a la división Topcon Positioning Group, que tiene su sede central en Livermore, California, EE.UU. (topconpositioning.com) y su sede en Europa se encuentra en Capelle a/d IJssel, Países Bajos (topconpositioning.eu).

#### **¿Qué tipo de soluciones ofrecen ustedes al mercado? ¿En qué sectores de actividad se encuentran en estos momentos ofreciendo servicio?**

Ofrecemos propuestas tecnológicas innovadoras para realizar proyectos en diversos ámbitos de negocio: desde la topografía, la arquitectura y construcción a la agricultura. Así, proporcionamos tecnología de posicionamiento innovadora a topógrafos, ingenieros, parques de maquinaria, agricultores, operadores, y consigue trasladar a la obra o explotación, conceptos tan importantes como el aumento

de la productividad, la disminución de costes de producción, y mejorar el entorno de trabajo de los empleados de forma ergonómica.

En cuanto a producto, distribuimos equipos de la más alta tecnología de medición y posicionamiento, entre los que destacan: Láser para Construcción, Topografía, BIM, UA-V´s, Control de Maquinaría para obra pública y Agricultura de Precisión. Nuestras marcas incluyen Topcon, Sokkia, Tierra, Wachendorff Elektronik, Digi-Star, RDS y NORAC.

Uno de nuestros pilares básicos son los estándares de calidad que presiden toda la compañía. Por ello, contamos con certificaciones de calidad ISO 9001 de AENOR e IQNet y de un laboratorio de I+D+i. Desde allí, nuestro departamento de Servicio Técnico ofrece también servicios de calibración, reparación, y distintos contratos de mantenimientos para los equipos, incluyendo seguro a todo riesgo.

#### **¿Cuáles son sus pretensiones en sus mercados de actuación? ¿Qué es lo más demandado por sus clientes?**

Queremos llegar a ser la compañía de referencia en el mercado

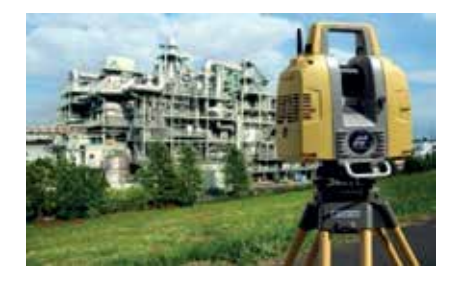

por satisfacción del cliente y sus necesidades…… A nuestro perfil de cliente, muy exigente y profesional, le ofrecemos soluciones de la más avanzada tecnología. Por ello, lo más demandado, por ejemplo, pueden ser soluciones de Mass Data Collection o Tomas de Datos Masivas Dinámicas con tecnologías en Mobile Mapping con IP-S3, y de control de firmes con el Smooth Ride (RD-M1); en estático para aplicaciones como BIM (Business Information Modeling) con el láser scanner GLS-2000; en drones o UAVs (Unmanned Aerial Vehicles), tanto en ala fija RTK con el Sirius Pro, como en multirrotor con el Falcon 8. Por supuesto, también productos más tradicionales, como las estaciones robóticas de la nueva gama GT presentadas hace pocos meses, y los equipos GNSS con compensación de inclinación TILT, que no obliga al profesional a una verticalidad perfecta para la toma de datos.

#### **¿En cuánto valora el beneficio que puede obtener un cliente? ¿Qué ahorro puede aportarle su servicio?**

Apostar por la tecnología más puntera es apostar por la competitividad y el ahorro de costes. Estamos hablando de importantes ahorros a nuestros clientes, de ello, también su fidelidad. En cuanto a innovación, somos «punta de lanza del mercado» y siempre lanzamos productos a la vanguardia de la tecnología. Por ejemplo, en el campo de la arquitectura y construcción y obra pública, este año Topcon presenta como mayor novedad, la Solución SmoothRide. Como elemento principal,

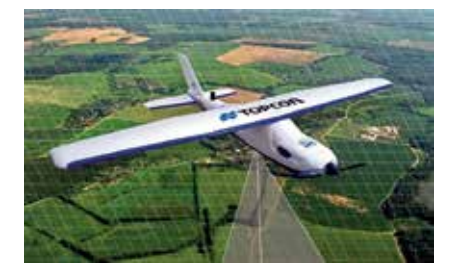

el Laser Scanner RD-M1, pionero para el levantamiento de perfiles lineales, tanto longitudinales como transversales. El RD-M1 aporta una nueva forma de captura de datos, a bordo de cualquier vehículo. Supone un sistema de escaneado rápido, ya que permite el levantamiento de la carretera a gran velocidad, a razón de 28.500 puntos por segundo. Para cerrar el ciclo de trabajo, Topcon ofrece los Sistemas RD-MC para automatización de fresadoras y pavimentadoras más comunes del mercado. Topcon ha concebido este producto de cara a satisfacer las necesidades de los contratistas de pavimentación más exigentes.

Finalmente, comentarle que Topcon es muy consciente y entiende que los precios de las tecnologías más avanzadas son muy altos en ciertos casos para clientes que necesitan realizar trabajos puntuales y esporádicos, por ello nuestros productos se pueden comprar o alquilar. Queremos que también las empresas de tamaño más pequeño y profesionales independientes tengan igualmente acceso a las mismas.

#### **¿Cuál ha sido la evolución del grupo Topcon en los últimos años? ¿Qué estrategia de implantación está siguiendo la compañía en España?**

Nuestras cifras de crecimiento son altas, pero siempre comprometidos con el desarrollo sostenible y el medio ambiente. El pasado año 2016, Topcon Positioning Spain & Portugal obtuvieron una facturación superior a los ocho millones de euros con una plantilla de 37 trabajadores.

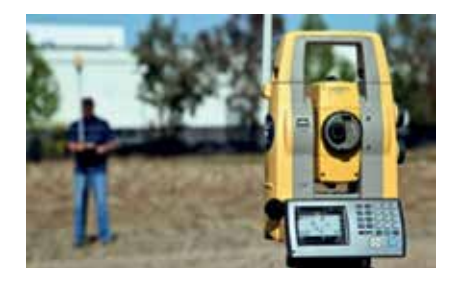

En nuestro Plan de crecimiento 2017 constituye una nueva fase de la empresa en Cataluña, tras su apuesta por la nueva delegación en esta comunidad. Comenzamos una nueva etapa muy ilusionante, con una nueva oficina en Barcelona, plaza que siempre ha sido especialmente importante para Topcon, y con una importante presencia desde hace muchos años. Toda nuestra tecnología está ya al alcance de todos nuestros clientes en Cataluña, tanto en venta como en alquiler.

Topcon en Cataluña ya cuenta con nuevos recursos y unas instalaciones más acordes a esta nueva etapa donde queremos que el cliente se sienta cómodo con la red comercial y de soporte avanzado. A través de nuestra página web, se pueden consultar todas estas novedades, y acceder a las ofertas de empleo vigentes actualmente. Invitamos a todos los profesionales del sector de la topografía, cartografía, geodesia, control de maquinaria, edificación y agricultura a conocernos en la nueva oficina de Sant Just Desvern.

#### **¿Ya a nivel internacional, con qué presencia se cuenta?**

Como le comentaba, el grupo pertenece a Topcon Corporation (topcon.com), fundada en 1932 y que cotiza en la Bolsa de Valores de Tokio (7732). Topcon Corporation está presente en 27 países e integrada por un total de 86 compañías y 4.459 profesionales. El pasado año 2015 tuvo una facturación de 130,735 MIO de Yens.

#### **¿Qué perspectivas tienen para los años venideros?**

Con la introducción de las nuevas tecnologías, esperamos crecer de manera importante en la península ibérica, colaborando con muchos clientes que tienen necesidades nuevas, hasta ahora inexistentes de la mano de dichas tecnologías.

## NOTICIAS NOTICIAS NOTICIAS NOTICIAS NOTICIAS NOTICIAS NOTICIAS NOTICIAS NOTICIAS NOTICIAS NOTICIAS

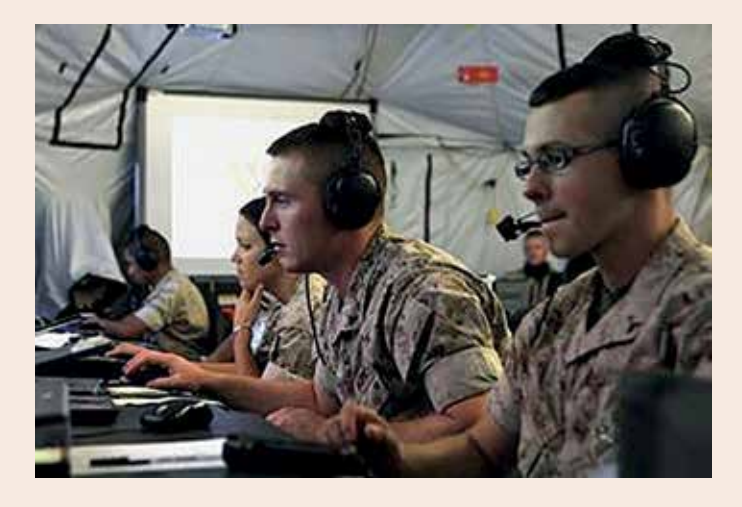

El cuerpo estadounidense de marines confía en Hexagon SI para la gestión de sus emergencias

**La solución I/CAD de Mando y Control permite a los agentes ofrecer una respuesta más rápida y eficaz ante incidentes.**

El sistema de emergencias del cuerpo estadounidense de marines ha implementado y aprobado la solución I/CAD de Hexagon Safety & Infrastructure, proveedor global de software geoespacial, para su Centro de Mando y Control, como parte de su programa CERS (Sistema de Respuesta Consolidada a Emergencias).

Esta solución, con la que ya cuenta la infantería de Marina al completo en localizaciones de Estados Unidos y el Pacífico, suministra el hardware y software necesarios para gestionar las llamadas de emergencia al 911 y los incidentes de forma eficiente en tiempo real. Gracias a ella, los agentes pueden ofrecer una respuesta rápida y actualizada localizando geográficamente las llamadas al 911, creando registros de incidentes, localizando la unidad más cercana al suceso y enviando equipos de primera respuesta.

Además, los equipos de la Marina reciben toda la información asociada con el incidente junto con la información sobre riesgos basada en la localización, llamadas pre-

vias y un mapa conjunto de los datos con el fin de disponer de todos los detalles y garantizar una respuesta rápida y eficiente.

En palabras de Cameron Smith, Vicepresidente de Soluciones de Seguridad en Hexagon EEUU, «esta solución mejorará en gran medida el conocimiento de la situación de los equipos de respuesta del Cuerpo de Marines, revolucionando la forma en que esta entidad protege a su personal y sus recursos».

A través de la herramienta Intergraph I/CAD que ya utilizan cerca de 300 agencias en todo el mundo y numerosas áreas metropolitanas en Norteamérica y Europa, Hexagon Safety & Infrastructure capacita a sus usuarios con la última tecnología en emergencias y seguridad para una mejor toma de decisiones y un aumento de su eficiencia y productividad.

> *Fuente: Gabinete de prensa de Hexagon Safety & Infrastructure*

## II Premio EuroSDR a las mejores tesis doctorales en Geoinformación

La organización europea EuroSDR (http://www.eurosdr.net/) que une a las agencias cartográficas y catastrales europeas, centros

de investigación y universidades, organiza para este año 2017 la segunda edición de premio a las tesis doctorales que hayan contribuido significativamente al desarrollo de las ciencias geográficas. La intención es reconocer los trabajos y esfuerzos realizados por los doctorandos y facilitar la promoción de jóvenes profesionales.

Para ser elegidas, las tesis deben de haber sido defendidas en el periodo comprendido entre 1 de enero de 2016 y 31 de julio de 2017, y tratar sobre una o más áreas de trabajo de las Comisiones de EuroSDR (http://www.eurosdr. net/commissions). Los autores de las tesis premiadas recibirán 500€ y serán invitados a presentar su trabajo en el 131th Consejo de Delegados de EuroSDR que tendrá lugar en Helsinki del 18 al 20 de octubre de 2017.

El periodo de presentación de las solicitudes termina el 1 de agosto de 2017. La documentación acompañante a la solicitud está descrita en la web oficial del premio: http:// www.eurosdr.net/news/eurosdr-award-2017-best-phd-thesis-related-geoinformation-science

> *Fuente: Instituto Geográfico Nacional*

## Más de una veintena de empresas e instituciones darán a conocer lo último en tecnología dron en la I Edición de Hi!drone Technology

Un total de 25 empresas e instituciones han confirmado ya su presencia en la zona expositiva de Hi!Drone Technology, salón de tecnologías dron, que ultima ya los preparativos de su primera edición

## NOTICIAS NOTICIAS NOTICIAS NOTICIAS NOTICIAS NOTICIAS NOTICIAS NOTICIAS NOTICIAS NOTICIAS NOTICIAS

**IIIDror** CHNOLOG Feria Tecnológica de Drones de Andalucía

-del 7 al 8 de junio en el Palacio de Ferias y Congresos de Málaga (Fycma)-. Asociaciones, fabricantes de hardware, proveedores, operadoras de vuelo y academias de formación presentarán lo último en productos y servicios relacionados con estos dispositivos y que se pueden aplicar a sectores como la agricultura, la seguridad, el audiovisual, la ingeniería o la arquitectura, entre otros

 Hi!Drone Technology, el primer salón de tecnologías dron cien por cien profesional de Andalucía, cuenta ya con un total de 25 empresas y entidades que presentarán sus últimas novedades en el marco de su catálogo expositivo. El evento, que se celebrará del 7 al 8 de junio, convertirá al Palacio de Ferias y Congresos de Málaga (Fycma) en plataforma de conocimiento, comunicación y opciones de negocio para los profesionales y firmas de este sector en auge.

Así, en el plano asociativo estarán presentes la Asociación andaluza de pilotos y operadores de drones (AAPOD), la Asociación Española de Drones y Afines (AE-DRON), la Asociación Española de RPAS (AERPAS) y la Compañía Nacional de Peritos Agrícolas (CO-NAPA).Dronexplorer presentará sus propuestas en agricultura, seguros, audiovisuales, ingeniería y arquitectura y seguridad; Antrack

Uav Solutions en agricultura, ingeniería y arquitectura, y Aircatdrone en las ramas citadas anteriormente junto a I+D+i, formación, asesoramiento jurídico, fabricación, distribución, montaje, servicios proveedores y otros adicionales.

En cuanto a formación, desarrollo de software e I+D+i destacan Qualiflight Aviation Training (QAT), Hemav & Smart Flight, Grupo One Air ATO 190, Cegadrone, Atyges Ingeniería, el Instituto Nacional de Técnica Aeroespacial (INTA) y Stu Geomatic Services. Airk, , Aplitot, y Aertec Solutions, junto Ofiteat, TOPCON, Tecnitop, Weendee, la Oficina Española de Patentes y Marcas (OEPM), la Universidad de Jaén (UJA) y Celestia Technologies Group completan el espacio expositivo ofreciendo distribución, investigación, fabricación, montaje y desarrollo de aplicaciones, productos y otros servicios vinculados con la tecnología dron.

Unido a esta zona comercial, el Foro Drone Innovation reunirá a más de sesenta reconocidos expertos que analizarán y debatirán a través de una decena de conferencias, mesas redondas y presentaciones el marco legal más reciente que afecta a los drones; su uso en agricultura, termografía, teledetección, seguridad, geomática y otras aplicaciones en smart cities, ingeniería civil, arquitectu-

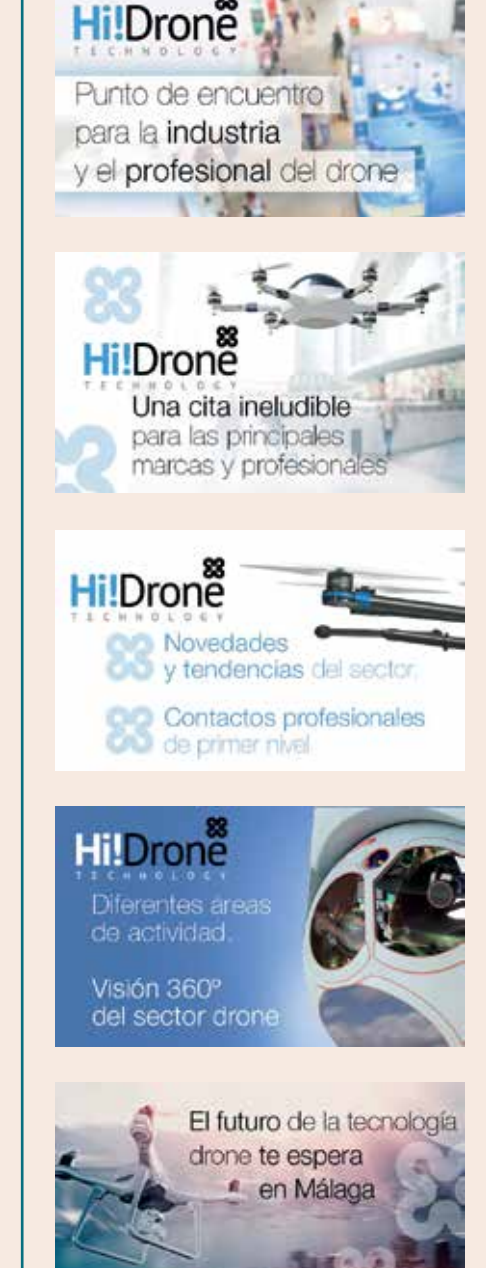

ra, audiovisuales, arqueología y cartografía, entre otras cuestiones.

#### **Montajes de drones en directo y reuniones de networking**

Para complementar esta programación se llevarán a cabo acciones más dinámicas como demostraciones con circuito de vuelos en un espacio interior, cerrado y acotado especialmente para poder conocer en profundidad los últimos prototipos dron así como sus aplicaciones. A todo ello se unirán los montajes

## NOTICIAS NOTICIAS NOTICIAS NOTICIAS NOTICIAS NOTICIAS NOTICIAS NOTICIAS NOTICIAS NOTICIAS NOTICIAS

de drones en directo, modelajes de objetos en 3D o levantamientos fotogramétricos.

Los profesionales que acudan a Hi!Drone Technology podrán ampliar su red de contactos y acceder a oportunidades de negocio y colaboración en la zona de networking, donde dispondrán de un área para celebrar a reuniones b2b cerradas a través de una plataforma online. La inscripción es totalmente gratuita y puede realizarse aquí. Ya hay al menos medio millar de inscritos, de los cuales 300 están utilizando esta herramienta de cita previa.

Hi!Drone Technology se celebrará en las mismas fechas que Greencities, Foro de Inteligencia y Sostenibilidad Urbana. Ambos se enmarcan en la primera edición de Málaga Innovation Festival – del 5 al 11 de junio-, una iniciativa organizada por el Ayuntamiento de Málaga y que albergará en paralelo más de treinta eventos relacionados con la innovación y el emprendimiento. El salón coincidirá también con el EBAN Málaga 2017 Congress, encuentro de referencia anual celebrado por The European Trade Association for Business Angels, Seed Funds and Early Stage Market Players, la mayor organización europea de business angels y agentes especializados en inversión en etapas tempranas -7 y 9 de iunio-.

Hi!Drone Technology está organizado por el Palacio de Ferias y Congresos de Málaga (Fycma), dependiente del Ayuntamiento de Málaga, y por Drone Events Company. Cuenta con la colaboración de la Asociación Andaluza de Pilotos y Operadores de Drones (AAPOD), la Asociación Española de Drones y Afines (AEDRON), la Asociación Española de RPAS – Remotely Piloted Aircraft Systems (AERPAS), el Instituto Nacional de Técnica Aeroespacial (INTA), la Universidad de Jaén,

la Asociación de Parques Científicos y Tecnológicos de España (APTE), la Universidad de Málaga (UMA) y RPAS Drones – Obras Urbanas como media partner.

> *Más información en http:// hidrone.malaga.eu/*

## I Congreso de Ingeniería Geomática

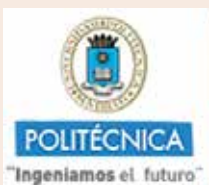

**CAMPUS** DE EXCELENCIA **INTERNACIONAL** 

El I Congreso en Ingeniería Geomática se celebrará los días 5 y 6 de julio en Valencia (España). Este congreso tiene como objetivo reunir a científicos, académicos y estudiantes de doctorado para intercambiar y compartir sus resultados de investigación e innovación relativos a cualquier disciplina Geomática. Ofrece una plataforma interdisciplinar de primer nivel para presentar y discutir las innovaciones, tendencias, preocupaciones, desafíos y soluciones adoptadas en los diferentes campos de la Geomática.

Este Congreso, de carácter bienal, nace dentro del marco que proporciona el programa de docto-

rado interuniversitario en Ingeniería Geomática por la Universidad Politécnica de Valencia y la Universidad Politécnica de Madrid.

Durante las dos jordanas serán expuestos trabajos científicos relacionados con las áreas temáticas del programa de doctorado: Geocomputación, Modelado y

Patrimonio; Geodesia y Geofísica; y Observación terrestre, Cartografía y aplicaciones medioambientales.

Además se contará con la exposición de las siguientes conferencias invitadas:

- Investigación y desarrollo en el más allá [de la universidad] impartida por Ismael Colomina i Fosch (Jefe científico de Geonumerics).
- El papel de las tecnologías geoespaciales en la mitigación del riesgo sísmico. Lecciones aprendidas de terremotos rientes impartida por Belén Benito Oterino (Directora del grupo de investigación en Ingeniería Sísmica de la Universidad Politécnica de Madrid).
- Retos y oportunidades de la Observación de la Tierra desde el espacio impartida por Antonio Ruiz Verdú (Científico del laboratorio de observación de la Tierra de la Univarsidad de Valencia.

*Fuente: xxxxx*

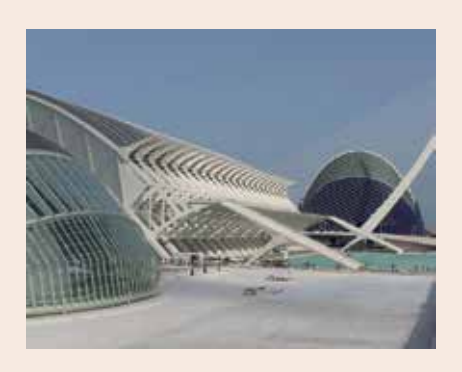

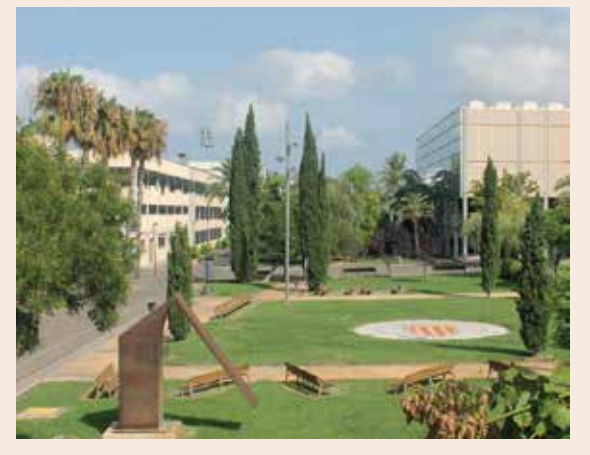

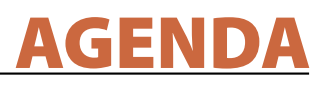

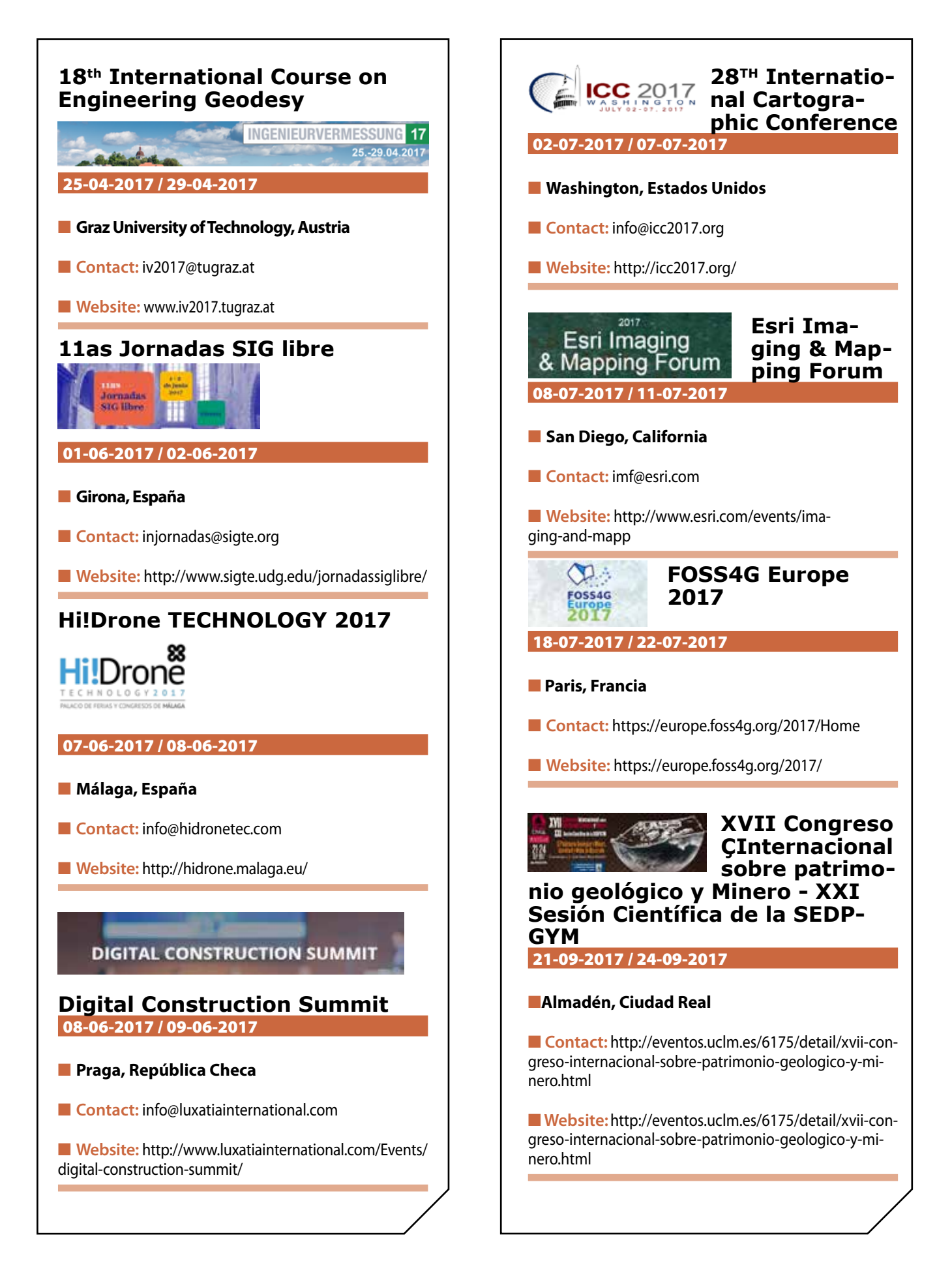

#### **1. Información general**

MAPPING es una revista técnico-científica que tiene como objetivo la difusión y enseñanza de la Geomática aplicada a las Ciencias de la Tierra. Ello significa que su contenido debe tener como tema principal la Geomática, entendida como el conjunto de ciencias donde se integran los medios para la captura, tratamiento, análisis, interpretación, difusión y almacenamiento de información geográfica, y su utilización en el resto de Ciencias de la Tierra. Los trabajos deben tratar exclusivamente sobre asuntos relacionados con el objetivo y cobertura de la revista.

Los trabajos deben ser originales e inéditos y no deben estar siendo considerados en otra revista o haber sido publicados con anterioridad. MAPPING recibe artículos en español y en inglés. Independientemente del idioma, todos los artículos deben contener el título, resumen y palabras claves en español e inglés.

Todos los trabajos seleccionados serán revisados por los miembros del Consejo de Redacción mediante el proceso de **«Revisión por pares doble ciego».** 

Los trabajos se publicarán en la revista en formato papel (ISSN: 1131-9100) y en formato electrónico (eISSN: 2340-6542).

Los autores son los únicos responsables sobre las opiniones y afirmaciones expresadas en los trabajos publicados.

#### **2. Tipos de trabajos**

- **Artículos de investigación**. Artículo original de investigaciones teóricas o experimentales. La extensión no podrá ser superior a 8000 palabras incluyendo resumen, tablas y figuras, con un máximo de 40 referencias bibliográficas. Cada tabla o figura será equivalente a 100 palabras. Tendrá la siguiente estructura: título, resumen, palabras clave, texto (introducción, material y método, resultados, discusión y conclusiones), agradecimientos y bibliografía.
- **Artículos de revisión.** Artículo detallado donde se describe y recopila los desarrollos más recientes o trabajos publicados sobre un determinado tema. La extensión no podrá superar las 5000 palabras, incluyendo resumen, tablas y figuras, con un máximo de 25 referencias bibliográficas.
- Informe técnico. Informe sobre proyectos, procesos, productos, desarrollos o herramientas que no supongan investigación propia, pero que sí muestren datos técnicos interesantes y relevantes. La extensión máxima será de 3000 palabras.

#### **3. Formato del artículo**

El formato del artículo se debe ceñir a las normas

expuestas a continuación. Se recomienda el uso de la plantilla **«Plantilla Texto»** y **«Recomendaciones de estilo»**. Ambos documentos se pueden descargar en la web de la revista.

- **A. Título.** El título de los trabajos debe escribirse en castellano e inglés y debe ser explícito y preciso, reflejando sin lugar a equívocos su contenido. Si es necesario se puede añadir un subtítulo separado por un punto. Evitar el uso de fórmulas, abreviaturas o acrónimos.
- **B. Datos de contacto.** Se debe incluir el nombre y 2 apellidos, la dirección el correo electrónico, el organismo o centro de trabajo. Para una comunicación fluida entre la dirección de la revista y las personas responsables de los trabajos se debe indicar la dirección completa y número de teléfono de la persona de contacto.
- **C. Resumen.** El resumen debe ser en castellano e inglés con una extensión máxima de 200 palabras. Se debe describir de forma concisa los objetivos de la investigación, la metodología empleada, los resultados más destacados y las principales conclusiones.
- **D. Palabras clave.** Se deben incluir de 5-10 palabras clave en castellano e inglés que identifiquen el contenido del trabajo para su inclusión en índices y bases de datos nacionales e internacionales. Se debe evitar términos demasiado generales que no permitan limitar adecuadamente la búsqueda.
- **E. Texto del artículo de investigación.** La redacción debe ser clara y concisa con la extensión máxima indicada en el apartado «Tipos de trabajo». Todas las siglas citadas deben ser aclaradas en su significado. Para la numeración de los apartados y subapartados del artículo se deben utilizar cifras arábigas (1.Título apartado; 1.1. Título apartado; 1.1.1. Título apartado). La utilización de unidades de medida debe seguir la normativa del Sistema Internacional.

El contenido de los **artículos de investigación** puede dividirse en los siguientes apartados:

- **- Introducción:** informa del propósito del trabajo, la importancia de éste y el conocimiento actual del tema, citando las contribuciones más relevantes en la materia. No se debe incluir datos o conclusiones del trabajo.
- **- Material y método:** explica cómo se llevó a cabo la investigación, qué material se empleó, qué criterios se utilizaron para elegir el objeto del estudio y qué pasos se siguieron. Se debe describir la metodología empleada, la instrumentación y sistemática, tamaño de la muestra, métodos estadísticos y su justificación. Debe presentarse de la forma más conveniente para que el lector comprenda el desarrollo de la investigación.
- **- Resultados:** pueden exponerse mediante texto, tablas y figuras de forma breve y clara y una sola vez. Se debe resaltar las observaciones más importantes. Los resultados se deben expresar sin emitir juicios de valor ni sacar conclusiones.
- **- Discusión:** en este apartado se compara el estudio realizado con otros que se hayan llevado a cabo sobre el tema, siempre y cuando sean comparables. No se debe repetir con detalle los datos o materiales ya comentados en otros apartados. Se pueden incluir recomendaciones y sugerencias para investigaciones futuras.

En algunas ocasiones se realiza un único apartado de resultados y discusión en el que al mismo tiempo que se presentan los resultados se va discutiendo, comentando o comparando con otros estudios.

- **- Conclusiones:** puede realizarse una numeración de las conclusiones o una recapitulación breve del contenido del artículo, con las contribuciones más importantes y posibles aplicaciones. No se trata de aportar nuevas ideas que no aparecen en apartados anteriores, sino recopilar lo indicado en los apartados de resultados y discusión.
- **- Agradecimientos:** se recomienda a los autores indicar de forma explícita la fuente de financiación de la investigación. También se debe agradecer la colaboración de personas que hayan contribuido de forma sustancial al estudio, pero que no lleguen a tener la calificación de autor.
- **- Bibliografía:** debe reducirse a la indispensable que tenga relación directa con el trabajo y que sean recientes, preferentemente que no sean superiores a 10 años, salvo que tengan una relevancia histórica o que ese trabajo o el autor del mismo sean un referente en ese campo. Deben evitarse los comentarios extensos sobre las referencias mencionadas.

Para citar fuentes bibliográficas en el texto y para elaborar la lista de referencias se debe utilizar el formato APA (*Americam Psychological Association).* Se debe indicar el DOI (*Digital Object Identifier*) de cada referencia si lo tuviera. Utilizar como modelo el documento **«Como citar bibliografía»** incluido en la web de la revista. La exactitud de las referencias bibliográficas es responsabilidad del autor.

**- Currículum:** se debe incluir un breve Currículum de cada uno de los autores lo más relacionado con el artículo presentado y con una extensión máxima de 200 palabras.

En los **artículos de revisión e informes técnicos** se debe incluir título, datos de contacto, resumen y palabras claves, quedando el resto de apartados a consideración de los autores.

- **F. Tablas, figuras y fotografías.** Se deben incluir solo tablas y figuras que sean realmente útiles, claras y representativas. Se deben numerar correlativamente según la cita en el texto. Cada figura debe tener su pie explicativo, indicándose el lugar aproximado de colocación de las mismas. Las tablas y figuras se deben enviar en archivos aparte, a ser posible en fichero comprimido. Las fotografías deben enviarse en formato JPEG o TIFF, las gráficas en EPS o PDF y las tablas en Word, Excel u Open Office. Las fotografías y figuras deben ser diseñadas con una resolución mínima de 300 pixel por pulgada (ppp).
- **G. Fórmulas y expresiones matemáticas.** Debe perseguirse la máxima claridad de escritura, procurando emplear las formas más reducidas o que ocupen menos espacio. En el texto se deben numerar entre corchetes. Utilizar editores de fórmulas o incluirlas como imagen.

#### **4. Envío**

Los trabajos originales se deben remitir preferentemente a través de la página web http://www.mappinginteractivo.es en el apartado **«Envío de artículos»**, o mediante correo electrónico a info@mappinginteractivo.es . El formato de los archivos puede ser Microsoft Word u Open Office y las figuras vendrán numeradas en un archivo comprimido aparte.

Se debe enviar además una copia en formato PDF con las figuras, tablas y fórmulas insertadas en el lugar más idóneo.

#### **5. Proceso editorial y aceptación**

Los artículos recibidos serán sometidos al Consejo de Redacción mediante **«Revisión por pares doble ciego»** y siguiendo el protocolo establecido en el documento **«Modelo de revisión de evaluadores»** que se puede consultar en la web.

El resultado de la evaluación será comunicado a los autores manteniendo el anonimato del revisor. Los trabajos que sean revisados y considerados para su publicación previa modificación, deben ser devueltos en un plazo de 30 días naturales, tanto si se solicitan correcciones menores como mayores.

La dirección de la revista se reserva el derecho de aceptar o rechazar los artículos para su publicación, así como el introducir modificaciones de estilo comprometiéndose a respetar el contenido original.

Se entregará a todos los autores, dentro del territorio nacional, la revista en formato PDF mediante enlace descargable y 1 ejemplar en formato papel. A los autores de fuera de España se les enviará la revista completa en formato electrónico mediante enlace descargable.

## **Suscripción a la revista MAPPING** *Subscriptions and orders*

## Datos del suscriptor / *Customer details:*

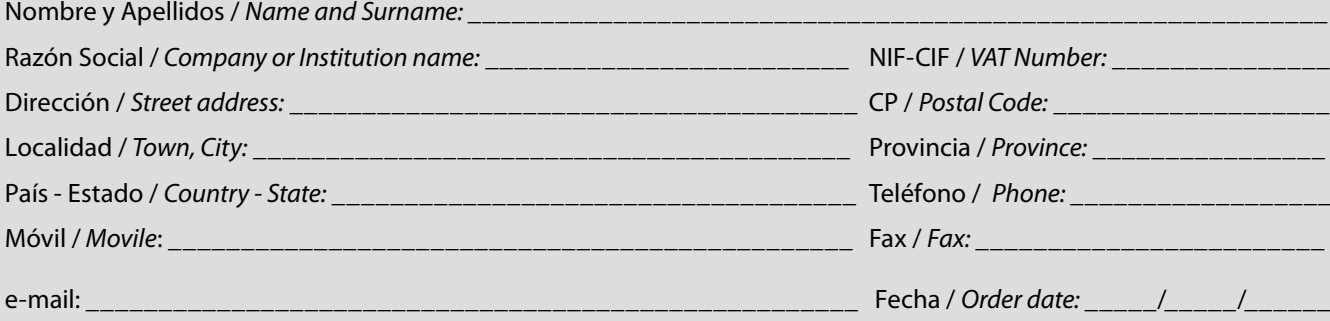

#### **PAPEL**

#### **SUSCRIPCIÓN ANUAL/** *SUSCRIPTION:*

- **• España /** *Spain* **: 60€**
- **• Europa /** *Europe***: 90€**
- **• Resto de Países /** *International***: 120€**

Precios de suscripción por año completo 2017 (6 números por año) *Prices year 2017 (6 issues per year)*

#### **DIGITAL**

#### **SUSCRIPCIÓN ANUAL / ANNUAL SUSCRIPTION:**

**• Internacional / International : 25€**

*Precios de suscripción por año completo 2017 (6 números por año) en formato DIGITAL y enviado por correo electrónico / Prices year 2017 (6 issues per year)*

#### **NÚMEROS SUELTOS /** *SEPARATE ISSUES:*

- **• España /** *Spain* **: 15€**
- **• Europa /** *Europe***: 22€**
- **• Resto de Países /** *International***: 35€**

Los anteriores precios incluyen el IVA. Solamente para España y países de la UE *The above prices include TAX Only Spain and EU countries*

#### **NÚMEROS SUELTOS /** *SEPARATE ISSUES:*

#### **• Internacional / International : 8€**

Los anteriores precios incluyen el IVA. Solamente para España y países de la UE *The above prices include TAX Only Spain and EU countries*

## Forma de pago */ Payment:*

Transferencia a favor de eGeoMapping S.L. al número de cuenta CAIXABANK, S.A.:

#### 2100-1578-31-0200249757

 *Bank transfer in favor of eGeoMapping S.L., with CAIXABANK, S.A.:*

## *IBAN nº: ES83-2100-1578-3102-0024-9757 (SWIFT CODE: CAIXAESBBXXX)*

## Distribución y venta */ Distribution and sale:*

#### **Departamento de Publicaciones de eGeoMapping S.L.**

C/ Linneo 37. 1ºB. Escalera central. 28005-Madrid

Tels: (+34) 91 006 72 23; (+34) 655 95 98 69

e-mail: info@mappinginteractivo.es

www.mappinginteractivo.es example and the set of Firma

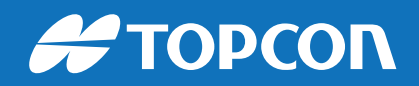

# CONTIGO TODO EL CAMINO

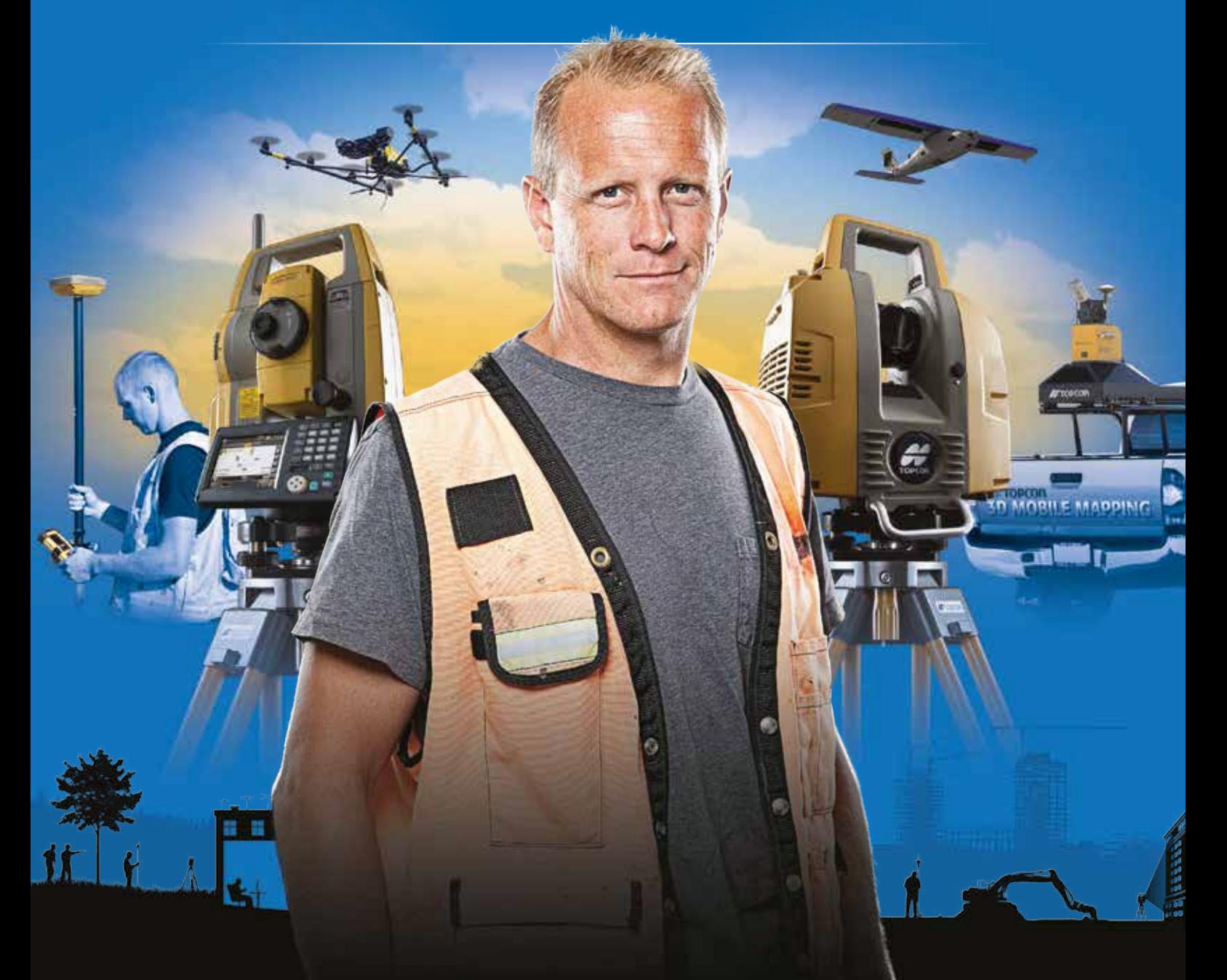

## PLANIFICACIÓN > PROSPECCIÓN > DISEÑO > ORGANIZACIÓN > EJECUCIÓN > INSPECCIÓN

Sea cual sea el tipo de proyecto, el tamaño de su empresa o la aplicación específica, ponemos a su disposición una amplia gama de soluciones de medición y posicionamiento de precisión para satisfacer sus necesidades.

Descubra lo que otros profesionales como usted están logrando con la tecnología de Topcon. topconpositioning.com/es-es/insights

## MINISTERIO DE FOMENTO INSTITUTO GEOGRÁFICO NACIONAL CENTRO NACIONAL DE INFORMACIÓN GEOGRÁFICA

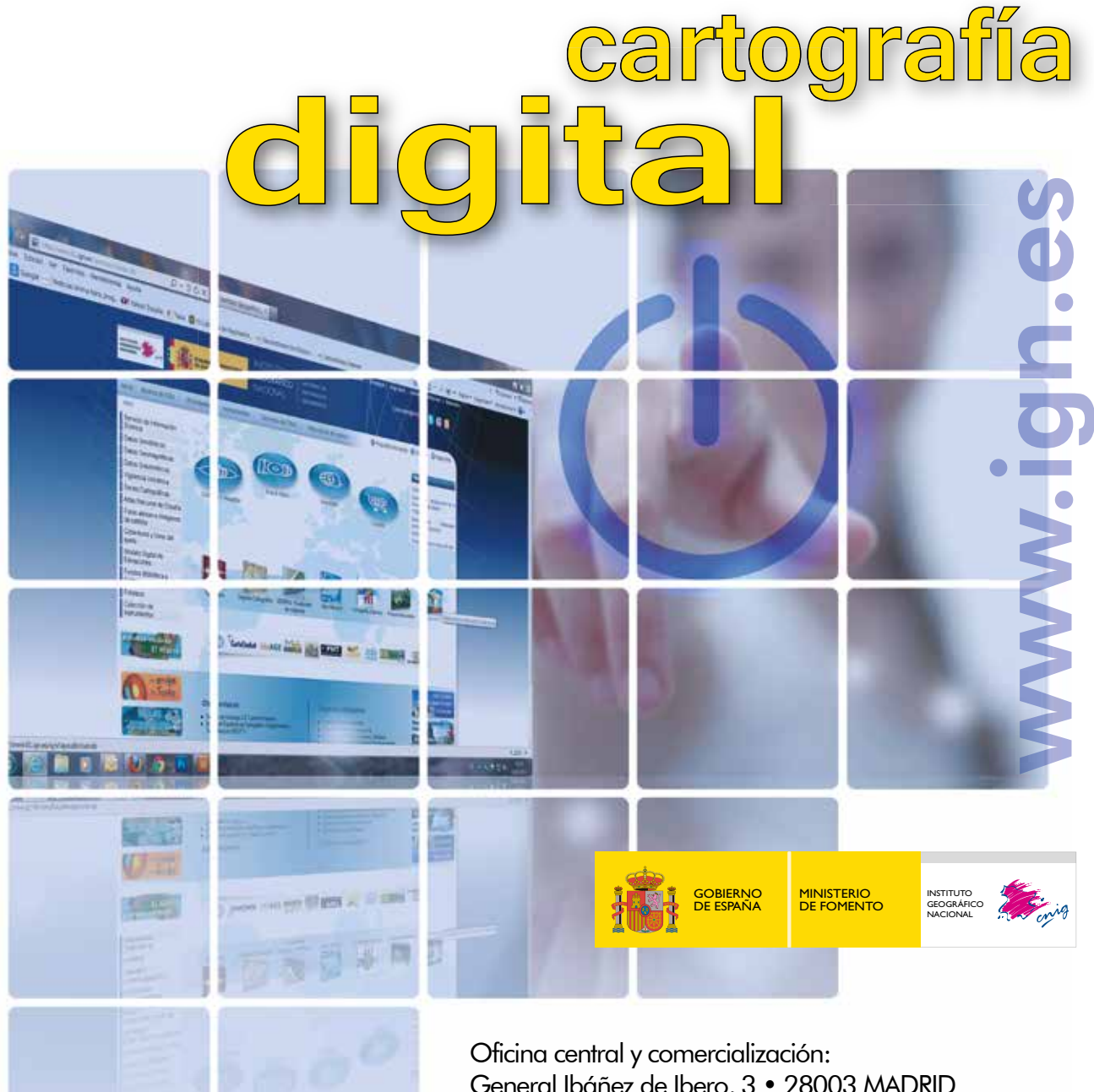

General Ibáñez de Ibero, 3 • 28003 MADRID Teléfono: +34 91 597 94 53 • Fax: +34 91 553 29 13 e-mail: consulta@cnig.es

CENTRO DE DESCARGAS DE DATOS http://centrodedescargas.cnig.es/CentroDescargas/index.jsp

BASE CARTOGRÁFICA NUMÉRICA (BCN 1000, 50, 200, 25), MAPA TOPOGRÁFICO NACIONAL (MTN50,25), MODELO DIGITAL DEL TERRENO (MDT1000, 200, 25), LÍNEAS LÍMITE, BASE DE DATOS DE POBLACIÓN, MAPA DE USOS DEL SUELO, ATLAS NACIONAL DE ESPAÑA, CARTOGRAFÍA TEMÁTICA.